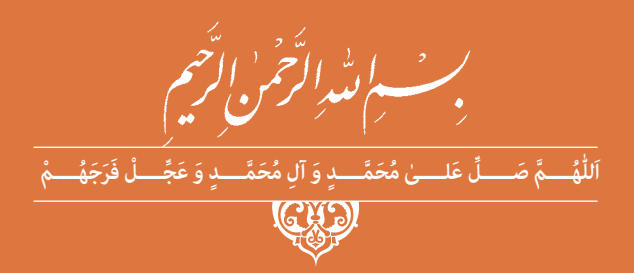

### **عملیات مقدماتی بافندگی و طراحی پارچه**

**رشتۀ صنایع نساجی گروه مواد و فراوری شاخۀ فنی و حرفهای پایۀ یازدهم دورۀ دوم متوسطه**

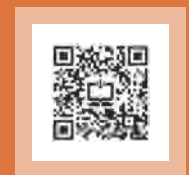

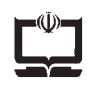

#### **وزارت آموزش و پرورش سازمان پژوهش و برنامهريزي آموزشي**

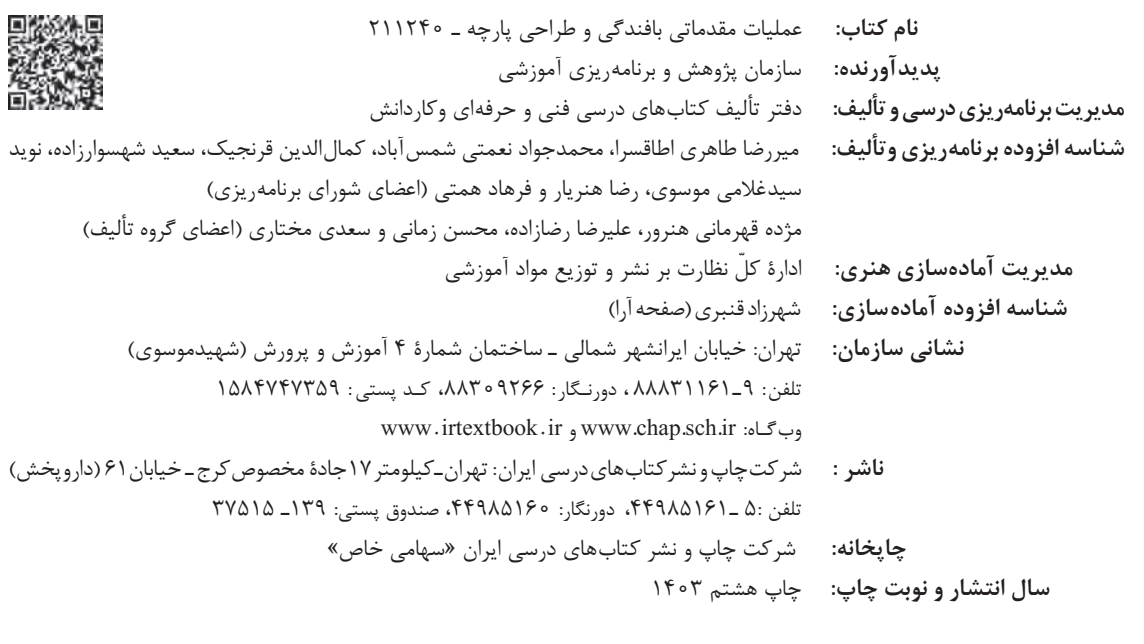

کلیه حقوق مادی و معنوی این کتاب متعلق به سازمان پژوهش و برنامهریزی آموزشی وزارت آموزش و پرورش است و هرگونه استفاده از کتاب و اجزای آن بهصورت چاپی و الکترونیکی و ارائه در پایگاههای مجازی، نمایش، اقتباس، تلخیص، تبدیل، ترجمه، عکسبرداری، نقاشی، تهیه فیلم و تکثیر به هر شکل و نوع بدون کسب مجوز از این سازمان ممنوع است و متخلفان تحت پیگرد قانونی قرار میگیرند.

**شابک -4 2862 - 05 - 964 - 978 4 - 2862 - 05 - 964 - 978 ISBN**

ً گر یک ملتی نخواهد آسیب ببیند باید این ملت اوّلاً با هم متحد باشد، و ثانیاً در هر کاری که اشتغال دارد آن را خوب انجام بدهد. امروز کشور محتاج به کار است. باید کار کنیم تا خودکفا باشیم. بلکه انشاالله صادرات هم داشته باشیم. شما برادرها االن عبادتتان این است که کار بکنید. این عبادت است.

**ُّ ُه( امام ُ خمینی )ق ِدّ َس ِسر**

## المستقدمات السياسية فهرست<br>المستقدمات السياسية فهرست<br>المستقدمات السياسية

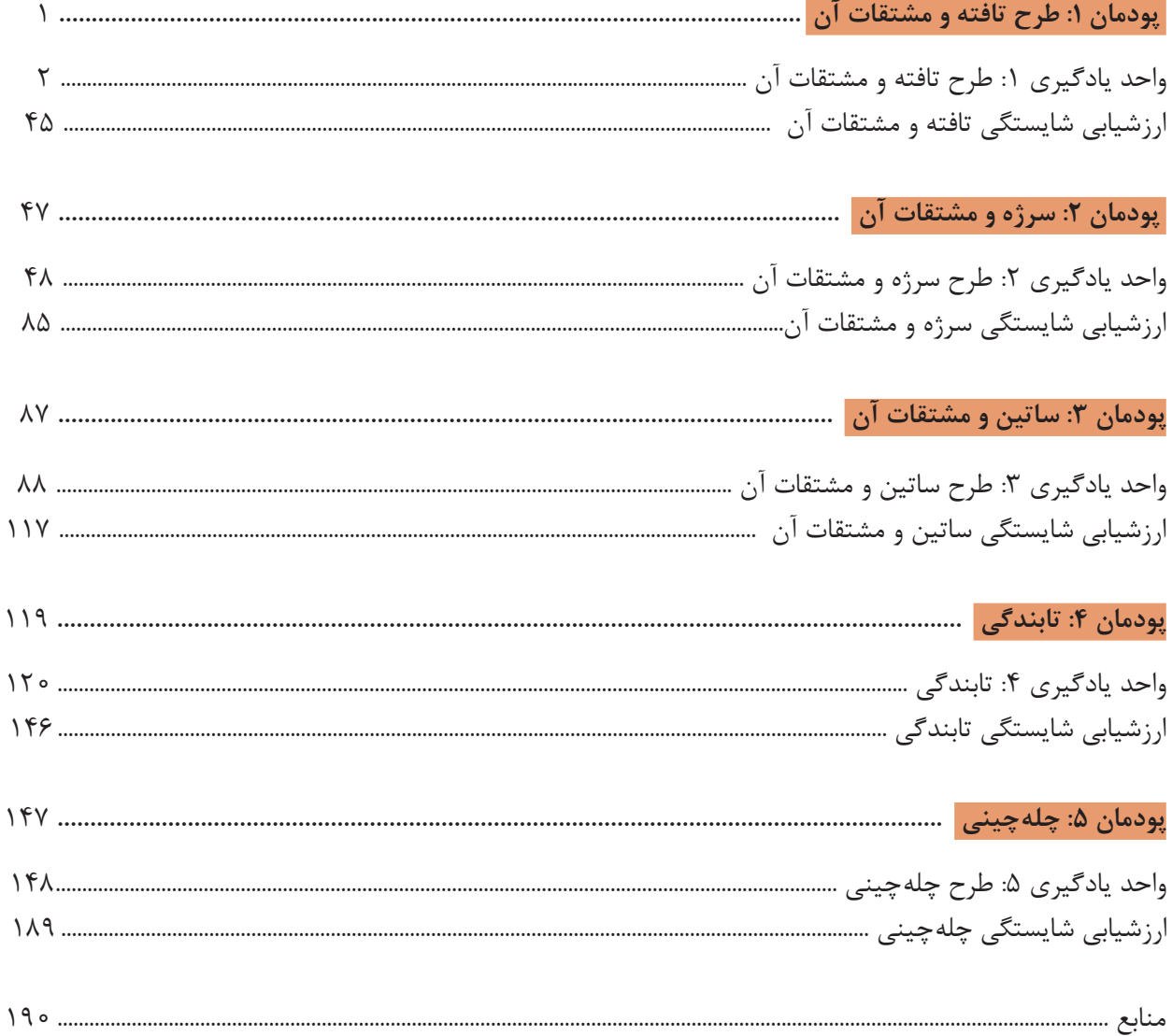

شرايط در حال تغيير دنياي كار در مشاغل گوناگون، توسعه فناوريها و تحقق توسعه پايدار، ما را بر آن داشت تا برنامههاي درسي و محتواي كتابهاي درسي را در ادامه تغييرات پايههاي قبلي براساس نياز كشور و مطابق با رويكرد سند تحول بنيادين آموزش و پرورش و برنامه درسي ملي جمهوري اسالمي ايران در نظام جديد آموزشي بازطراحي و تأليف كنيم. مهمترين تغيير در كتابها، آموزش و ارزشيابي مبتني بر شايستگي است. شايستگي، توانايي انجام كار واقعي بهطور استاندارد و درست تعريف شده است. توانايي شامل دانش، مهارت و نگرش ميشود. در رشتهتحصيليحرفهاي شما، چهار دسته شايستگي در نظر گرفته شده است:

**1** شايستگيهاي فني براي جذب در بازار كار مانند توانايي طراحي نقشهها و بافت پارچه و كار با نرمافزار طراحي پارچه

**٢** شايستگيهاي غير فني براي پيشرفت و موفقيت در آينده مانند نوآوري و مصرف بهينه

**٣** شايستگيهاي فناوري اطالعات و ارتباطات مانند كار با نرم افزارها

**٤** شايستگيهاي مربوط به يادگيري مادامالعمر مانند كسب اطالعات از منابع ديگر

بر اين اساس دفتر تأليف كتابهاي درسي فني و حرفهاي و كاردانش مبتني بر اسناد بالادستي و با مشاركت متخصصان برنامهريزي درسي فني و حرفهاي و خبرگان دنياي كار مجموعه اسناد برنامه درسي رشتههاي شاخه فنيوحرفهاي را تدوين نمودهاند كه مرجع اصلي و راهنماي تأليف كتابهاي درسي هر رشته است.

اين درس، سومين درس شایستگيهاي فني و كارگاهي است كه ويژه رشته صنايع نساجي در پايه 11 تأليف شده است. كسب شايستگيهاي اين كتاب براي موفقيت آينده شغلي و حرفهاي شما بسيار ضروري است. هنرجويان عزيز سعي نماييد؛ تمام شايستگيهاي آموزش داده شده در اين كتاب را كسب و در فرايند ارزشيابي به اثبات رسانيد.

كتاب درسي عمليات مقدمات بافندگي و طراحي پارچه شامل پنج پودمان است و هر پودمان داراي يك يا چند واحد يادگيري است و هر واحد يادگيري از چند مرحله كاري تشكيل شده است. شما هنرجويان عزيز پس از يادگيري هر پودمان ميتوانيد شايستگيهاي مربوط به آن را كسب نماييد. هنرآموز محترم شما براي هر پودمان يك نمره در سامانه ثبت نمرات منظور مينمايد و نمره قبولي در هر پودمان حداقل 12 ميباشد. در صورت احراز نشدن شايستگي پس از ارزشيابي اول، فرصت جبران و ارزشيابي مجدد تا آخر سال تحصيلي وجود دارد.

كارنامه شما در اين درس شامل ۵ پودمان و از دو بخش نمره مستمر و نمره شايستگي براي هر پودمان خواهد بود و اگر در يكي از پودمانها نمره قبولي را كسب نكرديد، تنها در همان پودمانها الزم است مورد ارزشيابي قرار گيريد و پودمان هايي قبول شده در مرحله اول ارزشيابي مورد تأييد و الزم به ارزشيابي مجدد نميباشد. همچنين اين درس داراي ضريب 8 است و در معدل كل شما بسيار تأثيرگذار است.

همچنين عالوه بر كتاب درسي شما امكان استفاده از ساير اجزای بسته آموزشي كه براي شما طراحي و تأليف شده است، وجود دارد. يكي از اين اجزاي بسته آموزشي كتاب همراه هنرجو ميباشد كه براي انجام فعاليتهاي موجود در كتاب درسي بايد استفاده نماييد. كتاب همراه خود را ميتوانيد هنگام آزمون و فرايند ارزشيابي نيز همراه داشته باشيد. ساير اجزاي بسته آموزشي ديگري نيز براي شما در نظر گرفته شده است كه با مراجعه به وبگاه رشته خود با نشاني <u>www.tvoccd.medu.ir مي</u> توانيد از عناوين آن مطلع شويد.

فعاليتهاي يادگيري در ارتباط با شايستگيهاي غيرفني از جمله مديريت منابع، اخالق حرفهاي، حفاظت از محيطزيست و شايستگيهاي يادگيري مادامالعمر و فناوري اطالعات و ارتباطات همراه با شايستگيهاي فني طراحي و در كتاب درسي و بسته آموزشي ارائه شده است. شما هنرجويان عزيز كوشش نماييد اين شايستگيها را در كنار شايستگيهاي فني آموزش ببينيد، تجربه كنيد و آنها را در انجام فعاليتهاي يادگيري به كار گيريد.

رعايت نكات ايمني، بهداشتي و حفاظتي از اصول انجام كار است لذا توصيههاي هنرآموز محترمتان در خصوص رعايت مواردي كه در كتاب آمده است، در انجام كارها جدي بگيريد.

اميدواريم با تالش و كوشش شما هنرجويان عزيز و هدايت هنرآموزان گرامي، گامهاي مؤثري در جهت سربلندي و استقالل كشور و پيشرفت اجتماعي و اقتصادي و تربيت مؤثر و شايسته جوانان برومند ميهن اسالمي برداشته شود.

**دفتر تأليف كتابهاي درسي فنيوحرفهاي و كاردانش**

**سخنی با هنرآموزان گرامی**

در راستاي تحقق اهداف سند تحول بنيادين آموزشوپرورش و برنامه درسي ملي جمهوري اسالمي ايران و نيازهاي متغير دنياي كار و مشاغل، برنامهدرسي رشته صنايع نساجي طراحي و بر اساس آن محتواي آموزشي نيز تأليف گرديد. كتاب حاضر از مجموعه كتابهاي كارگاهي ميباشد كه براي سال یازدهم تدوين و تأليف گرديده است اين كتاب داراي 5 پودمان است كه هر پودمان از يك يا چند واحد يادگيري تشكيل شده است. همچنين ارزشيابي مبتني بر شايستگي از ويژگيهاي اين كتاب ميباشد كه در پايان هر پودمان شيوه ارزشيابي آورده شده است. هنرآموزان گرامي ميبايست براي هر پودمان يك نمره در سامانه ثبت نمرات براي هر هنرجو ثبت كنند. نمره قبولي در هر پودمان حداقل 12 ميباشد و نمره هر پودمان از دو بخش تشکيل ميگردد كه شامل ارزشيابي پاياني در هر پودمان و ارزشيابي مستمر براي هريك از پودمانها است. از ويژگيهاي ديگر اين كتاب طراحي فعاليتهاي يادگيري ساخت يافته در ارتباط با شايستگيهاي فني و غيرفني از جمله مديريت منابع، اخالق حرفهاي و مباحث زيست محيطي است. اين كتاب جزئي از بسته آموزشي تدارك ديده شده براي هنرجويان است كه الزم است از ساير اجزاء بستة آموزشي مانند كتاب همراه هنرجو، نرمافزار و فيلم آموزشي در فرايند يادگيري استفاده شود. كتاب همراه هنرجو در هنگام يادگيري، ارزشيابي و انجام كار واقعي مورد استفاده قرار ميگيرد. شما میتوانید برای آشنایی بیشتر با اجزای بسته یادگیری، روشهای تدریس کتاب، شیوه ارزشیابی مبتنی بر شایستگی، مشکالت رایج در یادگیری محتوای کتاب، بودجهبندی زمانی، نکات آموزشی شایستگیهای غیرفنی، آموزش ایمنی و بهداشت و دریافت راهنما و پاسخ فعالیتهای یادگیری و تمرینها به کتاب راهنمای هنرآموز این درس مراجعه کنید. الزم به يادآوري است،كارنامه صادر شده در سال تحصيلي قبل بر اساس نمره 5 پودمان بوده است.ودر هنگام آموزش و سنجش و ارزشيابي پودمانها و شايستگيها، ميبايست به استاندارد ارزشيابي پيشرفت تحصيلي منتشر شده توسط سازمان پژوهش و برنامهريزي آموزشي مراجعه گردد. رعايت ايمني و بهداشت، شايستگيهاي غير فني و مراحل كليدي بر اساس استاندارد از ملزومات كسب شايستگي ميباشند. همچنين براي هنرجويان تبيين شود كه اين درس با ضريب 8 در معدل كل محاسبه ميشود و داراي تأثير زيادي است.

كتاب شامل پودمانهاي ذيل است:

**پودمان اول**: با عنوان «طرح تافته و مشتقات آن» كه ابتدا مفهوم نقشه و بافت و پارچه بيان مي شود و سپس به روشهاي طراحي پارچه و بافت آن بر اساس نقشههاي تهيه شده از طرح تافته و مشتقات آن و نحوه نخ كشي و نقشه ضربه و در نهايت بافت پارچه اشاره خواهد شد.

**پودمان دوم**: عنوان »سرژه و مشتقات آن« را دارد، كه در آن روشهاي طراحي و بافت پارچه با نقشه سرژه آموزش داده شده است و در ادامه به طراحي به كمك نرم افزار طراحي پارچه و ايجاد تنوع طرح با كمترين تعداد ورد پرداخته ميشود.

**پودمان سوم**: داراي عنوان » ساتين و مشتقات آن« است. در اين پودمان طرح ساتين كه درخشش ظاهر آن زبانزد است شرح، داده شده است و در ادامه عالوه بر آموزش دهها نوع طرح مبتني بر ساتين، به كمك نرم افزار طراحي پارچه، نقشه ضربه نيز آموزش داده ميشود.

**پودمان چهارم**: » تابندگي« نام دارد. در اين پودمان آمادهسازي انواع نخ، براي تابيدن به دور يكديگر و تقويت استحكام نخ آموزش داده ميشود. در اين پودمان انواع دستگاههايي كه ميتوان نخها را با هم موازي كرد و تاب داد نيز آموزش داده ميشود.

**پودمان پنجم**: با عنوان »چلهپیچی« ميباشد كه در آن هنرجويان ابتدا با مفهوم چله و كاربرد آن آشنا ميشوند و سپس روشهاي توليد چله به روش بخشي و مستقيم را فرا ميگيرند. در نهايت، آهار زدن به چله تار و پس از بافت پارچه روشهاي آهارزدايي را نيز آموزش داده خواهد شد.

اميد است كه با تالش و كوشش شما همكاران گرامي اهداف پيشبينيشده براي اين درس محقق گردد.

**دفتر تأليف كتابهاي درسي فنيوحرفهاي و كاردانش**

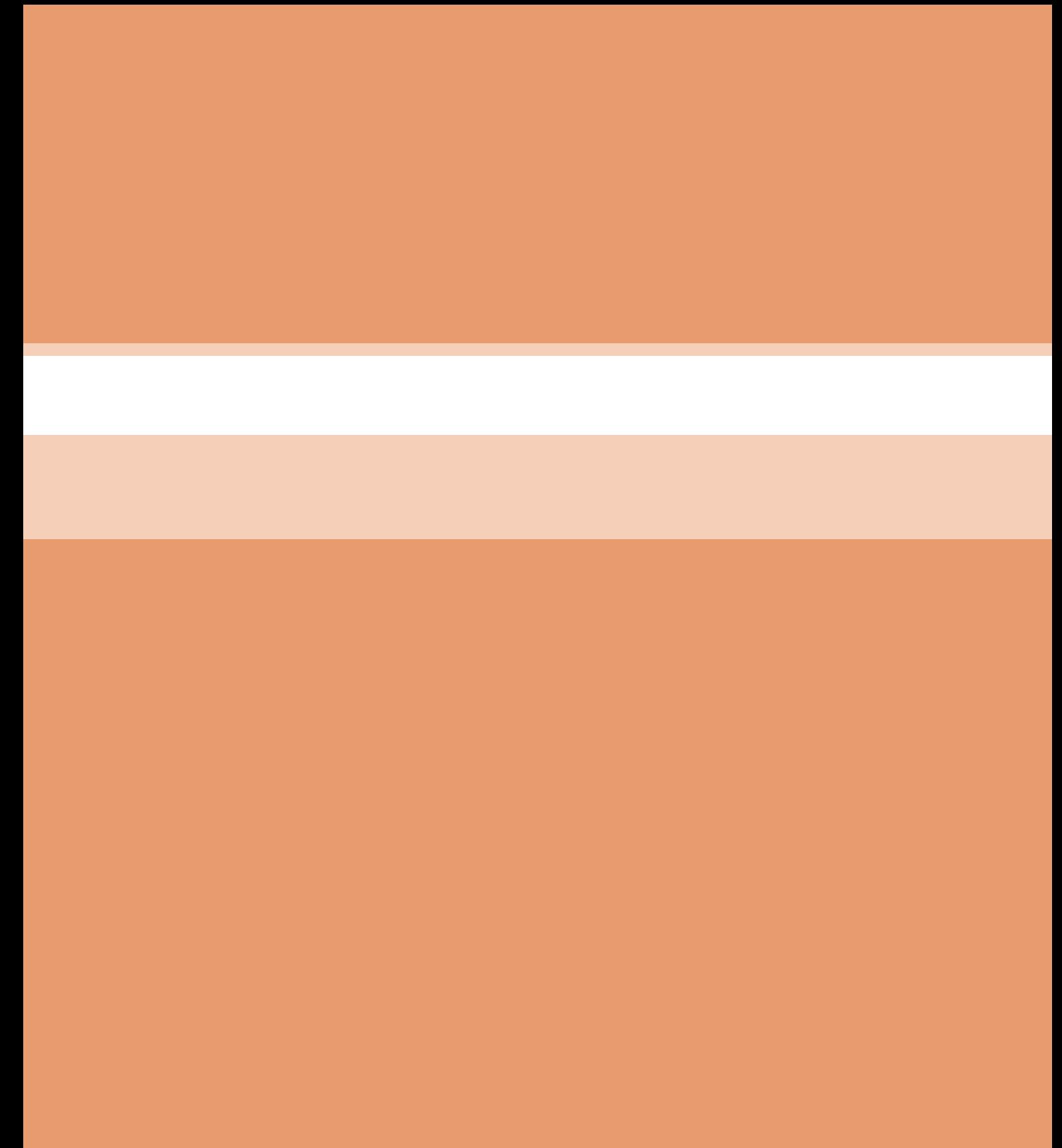

<span id="page-8-0"></span>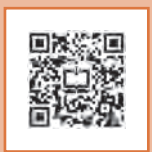

### **پودمان 1**

# **طرح تافته و مشتقات آن**

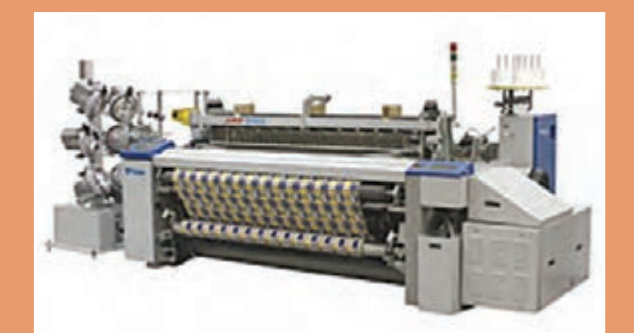

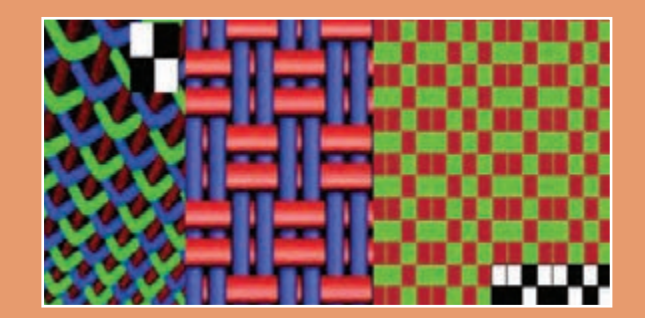

### <span id="page-9-0"></span>**واحد یادگیری ١ طرح تافته و مشتقات آن**

**شايستگيهاي فني پودمان** 

تعریف پارچه، انواع پارچهها و كاربردهاي آنها، پارچههاي تاري و پودي و حلقوي و بدون بافت، ابزار و وسايل الزم براي تجزيه پارچه و بافت آن، تعيين نخ تار و پود و تعيين جنس آن، محاسبه تراكم، تعريف طرح تافته و انواع آن، ريپيت طرح بافت پارچه با ابعاد كم، نخكشي و انواع آن، انواع طرحهاي ريب تاري، انواع طرحهاي ريب پودي، فرمولهاي نامگذاري طرحهاي با پايه تافته، انواع رنگبندي در طرح تافته، تعريف و كاربرد و ترسيم نقشه ضربه.

**استاندارد كار** 

بر اساس آموزشهاي اين پودمان، هنرجو بايد بتواند عالوه بر ترسيم نقشههاي تافته و مشتقات آن پارچههاي با طرح تافته و مشتقات را روي ماشينهاي بافندگي كوچك و بزرگ ببافد.

**مقدمه** 

پارچه، سطح یا الیه ای انعطافپذیر است که از درهم رفتن و اتصال الیاف و یا نخها با یکدیگر به وجود میآید . این الیه دارای خصوصیاتی نظیر استحكام مناسب، قابلیت شستشو، انعطافپذیری و ... میباشد . در زندگی روزمره کاربردهای فراوانی برای پارچه وجود دارد. از جمله موارد کاربردی میتوان به پوشاک، پرده، رومبلی، روتختی و رومیزی، روکش صندلی اتومبیل، چادر صحرایی، چتر نجات، کیف و ... اشاره نمود. با توجه به نحوه قرارگیری الياف و نخها درتشکیل پارچه، محصول نهایی را میتوان به سه دسته کلی تقسیمبندینمود : پارچه های تاری ـ پودی پارچههای حلقوی

منسوجات بیبافت

**پارچههای تاری ـ پودی** 

از طریق در هم رفتن و اتصال دو دسته نخ به نام تار و پود در دو راستای عمودی و افقی، پارچه تاری ـ پودی تشکیل می شود. نخهایی که در راستای عمودی در طول پارچه و به موازات کناره (حاشیه) پارچه قرار دارند تار نامیده میشوند. نخهای پود بهصورت افقی در عرض پارچه و عمود بر نخهای تار قرار دارند. شکل 1 یک نمونه پارچه تاری پودی و نحوه قرارگیری نخهای تار و پود در دو راستای عمود بر هم را نشان میدهد.

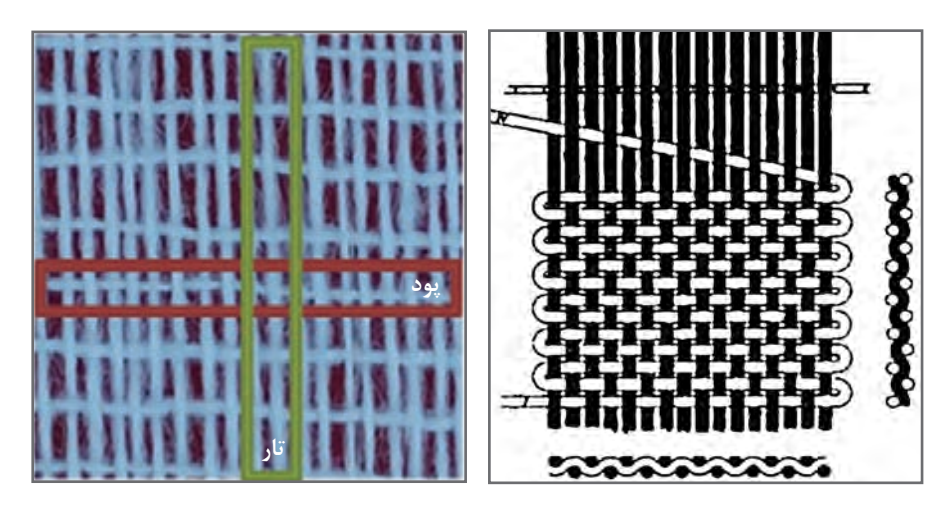

**شکل 1 ـ ساختار پارچه تاری پودی**

**پارچههای حلقوی** 

در بافندگی حلقوی، نخ به شکل حلقه در آمده و سپس از طریق اتصال و در هم رفتن حلقههای نخ در جهت عرضی و یا طولی، پارچه تشکیل می شود. بافندگی حلقوی به دو دسته تقسیم می شود. بافندگی حلقوی پودی بافندگی حلقوی تاری

بافتنی سنتی و متداول و با استفاده از میل بافتنی و نخ کاموا از جمله این نوع پارچه میباشد.

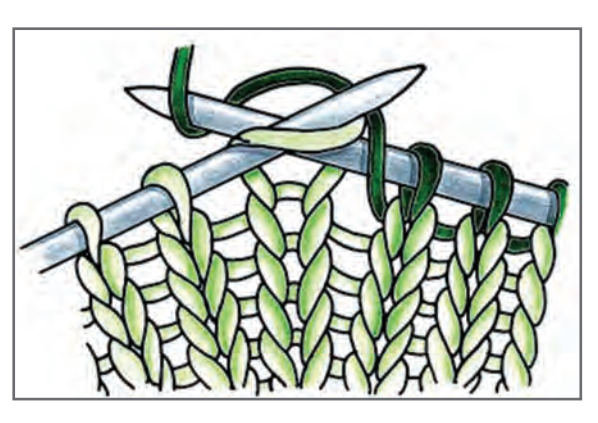

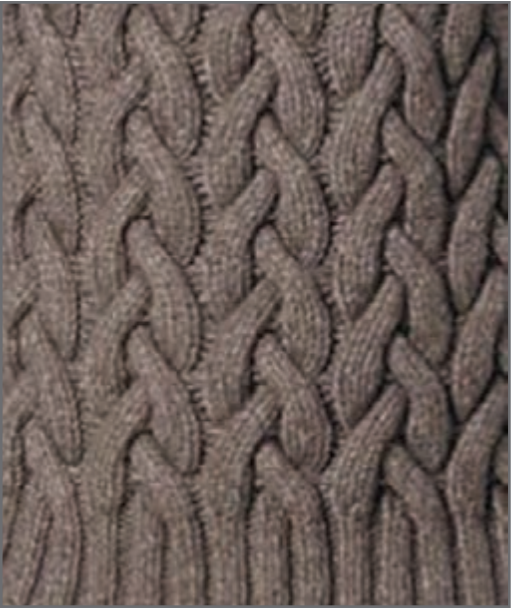

**شکل 2ـ نحوه تهیه بافت حلقوی پودی و نمونه بافته شده آن با دست**

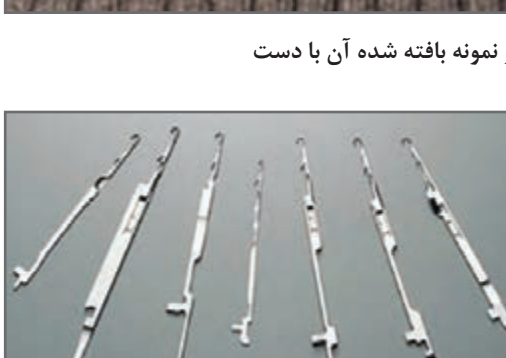

در روش ماشینی برای تهیه پارچه حلقوی پودی، عملیات تبدیل نخ به حلقه و اتصال حلقههای نخ به یکدیگر، توسط سوزنهای ماشین بافندگی صورت میگیرد. اين عمليات شبيه كاری است كه با دست انجام ميشود ولي سوزنهايي كه در نوك آنها حلقه هاي فلزي وجود دارد، پس از گرفتن نخ، حلقه سوزن فلزي بسته ميشود و پس از حركت الزم دوباره باز شده تا نخ در محل ديگري حلقهها را تكرار كند.

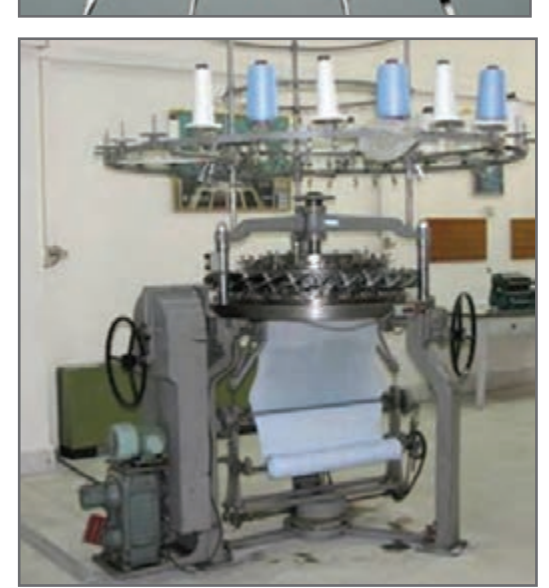

**شکل 3ـ دستگاه بافندگی با ساختار حلقوی پودی و انواع سوزنها**

**پودمان اول: طرح تافته و مشتقات آن**

در روش بافندگی حلقوی پودی، فقط از یک نخ برای بافت پارچه استفاده میشود. به این ترتیب که تمام سوزنهای ماشین بافندگی از یک نخ واحد برای تشکیل حلقه استفاده می کنند. در این روش، ابتدا نخ به شکل حلقه در میآید و اتصال حلقههای مجاور در امتداد افقی، یک رج از بافت را تشکیل میدهد. حلقههای رج دوم از میان حلقههای رج اول عبور کرده و به آنها متصل میشوند. به این ترتیب، رجهای بعدی پارچه بافته میشوند. اتصال حلقههای نخ در رجهای مختلف در امتداد عمودی، یک ردیف از بافت را تشکیل میدهد. برای افزایش سرعت بافت، میتوان از چند بسته نخ استفاده کرد.

**بافندگی حلقوی تاری** 

این نوع بافت فقط از طریق دستگاه بافندگی امکان تولید دارد. در این روش، عملیات تبدیل نخ به حلقه و اتصال حلقههای نخ به یکدیگر، توسط سوزنهای ماشین بافندگی صورت میگیرد . شكل 4 نمونه ماشين بافندگي حلقوي تاري و نمونه پارچه آن را مشاهده ميكنيد.

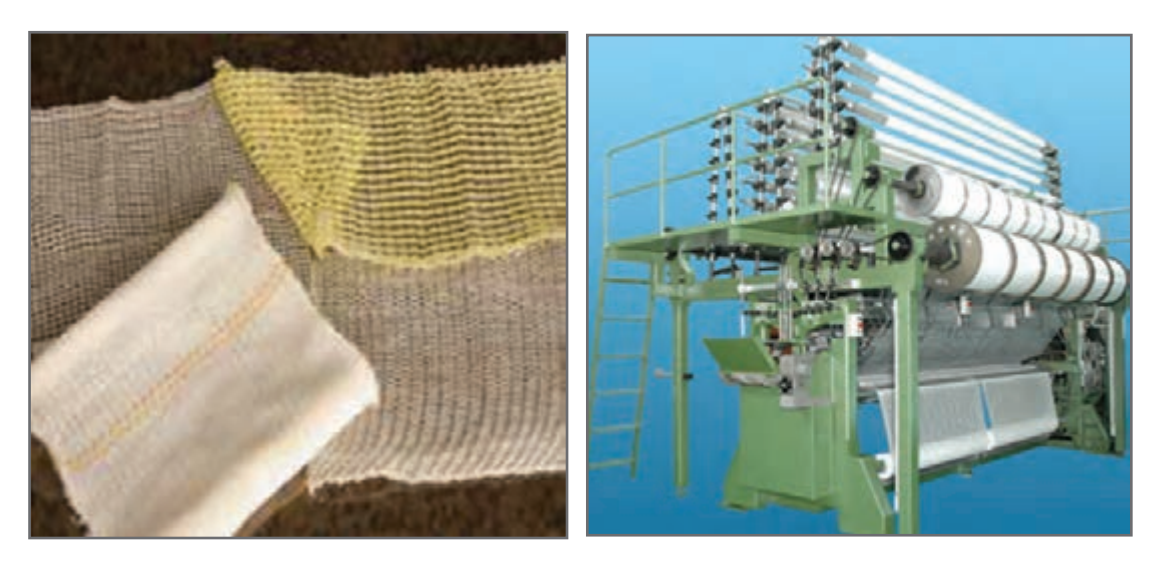

**شکل4 ـ دستگاه بافندگي حلقوي تاري، نمونه پارچههای با ساختار بافت حلقوی تاری**

در روش بافندگی حلقوی تاری نیاز به یک دسته نخ به نام نخهای تار میباشد. هر یک از نخهای تار، توسط یکی از سوزنهای ماشین بافندگی، جداگانه تشکیل حلقه میدهند. اتصال حلقهها در امتداد عمودی نیز، یک ردیف از بافت را تشکیل میدهد . به این ترتیب، یک سری ردیفهای عمودی از حلقهها، که به صورت موازی کنار یکدیگر قرار دارند، تشکیل می شود. ایجاد اتصال بین ردیفهای موازی کنار یکدیگر، با حرکت زیگزاگی نخ بین ردیفهای مجاور صورت میگیرد. از ویژگیهای مهم پارچههای حلقوی تاری این است که به راحتی شکافته نمیشوند. همچنین قابلیت کشسانی این پارچهها از پارچههای حلقوی پودی بسیار کمتر است.در شکل 5 ساختار بافت و تفاوتهای هر سه نوع ساختار بافت تاری ـ پودی، حلقوی پودی و حلقوی تاری مشخص شده است.

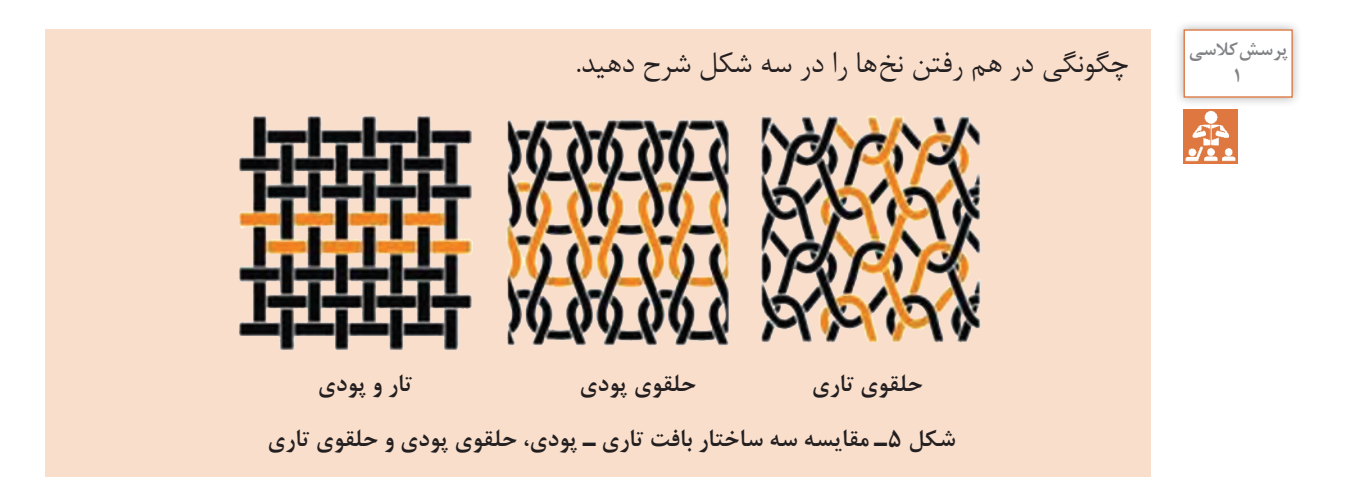

**منسوجات بیبافت** 

بر خالف روش بافندگی تاری پودی و بافندگی حلقوی، که ابتدا الیاف به نخ تبدیل و پس از درگیری و اتصال نخها، پارچه تولید میشود، در منسوجات بیبافت، مستقیماً از اتصال و در هم رفتگی الیاف به وجود میآید. لذا، استحکام پارچههای بیبافت از پارچههای تاری پودی و حلقوی کمتر میباشد. از مصارف گوناگون منسوجات بیبافت میتوان به پوشک بچه، دستمال کاغذی، بانداژ، لباس جراحان، ماسک، چای کیسهای، روبالشی یک بار مصرف )مورد استفاده در هواپیما و قطار(، لباسهای یک بار مصرف و... اشاره نمود. شکل 6 نمونه هایي از كاربردهای این نوع منسوجات را نشان میدهد.

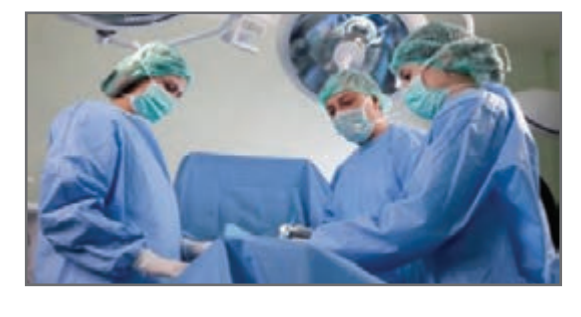

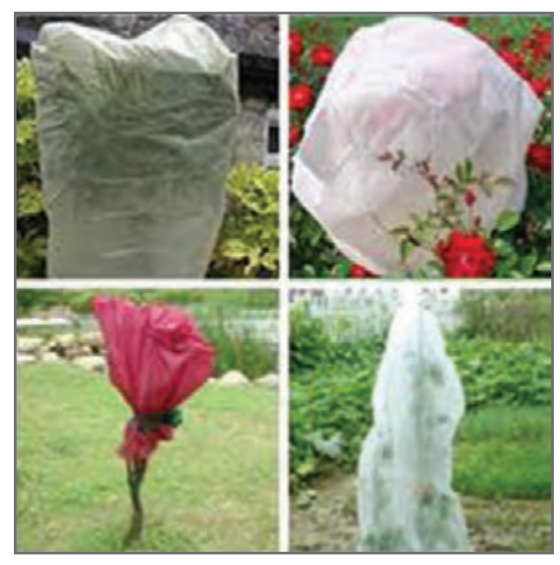

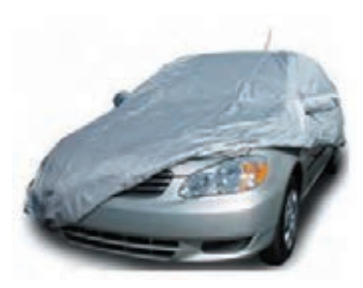

**شکل 6ـ نمونه ای از کاربردهای منسوجات بیبافت**

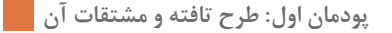

از روشهای مختلفی مانند سوزن زنی، حرارتی و استفاده از آب با فشار باال براي تولید این منسوجات استفاده میشود. در روش مکانیکی، با استفاده از سوزنزنی، درگیری و اتصال الیاف به وجود میآید. به این ترتیب که با وارد کردن ضربات متوالی سوزن بر الیه الیاف، الیاف در بعضی نقاط با یکدیگر درگیر میشوند و در نتیجه اتصال و در هم رفتگی بین الیاف به وجود میآید. شکل 7 موکت و پارچه بیبافت تهیه شده به روش سوزن زنی را نشان میدهد.

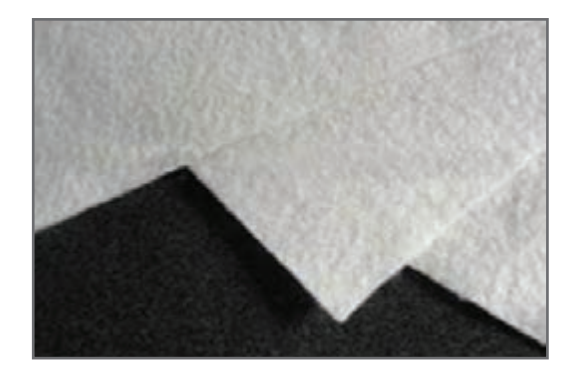

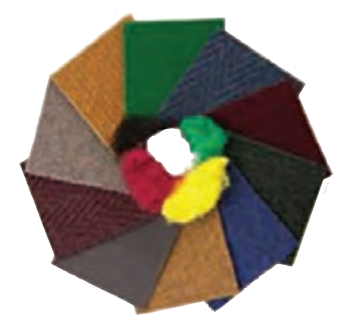

**شکل 7 ـ نمونه ای از منسوجات بیبافت تهیه شده از طریق روش سوزن زنی**

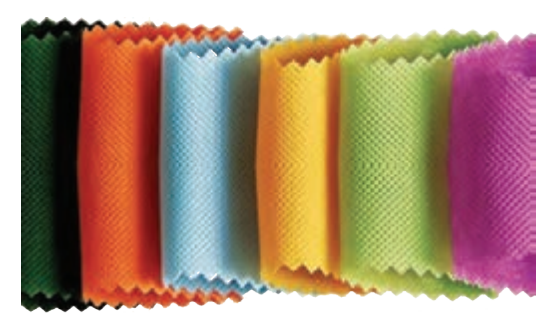

**منسوج بیبافت تهیه شده از طریق روش حرارتی**

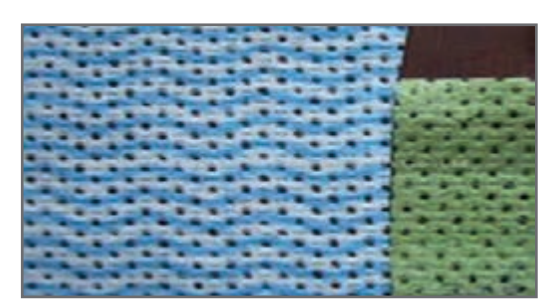

 **منسوج تهیه شده از طریق فشار آب**

**شکل 8**

در روش حرارتی، با عبور هوای داغ از روی الیه الیاف، بعضی از نقاط الیاف ذوب میشوند و به هم میچسبند و به این ترتیب الیه پیوسته و متصلی از الیاف به وجود میآید. شکل 8 نمونه هایی از الیههای بیبافت تولید شده از طریق روش حرارتی را نشان مے دھد.

در روش استفاده از آب برای تولید این منسوجات، آب با فشار از طریق روزنههایی با الیاف برخورد کرده و سبب در هم رفتگی الیاف با یکدیگر میشود. نمونه ای از الیههای تولید شده از این طریق در شکل 8 نشان داده شده است.

### P<sub>2</sub>

چهار نمونه پارچه در اختيار شما قرار ميگيرد. به كمك ذرهبين در ساختار پارچهها دقت كنيد: **فعالیتعملی 1** پارچهها را به دو گروه تقسيم كنيد: **الف( پارچه تاري و پودي ١** نخهاي تار را يكي يكي از جاي خود خارج كنيد و درباره نحوه قرارگيري هر كدام توضيح دهيد. **2** نخهاي پود را يكي يكي از جاي خود خارج كنيد و درباره نحوه قرارگيري هر كدام توضيح دهيد. **3** در يك سانتيمتر در جهت طولي چند تار وجود دارد؟ **4** در يك سانتيمتر در جهت عرضي پارچه چند پود وجود دارد؟ **ب( پارچه هاي بافت حلقوي ١** چگونگي شكل گيري حلقهها را بنويسيد. **2** حلقهها و رجها را تعيين كنيد.

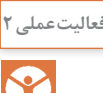

نعالیتعملی<sup>۲</sup> می نمونههایی از چند نوع پارچه را بردارید و هر كدام را ۱۰ در ۱۰ سانتیمتر ببرید . وزن هركدام را بنویسید. يك متر مربع از هر كدام از اين پارچهها چقدر وزن خواهد داشت؟ آيا ارتباطي بين وزن و ضخامت پارچهها وجود دارد؟ نخها و الياف موجود در اين پارچهها را خارج كنيد و به وسيله ذرهبين آنها را ببينيد.

**وسايل مورد نياز براي طراحي و تجزيه پارچه** 

**1** سوزن و يا بشكاف پارچه. براي جدا كردن اجزا پارچه، الياف و نخ كه بسيار ظريف هستند.

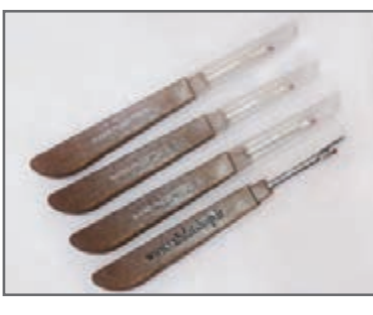

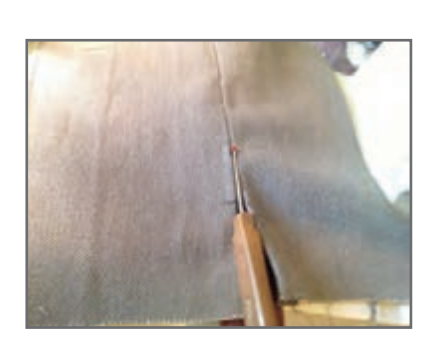

**شكل 9**

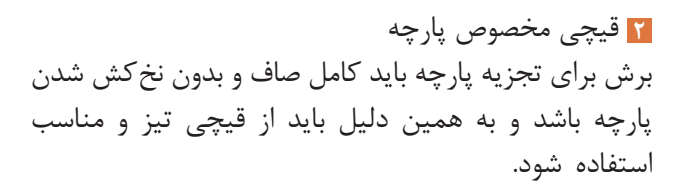

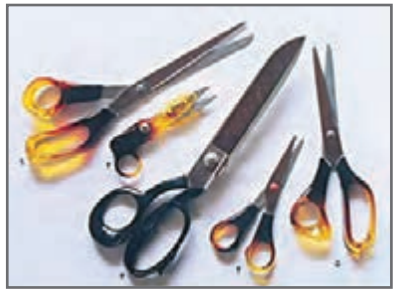

**پودمان اول: طرح تافته و مشتقات آن**

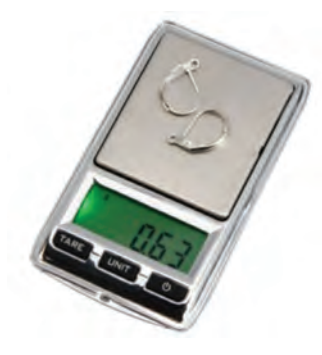

**شكل 11**

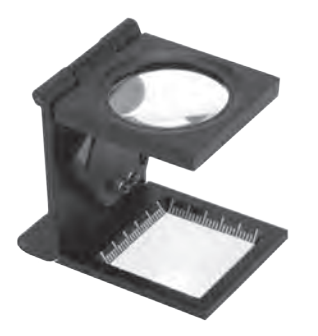

**شكل 12**

**3** خطكش، متر مناسب، سوزن عبوردهنده نخ از ميل ميلكها، تيغه عبور نخ از شانه **4** ترازوي ديجيتال با دقت يكصدمگرم **5** ذرهبين مخصوص پود شماري در قسمت پايين اين ذرهبين صفحه مدرجي وجود دارد كه به ميليمتر مدرج شده است. چون نخها ظريف هستند بايد از روي ذرهبين به سطح پارچه نگاه كرد تا عمل شمارش و تشخيص نخ و الياف آسانتر انجام شود. **6** كاغذ طراحي: كاغذ چهار خانه اي است كه بر روي آن بافت پارچه را رسم ميكنند. براي اينكه بافت يك پارچه را مشخص كنيم، بايد يكي يكي پود را البهالي تارها بيرون بياوريم. و سپس از روي اطالعات بهدست آمده بر روي كاغذ طراحي علامت مناسب را بزنيم. اين كار به دقت زيادي نياز دارد. **7** قاب بافت پارچه با دست، انواع نخ ضخيم و نازك و با رنگ هاي مختلف **8** دستگاه ساده بافندگي تاري و پودي و ابزار و وسايل همراه

### **تعيين جنس نخهاي تار و پود**

بدون شك جنس نخها از عوامل مهم تأثيرگذار در خصوصيات پارچه ميباشند. بههمين دليل بايد جنس تار و جنس پود را مشخص کنید. در درس تعيين ويژگيهاي الياف نساجي، روش هاي تعيين جنس الياف را فرا گرفتيد. سوزاندن الياف، تعيين سطح مقطع و سطح جانبي الياف، شناساگر هاي شيميايي و شناسايي به كمك حالل هاي شيميايي، از جمله اين روشها ميباشند.

**انواع نخهاي به كار رفته در بافت** 

نخهايي كه در بافت پارچهها به كار ميرود را ميتوان به دسته هاي زير تقسيم كرد. **1 نخ هاي منو فيالمنتي** اين نخها در حقيقت يك ليف ضخيم هستند. مهمترين كاربرد اين گونه پارچهها در توري چاپ و تورهاي ماهيگيري و بافت توري پرده ميباشد. **2 نخهاي مولتي فيالمنتي** اين گونه نخها داراي چند ليف فيالمنتي است كه در كنار يكديگر قرار گرفتهاند اين نخها ممكن است تاب داشته باشد ويا بدون تاب باشند.

#### **3 نخ هاي ريسيده شده يك ال**

اين نخها از الياف كوتاه ساخته شده است و با باز شدن تاب، ساختار نخ از هم ميپاشد. اين گونه نخها از هر جنسي مي تواند باشد و كاربرد بسيار گسترده اي در پارچهها دارند.

**4 نخ هاي ريسيده شده چند ال**

اينگونه نخها از تابيده شدن دو يا چند نخ ريسيده شده به يكديگر بهوجود ميآيد. اين عمل براي ضخيمتر شدن و محكم تر شدن نخ و پارچه، كاربرد دارد. همه اين نخها ميتواند همرنگ باشد و يا از چند رنگ مختلف باشد.

#### **5 نخ هاي تكسچره شده و حجيم شده**

اين گونه نخها، در حقيقت مولتي فيلامنت هستند. ولي براي حجيم شدن (پف كردن) و حالت كشسان شدن، عمليات خاصي بر روي آن انجام مي شود. در شكل ١٣ نمونه اي از اين نخها را مشاهده مي كنيد.

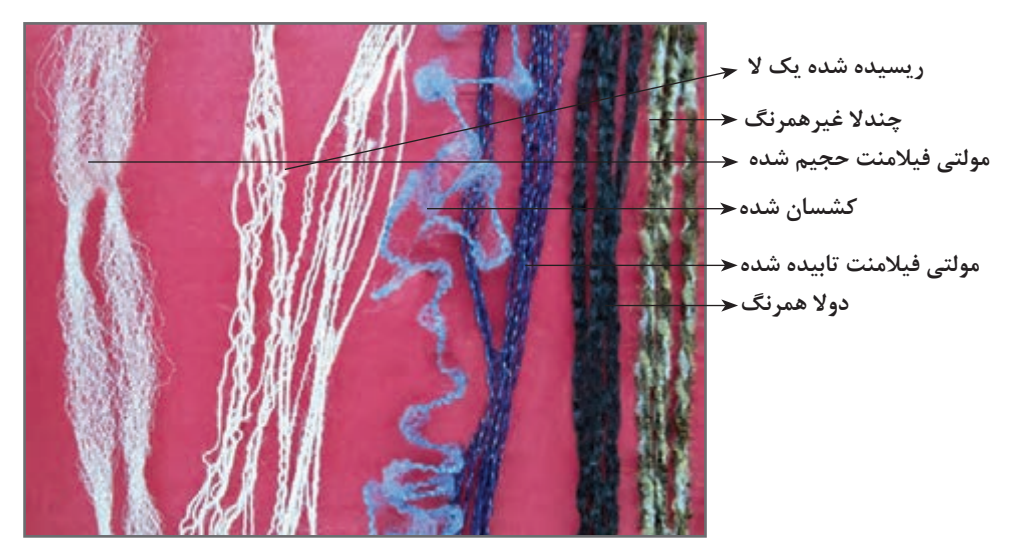

**شكل 13ـ نمونه نخ**

**نمره نخ** 

همانطور كه ميدانيد، براي اندازهگيري نخ از واحد نمره نخ استفاده ميكنيم. تكس TEX يكی از نمره نخهاي پر مصرف در نساجي است . نمره ديگر پر مصرف نمره انگليسي Ne ميباشد. **تكس**: اين نمره نخ عبارت است از جرم 1000 متر )يك كيلومتر( از ليف و يا نخ بر حسب گرم كه باTex نشان داده ميشود. فرمول آن عبارت خواهد بود از.

$$
Tex = \frac{M}{L} \times 1 \circ \circ \circ
$$

**پودمان اول: طرح تافته و مشتقات آن**

در روش غیر مستقیم از واحد نمره انگلیسی )Ne )استفاده میشود. **نمره انگلیسی**: تعداد کالفهای 840 یاردی از یک پوند نخ را گویند.  $\text{Ne} = \frac{\text{L}}{\text{M}} \times \frac{\text{L}}{\text{A} \cdot \text{A}}$  $L = Yard$   $M =$  Pound د Ne =  $\frac{\Delta^{\mathsf{q}}}{\mathrm{d}\mathrm{c}}$ رابطه تبديل نمره انگليسي و دسي تكس **مثال :** جرم دوازده تكه نخ بيست سانتيمتري از يك نخ، هشت صدم گرم است. نمره تكس و نمره انگلیسی آن چقدر است؟  $M = \frac{180}{4}$  /  $\sqrt{9}$   $\sqrt{9}$   $\sqrt{9$  $L = 15 \times 6 / 5 = 5 / 5$  m با جايگذاري در فرمول خواهيم داشت.  $\text{Texas} = \left( \frac{\text{0} / 9 \text{ s}}{7 / \text{ s}} \right) \times 1 \text{0} \text{ o} = \text{6} \text{ o}$ براي تبديل به نمره انگليسي از ضريب استفاده ميكنيم.

Tex = 1 • × dTex dTex = 1 • × dTex  
\n
$$
dTex = 1 • × dTex dTex
$$
\n
$$
Ne = \frac{100}{dTex}R
$$
\n
$$
Ne = \frac{100}{dTex}R
$$

جرم 20 تکه نخ 15 سانتیمتری شش صدم گرم است. نمره تکس و نمره انگلیسی این نخ را حساب کنید. **تمرین**

**وزن در متر مربع پارچه** 

وزن يكمتر مربع از يك پارچه را گويند. در پارچههای همجنس هر چه اين مقدار زيادتر باشد، پارچه ضخيمتر ميباشد. براي محاسبه اين پارامتر، كافي است پارچه را به صورت يك متر در يك متر ببريم و آن را وزن كنيم. عدد به دست آمده وزن در متر مربع پارچه است. اما هميشه اين مقدار پارچه در اختيار ما قرار ندارد بنابراين ممكن است پارچه را به ابعاد كمتري برش بزنيم. اگر پارچه را به صورت ده در ده سانت برش بزنيم و وزن آن را در صد ضرب كنيم گرم در متر مربع پارچه به دست ميآيد. چرا؟ اگر پارچه را بيست در بيست سانتيمتر ببريم، بايد عدد وزن شده را در 25 ضرب كنيم تا گرم در متر مربع پارچه بهدست آيد.

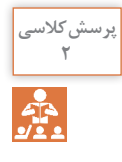

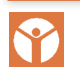

<sup>فعالیت عملی ۲</sup> | سه نمونه پارچه نازک، متوسط و ضخیم بردارید و مراحل زیر را بر روی هر کدام انجام دهید. سپس اطالعات حاصله را يك جدول و براي هر پارچه بنويسيد. جهت تار و پود پارچه را تشخيص دهيد. پارچه را به صورت ده در ده سانتيمتر و يا بيست در بيست سانتيمتر و در جهت تار و پود ببريد تا يك مربع ايجاد شود. پارچه را وزن كنيد و مقدار گرم بر متر مربع آن را محاسبه كنيد. تعداد معيني پود را از البهالي تارها خارج كنيد و سپس آنها را با هم وزن كنيد و سپس به كمك مثال باال نمره تكس و نمره انگليسي پود را براي هر پارچه به دست آوريد. تعداد دلخواه تار را از البهالي پودها خارج كنيد و سپس آنها را با هم وزن كنيد و به كمك مثال باال نمره تكس و نمره انگليسي تار را براي هر پارچه به دست آوريد. نوع نخهاي تار و پود و مقدار تاب را براي هر كدام، مشخص كنيد. جنس نخهاي تار و پود هر پارچه را مشخص كنيد. مراحل را برای هر سه پارچه انجام دهید و یک جدول از اطالعات به دست آمده تهیه کنید.

اگر پارچه را 10 در 20 سانتیمتر ببریم، ضری**<sup>2</sup>** ب چه مقدار خواهد بود؟

**تراکم** 

واژه تراکم بهمنظور نشاندادن میزان نزدیکی نخها به یکدیگر در پارچه به کار میرود. تعداد نخها )یا تعداد حلقهها در بافندگی حلقوی) در یک سانتیمتر یا یک اینچ از طول یا عرض پارچه را تراکم می،نامند. در پارچههای تاریـ پودی، تراکم پارچه به صورت تراکم تاری و تراکم پودی بیان میشود. تعداد نخها در یک سانتیمتر از پارچه در جهت عرضي، تراکم تاری و تعداد نخها در يك سانتيمتر در جهت طولي، تراکم پودی نامیده میشود. در شكل 14 روش اندازه گيري تراكم را ميبينيد.

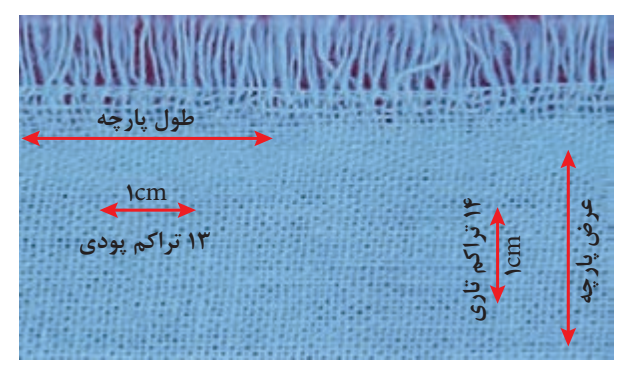

**شكل 14ـ روش اندازه گيري تراكم**

**پودمان اول: طرح تافته و مشتقات آن**

ً مثال اگر در یک سانتیمتر از عرض پارچه، 14 نخ تار وجود داشته باشد، تراکم تاری پارچه 14 است و اگر در یک سانتیمتر از طول پارچه 13 نخ پود وجود داشته باشد، تراکم پودی پارچه 13 است. در شکلهای 15 نمونه ای از اندازهگیری تراکم تاری و پودی نشان داده شده است. در پارچههای حلقوی، تعداد رجها و ردیفها در یک سانتیمتر از طول یا عرض پارچه، تراکم پارچه را مشخص می کند. تعداد ردیفها در یک سانتیمتر از عرض پارچه، تراکم ردیف و تعداد رجها در یک سانتیمتر ازطول پارچه، تراکم رج را مشخص می کنند. هر چه تعداد رجها و ردیفها در یک سانتیمتر از طول یا عرض پارچه بیشتر باشد، فضای میان حلقهها کمتر و بافت پارچه متراکمتر است. در شکلهای 15 نمونه ای از اندازهگیری تراکم در پارچههای حلقوی نشان داده شده است.

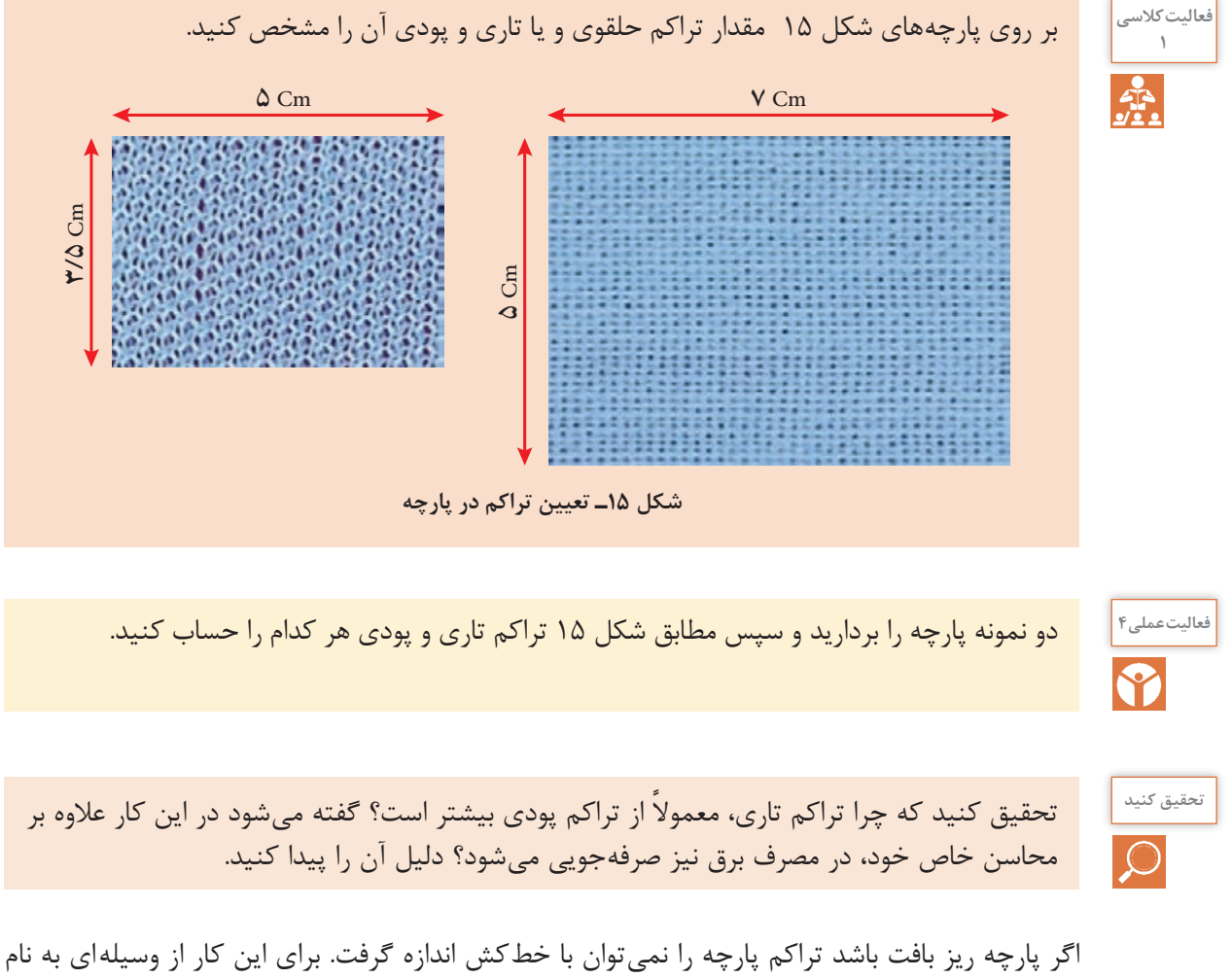

»پود شمار« استفاده میشود. این وسیله به یک صفحه مدرج و یک ذرهبین مجهز است و با استفاده از آن می توان تعداد نخها (یا تعداد حلقهها در بافندگی حلقوی) را در یک سانتیمتر از پارچه شمارش و تراکم پارچه را تعیین نمود. نمایی از پود شمار در شکل 16 و نحوه استفاده از پود شمار را مشاهده ميكنيد.

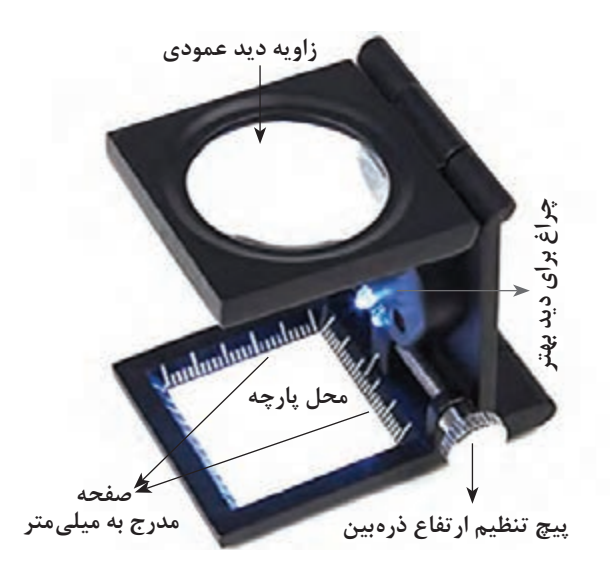

**شکل 16ـ نحوه استفاده از پود شمار**

هر چه تعداد نخها در یک سانتیمتر از طول یا عرض پارچه بیشتر باشد، فضای میان نخها کمتر و بافت پارچه متراکم تر خواهد بود بر عکس، هر چه تعداد نخها در یک سانتیمتر از طول یا عرض پارچه کمتر باشد، فضای میان نخها بیشتر است و بافت پارچه بازتر به نظر میرسد. در شکل 17 نمونه ای از پارچه متراکم و نیز پارچه کم تراکم نشان داده شده است.

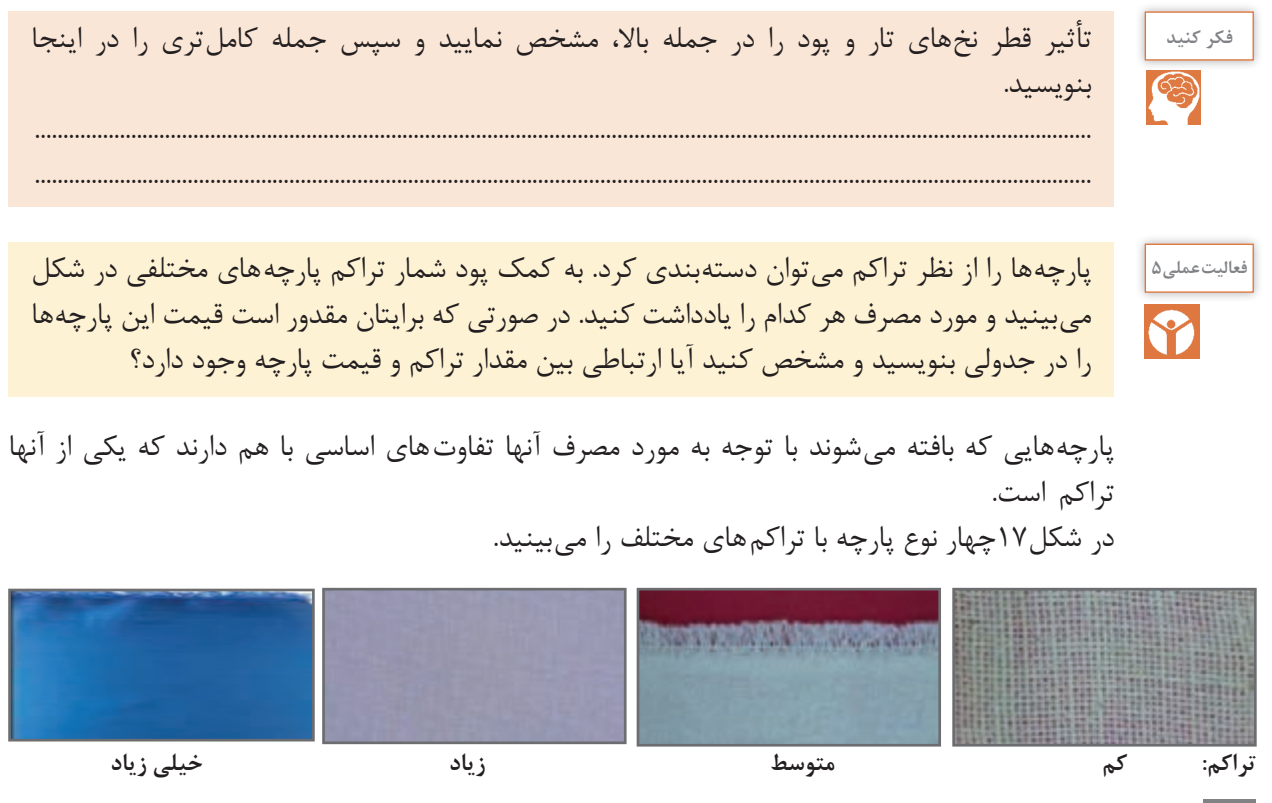

**شكل 17ـ انواع تراكم**

 $14$ 

**بافت پارچه** 

 **روش نمایش بافت پارچه**

مي دهد.

به طوری که گفته شد پارچهها از طریق رو و زیر رفتن نخهای تار و پود نسبت به یکدیگر تشکیل میشوند. شكل 18 نحوه اين عمل را نشان

در اين كتاب، مباحث مربوط به پارچه هاي تاري و پودي را بررسي ميكنيم. به طوري در نهايت بتوانيم يك پارچه را به طور كامل مورد ارزيابي قرار دهيم و يا نقشه هاي لازم براي بافت پارچه هاي مختلف تاري و پودي را بشناسيم و رسم كنيم.

**طراحي پارچه**: براي اينكه يك ماشين بافندگي پارچهاي را ببافد به يك نقشه و تنظيمات، نياز دارد. در طراحي پارچه، نقشهها و تنظيمات و نحوه اجراي آن را روي يك ماشين بافندگي ميآموزيم. **تجزيه پارچه**: گاهي الزم ميشود پارچه اي را که مورد پسند مشتريان قرار گرفته است را ببافيم. براي اين كار ابتدا نمونه پارچه اي را كه در اختيار داريم از هم باز مي كنيم تا اطلاعات لازم را بهدست آوريم. به كمك اين اطالعات و به كمك عمليات طراحي پارچه، دستورات الزم را به اپراتورهاي ماشين بافندگي ميدهيم تا همان پارچه دوباره بافته شود.

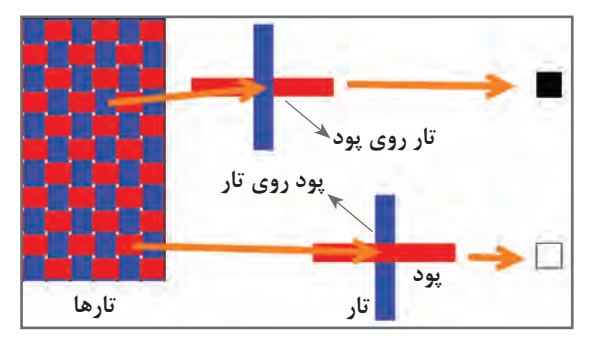

**شكل 18ـ نحوه ترسيم طرح پارچه**

بنابراین هر گاه تار روی پود قرار گیرد خانه را پر می کنیم و اگر تار زیر پود قرار گیرد )پود روی تار(، خانه را خالی می گذاریم.

نحوه در هم رفتن نخهای تار و پود، طرح بافت پارچه را مشخص می کند. طرحهای متنوعی برای تولید پارچههای تاری ـ پودی وجود دارد که طرح هاي تافته، سرژه و ساتین جزء طرحهای اصلی به شمار میآیند. اغلب پارچههای تاری پودی با یکی از این سه طرح بافته میشوند. طراحان بافت پارچه به كمك اين سه طرح اصلي، طرح هاي متنوع ديگري رسم ميكنند كه آنها را مشتقات اين طرحها ميگويند. بنابراين اگر پايه طرح از تافته گرفته شده باشد، آن را مشتقات طرح تافته ميگويند. به همين ترتيب مشتقات طرح هاي سرژه و مشتقات طرح ساتين نيز به وجود ميآيد. طرح هاي ديگري نيز وجود دارد كه از تركيب اين طرحها با هم به وجود ميآيد. اين گونه طرحها را طرح هاي تركيبي ميگويند.

**طرح تافته** 

اولین، سادهترین و محکم ترین طرح بافت، طرح بافت تافته میباشد. در این طرح نخهای تار و پود به صورت متناوب از زیر و روی یکدیگر عبور داده میشوند. در این نوع بافت، هر نخ بیشترین حمایت را از نخهای کناری خود داشته و در نتیجه دارای باالترین استقامت و استحکام نسبت به سایر طرحهای بافت میباشد.

بافت تافته هم برای پارچههای سنگین، مانند چادرهای ضخیم و هم برای پارچههای متوسط مانند پارچههای لباسی و پرده ای و هم برای پارچههای سبک مانند حریر مورد استفاده قرار میگیرد. با تغییر دادن ضخامت و رنگ و تاب نخهای تار و پود، ظاهر پارچه نهایی نيز تغییر خواهد کرد. به طور كلي در پارچه هاي بافته شده اهداف خاصي در نظر گرفته ميشود؛ براي مثال پارچه توري كه براي چاپ بر روي پارچه و كاغذ مصرف دارد ، ثابت ماندن ابعاد پارچه اهمیت دارد و يا در برزنت چادر صحرايي و برزنت كه روي بار كاميونها كشيده ميشود، استحكام از اهميت زيادي برخوردار است ولي در مورد پارچه اي كه براي يك پالتو زنانه استفاده ميشود، راحتي در پوشيدن و سفت نبودن اهميت بيشتري دارد. اين در حالي است كه هر 3 بافت، ممكن است تافته باشد.

 **رسم طرح**

با توجه به روش نمایش بافت پارچه،طرح پارچه موجود در شكل 19 را رسم كنيد.اين پارچه 7 تار و 5 پود دارد پس يک مربع با ۷ ستون (براي تارها) و ۵ سطر (براي پودها) احتياج داريم. دو خانه را بهعنوان نمونه پر كردهايم و مابقي را شما انجام دهيد.

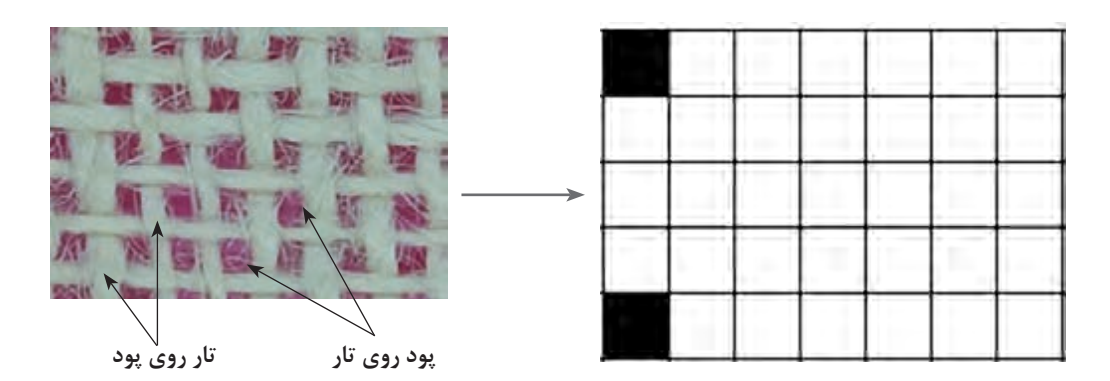

**شكل 19ـ پر كردن كاغذ طراحي با توجه به پارچه**

روي چهارخانه اي كه رسم كرديد دقيق شويد. چه چيزي توجه شما را جلب ميكند؟ بله درست است، هيچ دو خانه مجاور سياه يا سفيد نيست. به طور يك در ميان خانهها تكرار ميشوند. اين خصوصیت بافت تافته يا بافت ساده است.

**کاغذ طراحی** 

بهمنظور نشاندادن حرکت نخهای تار و پود نسبت به یکدیگر از کاغذ طراحی استفاده میشود. برای این کار از کاغذهای شطرنجی استفاده میشود. که نمونه ای از کاغذ طراحی در شکل 20 نشان داده شده است. ميتوان براي راحتي كار گروههای 8×8 و یا 10×10 قرار گرفتهاند توسط خط ضخیم تر از گروههای دیگر جدا كرد. در شكل 20 كاغذ طراحي ساده رسم شده است. از اين كاغذ كپي بگيريد و از آن استفاده كنيد.

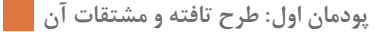

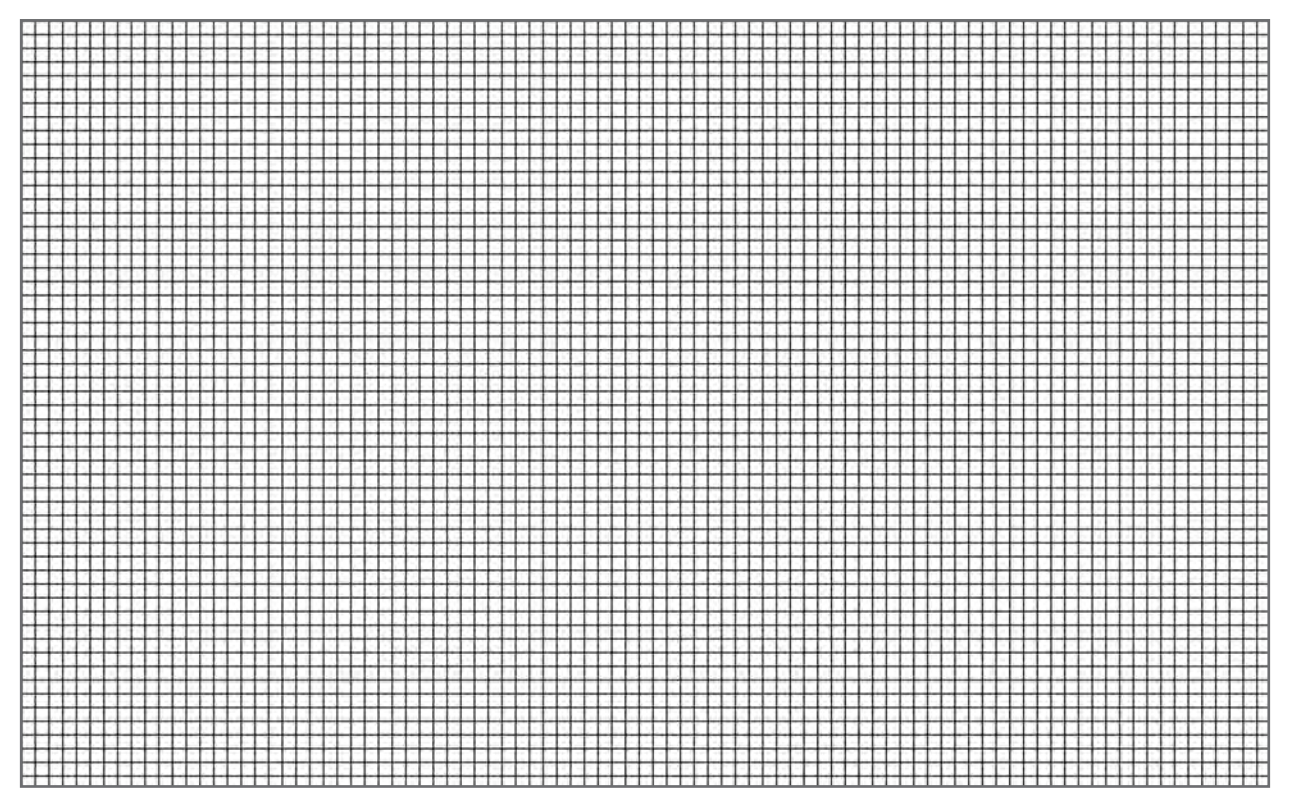

**شكل 20ـ نمونه كاغذ طراحي ساده**

**ریپیت یا تکرار بافت** 

حداقل تعداد حرکت نخهای تار و پود نسبت به یکدیگر که نقشه کامل بافت را نشان دهد، ریپیت یا تکرار بافت نامیده میشود. مدل حرکتی نخهای تار و پود بعدی تکرار همین ریپیت خواهد بود. برای نمایش دادن بافت پارچه نشان دادن یک تکرار از بافت کافی است. به عبارت ديگر ميتوان گفت كه با كنار هم قرار دادن ريپيت طرح بر روي كاغذ طراحي، طرح كلي به دست ميآيد. اين كار را ميتوان از چپ به راست انجام داد. به شكل 21 توجه كنيد:

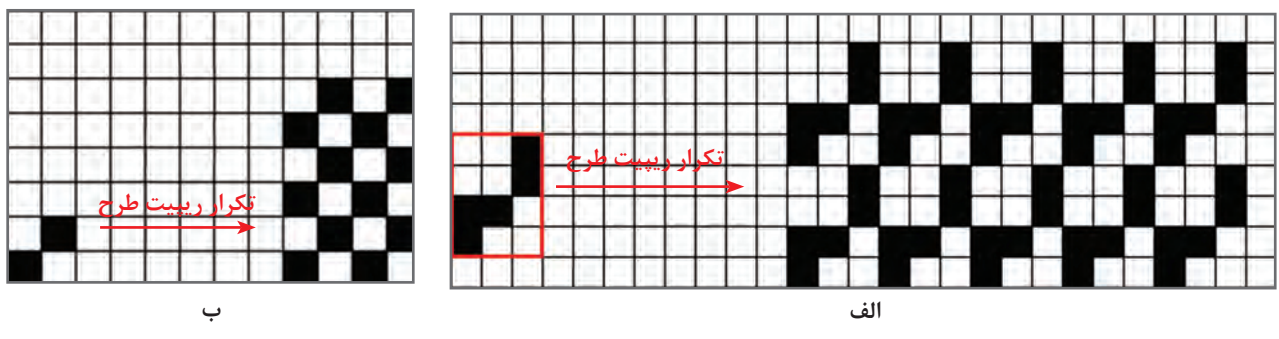

**شكل 21ـ نحوه تكرار ريپيت طرح**

همانطور كه در اين طرحها ميبينيد وقتي طرح تكرار ميشود اشكال متفاوتي را به وجود ميآورد.

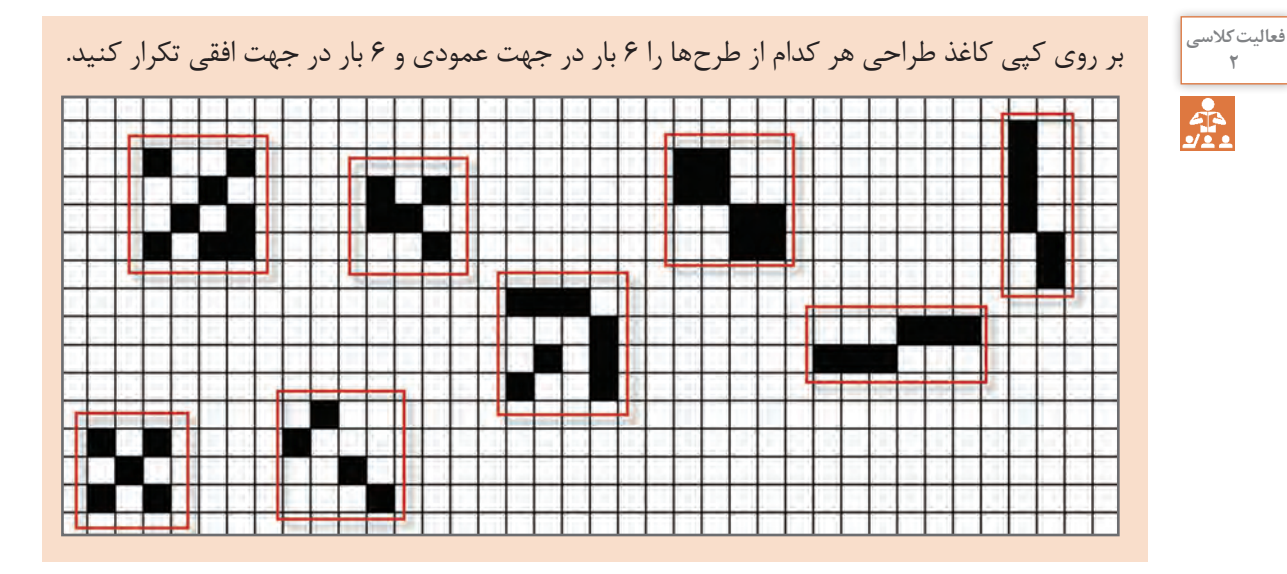

فاصله بین هر دو خط عمودی در کاغذ طراحی نشاندهنده یک نخ تار و فاصله بین هر دو خط افقی، نشان دهنده یک نخ پود میباشد. بنابراین مربعهای ایجاد شده، همان نقاط تالقی نخ تار و پود بوده و با قرار دادن عالمت در هر مربع میتوان وضعیت قرارگیری نخهای تار و پود را در نقطه برخوردشان مشخص نمود. به عبارت دیگر عالمت قرار گرفته در هر خانه زیر یا رو بودن نخ تار را نشان میدهد.

**شمارهگذاری تار و پود** 

در هنگام طراحي و به خصوص پيادهسازي طرح بر روي ماشين بافندگي الزم است تا به تار و پود شمارههايي را اختصاص دهيم. در غير اين صورت هنگام كار سر نخها را اشتباه خواهيم گرفت و در نتيجه طرح موردنظر درست اجرا نخواهد شد. شمارهگذاری تارها راست و نام گذاري تار و پود به روشهای مختلفی انجام میشود که در شکل 22 دو نمونه پرکاربرد آنها را میبینید. به شكل 22 توجه كنيد.

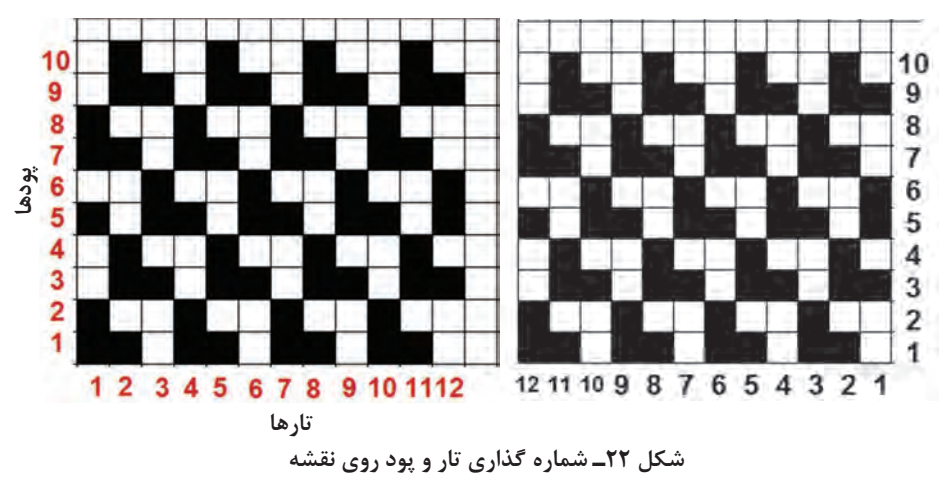

**پودمان اول: طرح تافته و مشتقات آن**

شماره گذاري درست روي طرح ميتواند براي رسم طرح و اجراي آن بر روي ماشين بافندگي بسيار مؤثر باشد. شمارهگذاري تار و پود ممكن است ازسمت راست به چپ و از باال به پايين نيز باشد. ولي آنچه مهم است كشيدن صحيح طرح و اجراي درست آن روي ماشين بافندگي است. شمارهگذاري تار از چپ و يا راست در شروع عمليات اجراي آمادهسازي ماشين تأثير دارد و باید به آن توجه شود.

**نحوه رسم ريپيت طرح** 

ابتدا بر روي طرح اصلي نقطه|ي را انتخاب كنيد و سپس به طرف بالا (در جهت تار) حركت كنيد تا به نقطه كه درست مشابه همين نقطه است برسيم. سپس از نقطه شروع در جهت افقي (در جهت پود) حركت ميكنيم تا به نقطه مشابه شروع، ولي اين بار در جهت پود برسيم. مربع يا مستطيلي كه به وجود ميآيد ريپيت طرح است. در شكل 23 نحوه تعيين ريپيت را مشاهده ميكنيد.

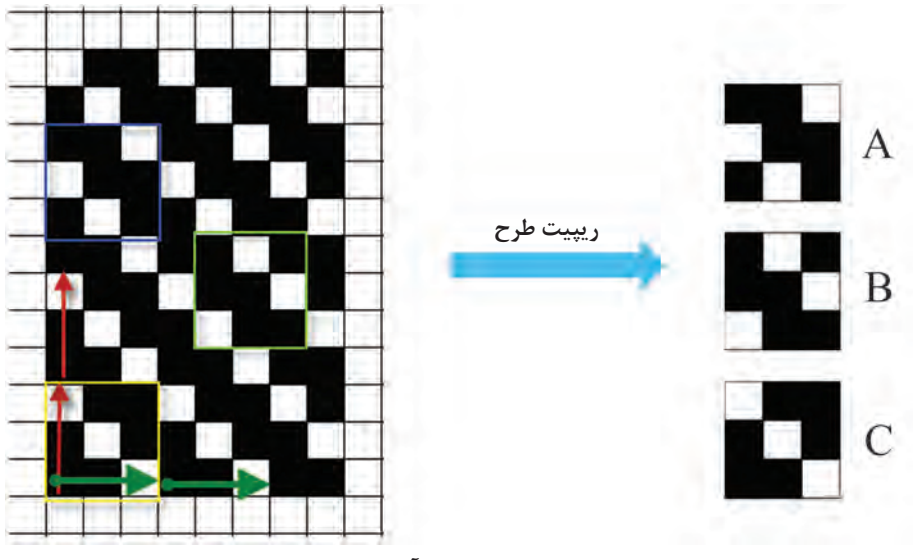

**شكل 23ـ نحوه به دست آوردن ريپيت طرح**

همانطور كه در شكل 24 ميبينيد ريپيت طرح و راپورت تاري و پودي آن به قرار روبهرو ميباشد. خانههاي تكرارشونده در جهت تار را راپورت تاري و خانههاي تكرارشونده در جهت پودي را راپورت پودي ميگويند. نكته جالب در اين است كه با اين روش در اين طرح سه عدد ريپيت طرح به دست آمد. حاال ما بايد كداميك را به عنوان ريپيت طرح انتخاب كنيم؟ به طور كلي و براي اينكه همه ريپيت هاي طرح يك شكل در بيايد

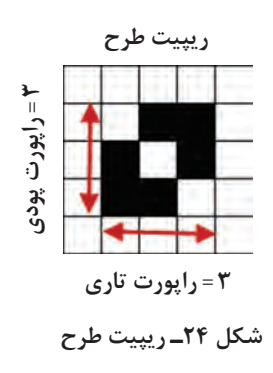

يك قانون را رعايت ميكنيم اینکه شروع حركتمان را از ابتداي يك گروه خانه سياه میگیریم. به اين ترتيب ً نتايج به دست آمده يكسان خواهد شد. معموال

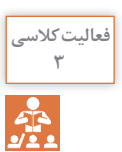

ريپيت طرح هاي زير را پيدا كرده و راپورت تاري و پودي آن را مشخص كنيد و رسم كنيد. )شكل 25(**<sup>3</sup>**

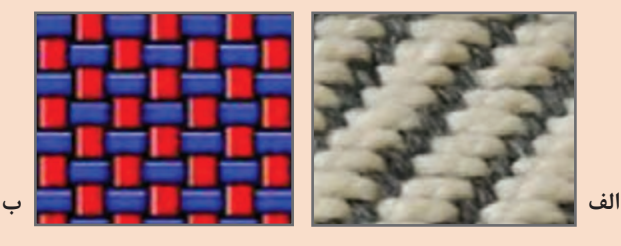

**شكل 25** 

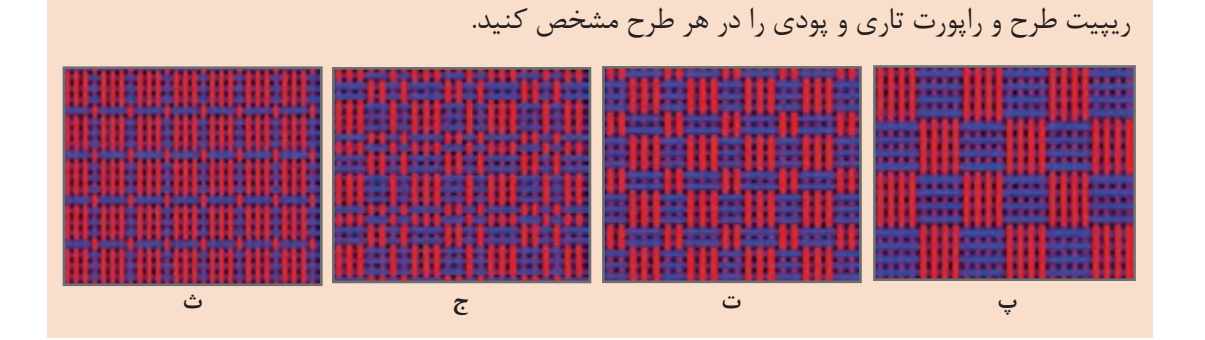

**آیا میدانید**

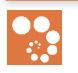

همانطور كه تار و پود طرح را شمارهگذاري 5 كرديم بايد ريپيت طرح را نيز شمارهگذاري 4 كنيم .بهخصوص با ايجاد نرمافزارهاي طراحي 3 پارچه، شمارهگذاري از اهميت زيادي بر خوردار 2 شده است. جالب است بدانيد كه در نرم افزارها، 1 ريپيت طرح را طوري رسم ميكنند كه تارها به صورت افقي قرار گيرد. در فصل دوم با كاربرد نرمافزار طراحي پارچه آشنا خواهيد شد. بنابراين شمارهگذاري مناسب براي نرمافزار الزم ميباشد. در شكل سمت چپ شمارهگذاري يك ريپيت طرح به روش ترسيم دستي و در شكل سمت راست شمارهگذاري آن براي نرمافزار را مشاهده می *ک*نید.

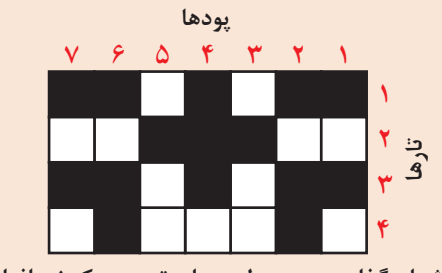

**شمارهگذاری ریپیت طرح برای ترسیم یک نرمافزار**

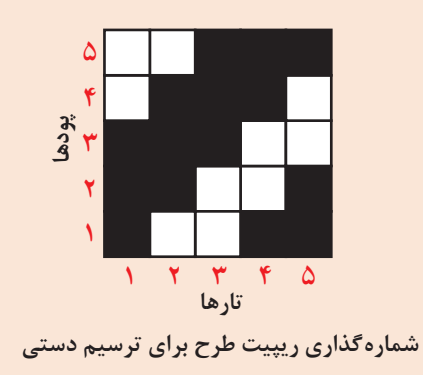

#### **پودمان اول: طرح تافته و مشتقات آن**

**شكل 26ـ قاب مقوايي براي اجراي بافت**

**شكل 27ـ طراحي قاب روي سطح سوراخدار و يا تخته و ميخ**

**شكل 28ـ قاب و بافت تافته**

P<sub>2</sub>

ميخواهيم پارچه اي را با طرح تافته ببافيم . ابتدا بايد قاب **فعالیتعملی6** مناسب را بسازيم راحتترين روش استفاده از مقوا و نخ كاموا ميباشد. يك نمونه از آن را در شكل 26 ميبينيد. يكي از راه هاي ديگر بسيار آسان براي بافت بعضي از طرحها روبان و يا كاغذ هاي رنگي به عرض يك سانتيمتر و طول حدود 20 سانتيمتر است. براي اين كار 40 عدد روبان به طول گفته شده تهيه كنيد بهتر است نصف آنها از يك رنگ ديگر باشد تا طرح بافته شده واضح باشد.

روش ديگر، استفاده از قاب چوبي و كوبيدن ميخ روي چوب است. سپس نخ تار را به صورت رفت و برگشت روي قاب قرار ميدهيم و بعد عمل جايگذاري پود را انجام ميدهيم تا پارچه بافته شود. قابی كه مشاهده می كنید از یک پلاستیک فشرده شده كه قابليت كوچك و بزرگ كردن اندازه قاب را دارد تشکیل شده است.

ماشين هاي بافندگي كوچكي نيز ساخته شده است كه ميتوان عمل بافت را روي آن انجام داد. هر طرح يك روش خاص براي بافت دارد كه بايد از آن پيروي كرد. در طرح تافته از ابتدا تا انتهاي طرح به طور يك در ميان تار و پود از روي يكديگر عبور مي كنند.

در اينجا يك بافت با روش تافته را مشاهده ميكنيد. اگر دقت كنيد مشاهده مي كنيد كه دو پود و دوتار با هم از زير و روي هم رد شده است. البته اين طرح هم تافته است ولي آن را مشتقات تافته ميگويند. با نخكشي روي ميخها و محكم كردن آنها كه در واقع نخ تار هستند كار را شروع كنيد و سپس نخهاي پود را مطابق طرح تافته از البهالي نخهاي تار رد كنيد. اين عمل را بافت مي گويند.

پارچههايی كه طرح تافته دارند بسيار متنوع هستند و از پارچه هاي ارزان قيمت مانند پارچه تنظيف، ملحفه، پارچه تترون و پارچه هاي گرانقيمتتر مانند پيراهن و كت و شلوار را شامل ميشود. در پارچه هاي صنعتي نيز از اين طرح براي بافت استفاده ميشود، زيرا استحكام و سادگي بافت براي پارچه هاي صنعت اولويت دارد. **درصد جمع شدگي نخ:** وقتي عمل بافندگي انجام ميشود . تار و پود در البهالي يكديگر پيچ ميخورند و همين موضوع باعث ميشود براي بافتن يك متر پارچه، مقدار بيشتري نخ الزم باشد.به عبارتی دیگر وقتی یک متر طولی نخ را ببافیم مقدار کمتری پارچه بافته میشود.مقدار کاهش یافته را جمع شدگی crimp میگویند. وقتي عمل بافندگي شروع ميشود و تار و پود در يكديگر بافته ميشود. طول نخ كاهش مييابد مثال اگر 2000 متر نخ تار را در بافت قرار دهيم ممكن است بسته به نوع بافت طول پارچه به 1800 متر برسد. يعني 200 متر از تار گم ميشود. البته همان طور كه در پيچش تار و پود به دور يكديگر ديديد )در شكل 29( اين كاهش مربوط به ايجاد حالت نيمدایره به جاي خط مستقيم ميباشد.

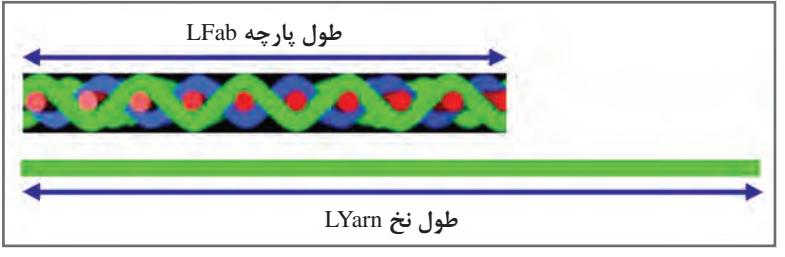

**شكل 29ـ جمعشدگي پارچه**

**فرمول جمعشدگی:**

 $\text{CRIMP} = (\dot{\approx}) - \text{triangle}$  > 100 × ) = 0 × 100

**مثال:** 30 سانتيمتر در 30 سانتيمتر از پارچه اي را باز كرديم و تار آن به 35 سانتيمتر و پود آن به 41 سانتيمتر رسيد ميزان درصد CRIMP براي تار و پود را حساب كنيد.  $(40 - 80 + 80 \times 1) = 19/6$  جمع شدگی تاری درصد ۱۶/۶ = ۱۶۵ جمع شدگی پودی درصد ۲۶/۸ = ۱۰۵ × ۴۱ ÷ (۴۱ - ۴۱)

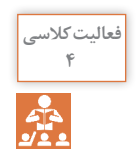

پارچه اي به ابعاد30 در 30 سانتیمتر را انتخاب كردهايم. و پس از باز شدن تارها هر كدام 35/5 سانتيمتر **<sup>4</sup>** شده است و پودها هر كدام 39 سانتيمتر . مقدار درصد جمعشدگي تاري و پودي، در اين پارچه چقدر بوده است؟

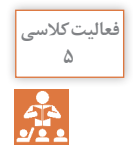

**<sup>5</sup>** تراكم تار در ميزان جمعشدگي پود و تراكم پود در ميزان جمعشدگي تار چه اثري دارد؟ با رسم شکل شرح دهید و به هنرآموزتان نشان دهید.

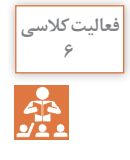

الف( پارچه اي به طول 1200 متر موردنياز است. ميزان جمعشدگي تار 16 درصد محاسبه شده است. **<sup>6</sup>** طول هر نخ تار را محاسبه كنيد. ب) ميخواهيم عرض پارچه ١۴۰ سانتيمتر شود . طول هر پود بايد چند سانتيمتر باشد؟ (اگر جمع شدگی تا 180درصد باشد.(

 **نخ كشي** ديديم كه براي بافتن پارچه تارها به طور مداوم جابهجا ميشوند تا دهنه براي پودگذاري به وجود بيايد. بدیهي است كه زماني ما ميتوانيم تار را باال و پايين ببريم كه تارها را به جايي متصل كنيم و با باال و پايين بردن آن وسيله، تارها نيز جابهجا شوند. در شكل ٣٥ يک ماشين بافندگي و اجزای آن را مشاهده مي كنيد. شما در دانش فني پايه اين مطالب را خواندهايد و ميخواهيم دوباره مرور كنيم. همان طور كه در شكل 30 ميبينيد هركدام از تارها بايد از يك ورد عبور كرده باشد. به اين عمل نخكشي

ميگوييم. در پارچه با طرح تافته، هر كدام از تارها به طور يك در ميان از چشمه ورد عبور ميكند. با اين حساب تارهاي با شماره ١ و٣ و ۵ و ٧ و ... (فرد) از ورد اول و تارهاي با شماره ٢ و ۴ و ۶ و ٨ و… (زوج) از ورد دوم عبور مي كند.

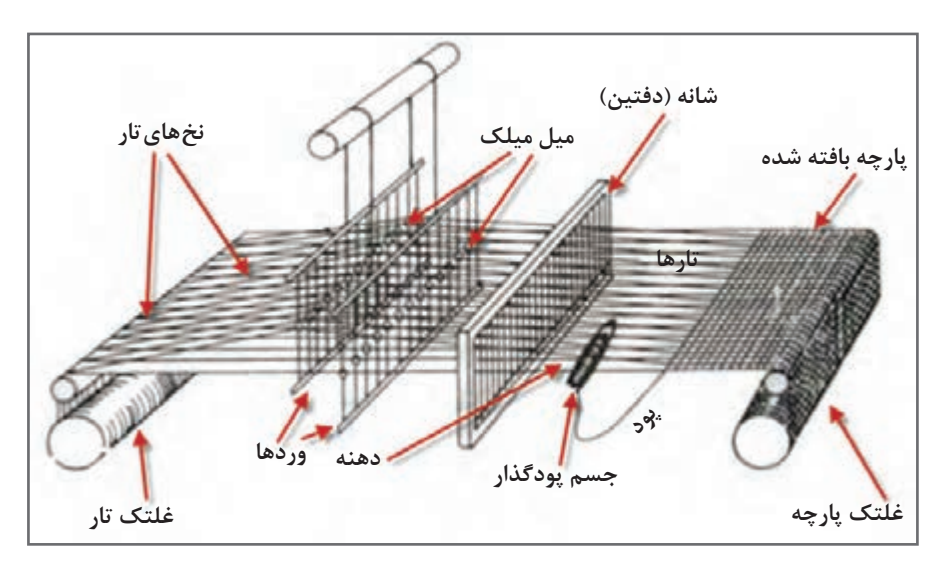

**شکل 30ـ نحوه عبور نخهای تار از قسمتهای مختلف دستگاه بافندگی**

در هنگام عملیات بافندگی، نخها باید هرکدام در جای صحیح خود قرار گیرند. این عمل را نخ کشی میگویند. افراد خبره با توجه به نقشه و طرح موردنظر، اعمال مربوط به نخ کشی را انجام می دهند. برای تغییر در بافت و تولید پارچههای جدید، الزم است که طرح جدید و محاسبه شده از نحوه قرارگیری نخها را ترسیم کرد تا نخها به دقت در محل موردنظر قرار گیرند. عمل نخ کشی، ممکن است ساعتها طول بکشد. از طرفی باید نخها و محل قرارگیری آن را بارها کنترل کرد. زیرا در صورت بروز اشتباه، ساعتها فعالیت کارگران بیثمر خواهد شد. درصورتی که بخواهیم طرح قبلی را دوباره تکرار کنیم. میتوان از دستگاه گرهزن اتومات استفاده کرد. زیرا هرکدام از نخهای قدیمی، دقیقاً در محل موردنظر، به نخ جدید گره میخورد. سرعت باالتر، دقت بیشتر و کنترل سادهتر عملیات از محاسن این روش میباشد.

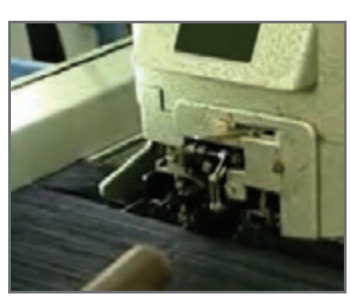

**شکل 31ـ دستگاه گره زن تار چله قدیم به تار چله جدید**

در شكل ٣٥ نماي يک دستگاه ماشين بافندگي را مشاهده مي كنيد. هر كدام از نخهاي تار به يک ورد اتصال يافته است تا در صورت باال رفتن ورد تار نيز به همراه ورد باال برود و در نتيجه مطابق نظر طراح عمل بافت انجام شود.

هر قاب ورد شامل میل میلک هایی میباشد که نخهای تار از میان سوراخ تعبیه شده در وسط آنها عبور داده میشوند. نحوه عبور نخهای تار از میل میلک های قاب وردها (نخ کشی) نیز نقشههای خاصی دارد که نقشه نخ کشی گفته می شود. در شکل ۳۲ قاب ورد و میل میلک های آن نشان داده شده است:

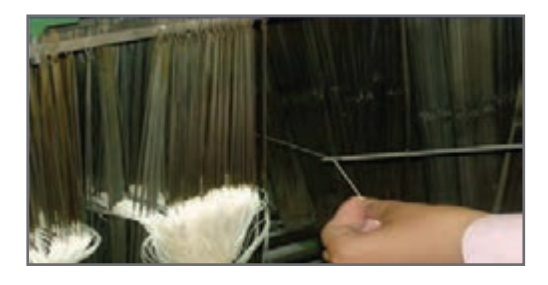

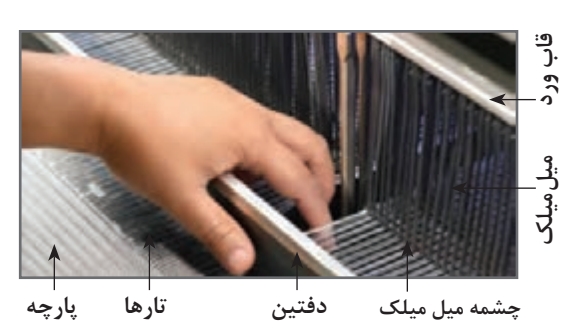

**شکل 32ـ تصویری از قاب ورد و میل میلک های آن برای عبور نخهای تار**

در شكل 33 نماي نحوه ايجاد دهنه و محل آن و شمارهگذاري تارها و وردها را مشاهده ميكنيد. دقت كنيد كه شماره گذاري وردها از جلوي ماشين به طرف پشت ماشين انجام ميشود. بنابراین ورد جلو شماره ،1 ورد بعدی 2 و ورد آخری که به طرف پشت ماشین بافندگی است ورد 8 نامگذاری میشود.

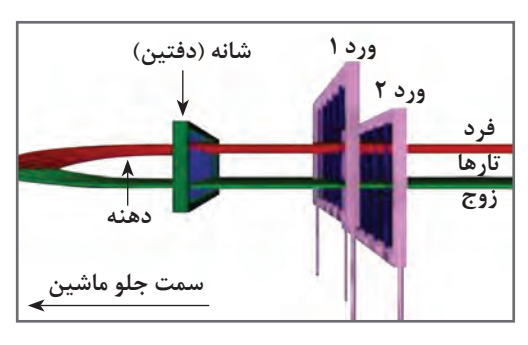

**شكل 33ـ نحوه شمارهگذاري ورد از جلو ماشين بهسمت عقب**

برای بافتن هر طرح بر روی دستگاه بافندگی، نیاز به تعیین نحوه نخ کشی میباشد. نخكش هدايت عملكرد تار را به عهده دارد عمل نخ کشی برای هر اسنو تار فقط یک بار و آنهم در هنگام شروع کار ماشین انجام میگیرد. در شكل 34 نحوه اتصال تارها به وردها به نمايش در آورده شده است.

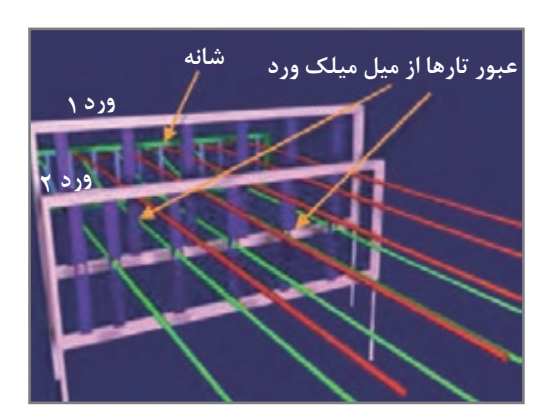

**شكل 34ـ انجام نخ كشي در بافت تافته**

**پودمان اول: طرح تافته و مشتقات آن**

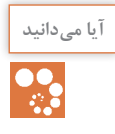

هرگاه یکی از نخهای تار در ماشين بافندگي پاره شود. ماشين متوقف ميشود . زيرا پارچه هاي كه بعضي **آیا میدانید** از نخهاي تار يا پود آن پاره شده باشد، ارزش بسيار كمي دارد. بنابراين هر نخ تار را از المل عبور ميدهند. وقتي نخ تار پاره شد لامل آزاد مي شود و به صفحه هاي نوسانگر زيرين و يا صفحه هاي فلزي موازي كه همانند يك سوئيچ عمل ميكند ميافتد و در نتيجه ماشين متوقف ميشود شكل 35 اين نحوه انجام عمل را نشان مي دهد.

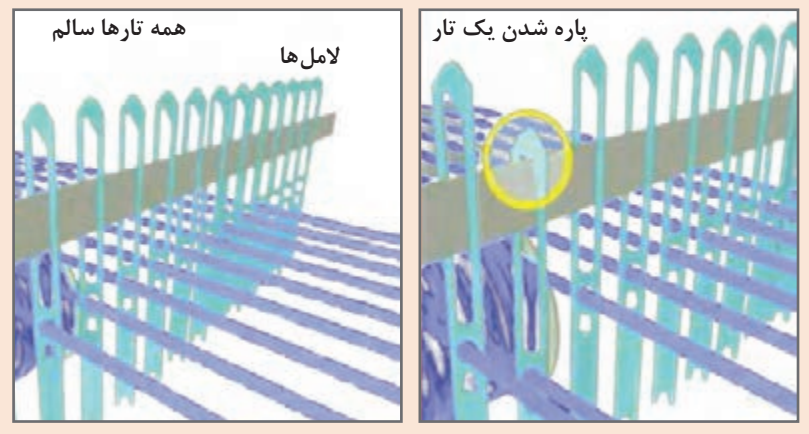

**شكل 35ـ نحوه توقف ماشين در اثر پارگي يك تار**

 **انجام عملیات نخ کشی** روش انجام عمليات نخكشي براي ماشين بافندگي به قرار زير است. **1** ابتدا ريپيت طرح و يا طرح بافت را رسم ميكنيم.

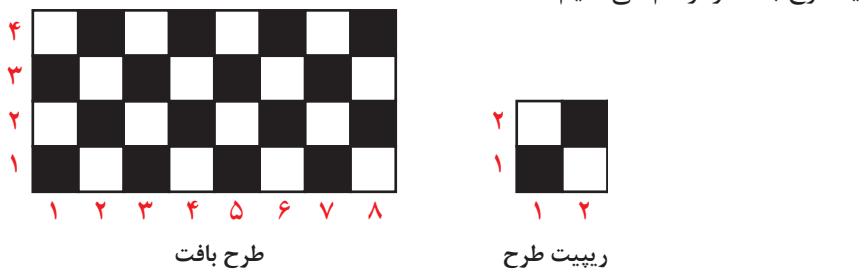

 پشت ماشين بافندگي قرار ميگيريم و تارها را از سمت راست به چپ و يا از چپ به راست )با توجه به نقشه ارائه شده) به ترتيب ١ و ٢ و ٣ و ٤ و ۵ و ۶ و ... شمارهگذاري مي كنيم. نخ شماره يك را از اولين المل عبور ميدهيم )المل وسيلهای است كه در صورت پاره شده نخ تار ماشين را متوقف مي كند). همين تار را از چشمه ورد شماره يك عبور ميدهيم. همين تار را از كنار چشمه هاي ديگر وردها رد ميكنيم. همين تار را از چشمه شانه رد ميكنيم و سر نخ را جلوي ماشين بر روي پل پارچه ميگذاریم. تارشماره 2 را از المل دوم عبور ميدهيم )هر نخ تار بايد از يك المل عبور كند( همين تار را از ورد شماره 2 و سپس از دفتين عبور ميدهيم.

**9** تار سوم را مشابه اول عمل ميكنيم. **<sup>10</sup>** تار چهارم را مشابه تار دوم عمل ميكنيم. **<sup>11</sup>** اين عمل تا پايان يافتن همه تارها ادامه مييابد. **<sup>12</sup>** فقط از چشمه هاي دفتين ممكن است بيش از يك تار عبور كند. **<sup>13</sup>** با پايان يافتن اين عمل تارهاي جلو ماشين را به دور يك اسنو )اسنوي پارچه( ميپيچيم . پس از شروع بافت پارچه آماده شده دور اين نورد پيچيده ميشود.اگر ريپيت يك طرح شامل 5 تار و 4 پود باشد. تعداد 5 ورد نياز خواهيم داشت. در اين حالت بايد منطبق نقشه عمل نخكشي را انجام داد در يك نوع نخ كشي )صعودي( تار يك به ورد يك ـ تار 2 به ورد 2 ـ تار 3 به ورد 3 ـ تار 4 به ورد 4 و تار5 به ورد 5 و اين عمل براي بقيه تارها هم انجام ميشود يعني تار6 به ورد يك و تار 7 به ورد 2 و تار 8 به ورد 3 و تار 9 به ورد 4 و تار 10 به ورد 5 متصل ميگردد و بقيه تارها نيز مطابق اين الگو به وردها متصل ميشود.

**طریقه انجام نخ کشی در طرح** 

همانطوركه گفته شد در نخكشي بايد نخهاي تار را از مسير خاصي عبور داد. مسيري كه به طرح بافت ارتباط دارد، عبور از چشمه هاي ورد ميباشد. از هر چشمه ورد يك نخ تار عبور داده ميشود. در اين روش در باال و يا پايين طرح ترسيمي، به تعداد ورد مورد نياز خانه افقي و عمودي ميكشيم. سپس در مقابل هر تار روي ورد مورد نظر يك ضربدر و يا شماره ورد و يا خانه پر ميگذاريم. در )شكل 36 الف( هر سه حالت را مشاهده ميكنيد. وردها را در باالي طرح نشان داديم. ميتوان وردها را در پايين طرح نيز نمايش داد در اين حالت وردها از باال به پايين شمارهگذاري میشود. در )شكل 36 ب( نخكشي با وردها در پايين طرح را ميبينيد. در بعضي از نرمافزارهايي كه براي طراحي بافت پارچه ساخته شده است وردها در پایین طرح قرار میگیرد و شمارش وردها از باال به پایین انجام میشود.

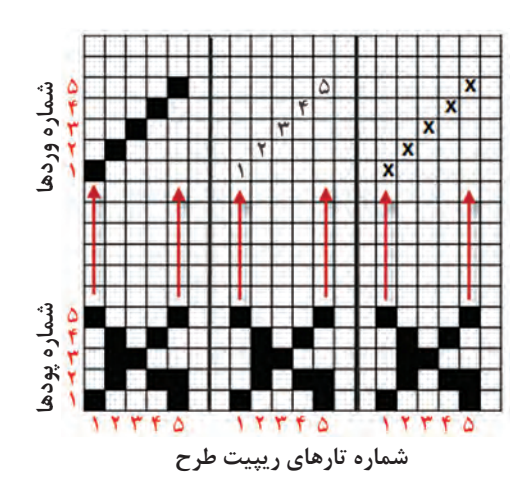

**الف ـ نخ كشي براي حالت وردها باالي طرح**

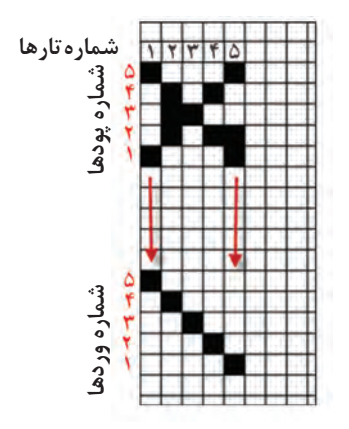

**ب ـ نخ كشي با روش نمايش وردها در پايين طرح**

**انواع نخ كشي** 

نخ كشي داراي انواعي است كه عبارتاند از: **1 نخ كشي صعودي:** در اين نوع نخكشي تار اول را به ورد اول و تار دوم را به ورد دوم و ... تار هشتم را به ورد هشتم وصل ميكنيم. بديهي است اگر حداكثر وردها 5 باشد اين كار تا عدد پنج ادامه مييابد. **2 نخ كشي نزولي:** در اين روش بزرگترين عدد ورد را به تار شماره يك وصل ميكنيم. مثالً در يك سيستم 4 وردي تار 1 را از ميل ميلك ورد 4 عبور ميدهيم و در ادامه تار 2 را از ورد 3 و تار 3 را از ورد 2 و تار 4 را از ورد 1 عبور ميدهيم. **3 نخ كشي جهشي:** در اين نوع نخكشي ترتيبي رعايت نمي ً شود، مثال تار يك را به ورد 3 متصل ميكنند و يا ورد 2 را به يك و ... متصل ميكنند. **4 نخ كشي تركيبي:** در اين نوع نخكشي از چند نوع نخكشي استفاده ميشود و حتي ممكن است نخكشي ً به طور كامل اجرا نشود، مثال 4 تار اول صعودي و سپس دوباره از 1 شروع ميشود و تا آخر صعودي و قسمتي نزولي و دوباره صعودي انجام شود. **5 نخ كشي زيگزاك:** اين نوع نخكشي مربوط به مواقعي است كه طرحهاي پيچيدهتري را ميخواهيم ببافيم. در اين روش نخكشي را يك بار صعودي و يك بار نزولي انجام ميدهيم. اغلب نخكشيهاي جناغي به طرح زيگزاگ و يا لوزي منتهي ميشود. **6 نخ كشي دو گروهي:** در اين روش وردها به دو گروه تقسيم ميشوند و به تناوب از هر گروه استفاده ميشوند. اين نخكشي زماني كاربرد دارد كه بخواهيم دو طرح را همزمان ببافيم. **7 نخ كشي منحني:** اين نخكشي طوري انجام ميشود كه اتصال وردها به حالت منحني در ميآيد و در نتيجه بافت نيز ظاهري منحني پيدا مي كند. **8 نخ كشي شكسته:** وقتي نخكشي حالتي داشته باشد كه نصف وردها به صورت صعودي و نصف ديگر وردها به صورت نزولي باشد.

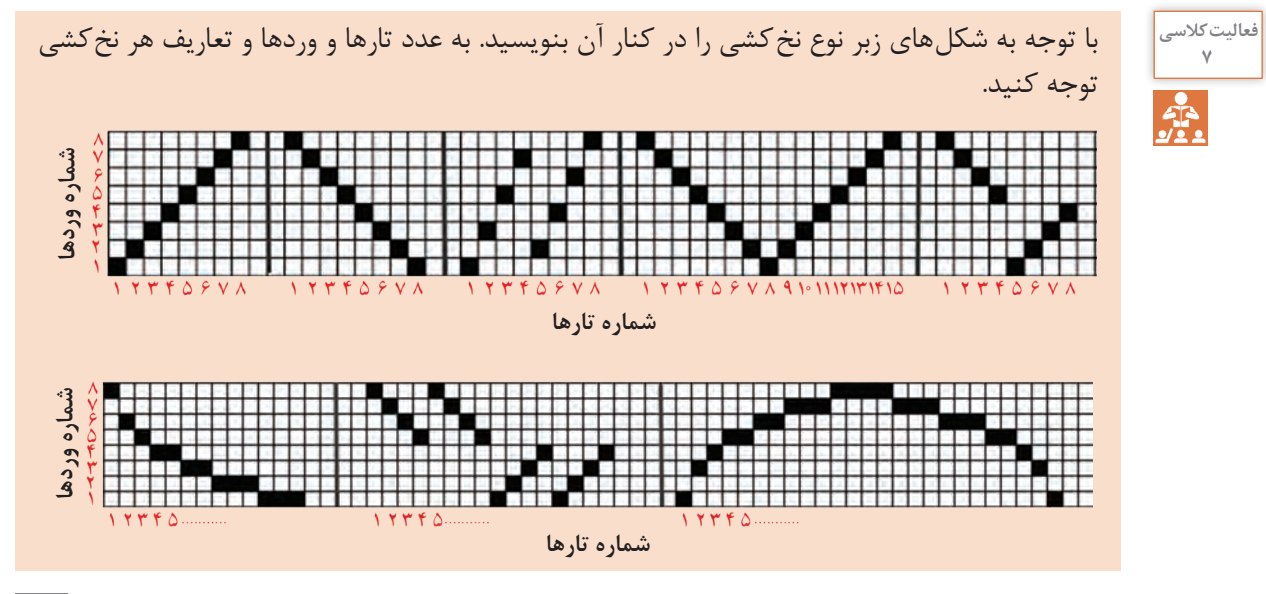

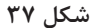

نخكشي ابزار دست طراح است و بهكمك آن ميتواند طرحهاي متفاوتي را ً توليد كند. مثال اگر نخكشي را از صعودي به نزولي تبديل كنيم طرح نيز به همان ميزان تغيير ميكند. در تصوير 38 اين تغيير را مشاهده مے كنيد.

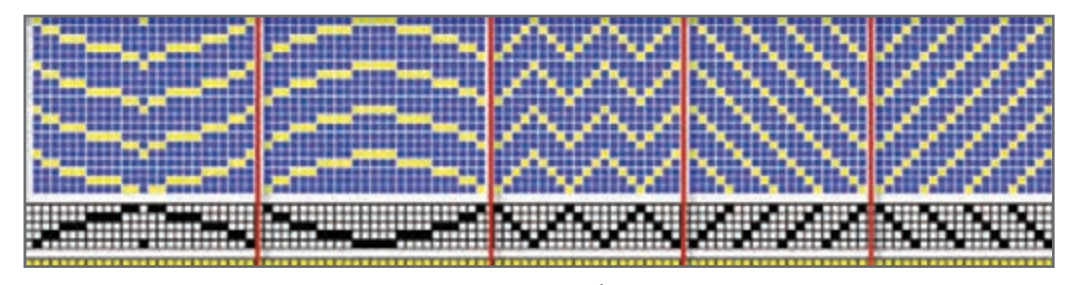

**شكل 38ـ تأثير نخ كشي در طرح بافت**

انتخاب درست نخكشي ميتواند عالوه بر ايجاد طرح مناسب، باعث كاهش استهالك ماشين بافندگي و افزايش كيفيت بافت، مطابق انتظار طراح نيز شود.

 **نکات مهم در نخکشی**  در نخ کشی نکات زیادی را باید در نظر داشت که مهمترین آنها به قرار زیر است: **١** نخ کشی تا آنجا که ممکن است ساده باشد تا هم شخصی که عمل نخ کشی را انجام میدهد و هم بافنده بتوانند آن را به راحتی به خاطر بسپارند و آن را به درستي اجرا كنند. **2** تا جایی که امکان دارد برای طرحهای بافت از کمترین ورد استفاده گردد. **3** تقسیم نخهای تار روی وردها یکنواخت باشد. **4** نخ کشی طوری باشد که به تشکیل دهنه کمک کند و در جهت تسهيل ايجاد دهنه باشد. **5** وردهایی که نخهای کمتری را حمل می کنند بهتر است در عقب ماشين قرار بگیرند. پس از اتمام نخكشي شكل 39 حاصل ميشود. اين ماشين هشت وردي است و در حال بافت يك پارچه است. آيا از روي اين شكل و نحوه قرار گيري وردها ميتوان نوع طرح را تشخيص داد؟ چرا؟

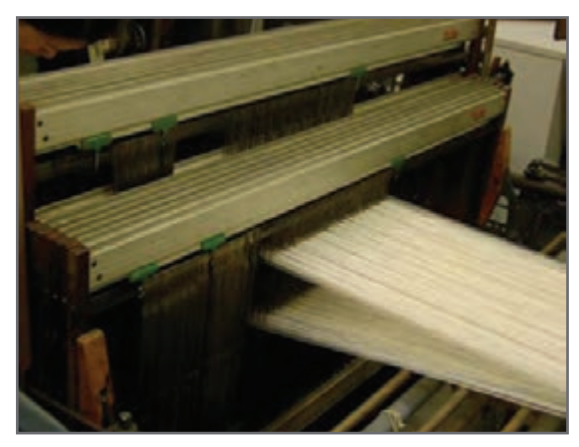

**شكل 39ـ دستگاه نخ كشي شده**
**پودمان اول: طرح تافته و مشتقات آن**

فعالیت عمل<mark>ی</mark> '  $\blacklozenge$ 

**١** طرح روبهرو را بر روي كاغذ طراحي بازآفريني كنيد و ريپيت طرح و راپورت تاري و پودي آن را مشخص كنيد. **2** با كمك روبان و يا نخهاي ضخيم طرح تافته اي ببافيد به اين ترتيب كه دو رنگ انتخاب كنيد مثل رنگ الف و رنگ ب سپس در قسمت تارها يك تار با رنگ الف و يك تار با رنگ ب قرار دهيد و آن را تا آخر تكرار كنيد و در قسمت پودها نيز همين كار را انجام دهيد يعني يك پود رنگ الف و يك پود رنگ ب . اين رنگبندي، با تارها رنگ الف و پودها رنگ ب باشد مقايسه كنيد و نتيجه را به هنرآموزتان بگوييد. **3** ميخواهيم طرح روبهرو را ببافيم. براي بافت اين طرح تارها را 2 قرمز و دو آبي، كنار هم بچينيد و پودها را نيز دو قرمز و دو آبي. شيوه بافت را نيز تافته انتخاب كنيد. **4** شما ميتوانيد با طرح تافته و تغيير در چيدمان رنگ تار و پود طرح هاي بسيار زيبايي خلق كنيد و خالقيت خود را محك بزنيد.

## **انواع طرح هاي پايه بافت پارچه**

بهطور كلي در بافندگی تاری و پودی سه نوع طرح پايه وجود دارد كه عبارتاند از: **١** طرح تافته يا ساده )Plain) **2** طرح سرژه يا كجراه )Twill) **3** طرح ساتن يا ساتين )Sateen) طرح تافته و مشتقات آن را در اين فصل فرا ميگيريد و در فصول دوم و سوم سرژه و ساتن و مشتقات هر كدام را بررسي مي كنيم.

**فرمول طرح تافته و نامگذاري** 

صولاً در هر كارى نوشتن يک فرمول مىتواند كار را راحتتر و درک موضوع را سادهتر كند . بنابراين در فرمول طرح حرکت نخهای تار و پود نسبت به یکدیگر در یک ریپیت طرح مشخص میشود. فرمول طرح تافته به صورت زیر نوشته میشود :

$$
P=\frac{m}{n}\,
$$

حرف P نشان دهنده طرح بافت تافته «Plain» میباشد. اگر در اين فرمول 1 = n = n باشد طرح تافته خواهد بود.

اولین عدد نوشته شده در سمت چپ نشاندهنده عبور نخ تار اول از روی نخ پود )عدد 1 در صورت کسر قرار گرفته) و عدد دوم نشاندهنده زیر قرار گرفتن نخ تار اول و عبور نخ پود دوم از روی نخ تار اول (عدد ١ در مخرج کسر قرار گرفته است) میباشد. از طریق جمع نمودن اعداد نشان داده شده در فرمول طرح و محاسبه توان دوم آنها میتوان عدد ریپیت طرح را بهدست آورد:

 $(1+1)^{r} = f$ 

طرح تافته کوچک ترین عدد ریپیت را دارا میباشد که همان عدد 2 است یعنی برای بافت یک ریپیت طرح از آن نیاز به 2 نخ تار و 2 نخ پود میباشد. بنابراین شکل 41 ریپیت طرح به صورت زیر میباشد :

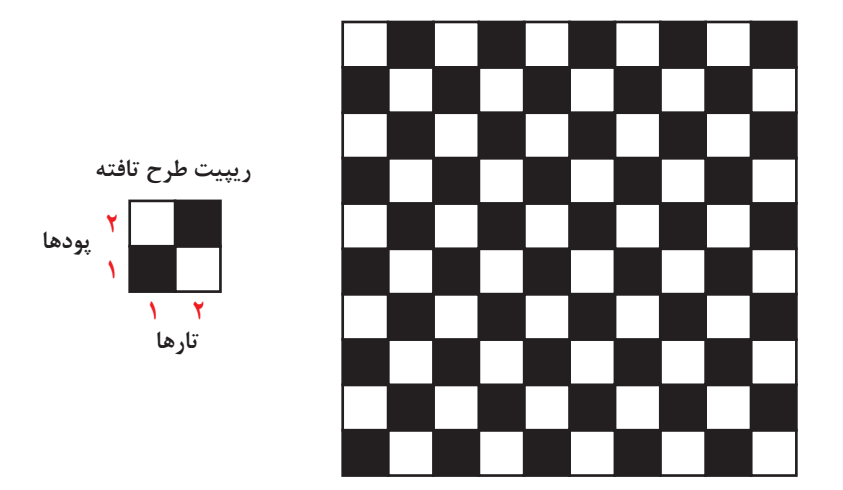

**شکل 40ـ طرح تافته و نمایش ترتیب قرارگیری نخهای تار و پود در یک ریپیت طرح تافته**

در طرح تافته، حركت تار دوم دقيقاً عكس حركت تار اول مىباشد. و حركت پود دوم نيز عكس پود اول مے باشد.

**طرح پاناما )Basket )** اين طرح يكي از مشتقات طرح تافته ميباشد. و فرمول كلي باید يكي از اين صورتها نوشت.  $m = n = \gamma$ ,  $m = n = \gamma$ ,  $m = n = \xi$ ,  $m = n = \Delta$ بنابراین طرحهای بسکت به صورت  $\frac{n}{\lambda}=\frac{n}{\lambda}$  خواهند بود مثل ۲ و ۲ یا ۳ و ۳ یا ۴ و ۴ یا ۵ و ۵ و… میباشد. n

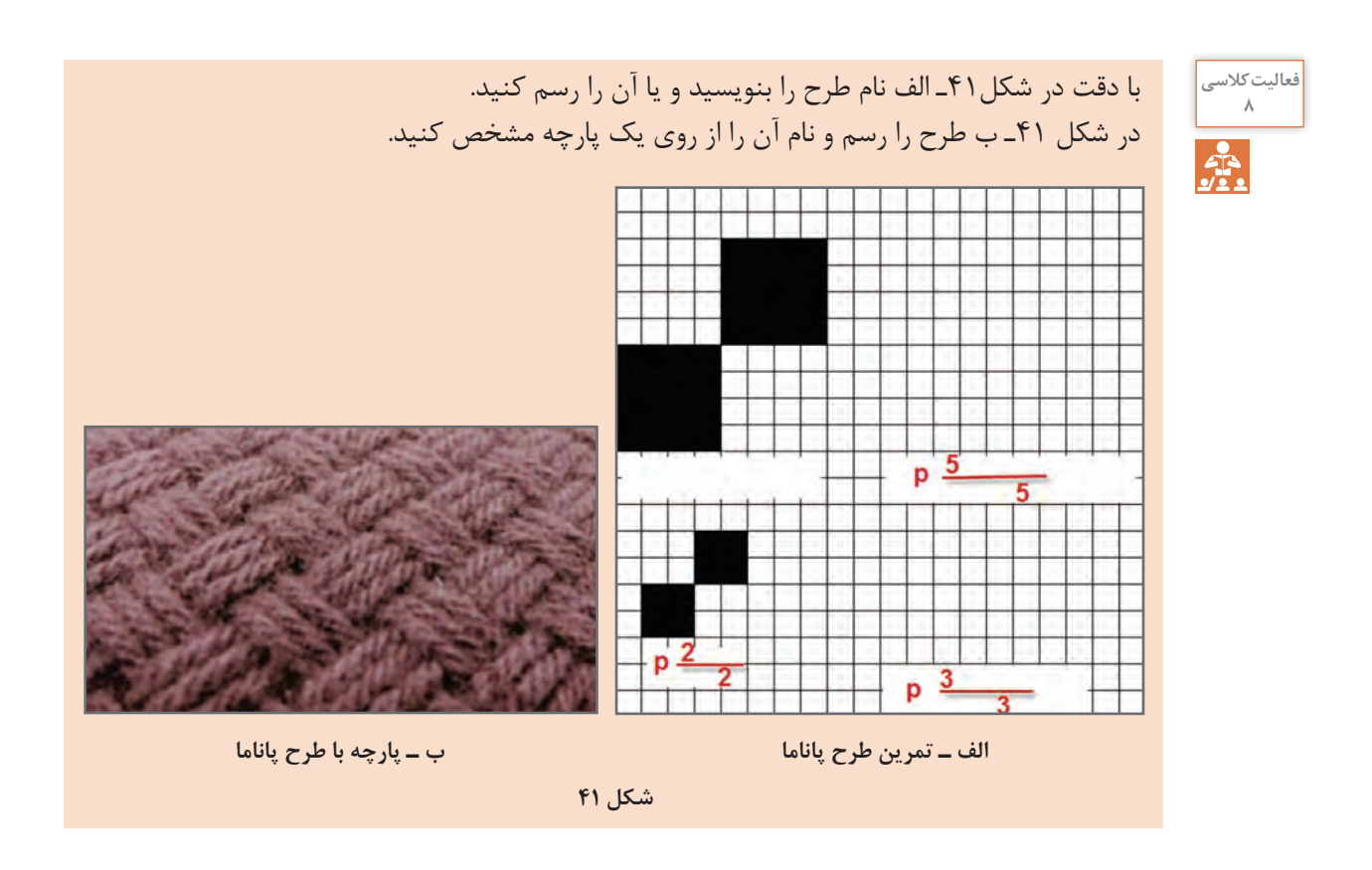

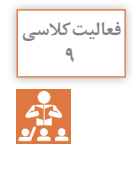

ق<sup>الاسی</sup> | قطعه پارچه به ابعاد ۲۰ در ۲۰ سانتیمتر داریم . تراکم تاری و پودی ۱۵ نخ در سانتیمتر است. و جنس و نمره نخهای تار و پود با هم يكي است. جرم این پارچه 6/2 گرم است. الف) نمره نخ تار و پود پارچه را حساب کنید اگر درصد جمع شدگی ۱۷ درصد باشد. ب( وزن یک متر مربع از این پارچه چقدر است؟ پ( ۱۰۰۰ متر پارچه با عرض ۱۴۰ سانتیمتر چه وزنی دارد؟

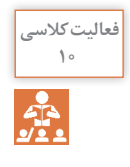

الف( طول تارهای یک اسنو )نورد تار( ۲۳۰۰ متر است اگر درصد جمع شدگی ۲۱ درصد باشد. پارچه **<sup>10</sup>** بافته شده چند متر خواهد شد؟ ب) میخواهیم عرض پارچه ۱۱۵ سانتی متر باشد طول هر نخ پود چقدر باید باشد اگر درصد جمع شدگی همان ۲۱ درصد باشد؟

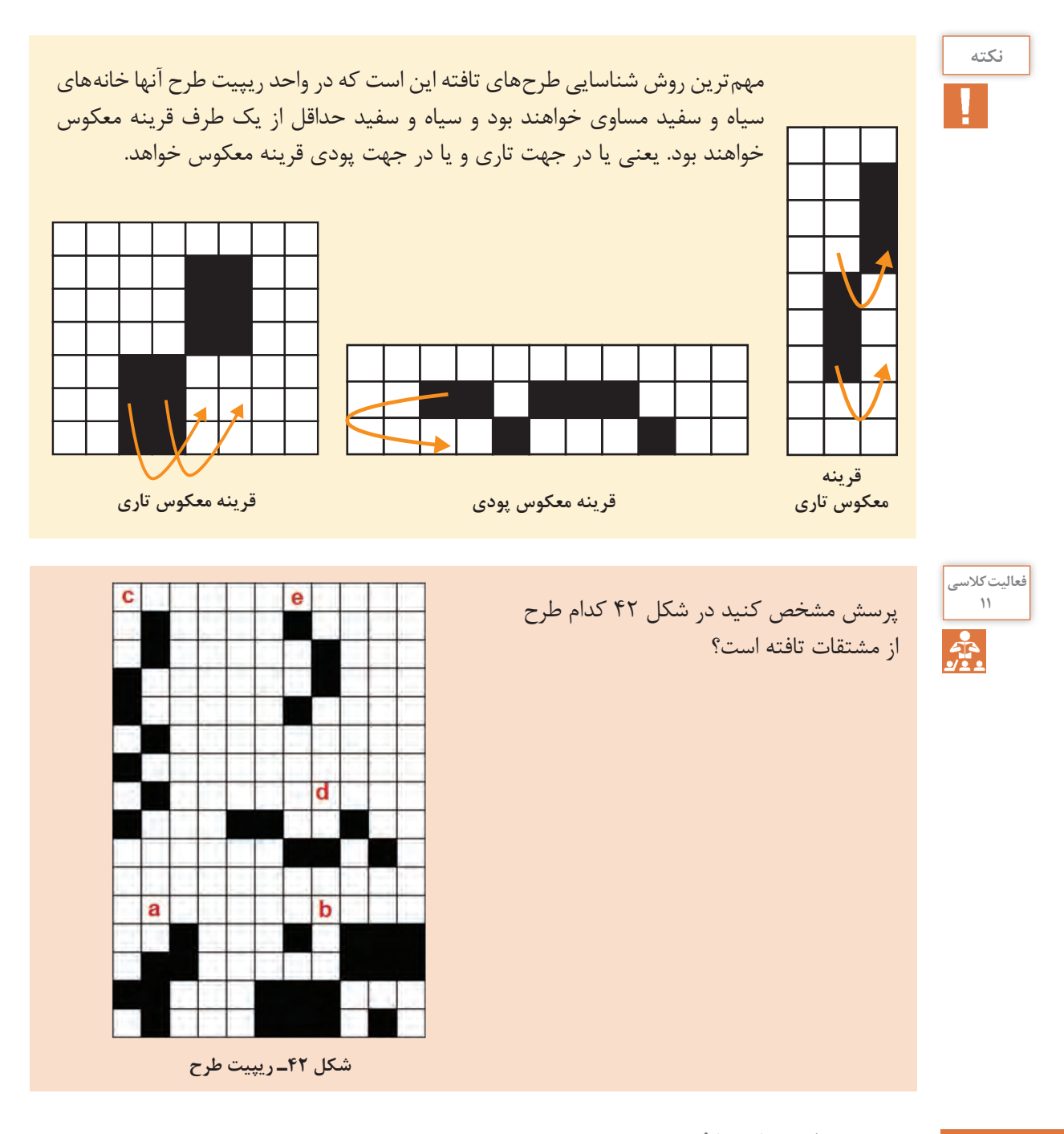

**نخ کشی طرحهای تافته** 

ميدانيم كه هر نخ تار فقط از یک ورد عبور می کند ولی اگر تار کناری به لحاظ خانههای سیاه درست مثل تار اول باشد میتوان این نخ تار را از چشمه کناری همان ورد عبور داد ولی اگر متفاوت بود باید به ورد دیگری اتصال داد. **پودمان اول: طرح تافته و مشتقات آن**

**ورد**

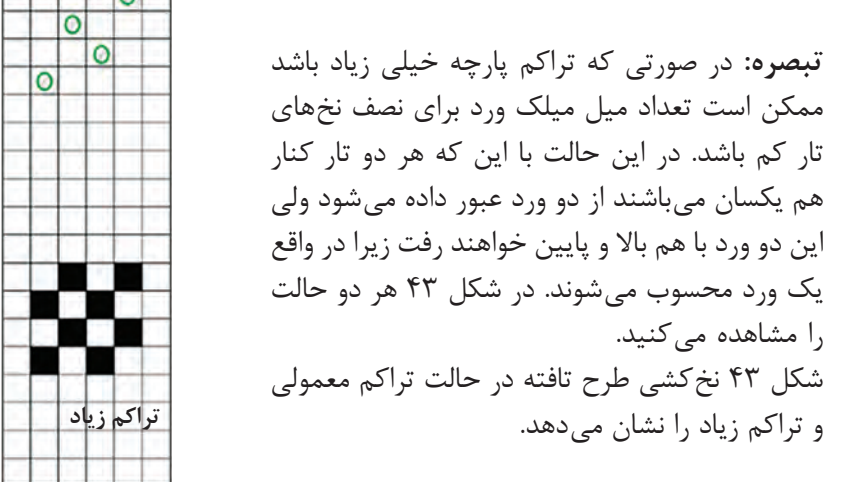

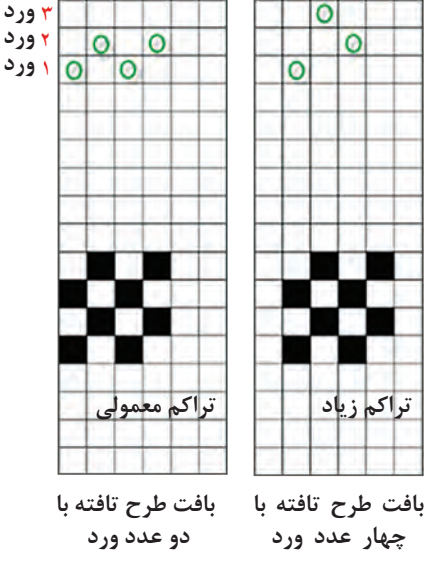

**شكل 43ـ نخ كشي طرح تافته با تراكم زیاد و تراكم معمولی**

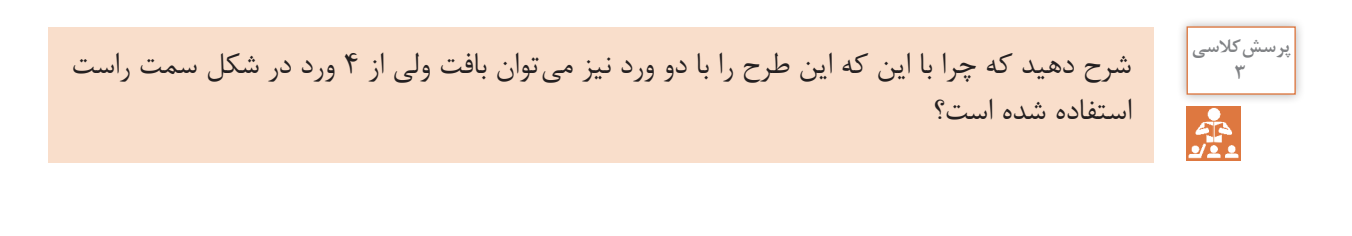

**تشخیص نخهای تار و پود در پارچهها** 

براي تجزيه پارچه الزم است تار و پود را شناسايي كرد. با در نظر گرفتن موارد زیر ميتوان نخهای تار و پود را در بافت پارچه پيدا كرد. در صورتی که نمونه پارچه دارای کناره باشد تشخیص جهت تار و پود آسان میباشد زیرا نخهای تار همواره در امتداد (به موازات) کناره پارچه قرار گرفتهاند. با توجه به این که نخهای تار قبل از پروسه بافندگی آهار زده میشوند، در صورتی که پارچه بعد از بافندگی مرحله شستشوی آهار را نگذرانده باشد نخهای دارای آهار همان نخهای تار در پارچه هستند. نخهاي آهار خورده سفتتر از نخهاي بدون آهار ميباشد. ً راههای رنگی در امتداد تارها بوده و در مورد پارچههای با طرح در پارچههای طرح راهراه، معموال مستطیل، معمولاً ضلع بزرگتر در امتداد نخهای تار است. در پارچههای با تراکم تاری پایین، خط شانه بافندگی به صورت راههای طولی در پارچه مشاهده میشود که به كمك ذرهبين قابل مشاهده است.

بهدلیل آنکه نخهای تار در عملیات بافندگی تحت تنشهای مختلفی قرار میگیرند و باید دارای مقاومت و استحکام باالیی باشند، لذا اغلب نخهایی در پارچه که دارای استحکام باالتری است همان نخهای تار است. برای افزایش استحکام نخهای تار، تاب این نخها نسبت به نخهای پود بیشتر بوده و در نتیجه اغلب نخهای پود به دلیل تاب کمتر، نرم تر و حجیم تر و نخهای تار ظریفتر به نظر میرسند. در مورد پارچههای کرپ این امر صادق نبوده و تاب هر دو نخ تار و پود باال بوده و جهت جلوگیری از جمع شدگی و حلقه شدن پارچه تولیدی در اثر بالا بودن تاب نخ یود، عملیات تثبیت تاب روی آنها اعمال می شود. اغلب تراکم نخهای تار بیشتر از تراکم نخهای پود میباشد.

بهدلیل وجود حالتهای استثنا مانند پارچههای کرپ، برای تشخیص جهت نخهای تار و پود در پارچه، باید تمامیموارد ذکر شده جهت تشخیص، مورد توجه و بررسی قرار گیرد.

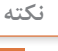

يك روش قطعي تعيين تار و پود وجود لبه پارچه در نمونه است كه نخهاي موازي با لبه تار و نخهاي عمود بر آن پود مي باشد. تعيين تار و پود در طراحي بسيار مهم است. شكل 44

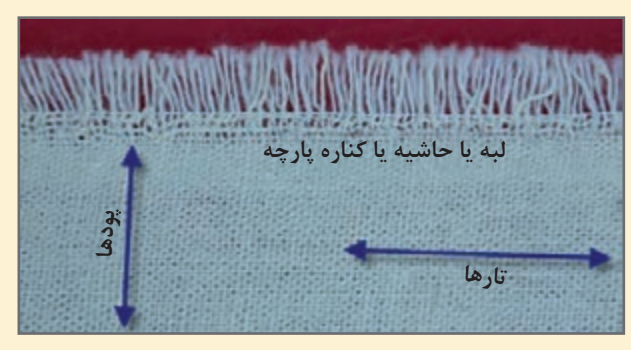

**شكل 44ـ تعيين تار و پود پارچه**

## **طرح هاي رنگي راهراه تافته**

ميدانيم كه براي بافت پارچه به گروه نخ تار و نخهاي پود احتياج است . نخهاي تار به صورت يك گروه و در كنار هم روي يك غلتك مخصوص به نام اسنو پيچيده ميشود. هر چند آماده كردن اسنو تار، زمان زيادي ميخواهد ولي پس از آماده شدن و قرار گرفتن روي ماشين بافندگي، بقيه كارها مربوط به پود است. پود را

> با نقشه مشخصي از لابه لاي نخهاي تار عبور مي دهيم. مقدار زيادي از پارچه هاي بافته شده با طرح تافته ساده است . اما نخهاي تار و پود ممكن است هر دو سفيد باشد و يا نخهاي تار رنگي و يا نخهاي پود رنگي باشد. بنابراين با رنگي شدن تار و پود موضوع ديگري به نام رنگبندي نيز وارد موضوع بافت ميشود. به شكلهای 45 و 46 نگاه كنيد.

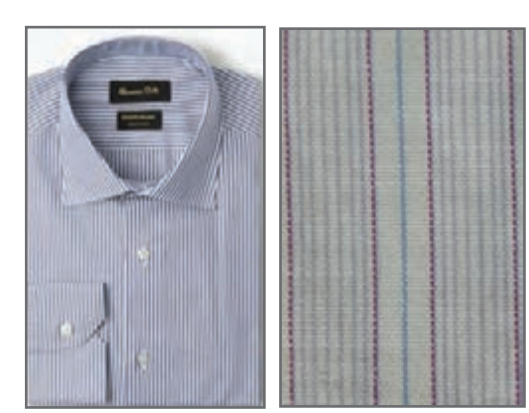

**شكل 45ـ پارچه راهراه**

**شکل 46ـ طرح هاي راه راه رنگي**

**پودمان اول: طرح تافته و مشتقات آن**

اين پارچهها را راه راه رنگي ميگويند. جهت راه راه ممكن است در جهت تار و يا در جهت پود باشد . كه در اين صورت آنها را راه راه تاري و يا راه راه پودي ميگويند. اين پارچهها نيز از طرحهايي تبعيت ميكنند. در شكل سمت چپ طرح زمينه، همگي تافته است ولي در شكل سمت راست از چند طرح استفاده شده است كه يكي از آنها تافته است. آيا با نگاه كردن به پارچه ميتوانيد طرح تافته را تشخیص دهید؟

پارچه هاي راه راه رنگي تاري هستند. آيا ميتوانيد بگوييد چرا؟ **فکر کنید**

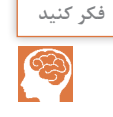

**روش رسم طرح هاي رنگي** 

رسم طرح هاي رنگي، از رسم طرح پايه از هم جدا نيست بنابراين در هنگام بافت بايد عالوه بر طرح اصلي رنگهايي كه تار و پود دارند را نيز مشخص كنيم. **رنگبندي تاري**: كه در باال و يا پايين كادر مشخص ميشود. كادر مشخص ميشود. **رنگبندي پودي**: كه يا در سمت چپ و يا در سمت راست مشخص ميگردد. **طرح ريپيت پايه**: در گوشه سمت راست و يا چپ كاغذ طراحي مشخص ميگردد. **نقشه نخ كشي (وردها**): در قسمت پايين و يا بالا رنگبندي تاري قرار مي گيرد. **نقشه ضربه**: كه در كنار رنگبندي پودي در سمت چپ و يا راست كاغذ طراحي قرار دارد، رسم ميگردد. به شكل 47 توجه كنيد. با اینکه طرح تافته است اما نخ کشی خاصی استفاده شده است. این نخ کشی باعث توزیع یکسان نیروهای وارده از تارها به ورد می شود و در نتیجه عملیات بافندگی بهتر انجام می شود.

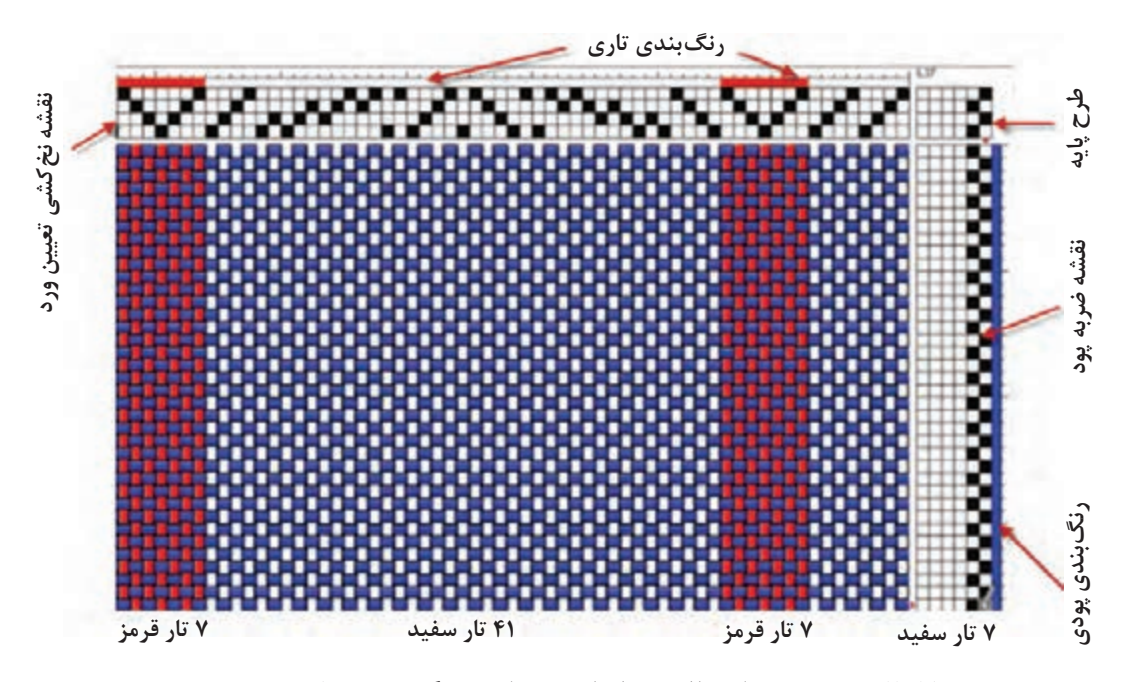

**شكل 47ـ نقشه رسم طرح بافت همراه با ريپيت طرح و رنگبندي و نخ كشي و نقشه ضربه**

اين نقشهها را ميتوان به كمك نرمافزارهاي خاصي نيز تهيه نمود شما ميتوانيد براي سادگي كار از نرمافزار ورد استفاده كنيد. روش كار را بهصورت فيلم همراه كتاب عرضه كردهايم. همان طور كه قبلاً گفته شد در قسمت بالاي نقشه، طرح نخكشي را نشان ميدهند. با بررسي قسمت بالا ميبينيم كه: **١** تعداد وردها در اين بافت 4 عدد تعيين شده است. **2** توزيع تارها بين وردها مطابق روش هاي انواع نخكشي انجام شده است. **3** چون وردها در ماشين بافندگي باال و پايين ميروند، به هم ساييده ميشوند و اگر عمل نخكشي درست انجام نشود ساييدگي تارها زياد ميشود و نخها پاره ميشوند. به خاطر اهميت نخكشي و اين كه همه طرحها نخكشي دارند در فصول بعد هم مطالبي را فرا خواهيد گرفت.

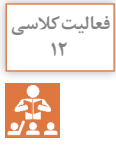

ميخواهيم نقشه پارچه چهارخانه اي را رسم كنيم. مشخصات تار به این صورت: سبز 2 تار و زرد 4 تار و **<sup>12</sup>** آبي 4 و 25 تار قرمز و 4 تار آبي و 4 تار زرد و 2 تار سبز است. ً مشخصات پود كال سفيد. زمينه بافت بايد تافته باشد ولي در وسط طرح يك لوزي قرمز وجود داشته باشد. اين طرح را رسم كنيد و نقشه نخكشي و نقشه ضربه آن را تعيين كنيد.

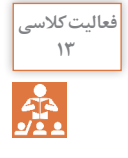

شكل روبهرو پارچه راهراه تاري را نشان ميدهد. طرح رنگبندی آن را در کاغذ طراحی رسم کنید.

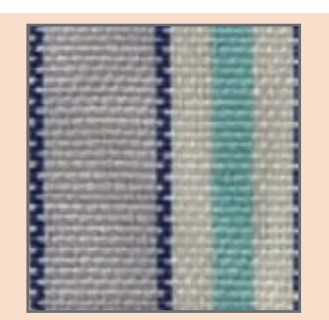

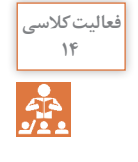

در نقشه روبهرو جاي بعضي از قسمتها **<sup>14</sup>** خالي است. ضمن پاسخگويي به سؤاالت زير، طرح را تكميل كنيد. **١** اين راه راه تاري است يا پودي؟ چرا؟ **2** نقشه ضربه )ترتيب بافت پودهاي زوج و فرد) در پارچه تافته تار و پود يكرنگ تفاوتي ندارد. در اينجا دقت كنيد كه رنگبندي اهميت زيادي دارد. چرا؟

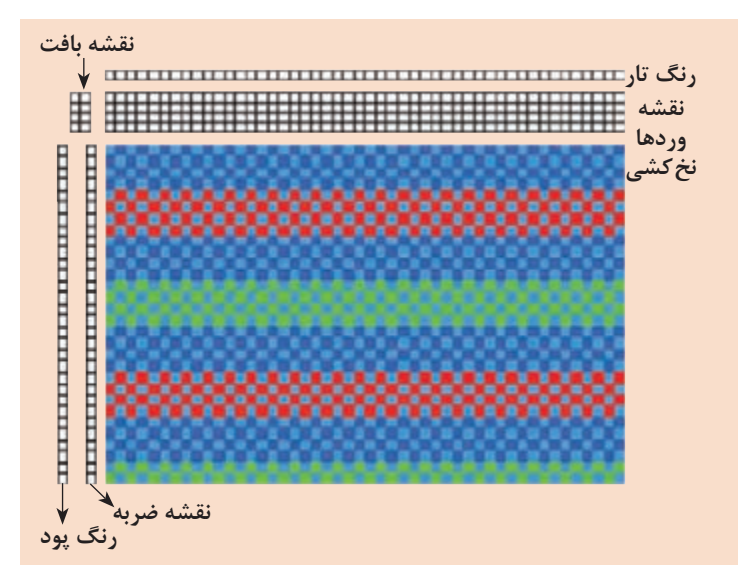

**طرح هاي چهارخانه رنگي** 

ديديم كه اگر در هنگام نخكشي تعدادي تار رنگي را در بين تارها قرار دهيم حالت راهراه در بافت پارچه مشاهده ميشود. ولي اگر ما عالوه بر اين كار تعدادي پود رنگي را هم در البهالي پودها قرار دهيم، چهارخانه رنگي ايجاد ميشود. در حالي كه بر روي هر ماشين بافندگي راهراه را ميتوان بافت، براي بافت چهارخانه رنگي هر ماشيني مناسب نيست. به نظر شما علت اين موضوع چيست ؟ به شكلهاي 48 كه طرح چهارخانه دارند نگاه كنيد.

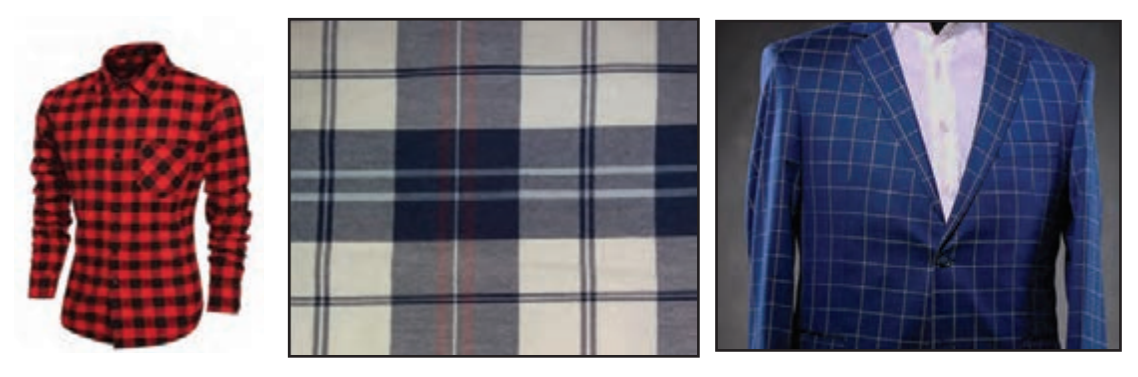

**شكل 48ـ لباسها و پارچه چهارخانه رنگي**

بدون شك حاال متوجه شدهايد كه طرح بافت با طرح رنگي كه مالحظه ميكنيم تفاوت اساسي دارد. هر چند در طراحي و تجزيه پارچه هر دو مهم است. در حقيقت بايد توجه كرد كه طرح هاي خوب ميتواند يك كارخانه را به رشد و بالندگي برساند و اگر طرح نامناسب باشد و يا اجراي آن درست نباشد براي كارخانه ضرر ايجاد ميكند. براي مثال فرض كنيد به يك فروشگاه رفتهايد اما لباسي را كه انتخاب كردهايد تار يا پود اضافهاي در آن وجود دارد و يا چند پود آن تا آخر نرفته و در نتيجه ظاهر زشتي پيدا كرده است. بسياري از مردم اين نوع لباس را نميخرند و در نتيجه فروش كارخانه با مشكل مواجه ميگردد. حتي ممكن است فروشندگان ديگر از اين كارخانه خريد نكنند. اين موضوع باعث ورشكستگي كارخانههاي زيادي شده است. بنابراين طرح خوب را بايد به خوبي و با مواد اوليه مناسب و خوب بافت، تا كار خوب و مناسب در بيايد.

 $\bigcirc$ 

طرح چهارخانه رنگي كاربرد وسيعي دارد شما ميتوانيد بعضي از استفاده هاي آن را پيدا كنيد و درباره **تحقیق کنید** آن به كالس توضيح بدهيد. و يا به صورت پاورپوينت به كالس گزارش دهيد. در گزارش خود، استفاده از رنگ هاي مختلف و كمرنگ و پررنگ بودن و مواردي از اين قبيل را مورد توجه قرار دهيد.

### **اصول مخلوط رنگ در چهارخانه**

مطابق شكل 49 رنگهاي تار و پود، مطابق طرح در هم ميروند و رنگ جديدي را ميسازند. هر چقدر ترام زيادتر باشد مخلوط رنگ بهتري به نظر ميآيد. در اين شكل از A( سفيد( از تركيب تار سفيد و پود سفيد و از طرفي آبي كمرنگ  $\rm B$ ، B، نيز از تركيب سفيد و آبي به دست آمده است. ولي اگر هر دو آبي باشد، منطقه آبي D بهدست مي آيد. اين تركيب رنگي را در طراحي چهارخانهها و همه طرح هاي كه پود و تار رنگي بافته میشود را بايد مد نظر قرار داد.

**<sup>15</sup>** از اصل گفته شده در طراحي بهره بگيريد و طرح هاي چهارخانه طراحي كنيد.

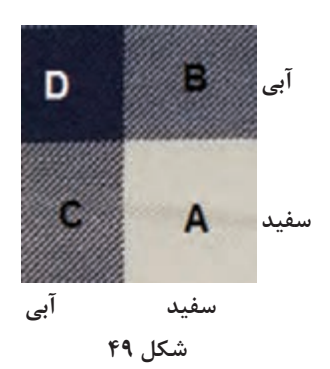

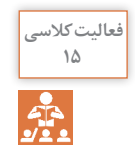

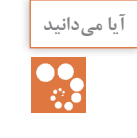

<sup>آيا مي دانيد</sup> | طراحان پارچه وقتي طرح جديدي را به وجود ميآورند آن را به نام خود ثبت مي كنند. در اين صورت اگر<br>| هيدان میدان می از خانه ای بخواهد از اين طرح استفاده كند بايد از طراح آن و يا وراث قانوني آن مجوز دريا كارخانه اي بخواهد از اين طرح استفاده كند بايد از طراح آن و يا وراث قانوني آن مجوز دريافت كند و حق و حقوق او را پرداخت كند. اين كار حمايت از مالكيت آثار معنوي نام دارد.

## **تأثير خواص نخ روي خواص پارچه**

چون پارچه از نخ ساخته ميشود بنابراين خواص نخ روي پارچه اثر خواهد گذاشت. بعضي از اين خواص عبارتاند از:

 **جنس نخ ١** نخ هايی مانند پنبه و ابريشم و ويسكوز باعث نرم شدن سطح پارچه خواهد شد. **2** نخهايي مانند كتان و پشم و كنف باعث زبر شدن زير دست پارچه ميشوند. **3** نخهايي از جنس پلي استر و يا مخلوط آنها و نايلون و اكريليك باعث استحكام پارچه ميشود.  **قطر نخ** ً با قطر نخ در نخهاي با جنس مشابه ارتباط مستقيم دارد. و از طرفي قطر نخ هر چه بيشتر باشد. نمره نخ تقريبا پارچه ضخيمتر ميشود. و براي نخهاي ضخيم، تراكم كمتري مورد نياز ميباشد. ولي اگر قطر نخ كاهش يابد ضخامت پارچه كمتر ميشود و از طرفي تراكم بيشتري براي بافت آن مورد نياز ميباشد.  **تاب نخ** تاب كم نخ باعث ميشود تا نخ در پارچه سطح مقطع بيضي پيدا كند و در نتيجه پارچه وارفته شده و استحكام كمتري خواهد داشت. تاب كمتر باعث ميشود تا انعكاس نور هم جهتتر شده و پارچه درخشانتر نيز به نظر بيايد. در شكل 50 اين موضوع را ميبينيد.

**پودمان اول: طرح تافته و مشتقات آن**

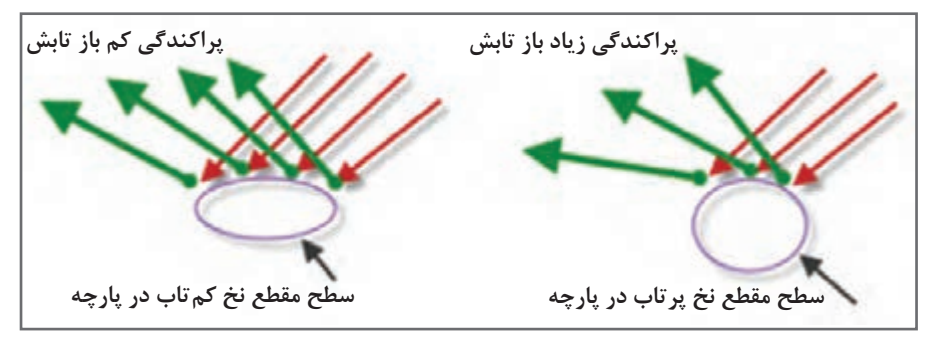

**شكل 50ـ تأثير تاب نخ بر درخشندگي پارچه**

همانطور كه در شكل ميبينيد انعكاس نور در نخ كم تاب با پراكندگي كمتري روبهرو ميشود و در نتيجه پارچه درخشانتر به نظر ميآيد . حال آنكه در نخ پر تاب انعكاس نور گستردگي بيشتري دارد و درخشندگي كمتري نيز خواهد داشت.

اما تاب بر روي استحكام پارچه نيز اثر دارد. پارچه حاصل از نخهاي كم تاب استحكام كمتري خواهند داشت و بر عكس استحكام پارچه حاصل از نخ پرتاب بيشتر خواهد بود. نخهاي كمتاب پارچههايي با سطح نرمتر و ثبات سايشي كمتر و شلي و افتادگي بيشتر خواهد داشت و برعكس پارچه حاصل از نخ پرتاب، سطح زبرتر و ثبات سايشي بيشتر و پارچه سفتتري خواهيم داشت.

نخها خواص زيادي دارند و هر كدام بر روي پارچهها اثراتي خواهند داشت. اين موضوع را بررسي كرده و **تحقیق کنید** به كالس گزارش بدهيد.

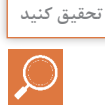

**طرح هاي ريب RIB** 

ريب در انگليسي به معناي راه راه است. ولي اين نوع راه راه به صورت بافت در پارچه ظاهر ميگردد. بنابراین اگر حالت راه راه در خود طرح به وجود آيد ریب گفته ميشود. در طرح ريب اگر طول طرح در جهت تار باشد آن را ريب تاري (WARP RIB) مي نامند. در اينجا نمونه طرح ريب تاري را ميبينيد. براي نام گذاري ریب ابتدا خانه هاي سياه تار اول را ميشماريم و سپس ستون هاي سياه تار دوم را در كنار آن مي ً نويسيم. مثال ريب تاري 2×2 يا 3×،3 يا 4×4 اگر اين روند ادامه پيدا كند با گذاشتن كاما همين مسير را ادامه مي دهيم. **مثال**: در شكل 51 ريپيت طرح ريب رسم شده است نام اين طرح را بنويسيد. **شكل 51** 

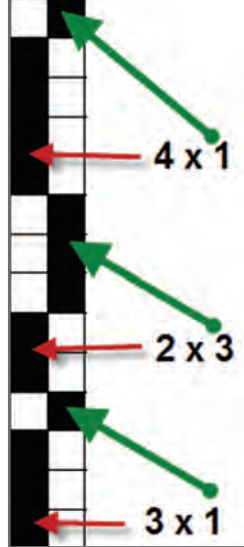

بنابراين نام اين طرح ريب تاري 1×3 , 3×2 , 1×4 ميباشد. در شكل هاي 52 تعدادي ريب تاري را مشاهده مي كنيد.

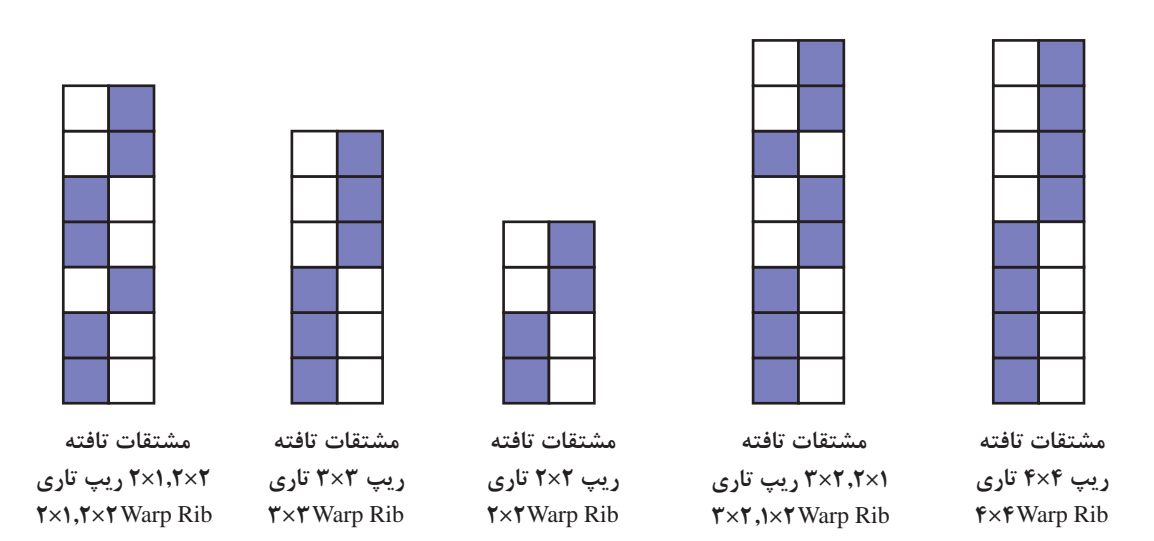

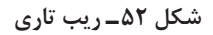

در شكل 53 گسترده شده سه طرح را رسم ميكنيم آيا ميتوانيد نام طرح را تشخيص دهيد؟

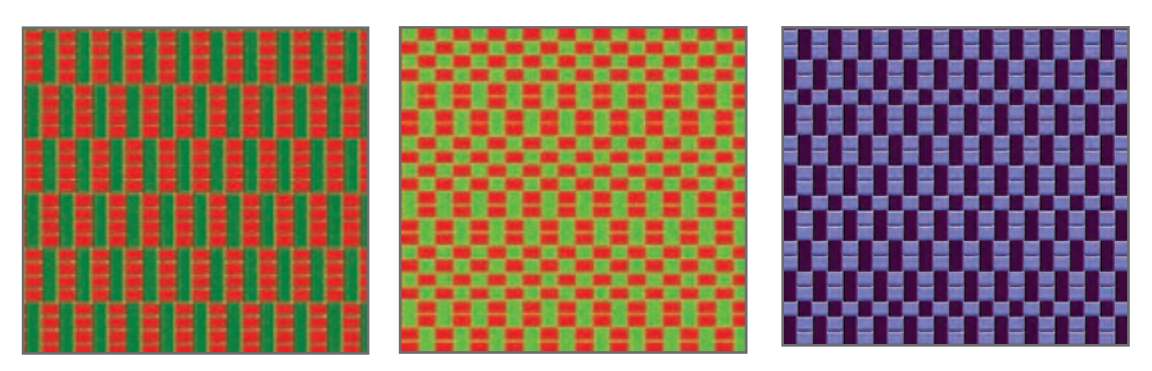

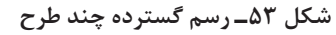

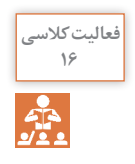

همواره توجه داشته باشيد كه شروع طرح ريپيت با یک سری نقطه سیاه باشد.**<sup>16</sup>** ً ابتدا پارچه را كامال صاف كنيد و پرزهاي اضافه آن را بگيريد و سپس اعمال زير را انجام دهيد. تعيين وزن در متر مربع پارچه تعيين تار در سانتيمتر و تار در اينچ تعيين پود در سانتيمتر و پود در اينچ باز كردن پارچه و رسم طرح گسترده تعيين پايه طرح تعيين نام طرح

**عرض پارچه** 

پارچهها عرضهای مختلفی دارند. عرض پارچههای نواری از کمتر از یک سانتیمتر شروع میشود و برای پارچههای ملحفهای ،٩٠ ١٠٠ و یا ١٢٠ سانتیمتر میباشد. میزان عرض پارچه به ماشین بافندگی بستگی دارد. بعضی از ماشینها میتواند پارچههایی با عرض ٣ متر ببافند. این پارچهها اغلب برای دوخت پرده استفاده میشود. اهمیت عرض پارچه به مورد مصرف آن نیز مرتبط است. مثلا عرض پارچههای کت و شلواری باید ١٢٠سانتی متر باشد زیرا شلوارها را باید با قد مناسب دوخت تا هم برای افراد قد بلند و قد کوتاه مناسب باشد. در این حالت دور ریز پارچه نیز کاهش می یابد.

**ريب پودي** 

ريب به معناي دوتايي است و همه طرحهايي كه با دو تار و يا دو پود تكرار ميشود را ريب نامگذاري كرديم. حالا به ريب پودي ميپردازيم . در ريب پودي (WEFT RIB) پود تكرار می شود و در نتيجه زيبايی طرح در جهت پود مشاهده میشود.

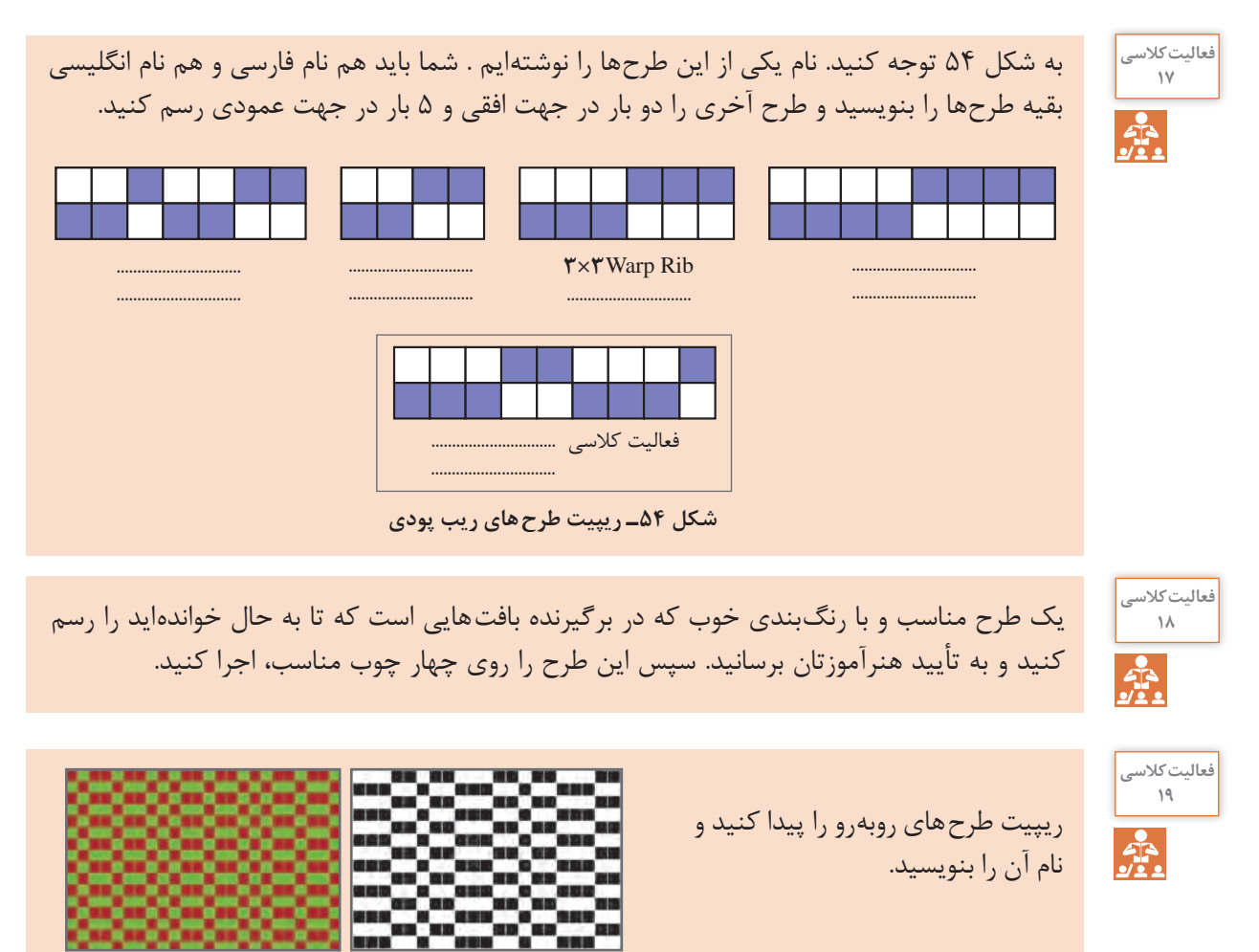

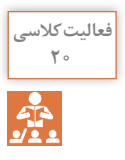

**<sup>20</sup>** ريپيت طرح روبهرو را پيدا كنيد.

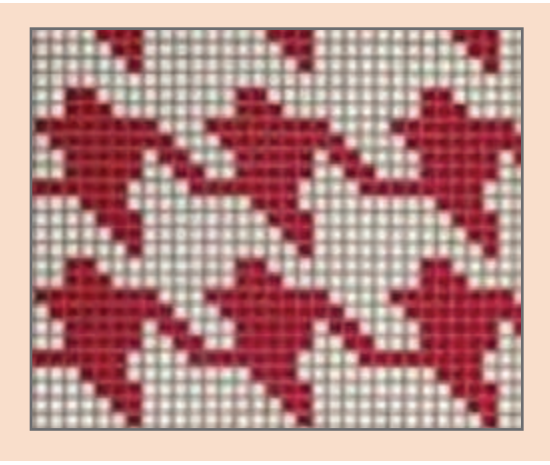

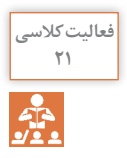

**<sup>21</sup>** چند طرح ريب تاري وچند طرح ريب پودي را انتخاب كنيد بين گروه هاي كالس تقسيم كنيد تا در پايان كار پارچه هاي ريب از چندين نوع داشته باشيم.

براي اينكه ريب هاي تاري و پودي زيباتر و خاصتر به نظر بيايد ميتوان تارها و يا پودهايي كه حالت راه راه را ايجاد ميكند ضخيمتر در نظر گرفت در اين حالت پارچه در جهت راهراه جلوه بيشتري دارد.

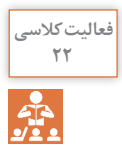

**<sup>22</sup>** يك طرح ريب تاري را انتخاب كنيد و تاري كه تعداد خانه سياه بيشتري دارد را ضخيمتر قرار دهيد و سپس بافت را انجام دهيد. از پارچه هاي تهيه شده عكس بگيريد و مختصات هر كدام را يادداشت كنيد.

**نقشه ضربه Plan Liftting** 

نقشۀ ضربه، نقشهاي است كه تعداد وردهای مورد نیاز برای بافت یک طرح و نحوه باال و پايين رفتن وردها را مشخص ميكند. نقشه ضربه بهصورت يک مستطيل در سمت چپ و يا راست طرح اصلي نشان داده ميشود. تعداد ستونهاي اين مستطيل با تعداد وردهايي كه در بافت استفاده ميشود برابر است. بنابر اين ممكن است يك ماشين بافندگي 8 ورد داشته باشد ولي براي بافت مورد نظر، 5 ورد استفاده ميشود. به عبارتي ديگر نقشه ضربه، براي ما مشخص مي كند كه در هنگام بافت پود اول كدام وردها بايد بالا و كدام پايين باشد. در اين حالت اگر خانهاي پر باشد به معناي باال بودن ورد مورد نظر است. نقشه ضربه بايد براي هر پود تعريف شده باشد ولي ممكن است بعد از چند پود، حركت وردها مانند وردهاي قبلي شود. به همين دليل بر روي ماشين، تعداد خاصي نقشه ضربه اجرا ميشود و سپس دستگاه دوباره همان نقشه را تكرار ميكند. تعداد تكرار در نقشه ارتباطي به تعداد وردها ندارد ولي به تنوع پودهايي كه تكراري نيستند مرتبط است. معمولاً تعداد پودها ملاک قرار میگیرد. ضربه به عملی گفته میشود که پود را در محل خود قرار میدهد در هر ضربه ممکن است قطر نخ پود یا رنگ پود و یا نقشه بافت پود نیز تغییر کند. در شكل 55 نقشه ضربه براي يک طرح را مشاهده مي کنيد. **پودمان اول: طرح تافته و مشتقات آن**

**ورد** 2

1

**پود**

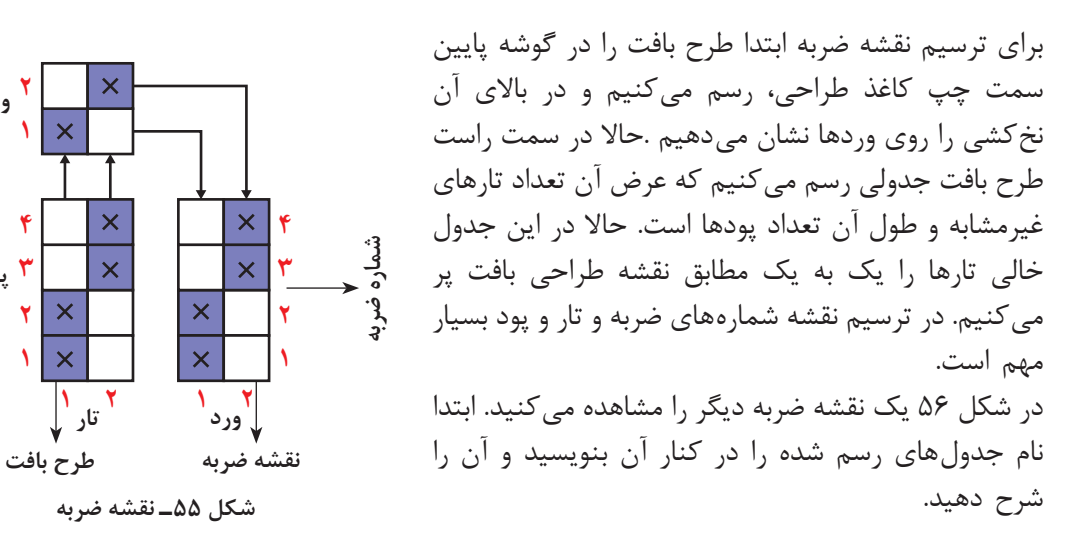

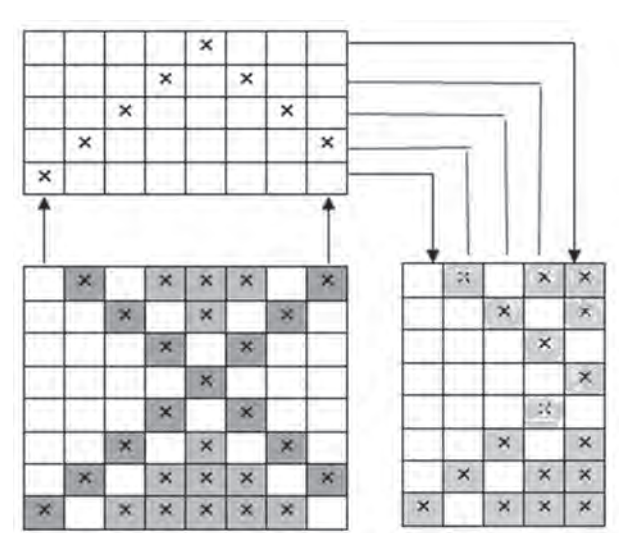

**شكل56 ـ ترسيم نقشه ضربه**

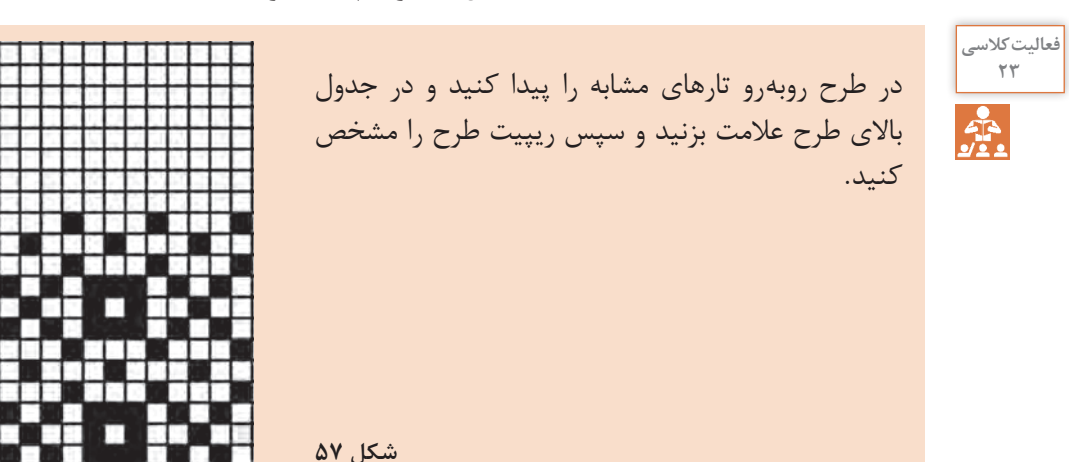

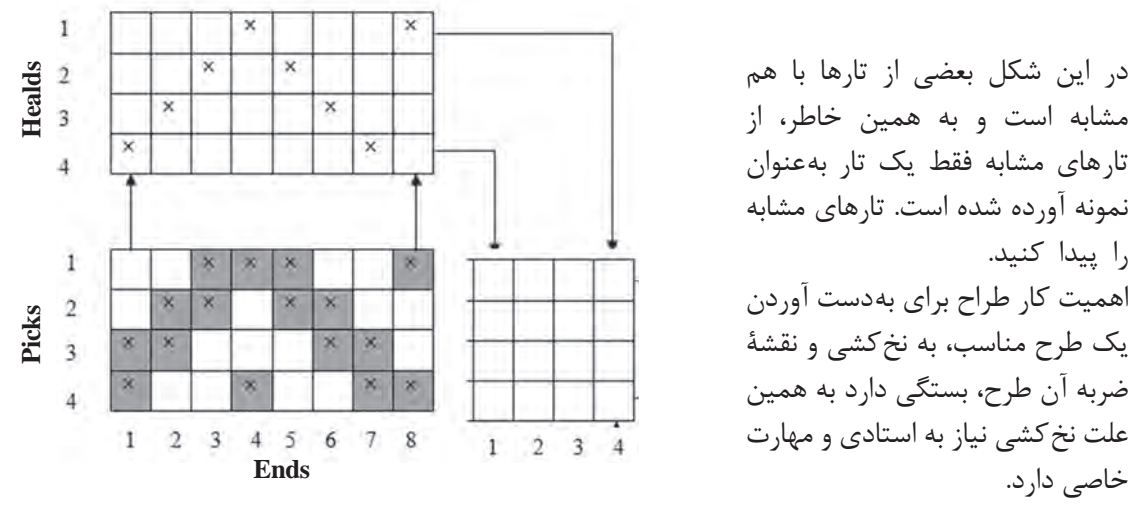

**شكل 58ـ نقشه ضربه**

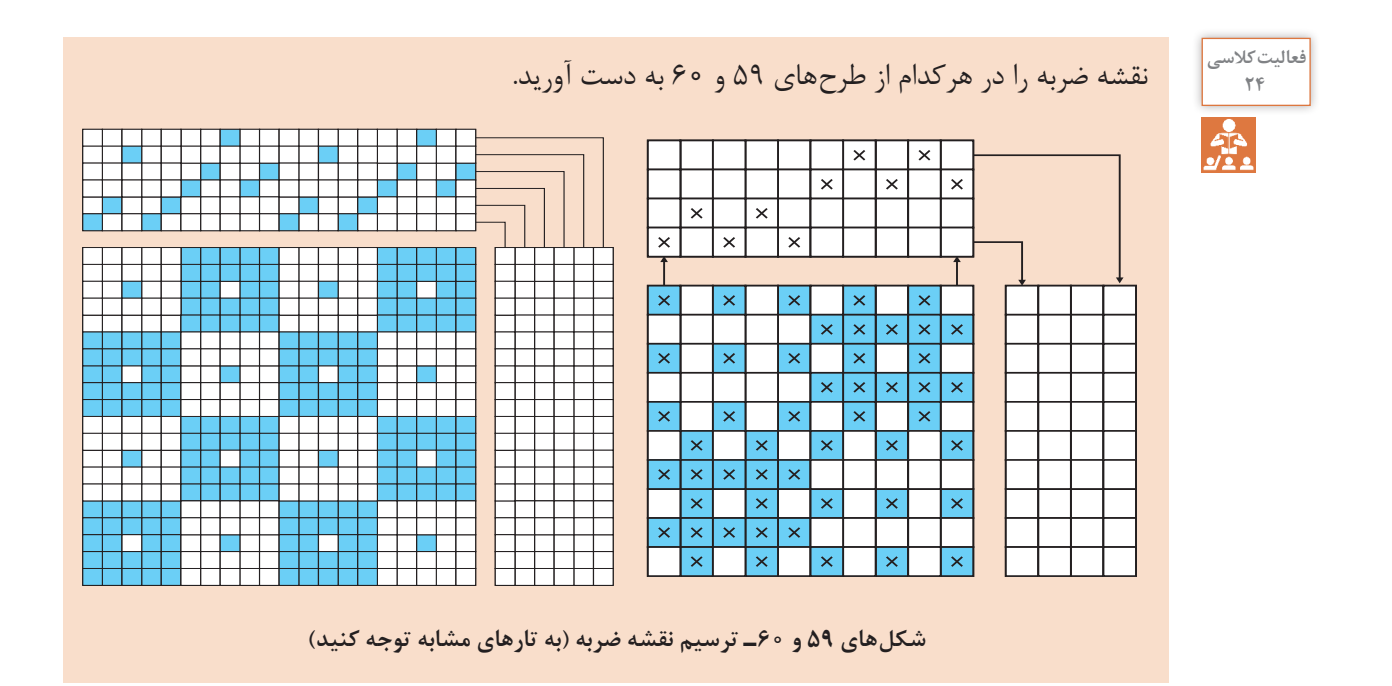

الزم است براي به دست آوردن تجربه و مهارت در اين زمينه، طرحهاي بافتي را كه در كتاب ديدهايد و يا در همراه هنرجو مشاهده ميكنيد را با دقت بررسي كنيد و نقشه ضربه آن را نيز رسم كنيد.

خاصی دارد.

## فرم ارزشيابی واحد يادگيري ١ـ تافته و مشتقات آن

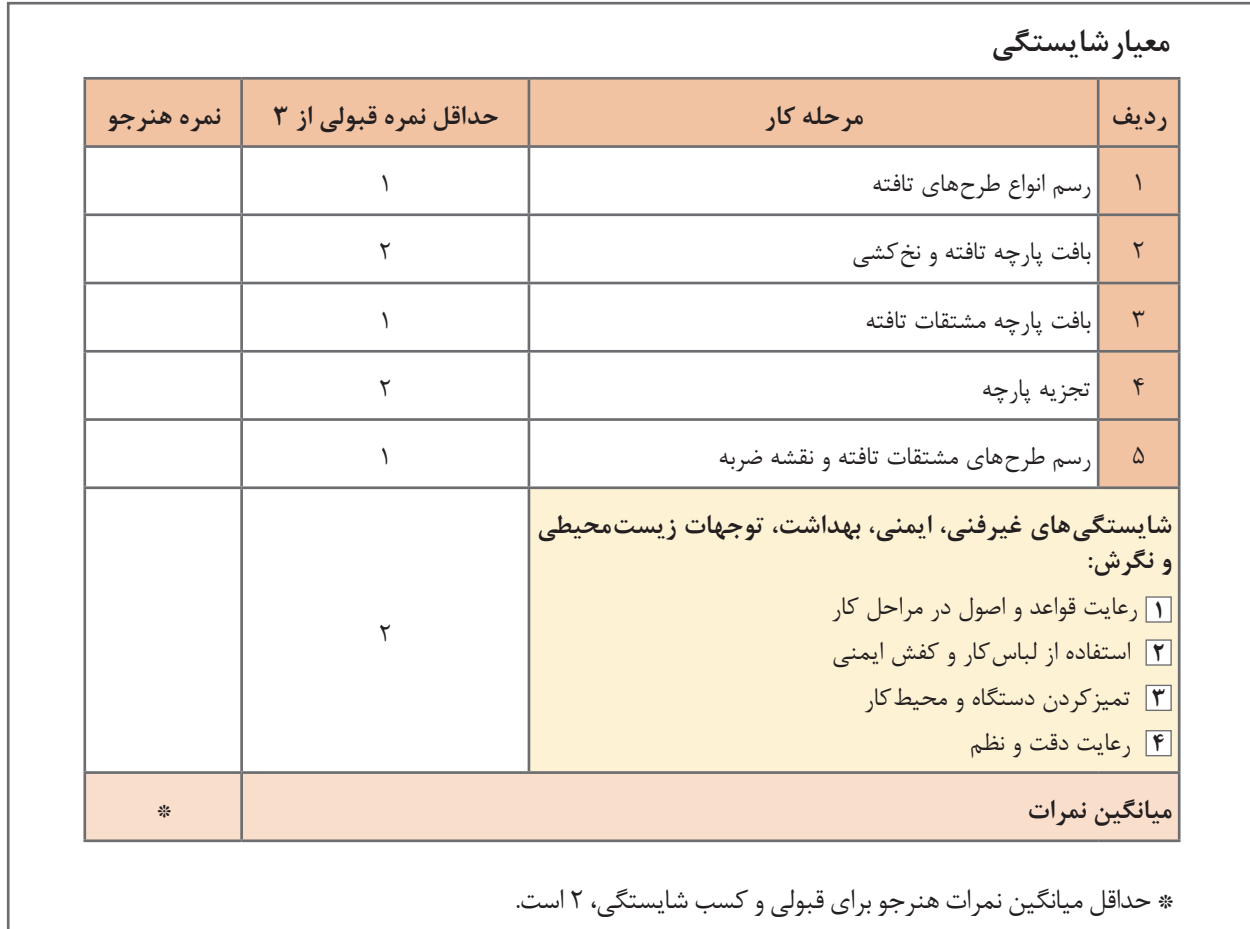

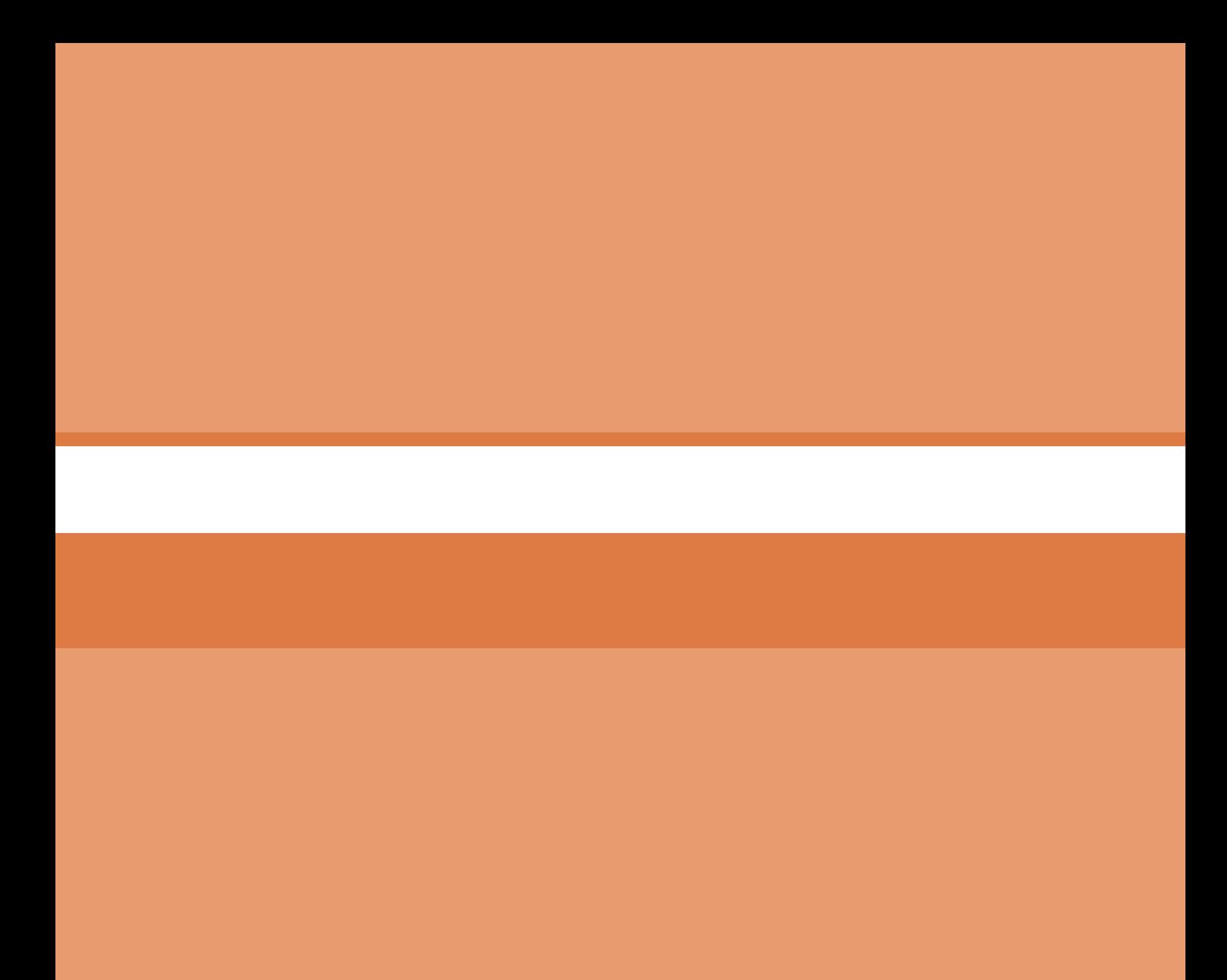

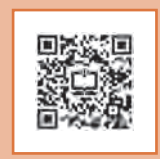

## **پودمان 2**

**سرژه و مشتقات آن**

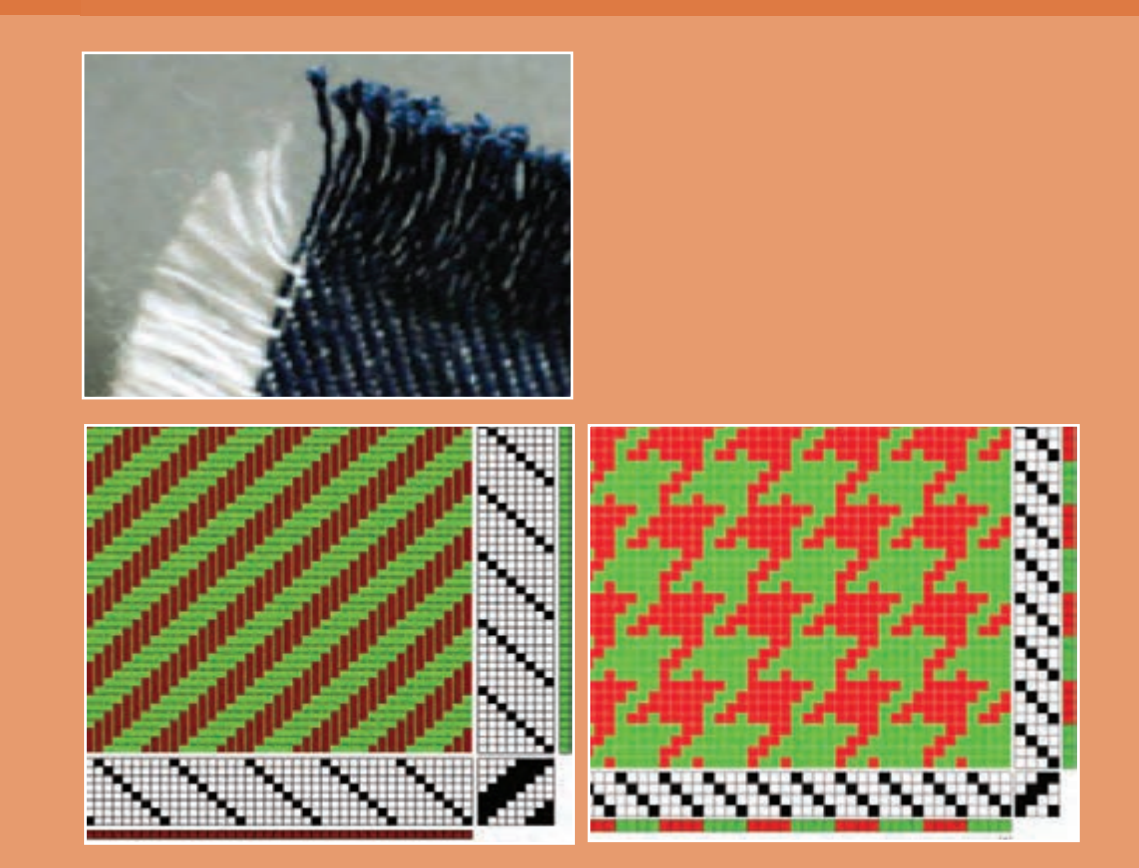

# **واحد یادگیری 2 طرح سرژه و مشتقات آن**

**شايستگيهاي پودمان** 

تعریف طرح سرژه، انواع سرژه، طريقه رسم طرح ريپيت انواع سرژه، طريقه رسم گسترده طرحها، ارتباط تاب نخ با نماي پارچه سرژه، بررسي و رسم طرح پارچه دنيم، بررسي و رسم طرح پارچه گاباردين، فراگيري كاربرد نرمافزار ترسيم طرحهاي پارژه، ترسيم انواع سرژه با نرمافزار، پشت و روي پارچه سرژه، ترسيم نقوش ابتكاري به كمك تغيير در ريپيت طرح و نقشه تكرار پودي و نخكشي، بافت پارچه سرژه.

**استاندارد كار** 

هنرجو بايد بتواند بهكمك نرمافزار، طرحهاي گوناگون پارچه و نقشه ضربه را رسم نموده و آن را ببافد. اصول فني طراحي را در هنگام ترسيم رعايت كند و به اصول ايمني و بهداشت و نكات زيستمحيطي پايبند باشد.

**سرژه TWILL** 

كاركرد اصلي پارچه پوشش ميباشد ولي زيبايي و تنوع در پارچه نيز به خاطر خواست مشتري اهميت زیادی دارد. به همين خاطر، تنوع زيادي در پارچهها مشاهده ميشود. تنوع بیشتر پارچه، به فروش بیشتر منجر می گردد.

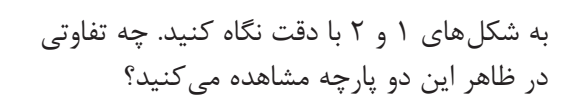

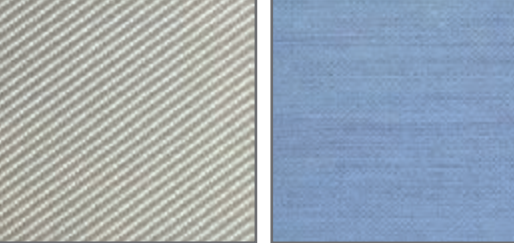

**شكل1ـ پارچه ساده شكل2ـ پارچه كجراه**

نظر شما درست است. پارچه شكل شماره ۲ خطوط مورب (كج) ديده مي شود ولی در شكل ۱ مشاهده نمي شود. به همين خاطر نام اين پارچهها (طرحها) را كجراه و يا سرژه گذاشتهاند. TWILL نام انگليسي اين طرح ميباشد. بنابراين اگر پارچه بهگونهاي بافته شود كه خطوط مورب در ظاهر پارچه به وجود آيد آن را سرژه ميگويند.

**فعالیت کالسی**

الف( اگر در پارچه خطوط افقي مشاهده شود چه نام دارد؟**<sup>1</sup>** ب( اگر در پارچه خطوط عمودي مشاهده شود چه نام دارد؟ ج( اگر در پارچه هيچگونه خطوطي مشاهده نشود چه نام دارد؟

> اگر حالت كجراه به طرف باال و سمت راست متمايل شود به سرژه راست راه معروف است ولي اگر خطوط به طرف باال و سمت چپ متمايل شود آن را سرژه چپ راه ميگويند. همانطور كه در تاب نخ ديديد. دو نوع تاب S و Z وجود داشت در اينجا نيز مي توان سرژه راست راه را سرژه (Z) و سرژه چپ راه را سرژه (S) نامید. به سرژه راست راه، سرژه صعودی و به سرژه چپراه، سرژه نزولی نیز گفته میشود. به شكلهاي 3 توجه كنيد.

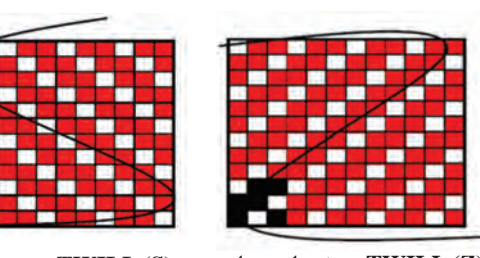

**(Z (TWILL سرژه راستراه (S (TWILL سرژه چپراه**

**شكل3ـ نمايش جهت سرژه**

طرح سرژهاي كه جهت آن به سمت باال ـ راست و يا همانند خط وسط حرف Z باشد به سرژه Z و يا سرژه راست راه معروف است. ولي اگر جهت آن به سمت باالـ چپ و يا همانند خط وسط حرف S باشد سرژه چپ راه و يا سرژه S ناميده ميشود.

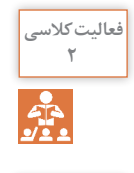

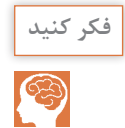

دو تصوير را با هم مقايسه كنيد و بگوييد كدام سرژه است؟

)Z TWILL )و )S TWILL )و سپسنامهای دیگر هرکدام را بنویسید.

هر كدام را تعريف كنيد: **<sup>2</sup>**

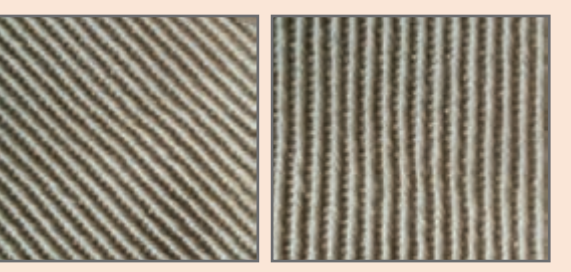

'حتمالاً با توجه به آنچه گفتيم همه شما تصوير سمت چپ را بهعنوان سرژه انتخاب مي كنيد. اين درحالي است كه، اين دو تصوير از يك پارچه گرفته شده است و با هم فرقي ندارد. و هر دو سرژه هستند. نتيجه مهمي كه از اين مقايسه ميگيريم اين است كه براي تعيين سرژه بودن يك پارچه بايد تار و پود آن را از هم جدا كرد و از نوع درهم رفتگي نخها به سرژه بودن آن نظر داد و نه فقط از روي ظاهر.

همانطور كه در شكل 4 مشاهده ميكنيد در تمامي سرژهها زير و رو رفتن تار و پود از يك نظم خاصي برخوردار است. با توجه به حركت تار و پود، طرح بافت اين سرژه را روی کاغذ شطرنجی رسم كنيد.

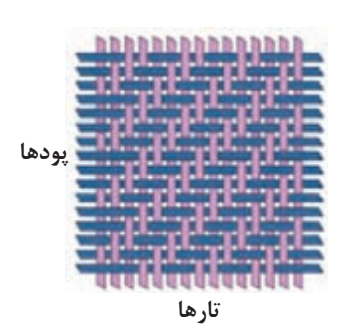

**شكل4ـ نحوه بافت در سرژه**

**رسم طرح سرژه** 

درحالي كه كوچكترين طرح بافت تافته، 2 تار دارد ولي كوچكترين بافت سرژه 3 تار دارد بدين معني كه ريپيت طرح آن از سه تار و سه پود تشكيل ميشود. در سرژه 2و1 صعودي، در اولين تار، دو نقطه پر و يك نقطه خالي را به ترتيب و به طرف باال رسم ميكنيم. ولي در تاردوم، همان تار 1 با اين تفاوت كه نقطهها با يك پرش به باال مواجه ميشوند و اين عمل براي تار سوم و چهارم و... نيز انجام ميشود. ولي هركدام يك پرش پودي به سمت باال و نسبت به تار قبلي خواهند داشت. در شكل 5 نحوه ترسيم سرژه 2 و 1 صعودي را مشاهده ميكنيد.

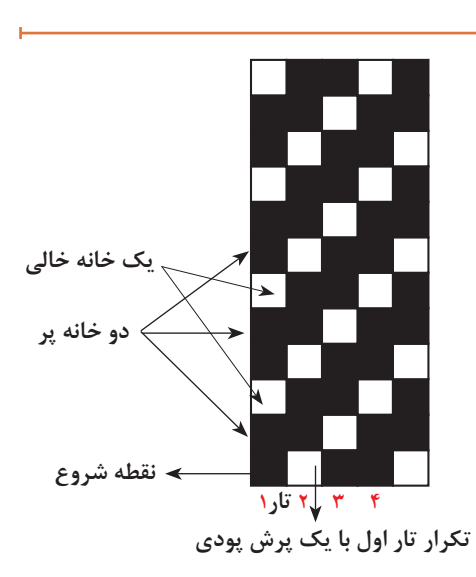

با كمي دقت روي اين روش رسم سرژه ميبينيم كه براي تارهاي بعدي نيز همين كار انجام ميشود. براي رسم سرژههاي ديگر نيز بايد همين عمليات را تكرار كرد. تنها تفاوت در تعداد خانههاي پر و خالي مے باشد.

درصورتي كه بخواهيد سرژه نزولي را رسم كنيد كافي است كه تكرار در تار بعدي را با يك پرش به سمت پايين انجام دهيد. اين كار باعث ميشود خطوط ايجاد شده به سمت پايين و يا نزولي باشد.

> **فعالیت کالسی**  $\frac{2}{\sqrt{2}}$

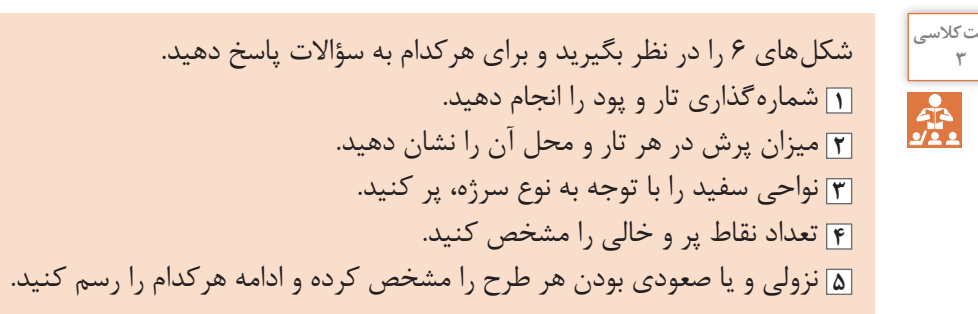

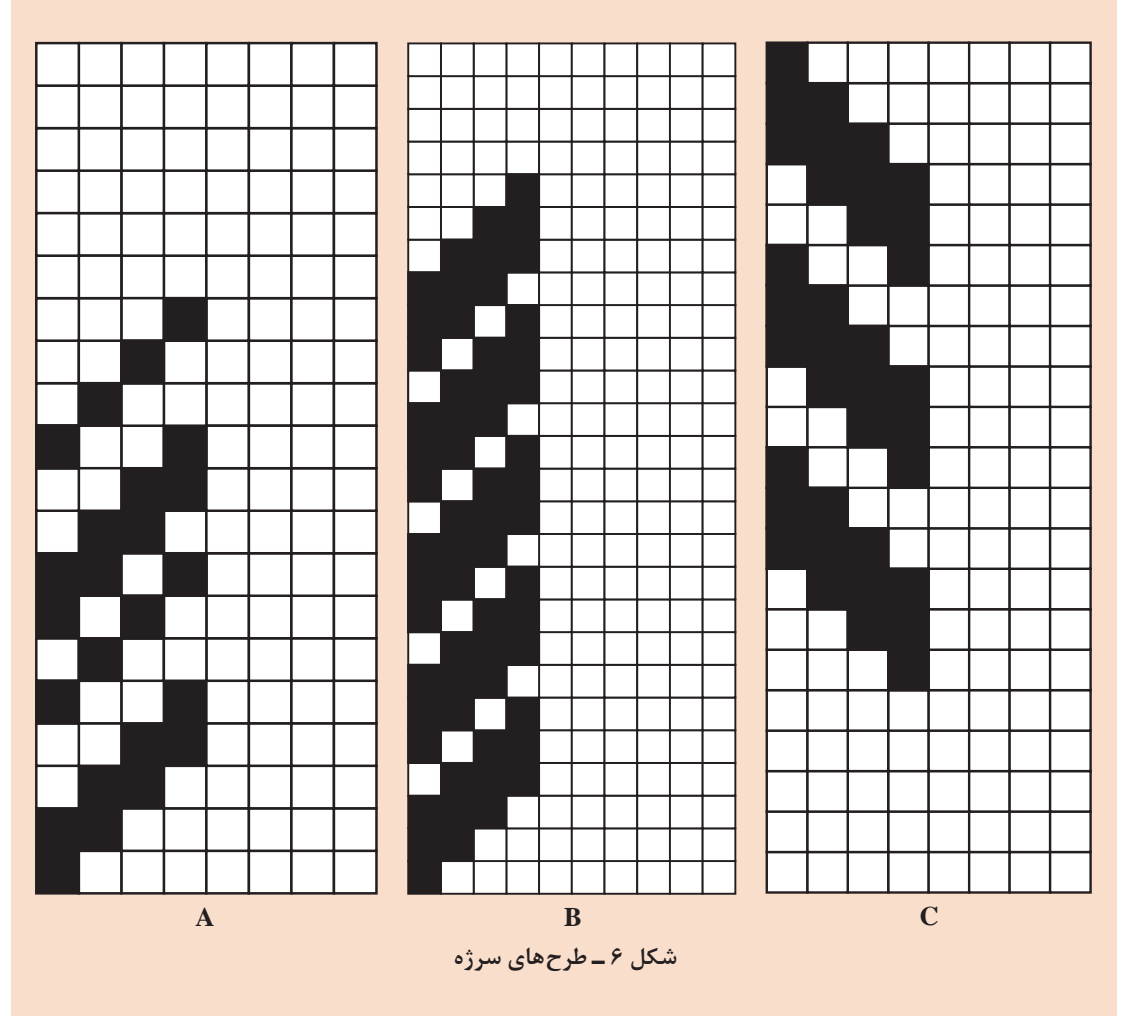

**نامگذاري طرحهاي سرژه** 

همانطور كه مشاهده كرديد ظاهر پارچههاي سرژه بهگونهاي است كه خطوط موربي، به سمت راست و يا چپ ديده ميشود. زاويه اين خطوط مورب، پهناي اين خطوط و تنوع در خطوط مشاهده شده و راست و يا چپ بودن آن اهميت زيادي دارد. براي شناخت بهتر سرژهها، الزم است آنها را نامگذاري كرد. فرمول زير را در نظر بگيريد.

 $T\frac{n_{1},m_{1},r_{1}}{Z}$  $n_{\gamma}, m_{\gamma}, r_{\gamma}$  $1, \ldots, 9, 4$  $\gamma$ ,  $\gamma$ ,  $\gamma$  S یا در اين فرمول T به معناي بافت سرژه ميباشد. و z يا s بودن در فرمول به معناي راست و يا چپ بودن سرژه است.  $(n_1, m_1, r_1)$  اعداد بالای کسر مربوط بهخانههای پر است  $(n_{r}, m_{r}, r_{r})$  اعداد پايين كسر مربوط بهخانههاي خالي است. ( جمع همه اعداد صورت و مخرج كسر، راپورت طرح سرژه را مشخص مي كند. مثلاً راپورت طرح سرژه ٢ و ١، مربعی به ابعاد ۳ در ۳ میباشد. و یا راپورت طرح سرژه  $\frac{\mathsf{r},\mathsf{r},\mathsf{r}}{\mathsf{h},\mathsf{r},\mathsf{r}}$  بهصورت زیر بهدست میآید. 13 = (3+1+2+2+4+1) پس نتيجه ميگيريم كه ابعاد ريپيت اين سرژه مربع 13 در 13 خواهد بود.

Z و يا S ً بودن طرح سرژه چه اثري روي راپورت طرح دارد. مثال ً اگر نام طرح سرژه كامال يكسان بود و **بحث کنید** فقط نزولي و صعودي آن تفاوت داشت، راپورت اين دو طرح مساوي است يا خير؟

 $\overline{c}$ 

به دست آوردن ریپیت طرح از روی طرح اصلی  
وقتی چندین ریپیت طرح در کنار هم قرار گیرد آن را طرح اصلی مینامند. به کمک طرح اصلی می توان  
ریپیت طرح را بهدست آورد. برای این کار بهتر است از شروع طولانیترین گروه نقاط پر در یک تار را علامت  
بزنید و سپس به سمت بالا حرکت کنید تا به نقاط مشابه برسید. تعداد تارهایی که در این بین وجود دارد  
این مربع ریپیت طرح خواهد بود. برای درک بهتر شکل ۷ را ملاحظه کنید.  
هنال: نام سرژه این طرح را بنویسید. ریپیت طرح و راپورت تاری و پودی آن را مشخص کنید. (شکل ۴- (A,B  
سژه ۲و ۲ راست راه (صعودی) 
$$
7
$$
 ابتدا از یکی از خاندهای پر شروع می کنیم و سپس تعداد خاندهای  
پر را در صورت کسر و تعداد خانههای خالی را در مخرج کسر می گذاریم این عمل را آن قدر تکرار کنید تا  
شروع تکرار دیگری ایجاد شود. در آخر Z یا 5 را به عنوان راست و یا چپ بودن سرژه قرار دهید.

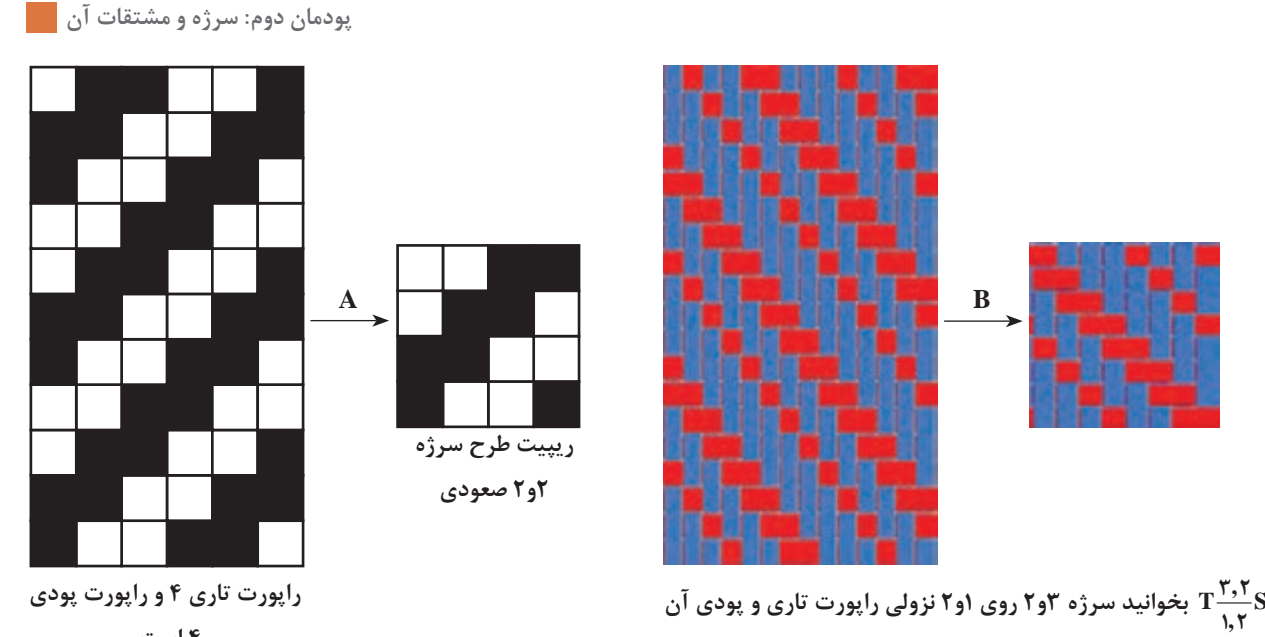

**4 است.**

**شكل 7**

**8 در 8 خواهد بود.**

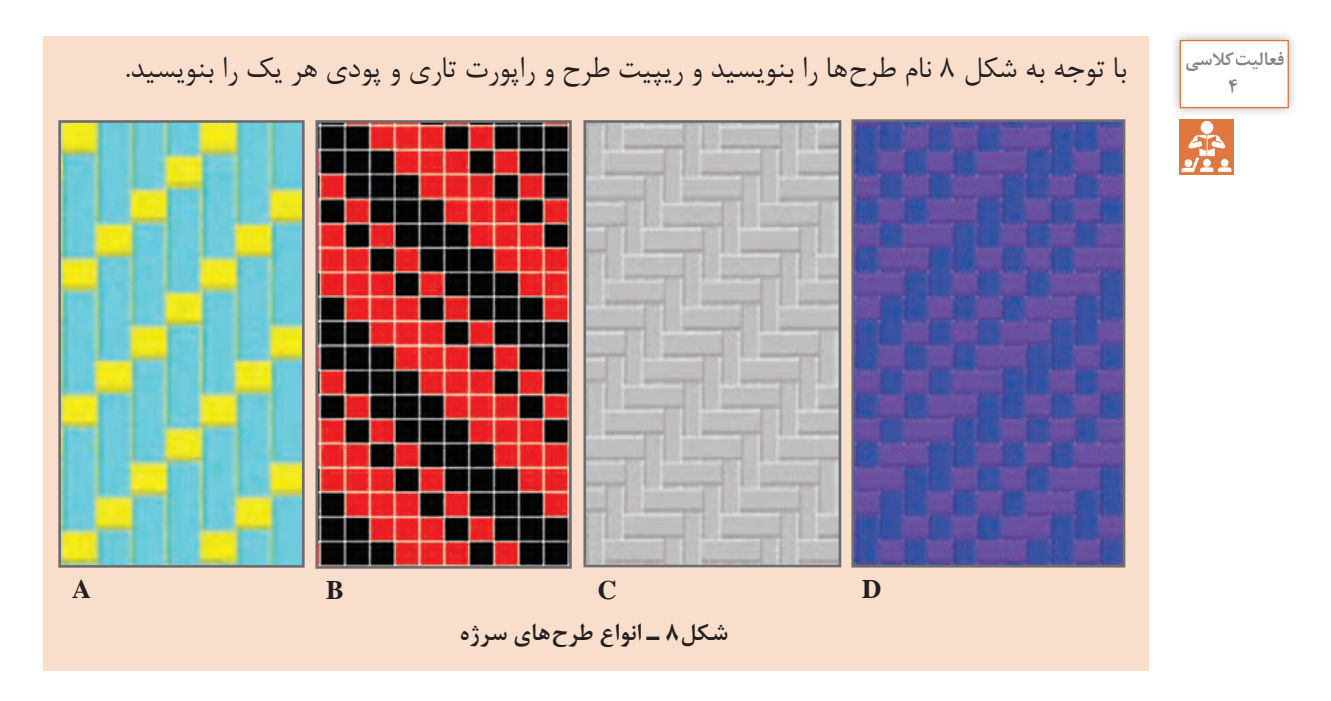

 **رسم ريپيت طرح سرژه از طريق نام سرژه** براي بهدست آوردن ريپيت طرح سرژه، از روي نام سرژه به روش زير عمل ميكنيم. بهتر است دو برابر عدد ريپيت را رسم كنيم تا اشتباهي بهوجود نيايد. در اينجا چون عدد 3 است پس ما به اندازه شش در شش را پر مي كنيم و سپس طرح لازم را از وسط آن برمي داريم. براي طرحهاي ساده سرژه، اين كار اهميتي ندارد ولي در سرژههاي پيچيده ميتواند بسيار مفيد باشد. شكل 9 روش انجام اين كار را نشان ميدهد.

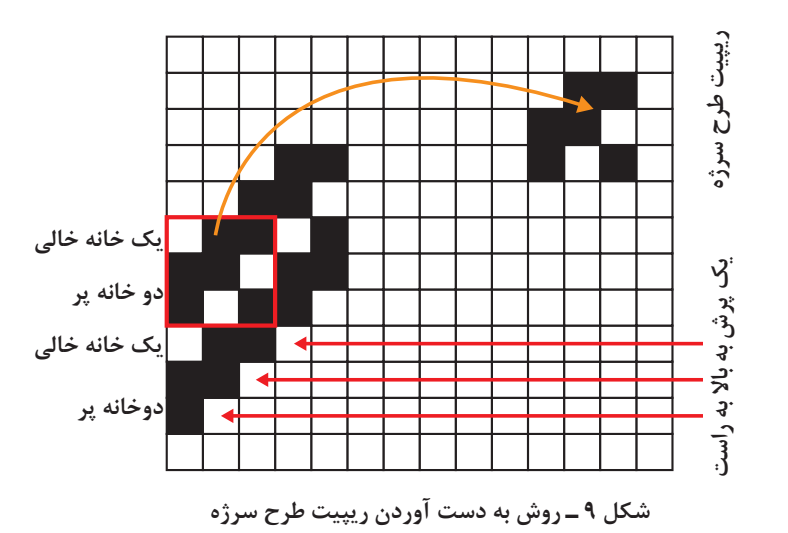

همانطور كه مشاهده كرديد اين سرژه از نوع راست راه و يا Z ميباشد. نوع ديگر سرژه با سه تار (سه تار و سه پود)، به سرژه يك و دو معروف است. اين نوع سرژه را نيز مي توان به دو صورت صعودي و نزولي رسم كرد كه در اينجا ميخواهيم سرژه يك و دوي نزولي را رسم كنيم. در اين نوع سرژه يك خانه اول پر و دو خانه بعدي خالي خواهد بود. براي رسم تار دوم ابتدا يك پرش را انجام ميدهيم و سپس، يك خانه پر و دو خانه خالي را تكرار ميكنيم. در اينجا نيز بهتر است دو برابر تعداد تارها ادامه دهيم تا به دست آوردن ريپيت طرح آسانتر باشد. اما نكته مهم در اين است كه چون سرژه از نوع نزولي است، يك پرش در جهت پود را به طرف پايين درنظر ميگيريم. اين كار بايد 6 بار انجام شود زيرا راپورت اين سرژه 3 است و دو برابر آن، 6 ميشود. در شكل 10 انجام اين كار را مشاهده ميكنيد.

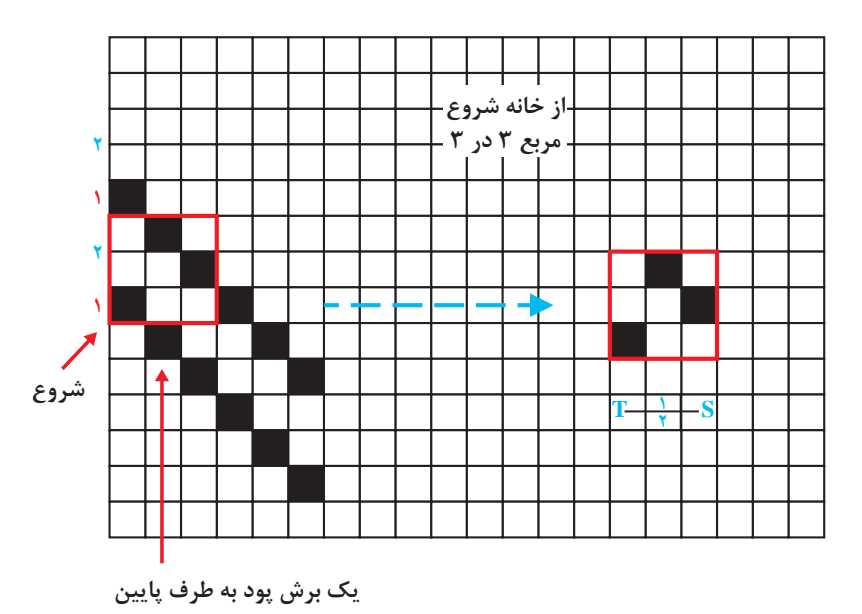

**شكل 10 ـ روش رسم ريپيت طرح سرژه**

در اينجا نيز از نقطه شروع يك خانه را پر و دو خانه خالي و سپس يك خانه پر و دو خانه خالي ديگر را نيز ادامه مي دهيم (دو برابر راپورت). حالا يک مربع سه در سه از نقطه شروع به طرف بالا درنظر مي گيريم و آن را ريپيت طرح سرژه يك و دو نزولي ميناميم.

آوريد. ولي مطابق قرارداد، هر كدام از اين ريپيتها كه با خانه خالي شروع شود را به عنوان ريپيت طرح نميپذيريم.

حاال ريپيتهايی كه بهدست آوردهايد را در كنار هم رسم كنيد.کدام ریپیت طرح اصلی خواهد بود؟

اگر اين تكرار را سه يا چهار بار در نظر بگيريم، هر مربع سه در سه ميتواند ريپيت اين طرح باشد. آنها را به دست **نکته**

**فعالیت کالسی**

, Z T , را بههمين **<sup>5</sup>** 1 1 2 3 <sup>و</sup>, T S , 2 1 1 2 و , T S , 2 1 ريپيت طرحهاي سرژه دو و يك S و سرژه يك و دو <sup>Z</sup> و 4 3 طريق رسم كنيد و راپورت تاري و پودي را مشخص كنيد.

پشت و روي پارچه سرژه

هر پارچه دو طرف دارد كه يك طرف را روي پارچه و طرف ديگر را پشت پارچه ميگويند. طراحان و تولیدکنندگان پارچه معتقدند كه چون روي پارچه در معرض ديد قرار دارد، از پشت پارچه اهميت بيشتري دارد. بنابراین سعی می کنند تا روی پارچه تمیزتر و بیعیبتر باشد. بعضی از طراحان و بافندگان براي حفاظت از روي پارچه، عمليات نخكشي و طراحي پارچه را طوری انجام ميدهند كه روي پارچه در سطح زيرين ماشين بافندگي قرار گيرد. تا از كثيف شدن و برخورد اجسامي كه باعث خراشيده شدن روي پارچه ميشوند در امان باشند. در اين حالت نقشه ضربه و طراحي بافت با موقعي كه بخواهيم روي پارچه در سطح رويي ماشين بافته شود متفاوت است. طرح بافت رو و پشت پارچه برعكس هم ميباشند اين دو طرح را معكوس يكديگر نيز ميگويند. دو طرح زمانی معکوس هستند که خانههای سفید یکی در دیگری سیاه باشد و خانههای سیاه آن در طرح دیگر سفید باشد. شكل 11 روي پارچه و شكل 12 پشت پارچه سرژه 2 و يك صعودي را مشاهده مي ً كنيد. درحالي كه حالت خط مورب ناشي از طرح سرژه در روي پارچه كامال مشخص است. اين وضعيت در پشت پارچه به خوبي مشخص نيست. بههمين خاطر است كه در هنگام خريد پارچه، بايد از پشت و روي پارچه مطلع شد اين كار باعث ميشود زيباييها و اصولي كه در بافت پارچه رعايت شده ً است كامال بهنظر بيايد و لباس شکل زیباتری پیدا می کند.

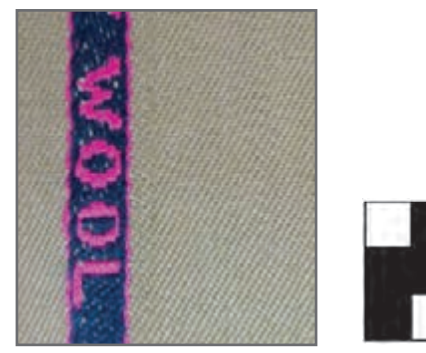

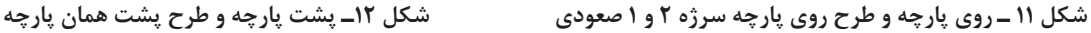

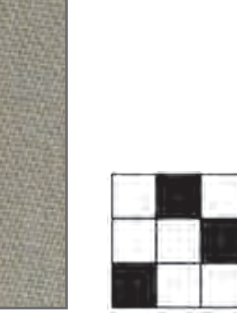

**سرژه 1 و 2 نزولي** 

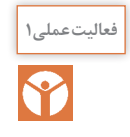

<sup>فعالیتعملی (</sup> په پارچه سرژه را برداريد و طرح پشت و روي آن را بهدست آوريد. چه تفاوتي بين طرح پشت پارچه و **پارچه** روي آن مشاهده ميكنيد؟ خطوط سرژه در كدام طرف بهتر مشخص است؟

**تشخيص پشت و روي پارچه** 

پشت و روي پارچه براي دوزندگان از اهميت زيادي برخوردار است زيرا در اغلب پارچهها، روي پارچه از پشت آن زيباتر و لطيفتر است از طرفي در هنگام دوخت لباس نيز بايد براي روي پارچهها مراقبتهايي را درنظر گرفت. بنابراین الزم است روی پارچه را تشخیص داد. براي تشخيص پشت و روي پارچه بايد به موارد زير توجه كرد. ً روي پارچه زيباتر از پشت پارچه ميباشد. **1** معموال ً روي پارچه درجه صافي بيشتري دارد. اين كار به كمك دستگاه اندازهگير صافي و زبري پارچه **2** عموما انجام ميشود. **3** در پارچههاي سرژه، روي پارچه خطوطي صافتر و مشخصتر دارد. **۴** در پارچههای چاپ شده معمولاً در روی پارچه، طرحها براق تر و واضح تر از پشت پارچه دیده می شوند. **5** اگر عمليات تكميلي در پارچه انجام گرفته باشد مانند پرزدار نمودن پارچه، در اينصورت طرف پرزدار روي پارچه خواهد بود. ً **6** در پارچههاي دو رو ضخیم درصورتي كه رو و پشت پارچه از دو نوع نخ مختلف بافته شده باشد معموال نخهاي مرغوبتر را براي روي پارچه انتخاب ميكنند. **7** اگر طرح بافت ساتين باشد روي پارچه شفافتر از پشت آن مشاهده ميشود.

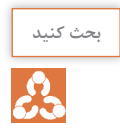

اين شكل، زیر و رو رفتن تار و يا پود را در بافتهاي مختلف نشان ميدهد. ابتدا هركدام را شرح دهيد و **بحث کنید** سپس با هم درباره اين كه هركدام ميتواند مربوط به چه طرحهايي باشد بحث كنيد.

**D**

**RUPUR MEMETRE A SIFFE AFFE AFFE B** STATE SANCE SANCE **C**

**انواع بافت سرژه** 

بافت سرژه به چهار دسته كلي تقسيم ميشود: **1 سرژه تاري** در پارچههايي كه با طرح سرژه تاري بافته شده است در روي پارچه نخهاي تار بيش از نخهاي پود ظاهر مي شود اين درحالي است كه پشت پارچه برعكس خواهد بود. اين نوع بافت در شكل 13 نشان داده شده است. **2 سرژه پودي** در پارچههايي كه با طرح سرژه پودي بافته شدهاند در روي پارچه نخهاي پود بيشتر از نخهاي تار ظاهر ميشود اين نوع بافت در شكل 14 نشان داده شده است. **3 سرژه متقارن**

در پارچههايي كه با طرح سرژه متقارن بافته شده است در روي پارچه نخهاي تار و پود بهطور مساوي در روي پارچه ظاهر ميشوند. اين نوع بافت در شكل 15 نشان داده شده است.

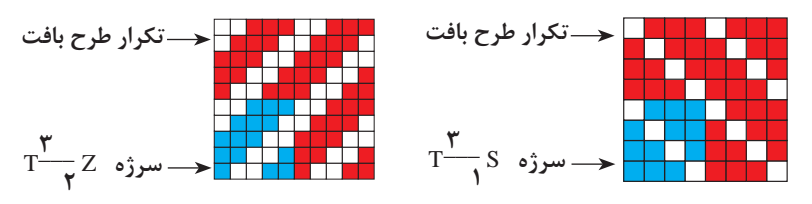

**شكل 13 ـ دو نمونه سرژه تاري**

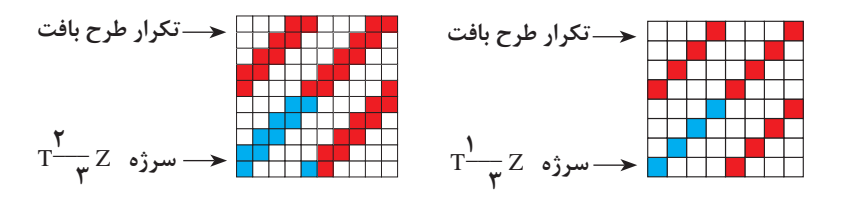

**شكل 14 ـ دو نمونه سرژه پودي**

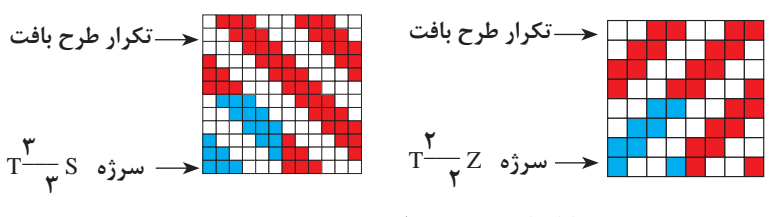

**شكل 15 ـ سرژه متقارن**

**4 سرژه مركب** در پارچههایي كه با طرح سرژه مركب بافته شده است بيش از يك خط كجراه در طرح وجود دارد. سرژه مركب نيز مانند سرژه ساده ممكن است سرژه تاري، سرژه پودي و يا سرژه متقارن باشد اين نوع بافت در شكل 16 نشان داده شده است.

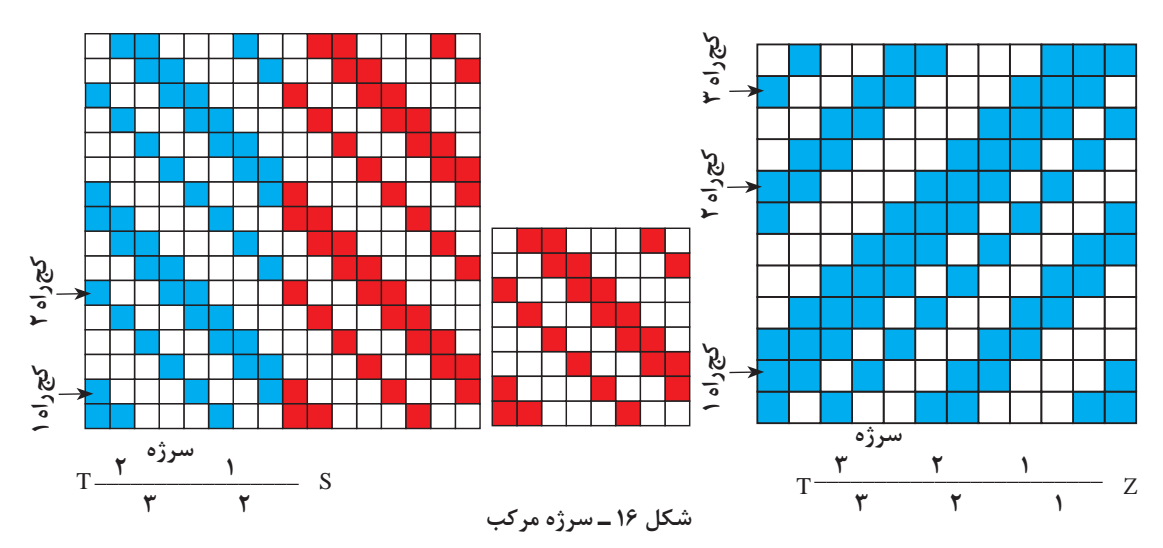

**١** در صورتي كه روي پارچه داراي كجراه z باشد پشت پارچه چه نوع كجراهي خواهد داشت؟**2** در صورتي كه روي پارچه به صورت سرژه تاري باشد پشت پارچه چه نوع سرژهاي خواهد بود؟ **3** با توجه به شكلهاي شماره 17 الف) نام هر يک از سرژهها را بنويسيد. ب) نوع سرژهها را از لحاظ سرژه تارى، سرژه پودى، سرژه متقارن و سرژه مركب مشخص كنيد.

ج) ريپيت طرح هركدام را مشخص كنيد و راپورت تاري و پودي آن را مشخص كنيد.

**A B C**

**شكل 17 ـ طرحهاي سرژه**

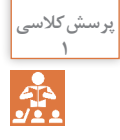

**نقشه ضربه سرژه** 

طرحهاي پارچه، همگی داراي نقشه ضربه ميباشد. براي رسم نقشه ضربه سرژه نيز مطابق نقشه ضربه كه در فصل اول بيان شد عمل ميكنيم. در شكل 18 نمونهاي از نقشه ضربه را مشاهده ميكنيد. اين نقشه ضربه مربوط به سرژه 2و 2 صعودي است.

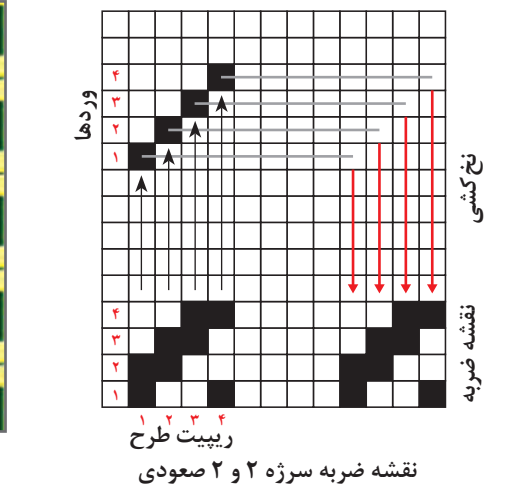

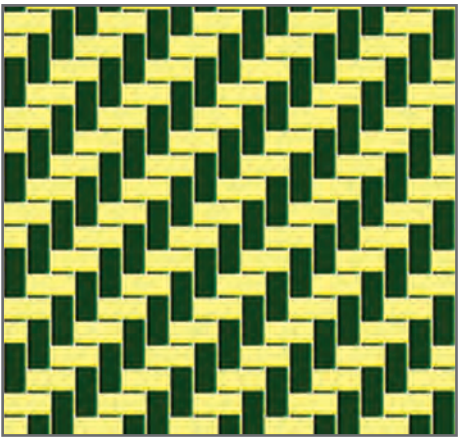

**بافت سرژه 2و2 صعودي**

**شكل 18** 

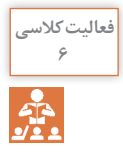

همانطوركه ديديد ميتوانيم نخكشي را صعودي يا نزولي و يا به روشهاي ديگر انجام داد. ميخواهيم **<sup>6</sup>** اثر اين كار را مشاهده كنيد. بنابراين ريپيت طرح را همانند بالا ولي نخ كشي را تغيير دهيد. با روش بالا نقشه ضربه را پيدا كنيد. آيا در بافت اصلي تفاوتي ايجاد خواهد شد؟

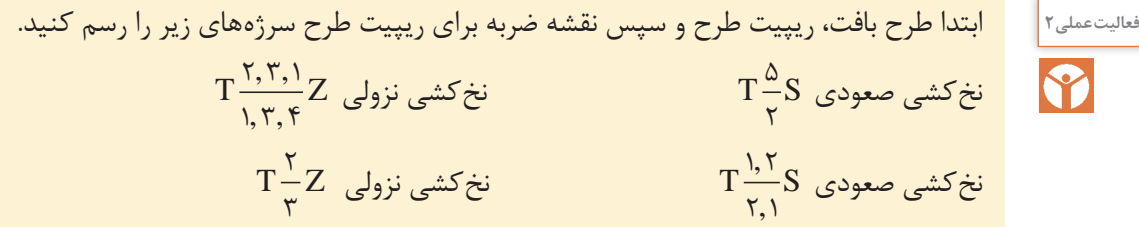

**اثر جهت تاب نخ روی سرژه** 

پارچههاي سرژه بهخاطر خطوط موربي كه ايجاد ميكند، شناخته شده است. جهت تاب نخ تار و پود در ظاهر پارچه سرژه تأثير بهسزايي دارد. چنانچه جهت تاب نخهاي تار و پود يكسان باشد كجراه بهصورت ضعيف در پارچه ظاهر ميشود بدين معني كه تشخيص كجراه كمي مشكل است. اين درحالي است كه اگر جهت

تاب نخهاي تار و پود برعكس باشد )تار z و پود s يا تار s و پود z )حالت كجراه به خوبي مشخص است. در اين حالت كجراه قوي ظاهر شده است (شكل ١٩).

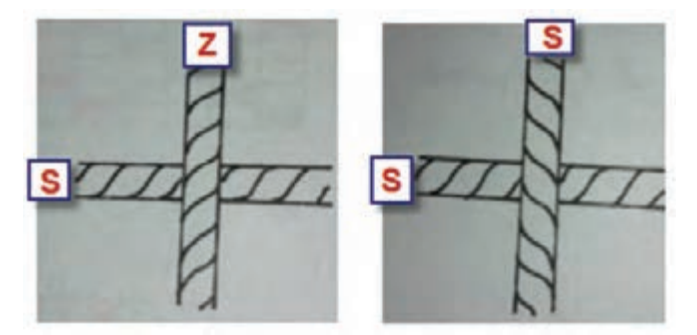

**شكل 19 ـ تأثير جهت تاب نخ در سرژه**

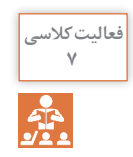

دو نمونه پارچهاي را كه در اختيار شما قرار گرفته است را ازنظر جهت تاب و تأثير آن بر كجراه بررسي **<sup>7</sup>** كنيد. آيا جهت كجراه در اين موضوع تأثيري دارد؟

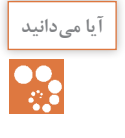

ل<sup>مانيد</sup> | م**زاياي اندازهگيري پارامترهاي نخ با پردازش تصوير چيست؟**<br>حکم | آیا میدانید میدانید اواج پارچه در مصارف پوشاک و صنعتي، باعث شده كاربرد روز افزون انواع پارچه در مصارف پوشاك و صنعتي، باعث شده است كه بررسي ويژگيهاي هندسي و شكل نخهاي تشكيلدهنده آن از اهميت بسياري برخوردار شود. بديهي است، اندازهگيري پارامترهاي كمي و كيفي و پيشبيني خواص محصول نهایي اهميت بسزايي دارد. ميتوان عوامل مؤثر بر آنها را بررسي و براي كنترل و هدايت آنها مطابق آنچه براي توليد نهایي مدنظر است برنامهريزي كرد. به مجموعه عمليات و پردازشهايي كه در راستاي كاهش عيوب و بهبود كيفيت تصوير در زمينههاي مختلف انجام شده است به علم پردازش تصوير ميگويند. ابتدا به كمك دستگاههاي خاصي و از جمله دوربين عكاسي از نمونه موردنظر عكسهاي با كيفيت بسيار باال تهيه ميشود و سپس از روي آن پارامترهاي مورد نظر اندازهگيري ميشود. اندازهگيري پارامترهاي نخ با پردازش تصوير، داراي مزاياي زيادي نظير اندازهگيري غيرتماسي، آزمون غير مخرب، كاهش ضايعات، نداشتن محدوديتهاي روشهاي مبتني بر فروش چشمي )خستگي اپراتور، دقت كار و ساير موارد) و مقرون به صرفه بودن از نظر اقتصادي و زماني است. در اين روش نه تنها به استفاده از دستگاههاي گرانقيمت و پيچيده نيازي نيست، بلكه بهكمك يك رايانه و اسكنر يا دوربين ميتوان به نتايج بسيار دقيق در كمترين زمان ممكن دست يافت و خطاهاي ارزيابي را بهحداقل رساند. مهمترين پارامترهاي نخ كه با پردازش تصوير اندازهگيري ميشوند عبارتند از: قطر، پرز، تاب در متر نخ، درصد فر و موج در نخهاي بافته شده، تعيين تجعد در الياف پشم، درصد مخلوط الياف، عيوب پوششي نخهاي مغزي، تغيير شكل سطح مقطع الياف پس از قرار گرفتن در نخ و شناسايي عيوب پارچه، عيوب رنگرزي و چاپ

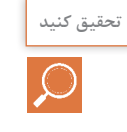

درباره اندازهگيري پارامترهاي مختلف الياف بهكمك اين روش تحقيق كنيد و نتايج آن را به كالس ارائه **تحقیق کنید** دهيد.

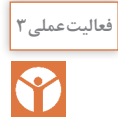

بهدست آوردن پارامترهاي پارچه دنيم )Denim ):

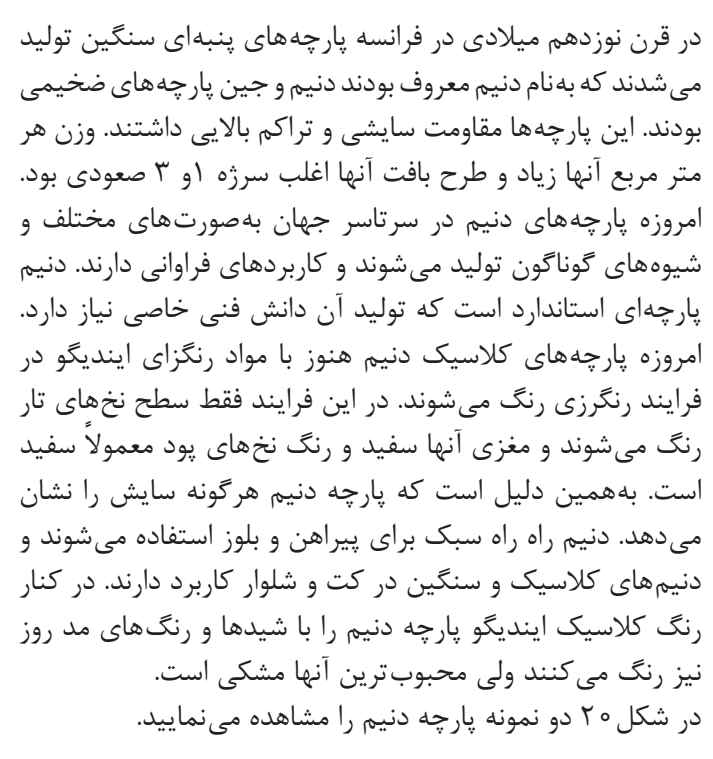

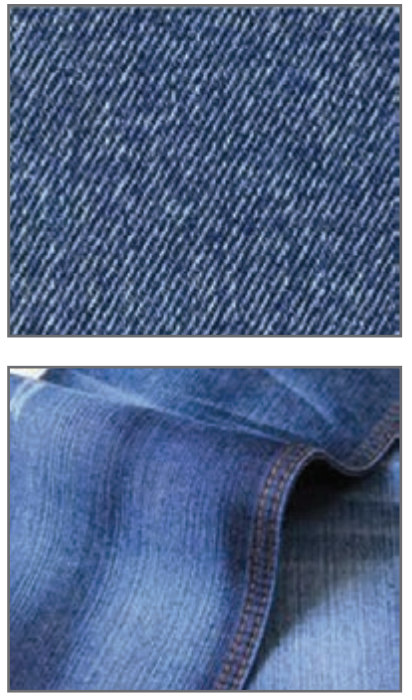

**شكل 20 ـ دو نمونه پارچه دنيم )Denim)**

چند نمونه پارچه ضخيم (جين) تهيه نموده و پارامترهاي زير را براي آنها تعيين كنيد. **1** تار و پود را مشخص كنيد. **2** تعدادي تار و پود را از پارچه جدا كنيد. **3** جهت و تعداد تاب نهايي تار و پود را مشخص كنيد. **4** رنگبندي نخهاي تار و پود را مشخص كنيد. **5** طرح بافت پارچه و نخكشي و نقشه ضربه را رسم كنيد.

در استفاده از وسايل و تجهیزات، نكات ايمني را رعايت كنيد.

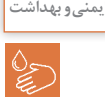

**پارچه گاباردين fabric Gabardine** 

پارچه گاباردین یک پارچه سخت و محکم بافته شده است كه بافت آن از نوع سرژه است ولي سرژهاي كه در اين نوع پارچه بهكار ميرود بهجای يك پرش دو يا سه پرش، در جهت پود يا تار ميباشد. جنس اين پارچهها متنوع ميباشد و از پنبه و پشم و مخلوط با الياف مصنوعي ساخته ميشود. مورد مصرف گاباردين، کت و شلوار، پالتو، شلوار، لباس متحدالشکل و... ميباشد.

در (شكل ٢١ـ الف) پارچه گاباردين از جنس پنبهاي و در (شكل ٢١ـ ب) پارچه گاباردين از جنس پلي|ستري را مشاهده م*ي ك*نيد.

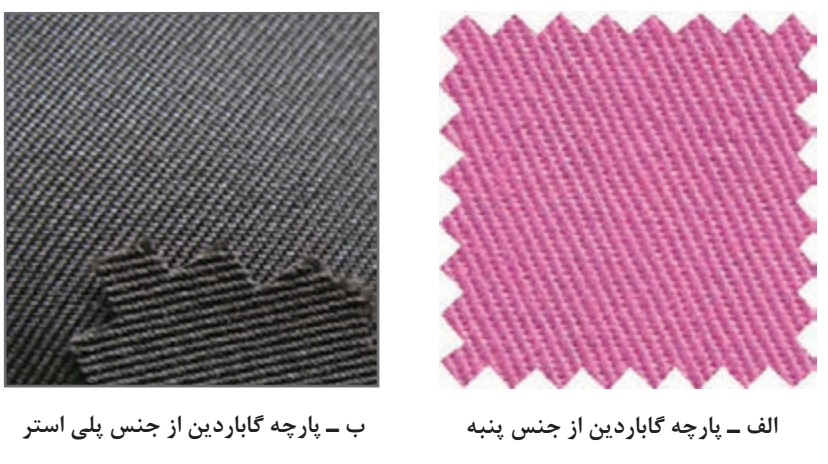

**شكل 21**

در طرح پارچههاي گاباردين ميتوان پرش را در جهت پود انجام داد كه آن را گاباردين ايستاده ميگويند. شكل 22 طرح يك نمونه گاباردين ايستاده را مشاهده ميكنيد. اگر پرش را در جهت تار انجام دهيم، شيب سرژه به سمت افق مايل خواهد شد كه آن را گاباردين خوابيده ميگويند. شكل 23 يك نمونه گاباردين خوابيده با سه پرش در جهت تار ميباشد.

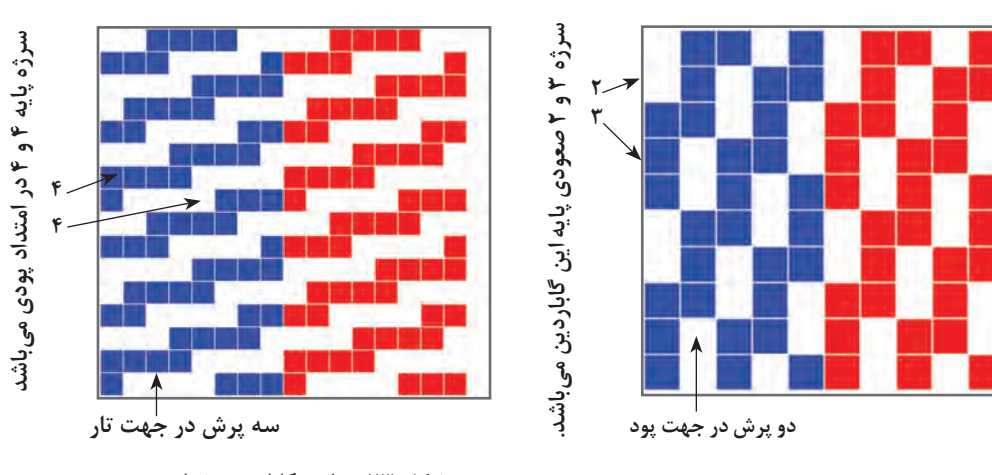

**شكل 22ـ گاباردين ايستاده با دو پرش در پود شكل 23 ـ طرح گاباردين خوابيده** 

در رسم طرح گاباردين چند نكته را بايد مدنظر داشت: **1** اگر اندازه ريپيت سرژه پايه به عدد جهش براي رسم طرح گاباردين قابل تقسيم باشد، ريپيت طرح گاباردين، حاصل تقسيم عدد ریپيت سرژه پايه به عدد جهش است، درغير اينصورت اندازه ریپيت تغييري نخواهد كرد. **2** در رسم گاباردين بايد توجه داشت كه عدد جهش از بزرگترین عدد سرژه کمتر باشد تا در هنگام ایجاد گاباردین، پیوستگی بین سرژهها از بین نرود.

**3** اگر ميخواهيم گابارديني با كجراه ايستادهتر رسم نمایيم بايد حداقل يك فلوت تاري بافت سرژه پايه، بيشتر از اندازه جهش موردنظر باشد و يا اگر ميخواهيم گابارديني با كجراه خوابیدهتر رسم نمایيم، حداقل يك فلوت پودي بزرگتر از اندازه داشته باشيم.

**4** چنانچه دربافت سرژه معمولي تراكم نخهاي تار نسبت به نخهاي پود بيشتر باشد و بالعكس، پارچه حاصل حالت ايستادهتر يا خوابيدهتر خواهد داشت كه اين طرح گاباردين نبوده بلكه در حقيقت شبه گاباردين مے باشد.

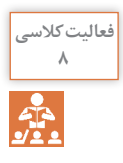

ست<sup>كلاسي</sup> هي ايران اساس طرح سرژه  $\frac{\mathsf{T}}{\mathsf{A}}$ ، طرح گاباردين ايستاده را با ۳ پرش در جهت پودی رسم كنيد.  $\Delta$ **2** ابتدا سرژه 1 و 4 صعودي را رسم كنيد و بر اساس آن طرح گاباردين خوابيده با 4 پرش تاري بسازيد.

**سرژه صليبي** 

اين طرح يكي از معروفترين مشتقات بافت سرژه ميباشد و در صنعت نساجي بيش از ساير بافتهاي مشابه مورد استفاده قرار ميگيرد. براي ترسيم سرژه صليبي كافي است كه سرژه ساده را از وسط طرح، به دو قسمت تقسيم كرده، يكي از نيمهها را به ميزان 90 درجه و بهصورت صليب در مجاورت نيمه ديگر قرار داد )پس از نصف كردن طرح، قسمت دوم را از آخر به سمت وسط طرح به طور معكوس رسم مي كنيم) در شكل ۲۴ دو نمونه سرژه شكسته را ميبينيد.

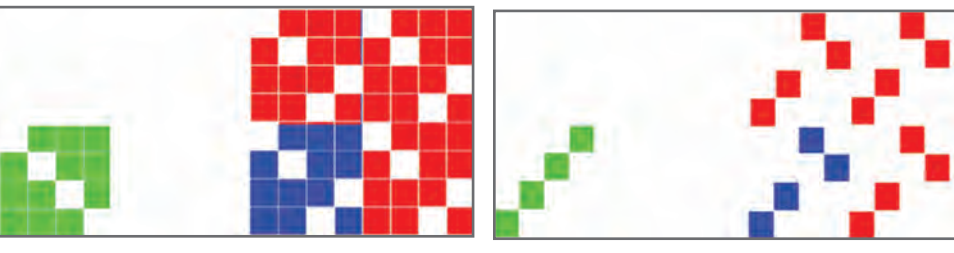

**الف ـ سرژه صليبي براساس سرژه پايه 1 و 3 صعودي ب ـ سرژه صليبي بر پايه سرژه 3 و 1 نزولي**

**شكل 24** 

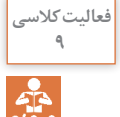

**<sup>9</sup>** ريپيت طرح سرژههاي صليبي را بر اساس سرژه 2 و 6 صعودي ـ سرژه 1 و 5 نزولی ـ سرژه 5 و 1 صعودي و سپس نقشه ضربه هركدام را رسم كنيد.

## **آموزش كاربرد نرمافزار طراحي پارچه**

صنعت نساجي نيز، همگام با ديگر صنايع، از رايانهها استفاده كردهاند. استفاده از رايانهها عالوه بر ريسندگي و بافندگي و رنگرزي و تكميل و چاپ، در زمينه طراحي بافت پارچه نيز،كاربرد وسيعي پيدا كرده است. در طراحي پارچه، بر روي كاغذ طراحي، نقشهایی بهوجود ميآورند و سپس با گسترش طرح و تعيين وردها و نقشه ضربه و رنگبندي تار و پود بر روي كاغذ طراحي، الگوي نهايي بافت را بهگروه بافت پارچه ميدهند. آنها با استفاده از اين الگو، با كنار هم قرار دادن نخهاي تار مطابق خواسته ما، عمل نخكشي را انجام ميدهند. براي آغاز بافت پارچه بايد نقشه ضربه را نيز به ماشين بافندگي داد. اين كار باتوجه به نوع ماشين بافندگي انجام ميشود. نرمافزار طراحی پارچه باعث آسانتر شدن طراحی با بافت شده است و از طرفی به خاطر اینکه رنگبندی را بهراحتی انجام میدهد سرعت طراحی و تنوع آن را باال میبرد.

#### **نصب نرمافزار**

ابتدا فايل نرمافزار موردنظر را باز میكنيم. اگر فایل نرمافزار zip یا rar شده باشد، آن را extract می کنیم تا فایل باز شود. و سپس روي setup.exe كليك مي كنيم تا نرمافزار نصب شود. براي باز كردن نرمافزار از مسير start/all program/weave design استفاده می كنيم. و يا با باز شدن برنامه روي گزينه new و يا علامت صفحه جديد كليك می كنيم و سپس گزينه hamess single (گزينه اولي) را از اولين كادر محاورهاي انتخاب میكنيم. در اينحالت كادر محاوره جديدي باز ميشود كه سؤاالت مهمي درباره طراحي ميپرسد كه بايد آنها را پاسخ دهيم.

> ممكن است در اين حالت شما نتوانيد مقدار عددهاي shafts و يا Tredles را تغيير دهيد در اين صورت كافي است از منوي Tools گزينه Properties را انتخاب كنيد. در اين حالت كادر محاورهاي شبيه قبل باز ميشود ولي مقادير Treadless , Shafts را ميتوان انتخاب كنيم. در صورتيكه دكمه new را بزنيم و سپس گزينه اول را انتخاب كنيم جدول محاورهاي باز مي شود. براي شروع كار فقط در رديف پايين دكمهها را مطابق شكل روبهرو آماده كنيد و سپس ok را بزنيد . تا صفحه اصلي نرم افزار باز شود. شكل 25 صفحه اصلي نرم افزار را نشان مي دهد.

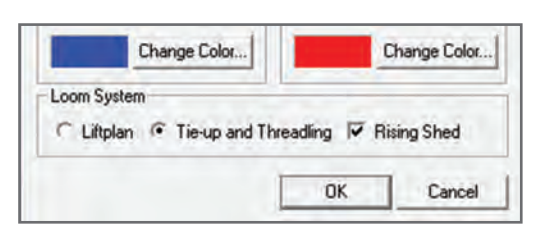

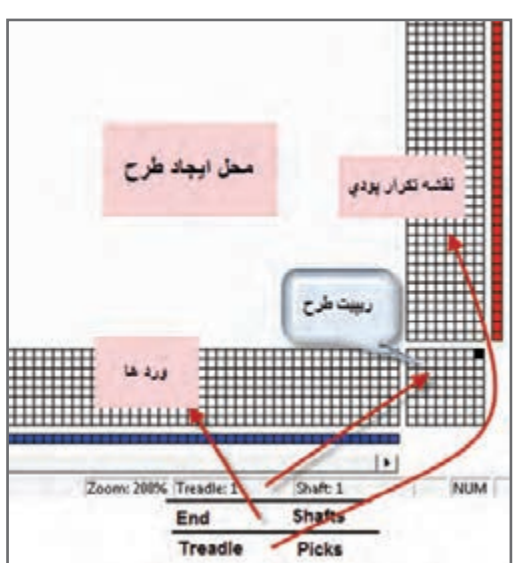

**شکل 25ـ صفحه شروع نرم افزار**
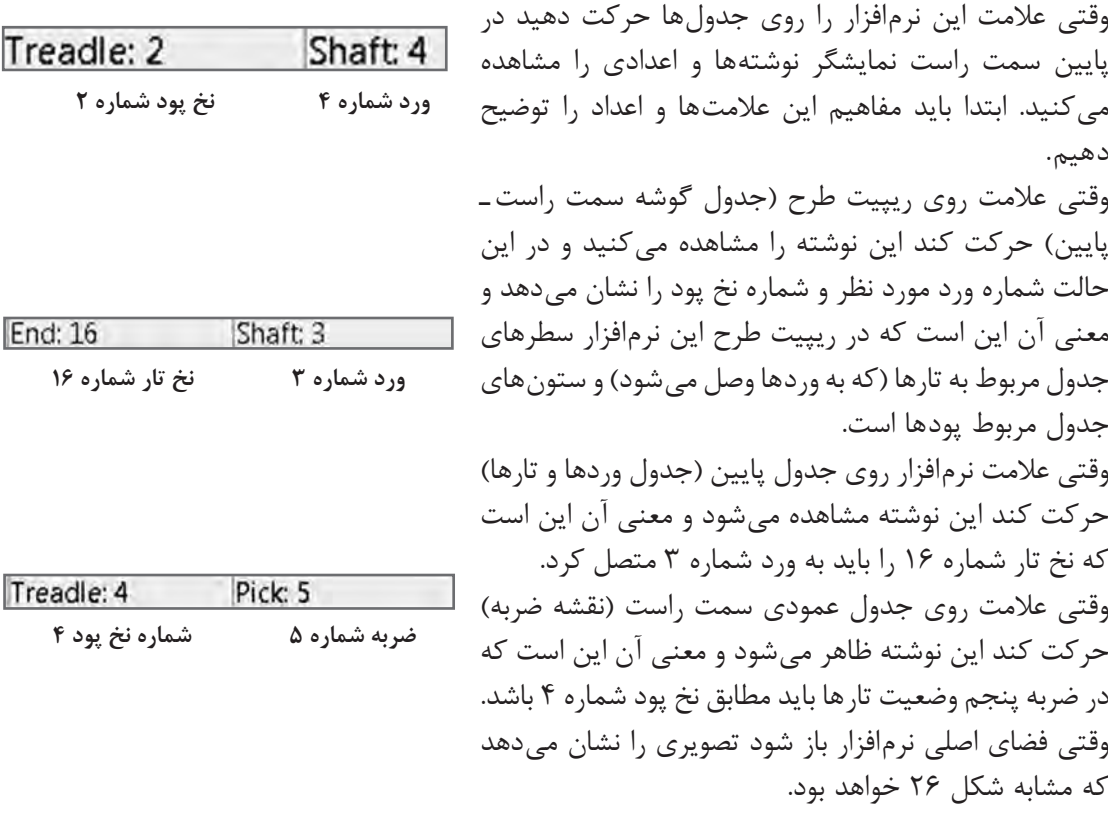

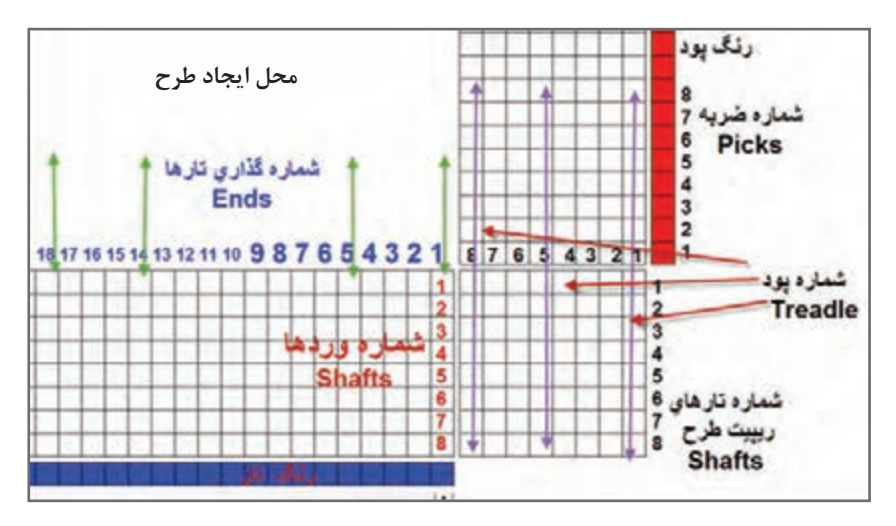

**شكل 26 ـ فضاي نمايش داده شده در نرمافزار**

اين قسمت از صفحه نرمافزار را با دقت نگاه كنيد و سپس اين فعاليت را انجام دهيد.

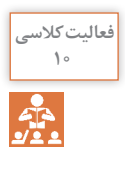

با حركت دادن موس بر روي صفحه نرمافزار طوري عمل كنيد كه هر كدام از نوشتههاي زير را در قسمت **<sup>10</sup>** پايين صفحه مشاهده كنيد و معني هر كدام را بنويسيد و هركدام در چه قسمت نرمافزار وجود دارد. Ends =  $\Upsilon$  ، Ends =  $\Upsilon$  ، shaft =  $\Upsilon$  ، shaft =  $\Upsilon$  (الف) Treadle =  $\uparrow$  . Picks =  $\uparrow$  . Treadle =  $\uparrow$  . Picks =  $\vee$  ( Treadle =  $\triangle$  . shaft =  $\wedge$  . Treadle =  $\vee$  . shaft =  $\wedge$ 

 **روش استفاده از نرمافزار طراحي پارچه** بهطوركلي نرمافزارهاي طراحي داراي روش كاربرد خاصي هستند و ما بايد آنچه را تاكنون در مورد طراحي فرا گرفتهايم را در قالب نرمافزار انجام دهيم و بهمرور كـاربرد اين نرمافزار و تواناييهاي آن را فراگيريم. براي اين كار از تبديل ريپيت طرح بهشيوهاي كه فرا گرفتيم به ريپيت طرحي كه در اين نرمافزار به كار ميرود، شروع مي كنيم. ً مثال ميخواهيم سرژه دو و يك تاري را رسم كنيم. ابتدا ريپيت طرح را رسم ميكنيم و سپس آن را به اندازه 90 درجه، مخالف عقربه ساعت ميچرخانيم. در مرحله آخر سطرهاي اين طرح را به صورت الگوي فلشها جابهجا مي كنيم و در نتيجه ريپيت طرح جديد به دست مي آيد (در مورد طرحهاي سرژه تفاوتي ايجاد نمي شود ولي در بعضي از ريبيت طرحها تغييراتي ايجاد مي شود).

## **کادر تنظیمات**

در قسمت نرمافزار properties / tools را ميزنيم و در کادر باز شده، مقادير را مطابق تصوير 27 انتخاب مي كنيم.

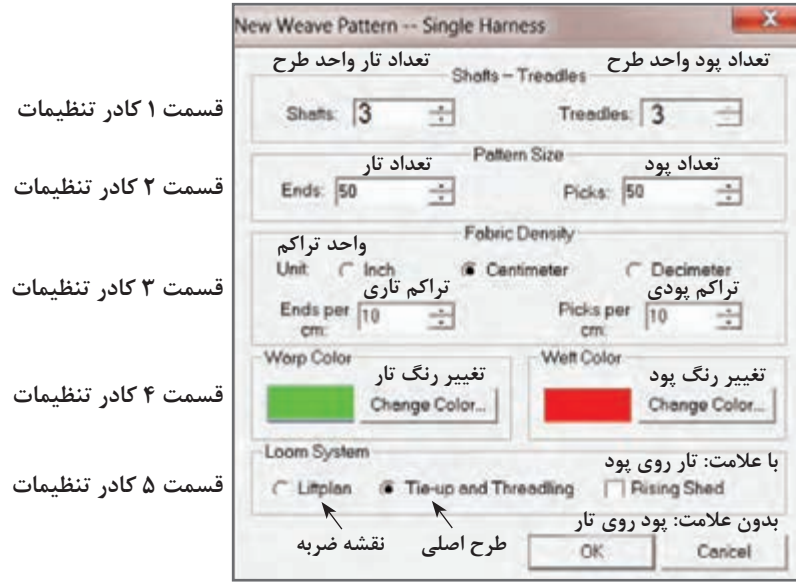

 **شكل 27 ـ نمايش تنظيمات اوليه نرمافزار** 

**در مورد تنظيمات به اين نكات توجه كنيد.**

**1** در قسمت1كادر تنظيمات، ابعاد ريپيت طرح را وارد كنيد. Shafts( تعداد تارـ ورد( وTreadle( تعداد پود(

**2** در قسمت2 كادر تنظيمات، به تعداد كل تارهاي اسنو و كل پودهايي است كه قرار است ببافيم. توجه كنيد كه اين قسمت وقتي الزامي ميشود كه بخواهيد طرحهاي بزرگي مثل يك پتو را با دستگاه بافندگي ژاكارد ببافيد و در طرحهای معمولی میتوان دو عدد را 100 درنظر گرفت.

**3** در قسمت3 كادر تنظيمات، مربوط به تراكم تار و پود در پارچه است. اين نرمافزار داراي خطكش Roller است كه در صورت فعال بودن ميتوانيد نماي واقعي ابعاد تارو پود پارچه را ببينيد. **4** در قسمت 4 كادر تنظيمات، رنگ تار وپود را تنظيم ميكنيد.

**5** در قسمت ٥ كادر تنظيمات، سه گزينه وجود دارد كه از سمت چپ اولي Littplan براي نقشه ضربه )حركت وردها( و گزينه وسطي Threadling and up-Tie مربوط به طرح اصلي بافت پارچه شامل نخكشي و ترتيب قرارگيري پودها ميباشد. در هرلحظه فقط يكي از اين گزينهها قابل اجرا است. گزينه سمت راست Shed Rising مربوط به قرارداد پر كردن نقاط صفحه طراحي است. اگر اين گزينه را عالمت بزنيد به اين معني است كه هرگاه تار روي پود قرارگيرد آن نقطه سياه ميشود و اگر اين گزينه بدون عالمت باشد، هرگاه پود روي تار قرار گيرد، آن نقطه را سياه ميكنيم. با توجه به نوع آموزشي كه در اين كتاب ارائه شده است، همواره اين گزينه را علامت بزنيد (توضيحات بيشتر در سايت). از گزينههاي بزرگنمايي نيز براي بزرگتر شدن ابعاد خانهها استفاده كنيد. در شكل 28 گزينههايي كه روي تصوير وجود دارد را مشاهده ميكنيد.به كمك اين دستورات كارهاي

مختلفي بر روي طرح انجام ميشود. اين كارها را امتحان كنيد تا بر فضاي نرمافزار تسلط پيدا كنيد. شکل ۲۸ نمای دکمههای افقی دستگاه است (توضیحات بیشتر در سایت).

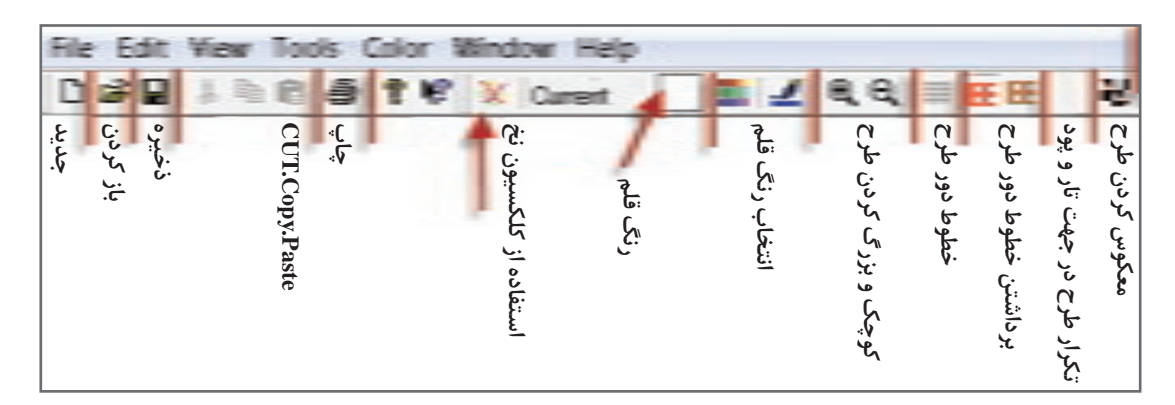

**شكل 28 ـ تصوير دكمههاي باالي صفحه طراحي** 

با انتخاب گزينههايي شبيه شكل 27 و فشردن دكمه Ok در آن صورت شكل 29 ظاهر مي شود.

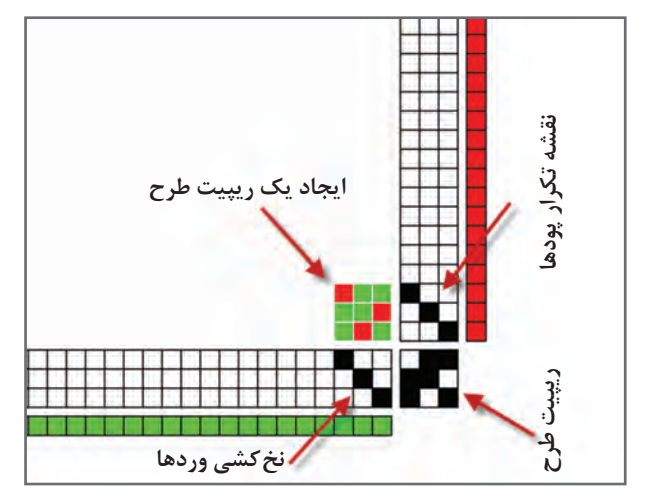

**شكل 29 ـ تصوير نمايش داده شده توسط نرمافزار** 

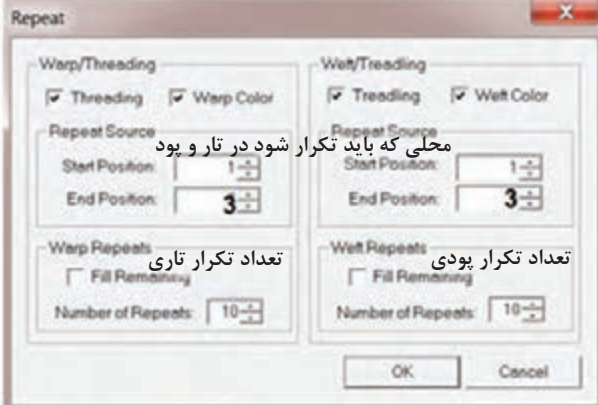

**شكل30 ـ كادر تنظيمات** Repeat

در اين حالت فقط يك ريپيت طرح رسم ميشود. براي اين كه بتوانيد طرح را وسيعتر رسم كنيد بايد از گزينه Repeat استفاده نمود. بر روي نوار ابزار گزينه تكرار وجود دارد ولي در بازشوي Repeat/ Edit نيز ميتوان همين كار را انجام داد. پس از مشاهده اين طرح گزينه ريپيت را فعال كنيد و آن را مطابق زير تنظيم كنيد و در نهايت گزينه  $\rm{OK}$  را بزنيد (شكل ٣٥).

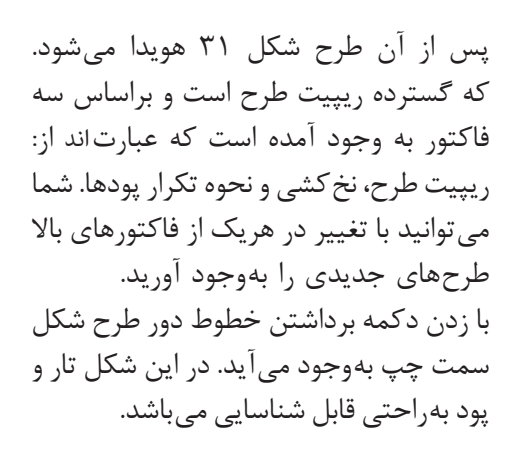

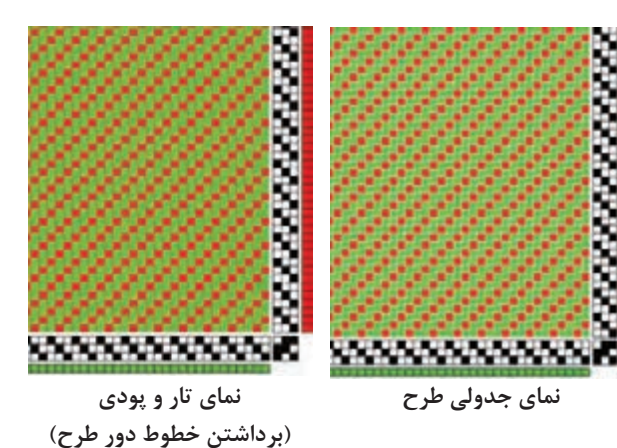

 **نقشه تكرار پودي چيست؟**

در سمت راست صفحه نمايش نرمافزار يك ستون را مشاهده ميكنيد. اين ستون، درحقيقت كار نقشه ضربه را انجام ميدهد با اين تفاوت كه در نقشه ضربه، چگونگي حركت وردها را مشاهده ميكنيد ولي در اينجا ترتيب انجام پودگذاري را مشاهده مي ً كنيد. مثال در اينجا در ضربه اول پود اول، بافت ميرود و در ضربه دوم پود دوم، بافته ميشود و در ضربه سوم، پود سوم بافته ميشود و پس از آن دوباره همين عمليات تكرار ميگردد. حاال اگر پودها را براساس ترتيبي كه گفتيد در كنار هم بچينيم، نقشه ضربه ايجاد ميشود. اين نرمافزار بخش ویژهاي براي رسم نقشه ضربه نيز دارد.

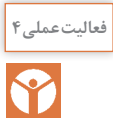

**فعالیتعملی4** در اين طرح نحوه پودگذاري را بيان كنيد و سپس تكرار پودگذاري را نشان دهيد. نقشه ضربه هر طرح را با توجه به هر پود كه بافت ميرود رسم كنيد.

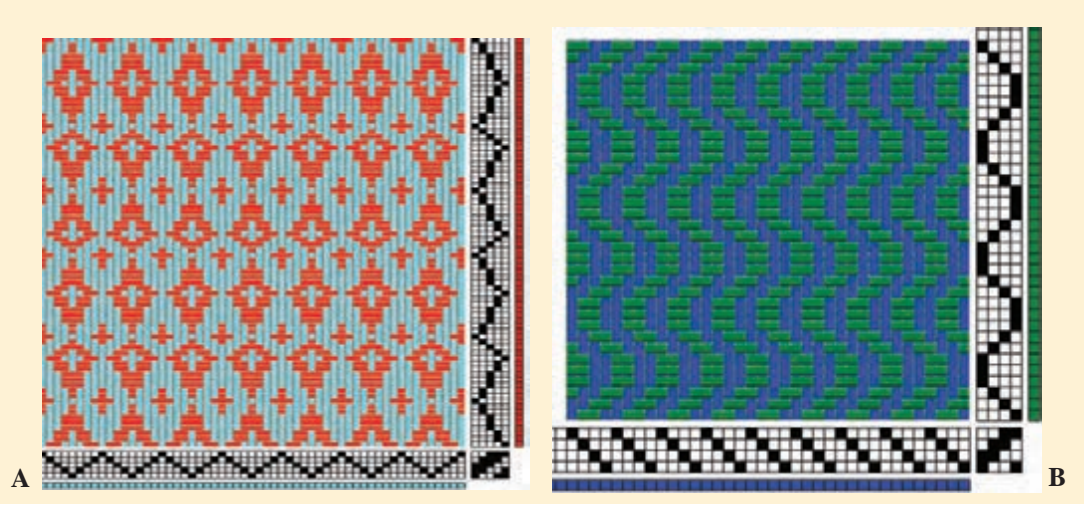

 **شمارهگذاری ريپيت طرح مناسب نرمافزار**  ميدانيم كه ريپيت طرح داراي راپورت تاري و پودي و شمارهگذاري تار و پود است. بنابراين مطابق مطالبي را كه تاكنون خواندهايم ريپيت طرح سرژه 3 و2 صعودي بهصورت شكل 32 است.

حال آن كه با كمي دقت مشاهده ميكنيد كه در ين گونه نرم|فزارها تارها حتماً بهصورت افقي رسم ميشوند )تا بهراحتي به وردها متصل شوند(. در نتيجه ترتيب شمارهگذاري تفاوت دارد. در شكل 33 ترتيب شمارهگذاري در ريپيت طرح را براي اين نرمافزار مشاهده ميكنيد.

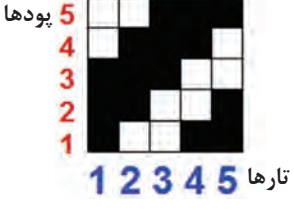

**شكل 32 ـ رپيپت طرح سرژه 3 و 2 صعودي مناسب ترسیم دستی**

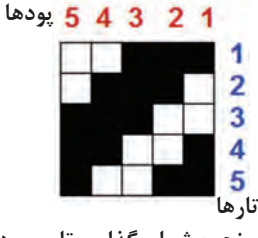

**شكل 33ـ نحوه شمارهگذاری تار و پود طرح سرژه ٣و٢ صعودی مناسب اين نرمافزار** 

هرچند ظاهر ريپيت طرح سرژه در اینجا تغييري نكرده است ولي براي بعضي طرحها تفاوتهايي ديده ميشود. بنابراين براي سرژههاي ساده همان ريپيت طرح را وارد كنيد ولي براي مشتقات سرژه، حتما لازم است تا ريپيت طرح تغيير كند. **تذكر مهم:** وارد كردن ريپيت طرح سرژه در اين نرمافزار درست شبيه ريپيت طرحي است كه تا حاال خواندهايم. ولي بعضي ريپيتهاي طرح تغيير اساسي خواهند داشت. ولي به اجراي و تكرار ريپيت طرح توجه كنيد و به پشت و رو بودن طرح توجه كنيد.

 **تأثير رنگ تارو پود و نخكشي و نقشه تكرار پودي** يكي از مهمترين فوايد نرمافزار طراحي كه با آن كار ميكنيد اين است كه به راحتي ميتوان رنگ تار و رنگ پود را تعويض كرد. براي اين كار دو گزينه وجود دارد كه يكي از رنگهاي جديد را به شما نشان ميدهد )Color )ولي دومي رنگهايي را كه در اين طرح استفاده كردهايد )Palette )را به شما نشان ميدهد.

درحالي كه هر دو گزینه Color و Palette ميتوانند باعث تغيير رنگ تار و پود شوند، پس چه تفاوتي با **فکر کنید** هم دارند؟

براي تغيير در نخ كشي نوع نخ كشي را مطابق دروسي كه قبلاً فرا گرفتهايد تغيير دهيد. تا انواع جديدي از طرحها را مشاهده كنيد. در اين نرمافزار جدول افقي پايين صفحه، نخكشي و جدول عمودي سمت راست نقشه تكرار پودي ميباشد. ما در اين شكل 8 حالت را براي شما نشان داديم ولي شما ميتوانيد با تركيب كردن هركدام از اين حالتها طرحهاي جديدي را بهوجود آوريد. به حالت شكل گيري z و s و سرژهها توجه كنيد. با تركيب اين چهار حالت ميتوان طرح لوزي را بهوجود آوريد. اين كار بهتمرين زيادي احتياج دارد تا تركيب نقشه تكرار پودي و نخكشي را به خوبي درك كنيد. با دقت زياد در شكلگيري طرحها، نحوه كاركرد اين نرمافزار را بهخوبي فرا بگيريد.

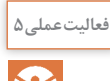

B

شكل 34 از روي نرمافزار و با تغيير نخكشي و نقشه تكرار پودي به دست آمده است. پايه كار سرژه 1 و 4 صعودي است. ابتدا همین طرح را با نرمافزار بازسازی کنید و سپس با سرژه پایه دیگری همین کار را انجام دهید.

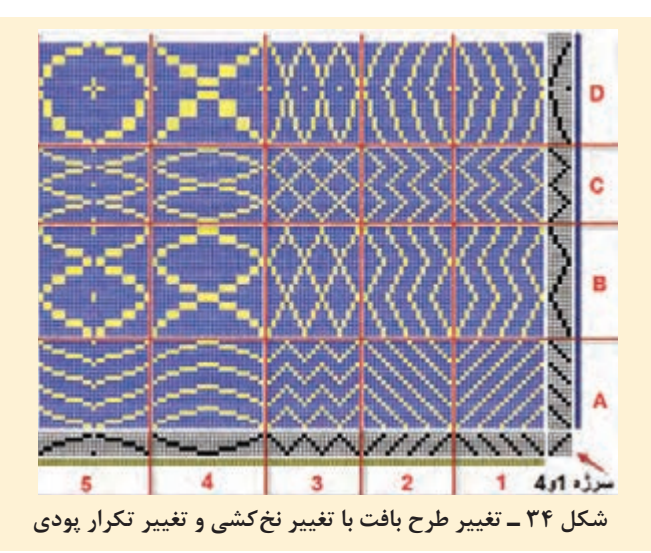

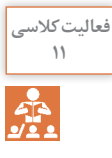

تاثير نخكشي را بر روي طرح در قسمت A،  <sup>B</sup>    ،C وD بيان كنيد. **<sup>11</sup>** تاثير نقشه تكرار پودي را بر روي نخكشيهاي 4،3،2،1و5 بررسي كنيد. سرژههاي ديگري را رسم كنيد و هريك از كادرها را به طور جداگانه در نرمافزار به وجود آوريد. و با تغییر سرژه پایه، تأثیرات روی طرح را مشاهده کنید.

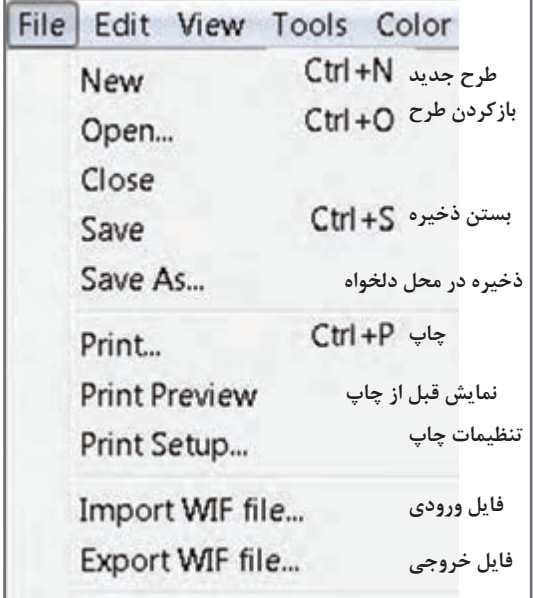

در اين نرمافزار گزينههايView, Edit, File Tools وجود دارد كه در شكلهاي 35 ، 36 ، 37 و 38 معني گزينههاي هركدام را مشاهده مي كنيد. اين دكمهها را در هنگام كار با نرمافزار بزنيد و اثرات آن را روي نقشه نهايي ببينيد.

بهطوركلي فراگرفتن كار با يك نرمافزار بهجسارت شما در استفاده از اين دكمهها بستگي دارد. هرگاه درحينكار به مشكالتي برخورديد دوباره از دكمه New شروع كنيد. و همه مراحل را دوباره انجام دهيد. کاربرد هر کدام از دکمههای داخلی کادر را از هنرآموزتان بپرسید.

**شکل 35 ـ گزینه** File

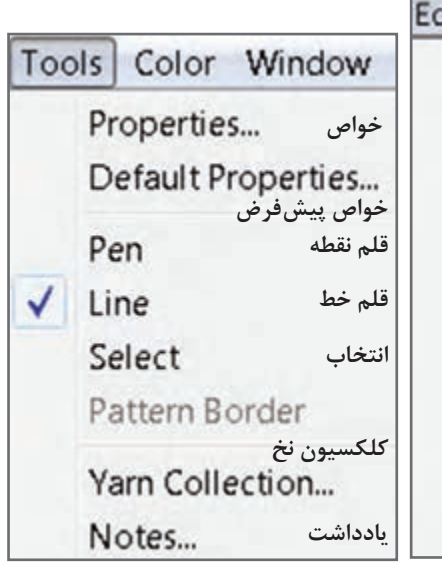

Edit View Tools Color Windo Undo  $Ctr1+7$  $Cut$  $Ctr1+X$ Copy  $Ctrl + C$ Paste  $CtrI + V$ Paste Special... Delete Threads  $\blacktriangleright$ Clear **پاک کردن** Repeat... **تکرار تصویر**  Picture ٠

**شکل 37ـ گزینه** Edit **شکل 38 ـ گزینه** Tools

**شکل 36 ـ گزینه** View

View Tools Color Window Help Toolbar **نوار ابزار** Status Bar **نوار اصلی** Rufer **خط کش** Zoom In Zoom Out **زوم کوچک و بزرگ Grid View نمای طرح با چهارخانه Thread View نمای طرح بدون چهارخانه**  معکوس طرح (پشت پارچه) **Inverse Pattern** 

## **پيش نمايش طرح**

پس از آن كه طرح مورد نظر شما آماده شد بايد آن را چاپ كرد تا به قسمت بافندگي برده شود اما قبل از آن به كمك پيش نمايش، آن را ببينيد و از نظر رنگبندي و تراكم و طرح نهايي به تأييد نهايي برسانيد. در منوي File بر روي preview Print كليك كنيد تا پيش نمايش طرح نهايي را مشاهده كنيد. درصورتي كه اشكالي مشاهده نشد ميتوان طرح را روي كاغذ چاپ كرد. گزینه print برای چاپ طرح میباشد.

**فعالیت کالسی**  $\frac{\epsilon_{\rm B}^2}{\sqrt{2}}$ 

طرحهاي مختلفي را كه تا حاال آموختيد را بر روي نرمافزار بازسازي كنيد.**<sup>12</sup> ١** جاي تار و پود را در اين طرح تغيير دهيد. **2** رنگ تار و پود اين طرح را تغيير دهيد. **3** طرح را بهصورت چهار خانه درآوريد. **4** نخكشي را بهصورت يك در ميان صعودي نزولي درآوريد. **5** نقشه ضربه را دو خانه، دو خانه صعودي كنيد. **6** چلهكشي را هم دو خانه دوخانه صعودي كنيد. **7** چلهكشي را دو خانه دو خانه نزولي كنيد. **8** براي ذخيره طرح از روش as save استفاده كنيد. **9** طرح جديدي را باز كنيد و سرژه 4 و 3 تاري را بهوجود بياوريد و همه كارهاي باال را روي آن انجام دهيد. ٣\_\_ <sup>p</sup> را اجرا كنيد و تار را سبز و پود را زرد كنيد. و ده در ده تكرار كنيد. **<sup>10</sup>** طرح ٢ **<sup>11</sup>** طرح تافته را بهصورت راه راه با هر ده تار يك رنگ درآوريد. 100 تار و 100 پود. **<sup>12</sup>** طرح تافته را بهصورت چهارخانه با رنگهاي دلخواه درآوريد. 100 تار و100 پود.

**فعالیتعملی6**

**با توجه به شكل39 : )D,C,B,A) 1** طرحهاي مربوط به فصل اول را با نرمافزار بازسازي كنيد. **2** هركدام از طرحهاي زير را با نرمافزار طراحي بسازيد و آن را ذخيره كنيد.

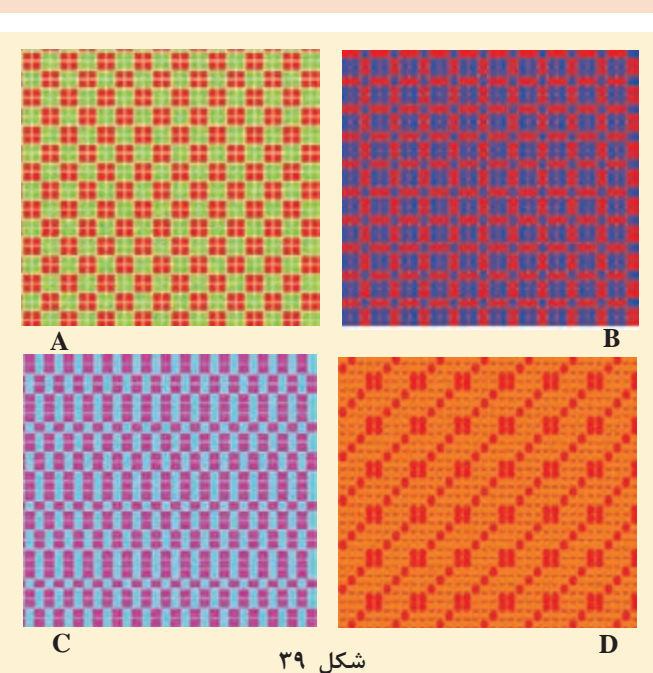

**طراحي سرژههاي بزرگ** 

در بسياري از موارد با سرژههايي روبهرو هستيم كه واحد طرح آن از 8 در 8 نيز بيشتر ميشود. طبيعي است كه ابتدا بايد تنظيمات نرمافزار را بر روي اندازه واحد طرح، قرار داد. , Z T , را ميخواهيم اجرا كنيم. اين سرژه با ابعاد 14= )+3+2+4 5( خواهد شد. براي 5 2 **مثال:** سرژه با نام 4 3 اين كار درست مانند قبل دكمهها را به صورت زير تنظیم می کنیم.

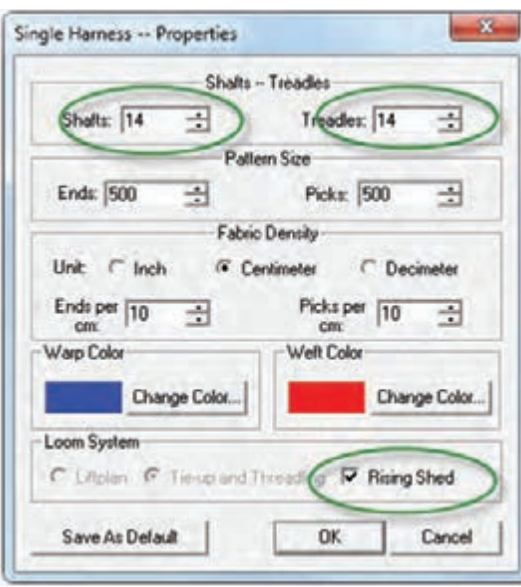

**شكل 40 ـ كادر تنظيمات**

و ok را بزنيد و حتماً rising shed را علامت مىزنيم. حاال از گزينه منوي TOOLS عبارت properties را بزنيد تا كادر شكل 40 هويدا شود. بر روي محلي كه با بيضي قرمز مشخص شده است و از طريق زبانه كناري مقدار 14 را براي هركدام ايجاد كنيد. در اين حالت اگر الزم است مقادير ديگر كادر را نيز تغيير دهيد و يا رنگهاي تار و پود را عوض كنيد. با زدن ok صفحه جديدي باز ميشود كه واحد طرح آن 14 در 14 ميباشد. حاال سرژه را در اين واحد طرح و با دقت پياده كنيد.

 / Start/weave design/new/ single hamess/ok در اين حالت كادر محاوره باز ميشود. در قسمت پايين كادر عبارت threadling and up-Tie را عالمت زده

**نکته** اگـر بعضي از مقادير قابل تغيير نبود به مسير Properties/Tools برويد تا دوباره همان كادر ظاهر شود. اين مقادير حاال قابل تغيير است.

پس از اجراي واحد تكرار بافت سرژه مورد نظر و نخكشي و انجام نقشه تكرار پودي در نهايت به كمك گـزينه تكـرار از روي نـوار ابزار و يا از روي منوي Reapet/ Edit نقشه سرژه مورد نظر به تعداد مشخص شده تكرار ميشود و در نهايت به صورت شكل 41 در ميآيد.

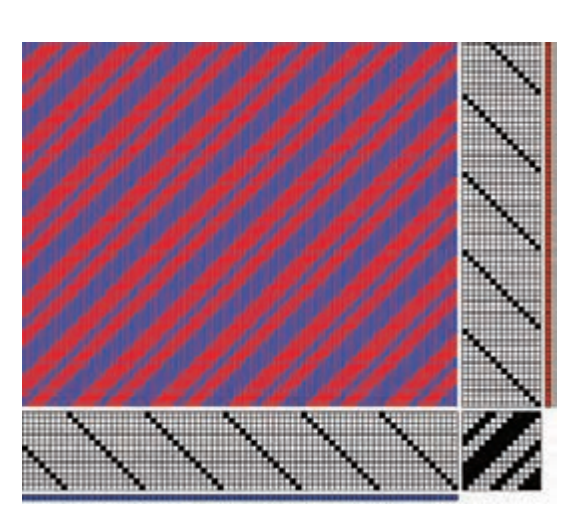

 **چند نكته مهم 1** تغيير رنگ ازطريق منوي Color / Color باعث ايجاد رنگهاي جديد ميگردد. اين كار از طريق نوار ابزار هم امكانپذير است. **2** تغيير رنگ از طريق palette / Color نيز امكانپذير است. در اين حالت تمامي رنگهايي را كه ايجاد كردهايد و يا مصرف كردهايد را نيز در خود دارد و اگر قصد استفاده مجدد از رنگي را داشتيد اين گزينه كار را راحتتر ميكند. **3** در صورتي كه در گزينه Tools از Pen استفاده شود خانهها را بايد يكي يكي پر كرد ولي با گزينه Line اگر چپ كليك را نگه داريم، با حركت موس، پر كردن خانه و ايجاد خط بسيار آسانتر ميشود. **4** براي بزرگ كردن خانهها از عالمت بزرگنمايي مثبت و براي كوچك كردن خانهها از عالمت بزرگنمايي منفي استفاده كنيد. **5** به كمك عالمت تغيير تار و پود، ميتوانيد جاي تار و پود را با هم عوض كنيد. **6** براي اينكه سرژه z به s تبديل شود. بايد نقشه ضربه را از حالتz به s تبديل كرد. **7** از تغيير دادن عالمتها و رنگها و مقادير براي ياد گرفتن بيشتر نرمافزار استفاده كنيد.

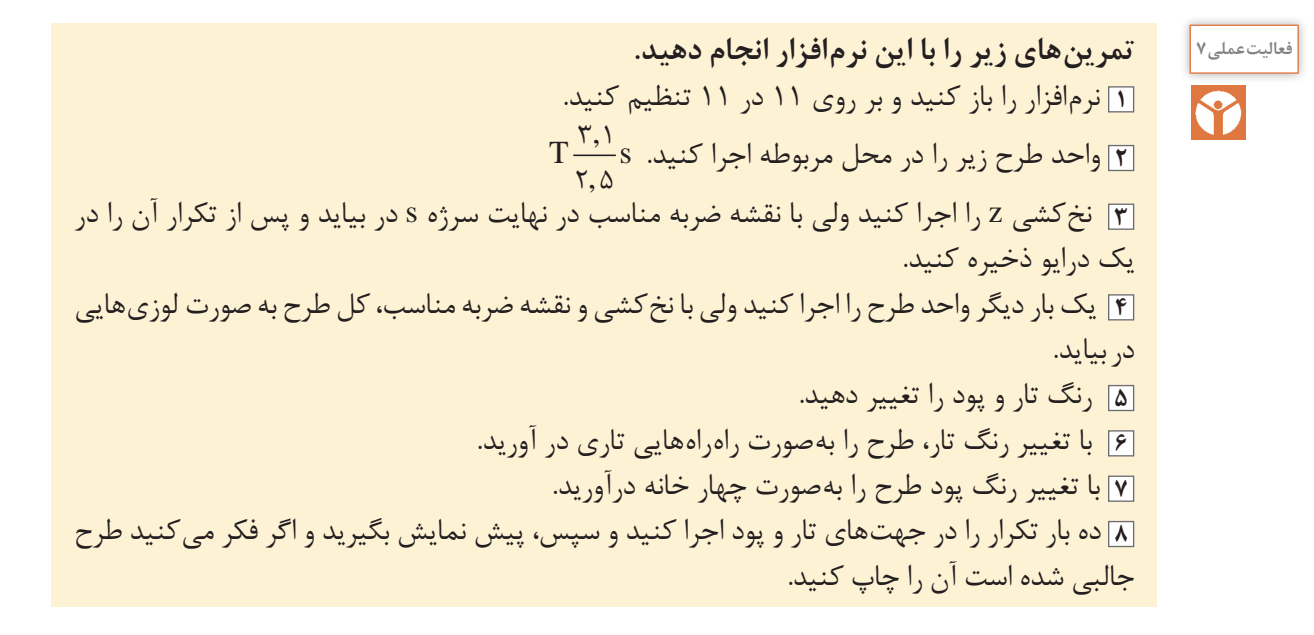

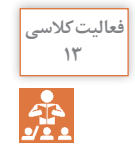

يك سرژه سيال را به كمك نرمافزار رسم كنيد. **13**

 $Yf$ 

**سرژههاي جناقي )شکسته(** 

طرحهاي روبهرو را مشاهده كنيد و سپس به كمك نرمافزار، طرحهاي ديگري را بسازيد ولي سرژه پايه و رنگها را تغيير دهيد. در مقابل هر طرح چگونگي تكرار پودي و نخكشي را در مقابل هر طرح بنويسيد.

چگونگي تغييرات نقشه تكرار پودي و نخكشي را شرح دهيد.

چگونگي تغييرات نقشه تكرار پودي و نخكشي را شرح دهيد.

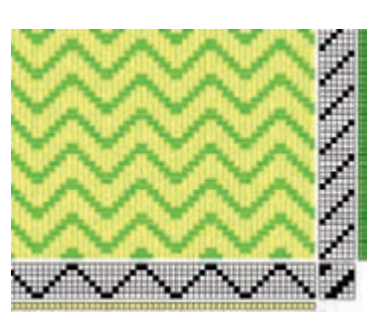

**شكل 42 ـ زيگزاگ افقي )پودي(**

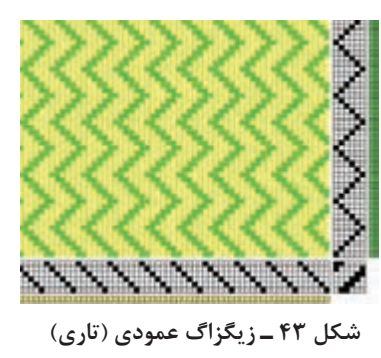

چگونگي تغييرات نقشه تكرار پودي و نخكشي را شرح دهيد.

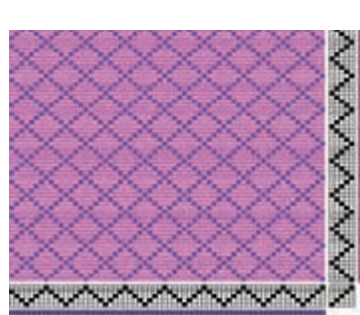

**شكل 44ـ ايجاد لوزي**

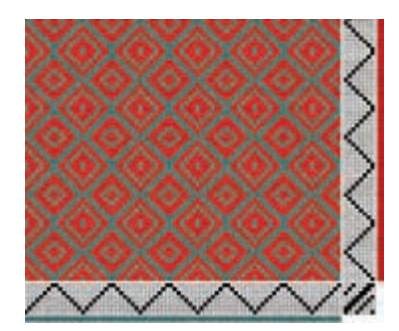

**شكل 45 ـ يكي از انواع طرح الماس**

چگونگي تغييرات نقشه تكرار پودي و نخكشي را شرح دهيد.

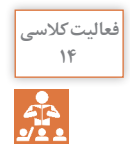

**<sup>14</sup>** یک سرژه پایه انتخاب کنید و سپس 4 نقشه مطابق شکلهای ،42 ،43 44 و 45 با نرمافزار رسم کنید.

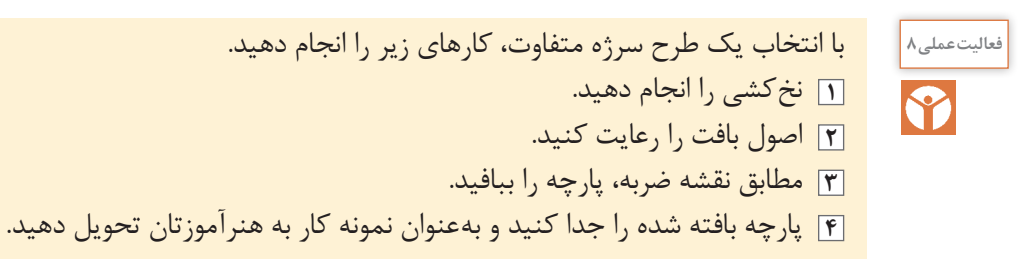

در جلوگيري از مصرف بي رويه برق كوشا باشيد. **زیستمحیطی**

سر نخهاي اضافي را در راه فاضالب نريزيد.

**نکات** R

 **تبديل ريپيت طرح به ريپيت طرح مناسب نرمافزار** برای اینکه عمل طراحی در نرمافزار اصولی و درست انجام شود باید شماره گذاری تار و پود در نرمافزار درست انجام شود. به کمک مراحل زیر این عملیات خود به خود درست انجام میشود و طرح درست و مطابق انتظار ایجاد میشود. براي اين كار مراحل زير را انجام دهيد. پس از روغن كاري، اطراف محل روغنكاري را تميز كنيد و پارچههای تنظيف را در محل خاصي نگهداري كنيد.

 ابتدا ريپيت طرح مطابق روش معمولي را رسم كنيد. ريپيت طرح را به اندازه 90 درجه مخالف حركت عقربه ساعت بچرخانيد. هر كدام از سطرها را مطابق فلش جابهجا كنيد. ريپيت جديد را در محل نرمافزار قرار دهيد. شكل ۴۶ـ الف يک نمونه از اين تبديل را نشان مي دهد.

حاال مطابق شكل46ـ ب ريپيت طرح را در نرمافزار قرار ميدهيم و نخكشي و نقشه تكرار پودي را طوري تنظيم ميكنيم تا شكل نهايي ايجاد شده، تكرار ريپيت طرح اولي باشد. يعني با تغييراتي در نرمافزار مشابه همان چیزي را ايجاد كرديم كه با دست ميكشيديم.

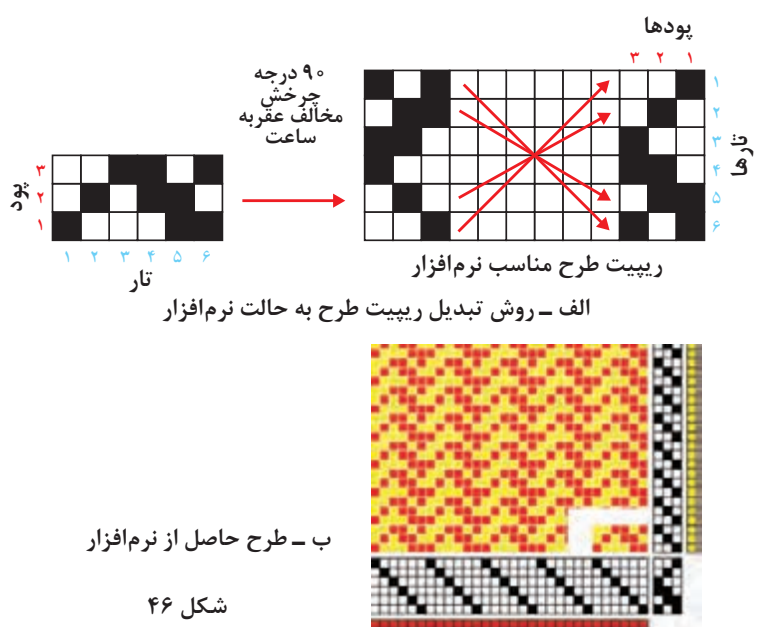

بنابراين هنگام مقايسه ريپيت طرح با طرح ترسيمي توسط نرمافزار، همان طرح اوليه قبل از تبديل را در نظر بگيريد و ريپيت طرح نرمافزار، در يك حقيقت يك طرح كمك كننده است.

**سرژه جناقی )شکسته(** 

یکی دیگر از انواع مشتقات بافت سرژه بافت سرژه جناقی میباشد. برای رسم بافت سرژه جناقی بدین ترتیب عمل می کنند که ابتدا سرژه پایه را رسم کرده و سپس برای ادامه طرح، کجراه سرژه بهطور معکوس رسم میشود. این بافت در پارچههای لباسی مردانه و زنانه با یک رنگ و یا رنگهای متفاوت در تار و پود و همچنین در پارچههای پالتویی مورد استفاده قرار میگیرد. دو نوع از انواع سرژه جناقی پرکاربرد سرژه جناقی در جهت نخهای تار و سرژه جناقی در جهت نخهای پود میباشد. شکل ۴۷ پارچههایی با بافت سرژه جناقی را نشان می دهد.

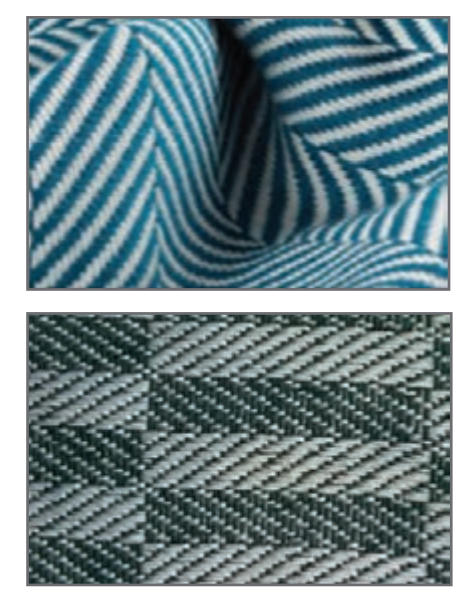

**شكل 47 ـ پارچههاي سرژه جناقي**

سرل 23 سرڙه جنائي 2و2 صطردى 1234512345

**شكل 48 ـ ريپيت طرح جناقی 3 و 2 صعودي ميباشد.**

**مثال:** طرح جناقي ناشي از سرژه 2 و 4 را رسم كنيد. ابتدا يك مستطيل به عرض 6=2+4 و طول 12=2×6 رسم كنيد و از سمت چپ )يعني نقطه 1 و 1( سرژه صعودي 2 و 4 را رسم ميكنيد شكل 49 را مشاهده كنيد.

شكل 48 یک نمونه از ریپیت طرح جناقی میباشد.

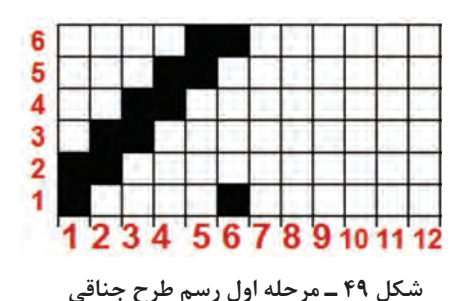

پس از اين مرحله بايد خانههاي 7 الي 12 را پر كنيم و آنها را از روي خانههاي ،1 ،2 ،4،3 5 و 6 پر ميكنيم. براي پر كردن خانه ۷، معكوس خانه ۶ را قرار مي دهيم (جابهجايي خانه سفيد و سياه) و خانه ۸، معكوس خانه 5 و.... و خانه 12 معكوس خانه يك خواهد بود و در نتيجه شكل 50 به دست ميآيد.

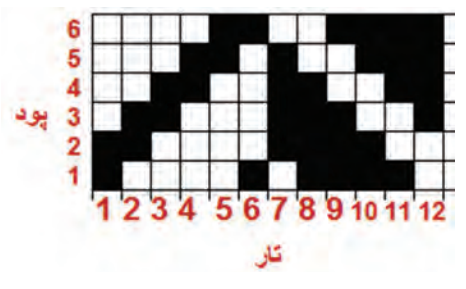

**شكل 50 ـ ريپيت طرح سرژه جناقی 2و4**

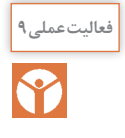

 طرح ريپيت جناقی سرژه 2 و 4 را به حالت مناسب نرمافزار تبديل كنيد. **فعالیتعملی9** طرح ريپيت سرژه جناقی 1 و 4 را رسم كرده و به حالت مناسب نرمافزار تبديل كنيد. دو طرح جناقی را كه ريپيت آنها را رسم كردهايد بر روي نرمافزار و با رنگهاي مختلف و تراكم تاري و پودي متفاوت اجرا كنيد.

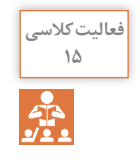

طرحی را كه مشاهده ميكنيد توسط نرمافزار به **<sup>15</sup>** وجود آمده است. از اين طرح چه اطالعاتي را ميتوان استخراج كرد. آنها را بنويسيد و با دوستان در اينباره بحث كنيد.

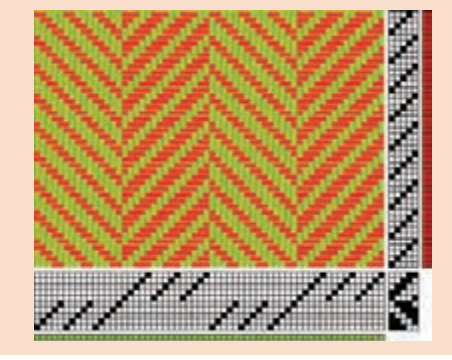

**تار و پود ضخيم در بافت** 

همانطور كه در شكل 51 ميبينيد تارهاي پارچه نازك و پودهاي آن ضخيم است. اين پارچهها در نساجي كاربردهاي زيادي دارد. براي نحوه طراحي اين نوع پارچه، تراكم تاري و پودي را متفاوت درنظر مي ً گيريم. مثال در اين بافت، با طرح تافته و تراكم تاري 22 تار در سانتيمتر و تراكم پودي 8 پود در سانتيمتر در نظر بگيريد و سپس طرح نهايي را ذخيره كرده و به هنرآموزتان نشان دهيد. تفاوت ظاهر اين طرح را با طرحهاي تراكم يكسان مقايسه كنيد.

但更好好进行中 (西美洲海道和西里部) FUST FUEL SERVICE SOME SARA DE DE DE HA PE EL DE DE HA SE BOLE IS AT REAL AREA He district as as a de da Friend 在社社社社社社社社会 4年起起的红红豆园。

**شكل 51 ـ پارچه با تراكم مختلف براي تار و پود**

**تركيب دو سرژه** 

تركيب سرژه از در هم آميختن دو طرح سرژه به دست مي آيد. اين تركيب در دو جهت تاري و پودي مي تواند انجام شود.

 **تركيب سرژه تاري**

در سرژههاي تركيبي تاري، راپورت تاري ريپيت طرح نهايي، دو برابر راپورت پودي آن ميباشد و روش كار بدينصورت است كه پودها را يك در ميان در كنار هم قرار ميدهيم. با توجه به راپورت سرژهها، دو روش به وجود ميآيد.

**1 تركيب سرژه تاري با راپورت برابر:** بهعنوان مثال اگر بخواهيم تركيب تاري سرژه 1 و 2 صعودي و سرژه 2و 1 صعودي را بهدست آوريم چون راپورت هر دو سرژه برابر عدد 3 است مانند شكل 52 عمل مي كنيم.

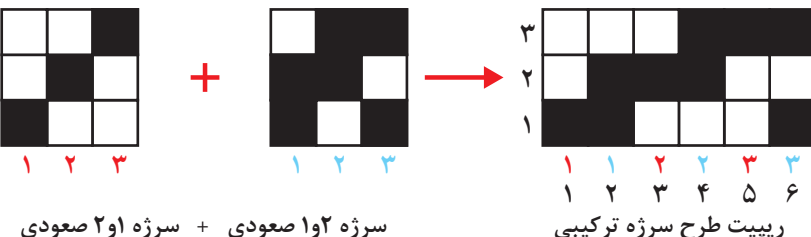

**شكل 52 ـ نحوه ايجاد سرژه تركيبي تاري** 

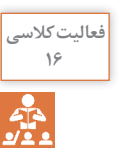

ت<sup>ورسي</sup> | دروش كار كه در شكل مشاهده مي شود را بيان كنيد.

شكل53 بافت نهايي ايجاد شده ميباشد كه به كمك نرمافزار ايجاد شده است.

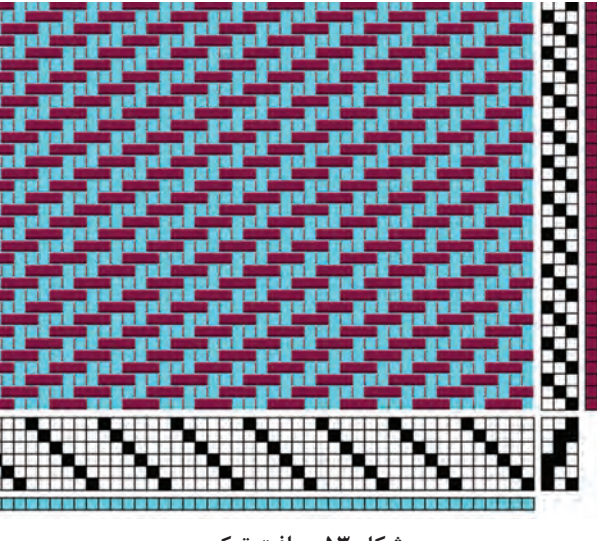

**شكل 53 ـ بافت تركيبي**

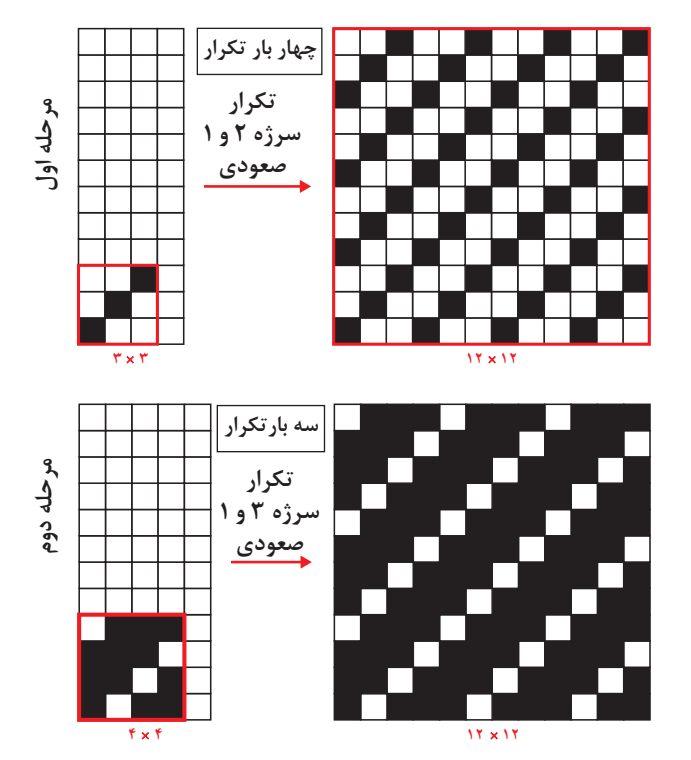

**2 تركيب سرژه تاري با راپورت غير برابر:** در اين حالت اول بزرگترين مضرب مشترك بين دو راپورت را پيدا ميكنيم و سپس دو طرح سرژه كامل را در راپورت جديد پياده مي كنيم. حالا يک در ميان از هر پود در كنار هم قرار ميدهيم.

**مثال:** سرژه تركيبي تاري حاصل از سرژه 1 و 2 صعودي و سرژه 3 و 1 صعودي را رسم كنيد. چون راپورتها برابر نيستند پس بزرگترين مضرب مشترك را پيدا ميكنيم كه بين 3 و 4 ميشود عدد .12 عمليات را مطابق شكل 54 انجام ميدهيم.

**شكل 54 ـ طرح گسترده هر سرژه بهصورت جداگانه**

پس از انجام اين مراحل يك مستطيل با 12 پود و 24 تار رسم ميكنيم. حاال در تار اول، تا اول سرژه 12در 12 مربوط به تكرار سرژه 1 و 3 صعودي را رسم ميكنيم. در تار دوم، تار اول مربوط به تكرار سرژه 3 و 1 صعودي 12 در 12 را قرار ميدهيم. اگر بقيه تارها را نيز يك به يك در كنار هم قرار دهيم در نهايت طرح ريپيت نهايي بهدست ميآيد. اين كار به حوصله و دقت زيادي احتياج دارد. در اين سرژه نيز، حالت خط مورب پديدار ميگردد و از اين طريق ميتوان تشخيص داد كه سرژه تركيبي است. همه سرژههاي تركيبي بهكار نميروند و تنها تعداد خاصي از آنها بافته شدهاند.

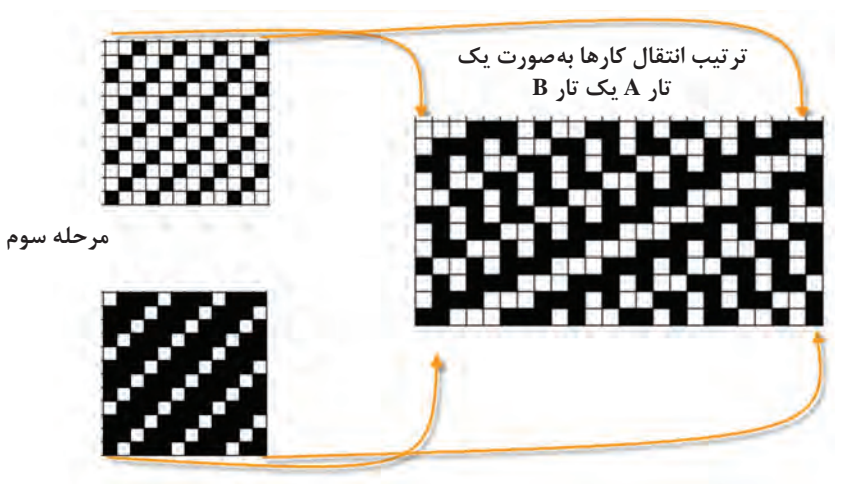

**شكل 55 ـ تركيب تاري دو سرژه 1 و 3 صعودي با 3 و 1 صعودي**

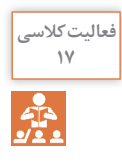

با دقت به طرح رسم اگر اشتباهي ميبينيد آن را اصالح كنيد و سپس با تبديل اين ريپيت طرح بهحالت **<sup>17</sup>** نرمافزار آن را اجرا كنيد و با تغيير رنگ تار و پود و نماي جدولي و تاري پودي و تغيير ترتيب تكرار پودي و نخكشي طرحهاي متفاوتي را ايجاد كنيد.

 **تركيب سرژه پودي** تركيب سرژه پودي نيز مثل تركيب سرژه تاري است و فقط تفاوت آن در اين است كه راپورت پودي دو برابر خواهد شد و بقيه تفاوتي ندارد.

ل<sup>مالیت عملی ۱۰</sup>۰ هركدام از سرژههای زیر را تركیب كنید، بر روی نرمافزار اجرا كنید و نقشه ضربه هركدام از طرحها را رسم كنيد. الف( تركيب تاري سرژه 2 و 2 صعودي با سرژه 1 و 3 صعودي ب( تركيب تاري سرژه 2 و 1 نزولي با سرژه 1 و 3 صعودي پ( تركيب پودي سرژه 1 و 5 نزولي با سرژه 2 و 4 صعودي ت( تركيب پودي سرژه 4 و 2 صعودي با سرژه 2 و 2 صعودي

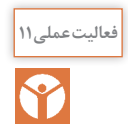

<u>P</u>

چند نمونه پارچه مختلف به ابعاد cm10 × cm10 تهيه نموده و مراحل زير را براي پارچه انجام دهيد. **فعالیتعملی11 ١** جهت نخهاي تار و پود را مشخص كنيد. **٢** پشت و روي پارچه را مشخص كنيد. **٣** جهت و تعداد تاب نخهاي تار و پود را تعيين كنيد. )نمونههاي پارچه را جهت انجام مراحل ديگري از تجزيه پارچه نگهداري كنيد.(

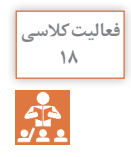

طرح ترکیبی پودی سرژههای 3 و 2 صعودی و سرژه 1 و 2 صعودی را رسم کنید.**<sup>18</sup>** مرحله 1ـ تهیه طرح ریپیت هر کدام مرحله 3ـ تهیه طرح ریپیت نهایی مرحله 2ـ تهیه طرح ریپیت بزرگ شده مرحله 4ـ ایجاد طرح روی نرمافزار

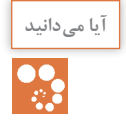

**پارچه ديبا چيست؟ آیا میدانید**

دیبا پارچهای بسيار نازك ابريشمي است. و در شهر شوشتر تولید میشده است. این پارچه بسيار نازك بوده است و گاهی نیز با الیافی از طال برای دوخت لباسهاي خاص و حتي تزیین پارچه پوشش خانه کعبه به کار میرفته است. این بافته در شهرهای شوشتر و دزفول رواج داشت. در قديم این پارچه از تارهای قاصدک های گیاهی به نام قلپ لپ بافته ميشده است که در اطراف شهرهای خوزستان اندک بوتههایی از آنها یافت میشود اين پارچه داراي ثبت جهاني است و از طرح سرژه در بافت آن استفاده ميشود. پودهايي از جنس الياف نازك طال، زيبايي خاصي به اين پارچه ميدهد.

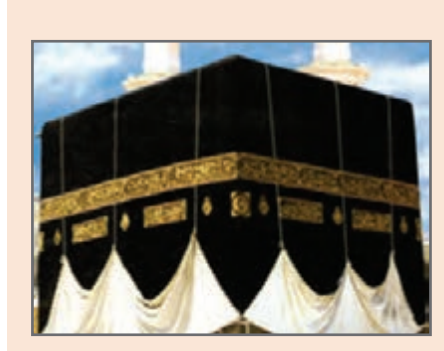

**سرژه انحنادار Twill Curved** 

طرحهای شكل 56 را ببينيد. حالت منحني شكل خطوط در اين طرح پارچه زيبايي خاصي را به آن داده است.

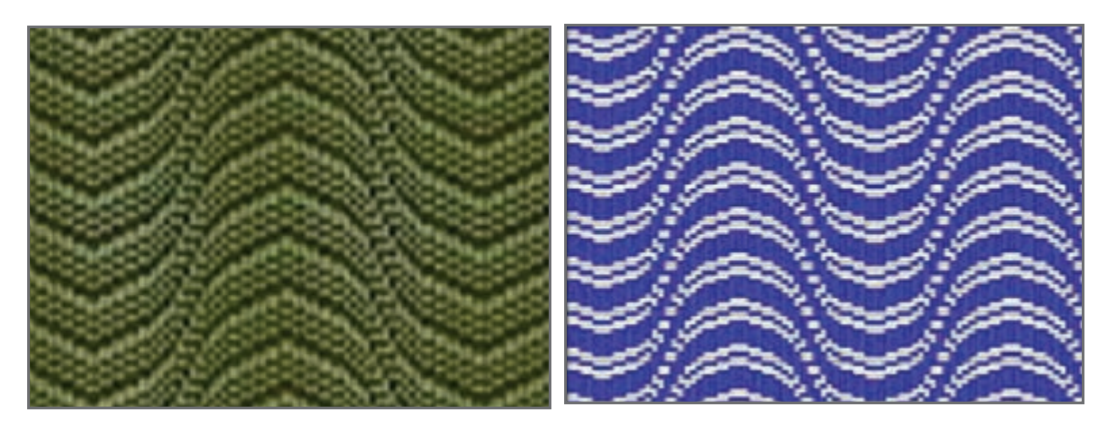

**شكل 56 ـ نمونه سرژههاي انحنادار**

در این نوع طرح، نخ کشی بهصورت انحنادار استفاده می شود. ایجاد انحنا در نخ کشی از طریق پرش تدریجی در نخ کشی انجام میشود تا حالت انحنا در طراح ایجاد شود. در این نوع سرژه زاویه کجراه برخالف سرژههای قبلی متغیر است و خوابیده و ایستاده بودن کجراه به طرح مورد نظر بستگی دارد. بافتهای انحنادار بیشتر در پارچههای لباسی و پالتویی زنانه مورد استفاده قرار میگیرند.

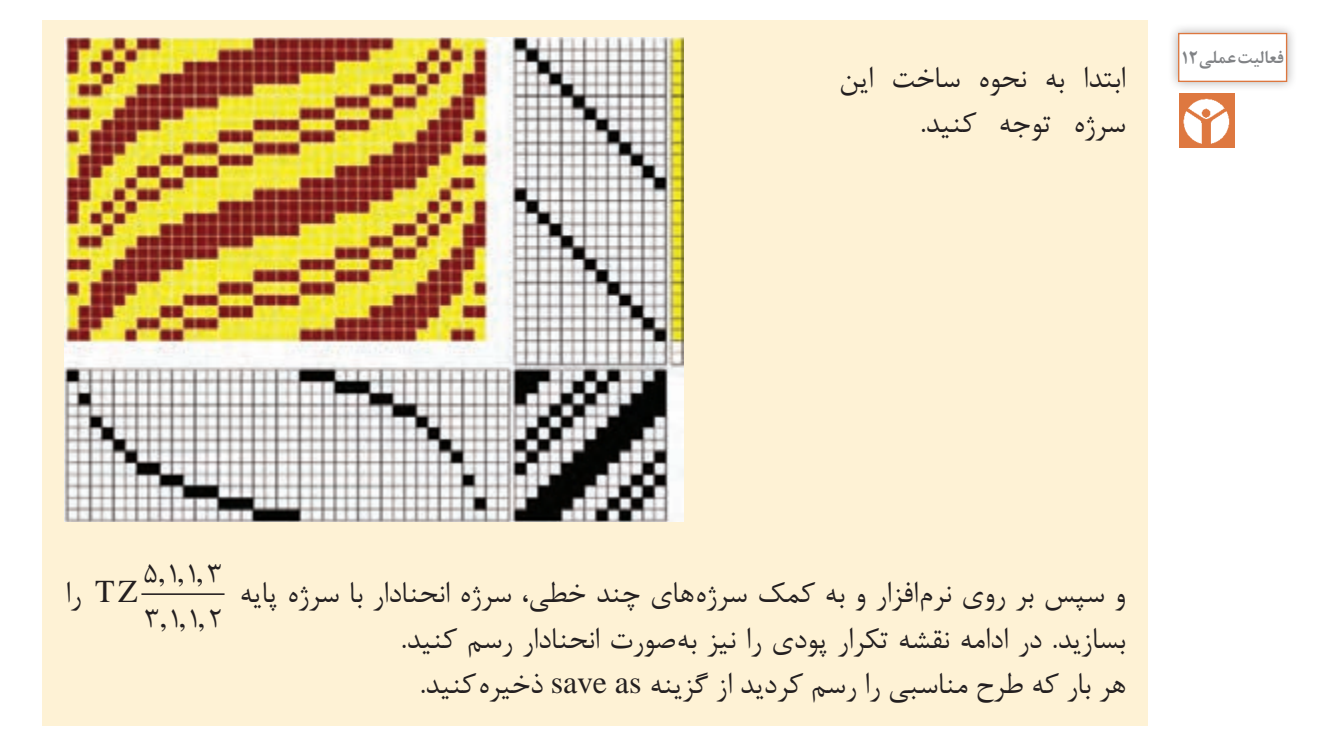

**تغيير رنگبندي تارو پود** 

براي ايجاد طرحهاي متنوع ميتوان از تكرار يك در ميان و دو در ميان و يا يك به دو و يا ... استفاده كرد. طرح شكل ۵۷ را ببينيد و نحوه تكرار رنگ تار و پود با نحوه تكرار رنگبندي مقايسه كنيد.

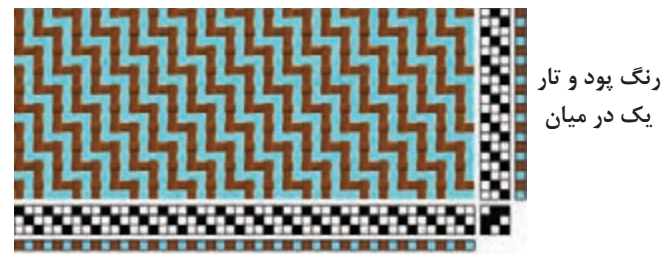

**شكل 57 ـ تكرار رنگ تار و پود**

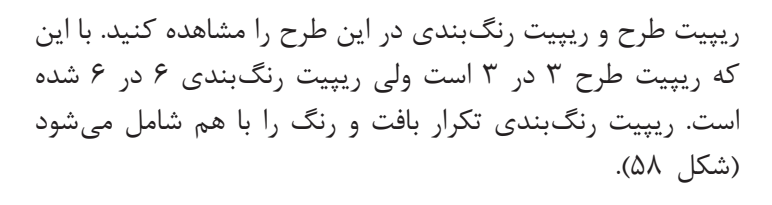

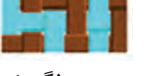

**ریپیت طرح ریپیت رنگبندی**

**شكل 58 ـ ريپیت طرح و رنگبندي**

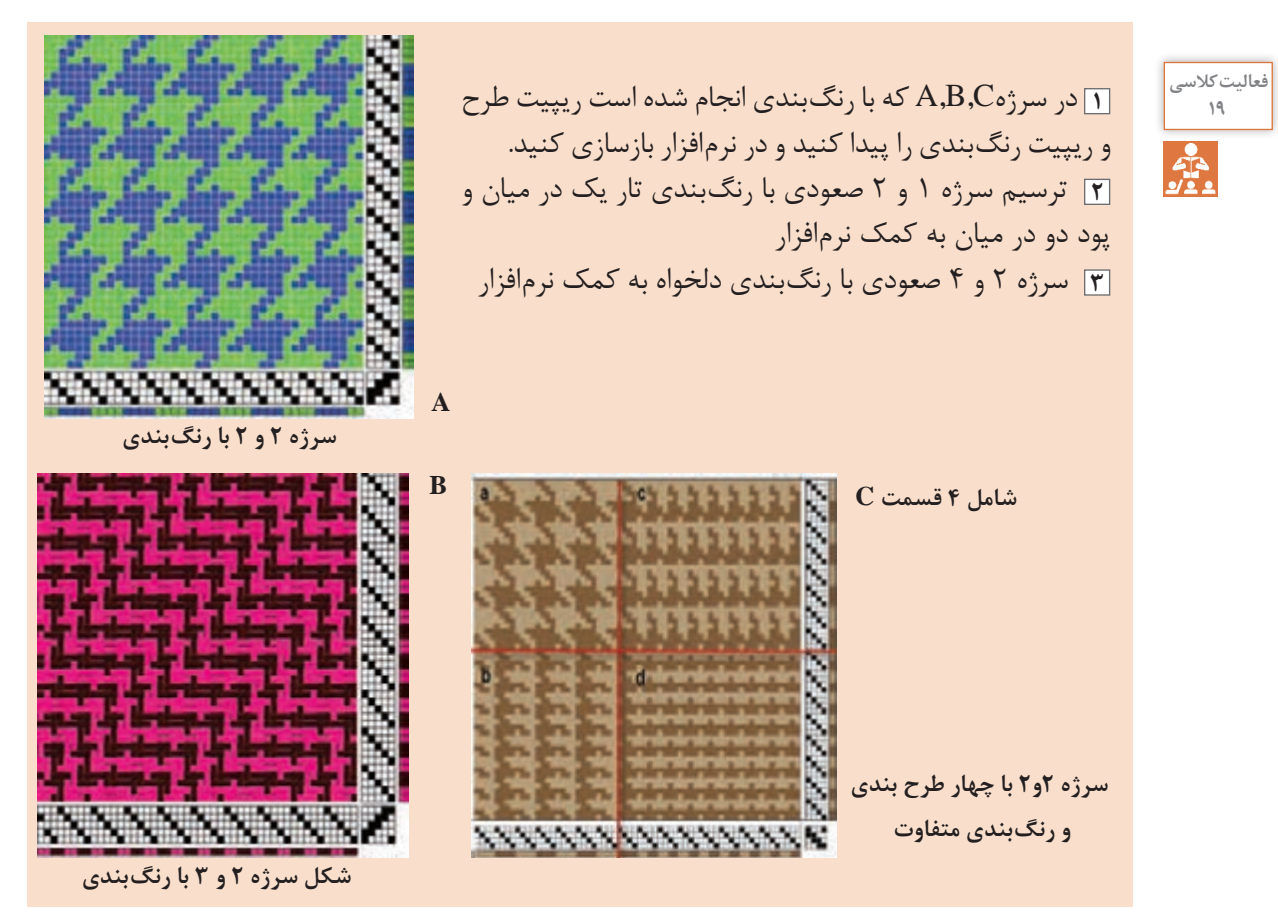

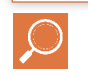

**تحقیق کنید** با مراجعه به منابع علمي و استفاده از اينترنت درباره موضوعات زير تحقيق كنيد و نتايج خود را به كالس گزارش كنيد. **١** منظور از شانه در فرش ماشيني چيست؟ **2** وقتي گفته ميشود فرش 1000 شانه منظور چيست؟ و چگونه ميتوان مشخص نمود كه يك فرش 1000 شانه است ؟ **3** تراكم طولي فرش )تراكم( به چه معناست؟ **4** وقتي گفته ميشود فرش با تراكم 500 ميباشد مفهومش چيست؟

Y

**فعالیتعملی13** با توجه به مطالب مطرح شده در زمینه تجزیه پارچه حداقل 3 نمونه پارچه مختلف تهیه نموده و با توجه به امکانات موجود در محیط آموزشی پارچهها را تجزیه نموده و موارد ذیل را برای نمونهها مشخص کنید. مشخص کردن پشت و روی پارچهها مشخص کردن تراکم نخهای تار و پود تعیین جهت و مقدار تاب نخهای تار و پود محاسبه درصد جمع شدگی نخهای تار و پود تعیین نمره نخهای تار و پود ترسیم طرح بافت پارچهها با چله کشی و نقشه ضربه مشخص کردن رنگبندی نخهای تار و پود تعيين تعداد تار براي 120 سانتيمتر عرض پارچه محاسبه وزن نخهای تار برای بافت ۵۰۰ متر از هریک نمونههای پارچه $\square$ 

# فرم ارزشيابی واحد يادگيري 2ـ سرژه و مشتقات آن

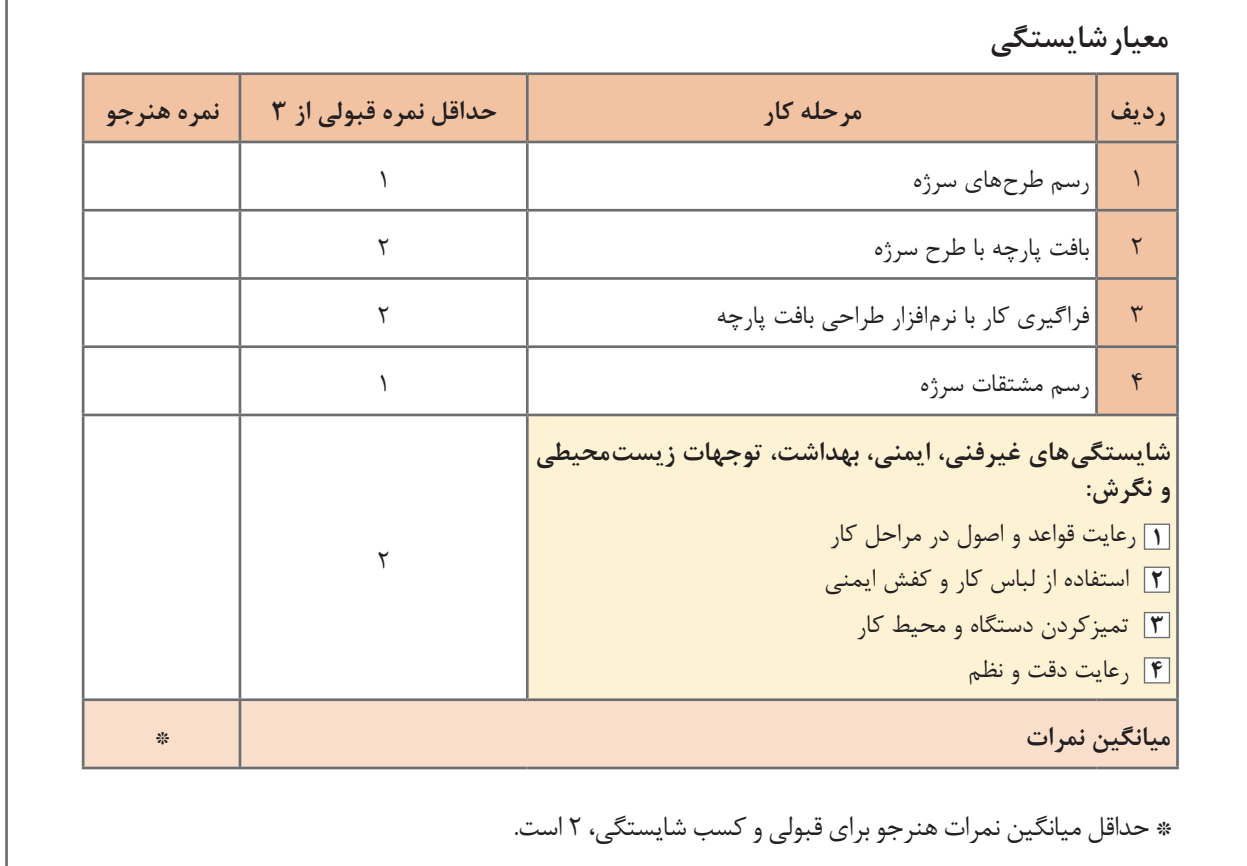

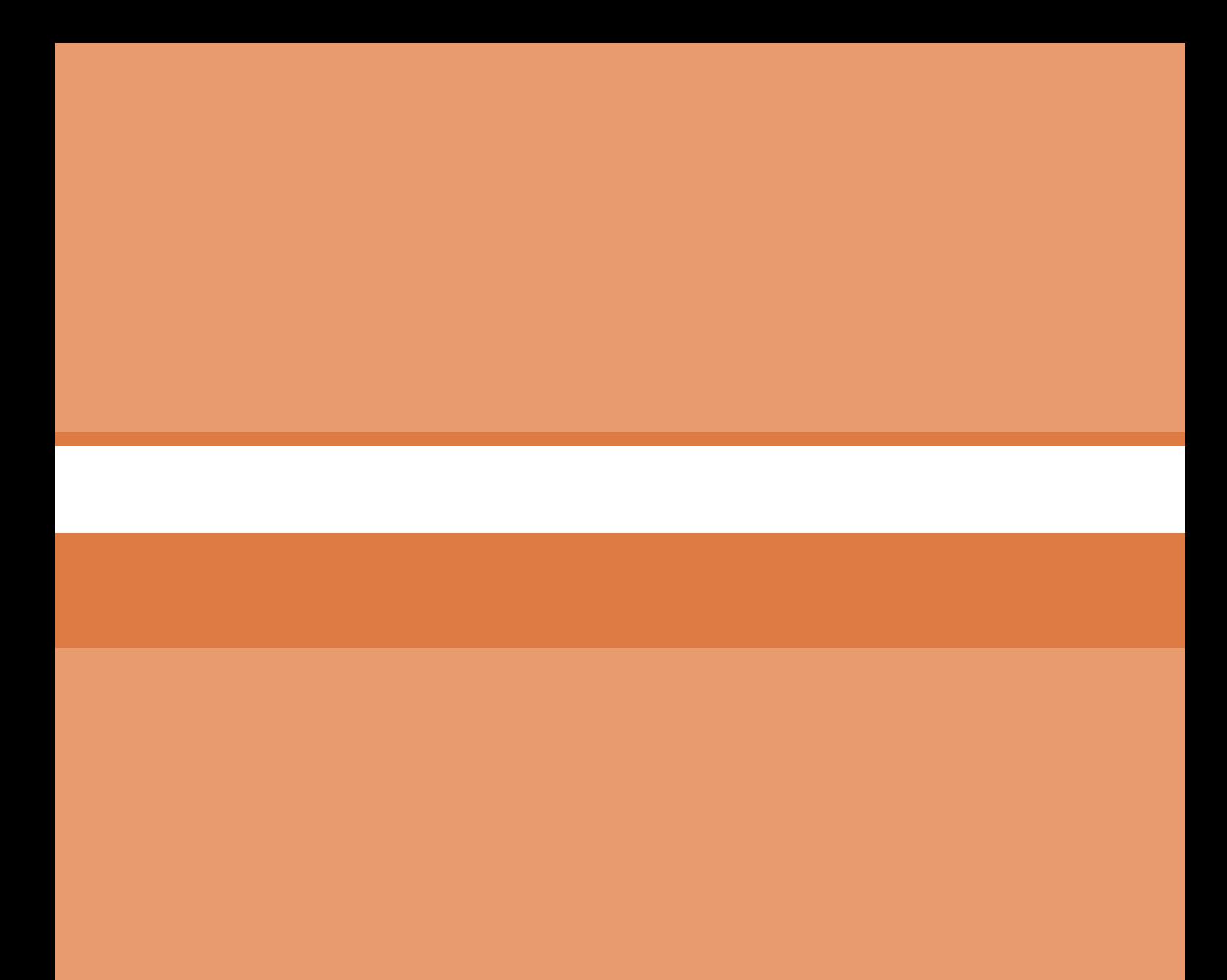

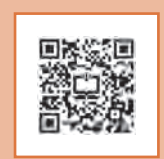

# **پودمان 3**

**ساتین و مشتقات آن**

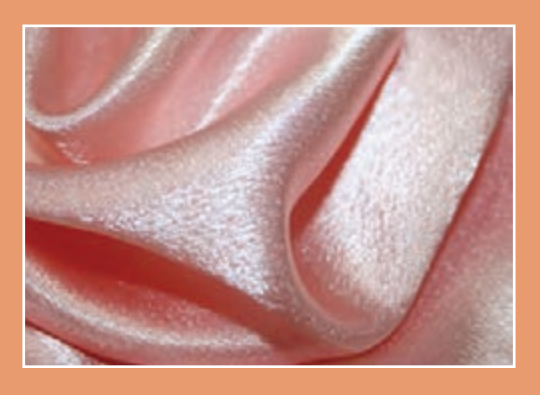

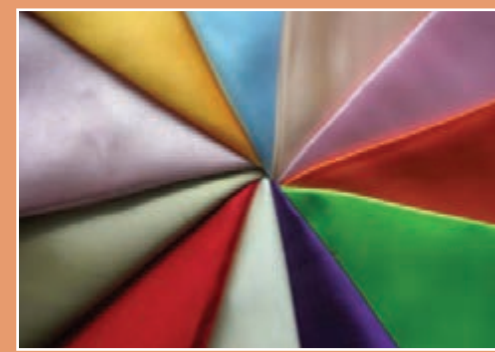

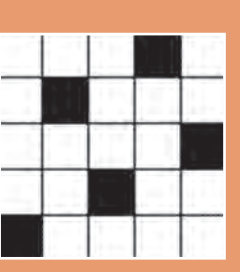

# **واحد یادگیری 3 طرح ساتین و مشتقات آن**

**شايستگيهاي فني پودمان** 

تعریف طرح ساتين، خصوصيات پارچه ساتيني، انواع پارچهها، طراحي طرحهاي گوناگون ساتين، روش رسم نقشه ضربه انواع طرحها بهكمك نرمافزار طراحي پارچه، بررسي و طراحي پارچههاي كرپ و بافت آنها.

**استاندارد كار** 

در هنگام اجراي اين پودمان هنرجو براساس آموختههاي خود از طراحي ساتين، نقشه كامل انواع ساتين را رسم ميكند و پارچههاي ساتيني را ميبافد.

**طرح بافت ساتین )اطلس(** 

طرح ساتین (Sateen) سومین طرح پایه مے باشد، كه از روي آن دهها طرح ديگر به وجود آمده است. مهم ترين خصوصيات ظاهري پارچههاي كه بافت ساتين در آن بهكار رفته است، نرمي و لطافت و انعطافپذيري پارچه ميباشد. در بين بافتهاي پارچه، كمترين مقدار زير و رو رفتن نخ تار و پود مربوط به اين نوع طرح ميباشد. طرح ساتين بهطرحي گفته ميشود كه در يك ريپيت بافت آن در هركدام از تارها و هركدام از پودها فقط يك نقطه پيوستگي وجود دارد. در بافتهای ساتین به دلیل اینکه در هر تکرار بافت فقط یک نقطه پیوستگی بین نخهای تار و پود وجود دارد نخهای تار و پود هر کدام در یک طرف پارچه موج میزنند بدین معنی که در يك طرف پارچه چند نقطه تار، نمايان است و بقيه پود است و برعكس در پشت پارچه چند نقطه پود پيداست و بقيه تار ميباشد. بنابراين اگر تار و پود از دو رنگ مختلف باشند، رنگ پشت پارچه و روي آن با هم متفاوت است.

بنابراین در پارچهای که با بافت ساتین تهیه میشود نخهای تار در یک طرف پارچه و نخهای پود در طرف دیگر پارچه بيشتر دیده میشوند در واقع نخهای تار در نقطه پیوستگی رو قرار گرفته و در بقیه ريپيت طرح، زير قرار ميگيرد. به عبارتی وقتی در نقطه پیوستگی نخ تار رو قرار میگیرد در بقیه تکرار بافت نخهای پود رو قرار گرفته است و بیشتر پودها دیده میشوند و به آن ساتین پودی گفته میشود و پشت این پارچه را که نگاه میکنیم چون تارها بیشتر دیده میشوند به آن ساتین تاری گفته میشود. هرگاه نخهای تار روی پارچه قرار گیرند ساتین را تاری (تار نما) و اگر نخهای پود در روی پارچه مشاهده شوند ساتین را پودی (پود نما) گویند.

> بهنظر شما آيا ميتوان ساتيني را بافت كه هم پشت و هم روي آن ساتين پودي باشد؟ چرا؟ساتين تاري چطور؟ دليل خود را شرح دهيد.

پر سش کلاس*ی* **١**

از جمله خصوصیات مهم طرح ساتین اینکه با توجه به نوع بافتی که ایجاد می کنند، سطحی کاملاً صاف و براق در پارچه بهوجود میآورند، این سطح صاف و شفاف در برابر انعکاس نور درخشندگی و جلوه خاصی به پارچههای ساتین میدهد. عالوه بر این تراکم تار و پود در پارچههایی با بافت اطلس یا ساتین نسبت به سایر طرحهای پایه بیشتر است. همچنین در ساتینهای معمولی چنانچه از نخ تار و پود با دو رنگ متفاوت استفاده شود مثلاً نخ تار آبی و نخ پود قرمز، پارچهای تولید میشود که روی آن به رنگ آبی و پشت آن به رنگ قرمز دیده میشود. در واقع فقط با طرح ساتین است که میتوانیم پارچهای یک ال با رو و پشتی با رنگهای ک ً امال متفاوت تولید کنیم.

> **مهمترين مصارف ساتينها عبارتاند از:** پارچههاي براق، سبك و نرم براي لباسها و آستري لباسهاي زنانه پارچههاي آستري، لباسهاي مردانه پارچه رويي وسايل خواب و رو تختيها پارچههايي كه براي تزيينات و دكوراسيون منازل و سالنها به كار ميرود. استفاده به عنوان پرده و روكش مبلمان

هرجا كه نرمي و درخشان و زيبا بودن اهميت داشته باشد ولي استحكام پارچه اهميت كمتري داشته باشد. در شكل 1 نمونهاي از پردهاي ساتيني را مشاهده مي كنيد.

### **مزاياي پارچه ساتين**

مهمترين مزاياي پارچههاي ساتين كه باعث شهرت و استفاده زياد از اين نوع پارچه شده است، عبارتاند از: **1 درخشان و زيبا بودن پارچههاي ساتيني:** همانطور كه در شكل2 ميبينيد، پارچههاي ساتين، بسيار زيبا و چشمنواز هستند. جنس نخ و رنگ پارچه و نوع بافت، در اين پارچه باعث ميشود تا پارچه بسيار درخشان و زيبا بهنظر بيايد. از طرفي اين **شكل 1 ـ نمونه پرده از پارچه ساتين** پارچهها بسيار نرم، نيز هستند.

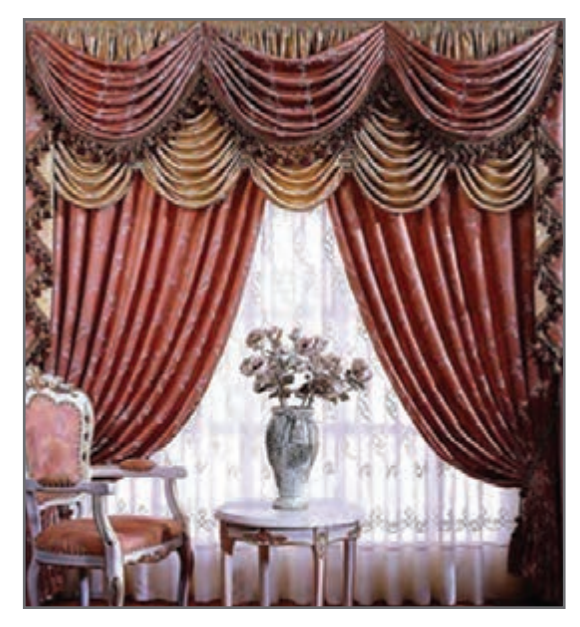

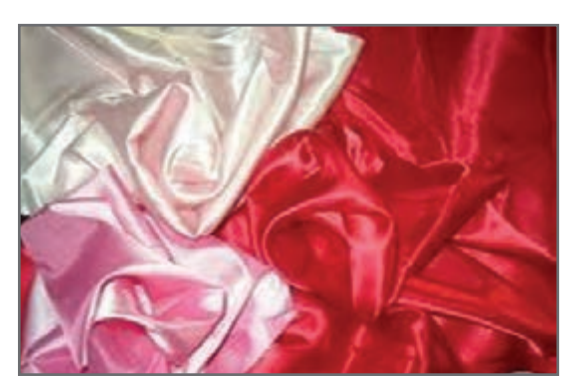

**شكل 2 ـ چند نمونه پارچه ساتين**

**<sup>2</sup> شل و لَخت بودن پارچه:** پارچههاي ساتيني بهخاطر بافت خاصي كه دارند. شكل بدن را به راحتي به خود ميگيرند. اين موضوع به خصوص براي پارچههاي آستري كه زير لباس مصرف ميشود، اهميت زیادی دارد. پارچههاي آستري بايد فرم و شكلي از خود نداشته باشد. تا بتواند فرم و حالتي را كه از لباس اصلي ايجاد ميشود، به خوبي نمايان سازد. در شكل 3 پذي ِ رش فرم و حالت پارچه ساتين، روي مانكن را مشاهده ميكنيد.

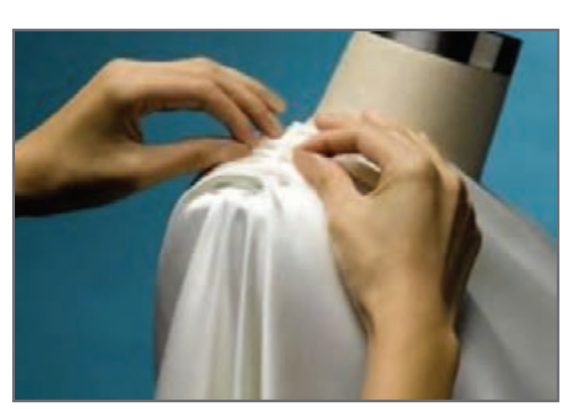

**شكل 3 ـ پذيرش حالت و فرم مانكن توسط پارچه ساتيني**

**پودمان سوم: ساتین و مشتقات آن**

در پارچههاي ساتيني دو عيب اساسي وجود دارد. اين دو عيب عبارتاند از: **1 نخ كش شدن پارچه**: اگر بر روي پارچهاي جسم تيزي مثل سوزن را حركت دهيم، سوزن به تار و پود گير ميكند و ممكن است آن نخ را از جاي خود در آورد. اين عمل را نخكش شدن ميگويند. هر چقدر نقاط پيوستگي، در بافت پارچهها زيادتر باشد، مقاومت پارچه در مقابل نخكش شدن نيز، زياد ميشود.

به نظر شما نخ كششدن در پارچه ساتين زياد است يا كم؟ چرا؟ **<sup>٢</sup>**

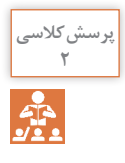

**٢ استحكام كم پارچه**: استحكام پارچه ناشي از تعداد نخها و استحكام نقاط پيوستگي در طرح پارچه ميباشد. بنابراين كم بودن تعداد نقاط پيوستگي، باعث كاهش استحكام آن ميشود. ولي مزاياي پارچههاي ساتيني باعث ميشود تا همچنان استفاده از اين نوع پارچه زياد باشد. به طور کلی بافتهای ساتین به دو دسته تقسیم میشوند: ساتینهای منظم ساتینهای نامنظم

**ساتین منظم Sateen Rgular** 

در بافت سرژه، روش عالمتگذاری به این صورت است که دستور بافت بر روی تار اول عالمتگذاری میشد و برای تار دوم عالمتگذاری مشابه نخ اول و با یک فاصله به طرف باال انجام میشد و همینطور برای تارهای بعدی تا طرح کامل شود. در بافت سرژه چون عدد حرکت (جهش) یک است در نتیجه نقاط پیوستگی نخها به دنبال هم قرار گرفته و ایجاد خطوطی در پارچه مینماید اما در بافت ساتین منظم عدد حرکت بیشتر از یک است. در نتیجه نقطه پیوستگی در سطح پارچه پخش شده و هیچگونه خطوط و عالئمی روی پارچه ظاهر نمیگردد بههمین خاطر پارچههایی که با بافت ساتین تهیه میشوند دارای سطحی صاف و براق میباشند و نقاط پیوستگی نخهای تار و پود در رو و یا پشت پارچه دیده نمیشوند.

عدد حرکت در ساتینهای منظم از اولین نخ تار تا آخرین نخ تار بهطور مساوی میباشد و اگر در یک بافت ساتین نخهای تار در روی پارچه مشاهده شوند نخهای پود در پشت پارچه دیده میشوند و یا بالعکس. و بههمین خاطر هرگاه از نخهای تار و پود با دو رنگ متفاوت استفاده شود رنگ رو و پشت پارچه کاملا متفاوت خواهد بود.  **ساختار ساتین منظم**

در شکل4 بافت A یک سرژه 4/1 را نشان میدهد که برای بافت آن نیاز به 5 لنگه ورد میباشد. عدد حرکت در این طرح یک است و عالمتهایی روی پودهای 1،2،3،4،5 به ترتیب گذاشته شده و بافت سرژه را به وجود آورده است.

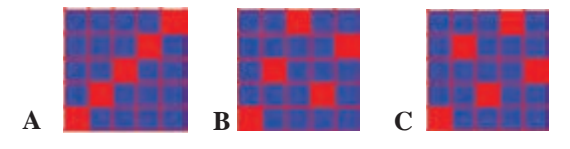

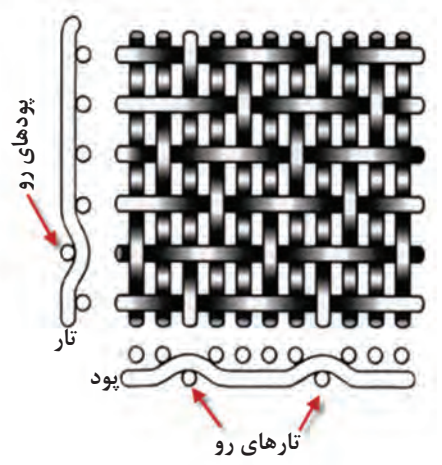

1،4،2،5،3 قرار گرفته است. پس برای ساختن طرح بافت ساتین ابتدا تعداد نخهای الزم برای آن بافت یعنی ریپیت بافت را معین میکنیم و از اولین نخ تار تا آخرین نخ تار نقاط پیوستگی را طبق عدد حرکت ساتین عالمت میزنیم و طرح را کامل میکنیم. پس از کامل شدن یک طرح ساتین بایستی به این نکته توجه داشت که در روی هر نخ تار و پود فقط باید یک علامت (نقطه پیوستگی) وجود داشته باشد. در شكل 5 نحوه قرار گرفتن تار و پود در يك بافت ساتين با 5 تار را مشاهده ميكنيد. همانطوركه مشاهده ميكنيد نقاط درهم رفتگي تار و پود، در اين طرح، بهنسبت طرح تافته كاهش زيادي دارد كه

در بافت B که یک طرح ساتین 5 با عدد حرکت 2 انتخاب شده است و عالمتهایی نیز به ترتیب از تار اول شروع شده و روی پودهای ۱،۳،۵،۲،۴ گذاشته شده است. بافت  $\mathrm{C}$  نیز یک ساتین 5 وردی را با عدد حرکت 3 نشان میدهد که عالمتهای آن با توجه به عدد حرکت ساتین که سه میباشد بر روی پودهای

**شكل 5 ـ نحوه درگيري تار و پود در طرح ساتين**

**<sup>٣</sup>** ميزان نقاط پيوستگي اين ساتين را با يك طرح تافته مقايسه كنيد و محاسبه كنيد نقاط پيوستگي طرح تافته چند برابر طرح ساتين است؟

رسش کلاسی<br>۳  $\frac{2}{2}$ 

**مثال:** يك ساتين ده وردي منظم با حركت 3 را رسم كنيد. ابتدا يك مربع 10 در 10 را رسم ميكنيم و سپس روي خانه تار 1 و پود 1 را سياه ميكنيم و سپس از تار كناري شمارش را به طرف باال شروع ميكنيم و هرگاه به عدد 3 رسيديم خانه بالايي را سياه مي كنيم و اين عمليات را تكرار مي كنيم. همان طور كه فلشها نشان ميدهد درصورتي كه شمارش به انتهاي خانه ميرسد، ادامه شمارش را از همان تار، ولي از پايين شروع ميكنيم تا همه تارها و پودها فقط يك خانه سياه داشته باشند. شكل۶ روش اين كار را نشان ميدهد.

خصوصيات ويژهاي را به اين طرح مي دهد.

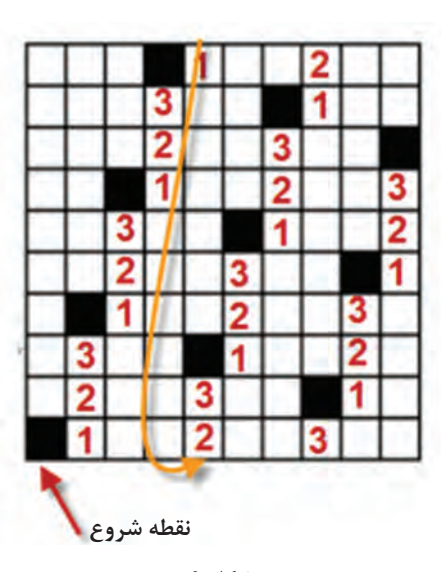

**شكل 6**

**پودمان سوم: ساتین و مشتقات آن**

 **روش رسم ساتين منظم**

شکل7 قسمت A یک طرح ساتین 10 وردی پودی )پود نما( با عدد حرکت 3 و قسمت B یک طرح ساتین 10 وردی تاری (تار نما) با عدد حرکت ۳ را نشان میدهد که در واقع B پشت پارچه و A روی یک پارچه است.

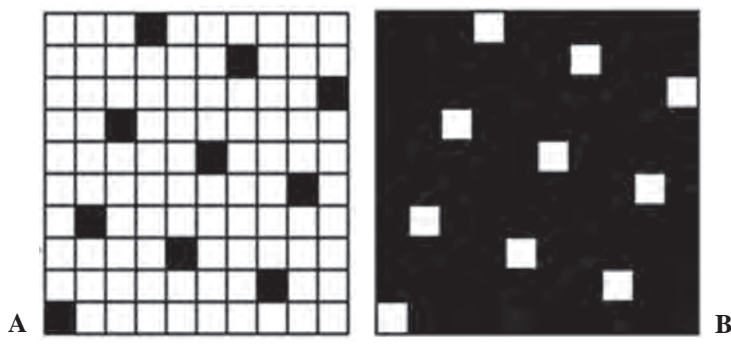

**شکل7 ـ طرح پشت و روي ساتين ده وردي**

**پرسش:** Face Weft , Face Warp به چه معني است؟

در هنگام رسم ساتين با عدد پرش خاص، دو موضوع باعث ميشود تا ساتين موردنظر قابل اجرا نباشد. **نکته** الف) اگر در هر تار و يا پود بيش از يک نقطه پيوستگي ايجاد شد. ب( اگر در يك يا چند تار و يا پود نقطه پيوستگي ايجاد نشد.

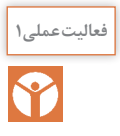

**١** ساتينهاي زير را با عدد پرش خواسته رسم كنيد. ساتين 5 با پرش 2ـ ساتين 7 با پرش ٤ـ ساتين 9 **فعالیتعملی1** با پرش 5 **2** همه ساتينهاي منظم مربوط به ساتين 9 تار را پيدا كنيد و عدد پرشهاي خوب را جدا كنيد. **3** همه ساتينهاي منظم 8 تار را رسم كنيد و سپس درباره هركدام نظر بدهيد كه آيا ساتين خوبي هست يا خير؟ دليل آن را ذكر كنيد.

**طرز پیدا کردن عدد حرکت مناسب در ساتینهای منظم** بافت ساتین را میتوان روی حداقل 4 نخ و یا بیشتر از آن بهدست آورد، اما هر عدد حرکتی نمیتواند یک بافت ساتین صحیح ایجاد نماید چون ممکن است بعضی از اعداد حرکت، ایجاد طرح سرژه روی پارچه نمایند و یا اینکه بعضی از نخهای تار و پود بافت نروند یعنی بدون پیوستگی در زیر یا روی پارچه قرار گیرند. از بین اعداد حرکت مطرح براي یک طرح ساتین ممکن است فقط چند عدد، قابل قبول باشند و بتوانند یک ساتین کامل بسازند. برای پیدا کردن عدد حرکت در یک ساتین N تاری ابتدا تعداد اعداد را از یک تا N مینویسیم و به ترتیب زیر عمل میکنیم: الف) عدد یک را حذف میکنیم، چون با چنین عدد حرکتی ایجاد سرژه مینماید.

 $95$ 

ب) آخرین عدد یعنی N را حذف می *ک*نیم، چون درصورت ترسیم ساتین با چنین عدد حرکتی تمام علائم روی یک نخ قرار میگیرد. ج( عدد ما قبل آخر یعنی )-1N )را حذف میکنیم، چون چنین عدد حرکتی ایجاد سرژه مینماید. د) هر عددی که (N) برآن قابل قسمت باشد و یا با (N) ضریب مشترک داشته باشد را حذف می کنیم. بقیه اعداد باقیمانده را میتوان بهعنوان اعداد حرکت برای یک ساتین منظم که N تار در یک تکرار داشته باشد به کار برد. بهعنوان مثال اگر بخواهیم اعداد حرکت در یک بافت ساتین 14 تاری را مشخص کنیم، اعداد از یک تا 14 را مینویسیم و طبق دستور فوق عمل میکنیم. 1 7 7 7 8 9 7 1 9 10 11 17 17 17 بنابراین اعداد 11،9،5،3 باقیمانده و بقیه حذف میگردند و در نتیجه این اعداد باقیمانده اعداد حرکتی هستند که میتوان طرح ساتین 14 را با آنها به طور صحیح بافت.

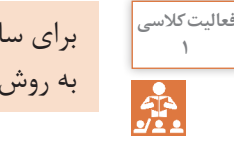

براي ساتينهاي 4 و 5 و6 و 7 و 8 و 9 و10 و 11و 12 و 13 و 15 و 16 همه اعداد حركتهاي ممكن را **<sup>1</sup>** به روش باال بهدست آوريد.

**پرسشکالسی** شخصي از ما خواسته است كه ساتين 14 وردي با عدد پرش 13 ببافيم. او ميگويد اين طرح يك ساتين بسيار خوب است. به نظر شما اين شخص در زمينه طرح بافت تخصصي دارد؟ چرا؟

 $\mathcal{Q}$ 

**تحقیق کنید** بسياري متخصصان طراحي پارچه اعتقاد دارند كه بعضي از طرحهاي آنان بسيار پرفروش ميشود. )به اصطلاح گل مي كند) با توجه به اينكه ما درحال حاضر اصول طراحي پارچههاي ساتيني را ياد گرفتيم. دو تحقيق زير را انجام دهيد. **١** نام طرحهاي ساتيني كه از بقیه پركاربردتر شده است را بنويسيد. **2** چند دليل براي اين موضوع بنويسيد.

بعضی از بافتهای ساتینی که با عدد حرکتهاي مختلف تهیه میشوند ممکن است بهتر از سایرین باشند. بدین معنی که توزیع نقاط پیوستگی در سطح پارچه یکنواختتر باشند و در يك كالم مشتري پسندتر بوده است. خوب است كه تمام ساتینهایی که می ً تواند روی مثال 13 نخ تار ایجاد شود، مشخص شود. براي اين كار ابتدا همه اعداد پرش صحيح را به دست آوريم و سپس براي همه اعداد باقيمانده طرح مورد نظر را رسم كرد. اين موضوع در شكل8 و طرحهای A، B، C، D، E، F، G، H، I، J بهترتیب با اعداد حرکت 11،10،9،8،7،6،5،4،3،2 ترسیم شدهاند.

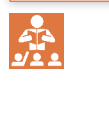

43

**پودمان سوم: ساتین و مشتقات آن**

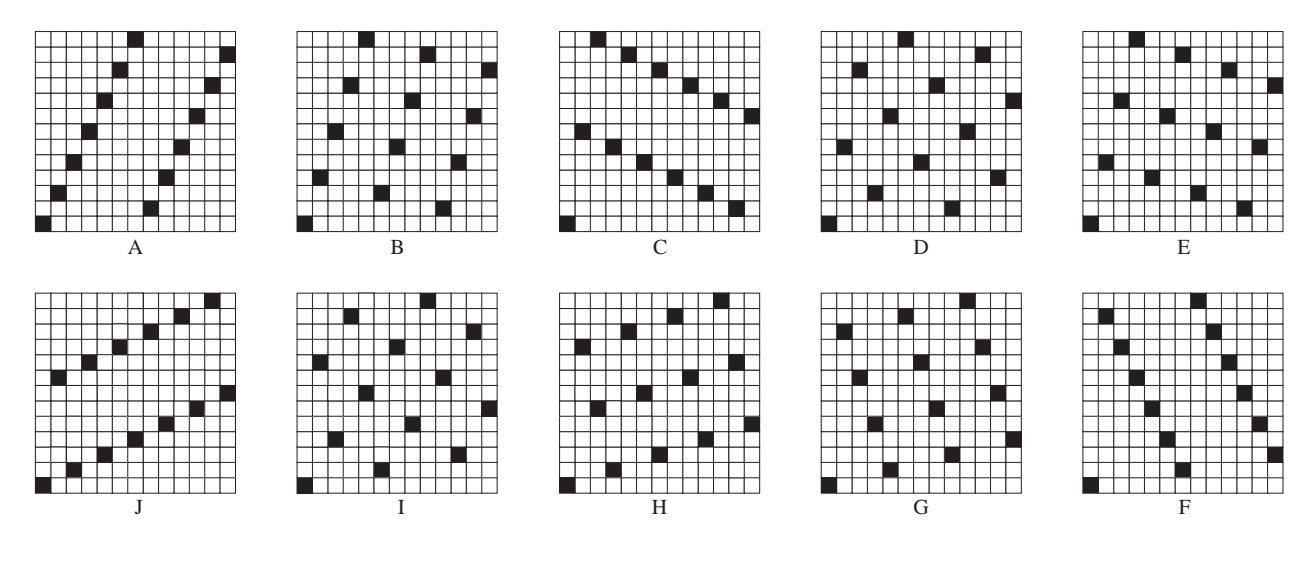

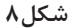

طرحهای (J،A)، ( $\rm{H. C}$ )، ( $\rm{G. D}$ )، ( $\rm{F. E}$ ) ساتینهای شبیه هستند و برای تطابق بیشتر این طرحها به صورت جفت در شکل روبهروی یکدیگر قرار گرفتهاند.

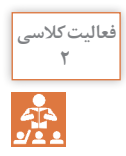

چه شباهتي بين طرحهاي جفتي كه در داخل پرانتز آمده است وجود دارد؟ شباهت را براي هر يك **<sup>2</sup>** )F،E(، )G،D(، )H،C(، )I،B(، )J،A( .بنويسيد

پارچههاي ساتيني كه حالت خط ايجاد ميكنند (شبيه سرژه)، مورد پسند قرار نميگيرد و كمتر بافته ميشود. دليل آن موضوع اين است كه اگر ما بخواهيم سرژه ببافيم مستقيماً اين كار را ميكنيم و دنبال طرح ساتين نميرويم.

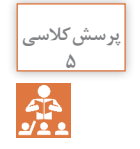

به طرحهاي باال با دقت نگاه كنيد و بگوييد كداميك به سرژه شبيه شده است و در نتيجه آن را بهعنوان ساتين نميپذيريم.

طرحهای I ،H ،C ،B نسبتاً خوب هستند ولی باز هم علائمی نمایان است كه در هنگام نگاه كردن به پارچه يكنواختي را در ظاهر پارچه از بين ميبرد. ولي در طرحهاي  $\rm G$  نقاط پيوستگي تار و پود به بهترين صورت در سطح طرح پخش شده و این دو طرح بهترین ساتین روی 13 نخ تار میباشند. بنابراين ميتوان نتيجه گرفت كه با اينكه در ساتينهاي n تاري، همه طرحها، عالي نخواهند بود و بايد بهكمك روشهاي گفته شده، طرحهاي نامناسب و مناسب را پيدا كرد و در نهايت بهترين ساتين را بهدست آورد.

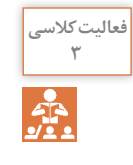

ابتدا عددهاي پرش، ممكن را براي يک ساتين ١١ وردي (تاري) را پيدا كنيد و سپس با رسم همه آنها، بهترين نمونه ساتينها را پيدا كنيد و با جستجو در اينترنت تصاويري از اين نوع ساتين را به كالس نشان دهيد.

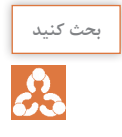

ح<sup>ث کنید</sup> | خواص درخشان بودن و هماهنگي نقاط پيوستگي و نرم بودن در روي يک پارچه ساتيني و پشت آن دقيقا با هم يكسان است. آيا اين موضوع براي همه پارچههاي ساتيني درست است، يا اينكه شرط خاصي در باره اين ساتين رعايت شده است. در گروههاي سه الي چهار نفره، درباره اين موضوع با هم بحث كنيد و نتايج گروه خود را با گروههاي ديگر به اشتراك بگذاريد.

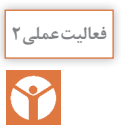

**تعيين ريپيت طرحهاي ساتين منظم فعالیتعملی2** الف) تعداد تار و پود را در هر طرح پيدا كنيد. ب) تار نما و پود نما بودن طرح را مشخص كنيد. ج) آيا اين ساتينها منظم هستند؟ چرا؟ د( ريپيت طرح را پيدا كرده و روي كاغذ طراحي رسم كنيد. هـ) نام طرح را به فارسي و انگليسي بنويسيد.

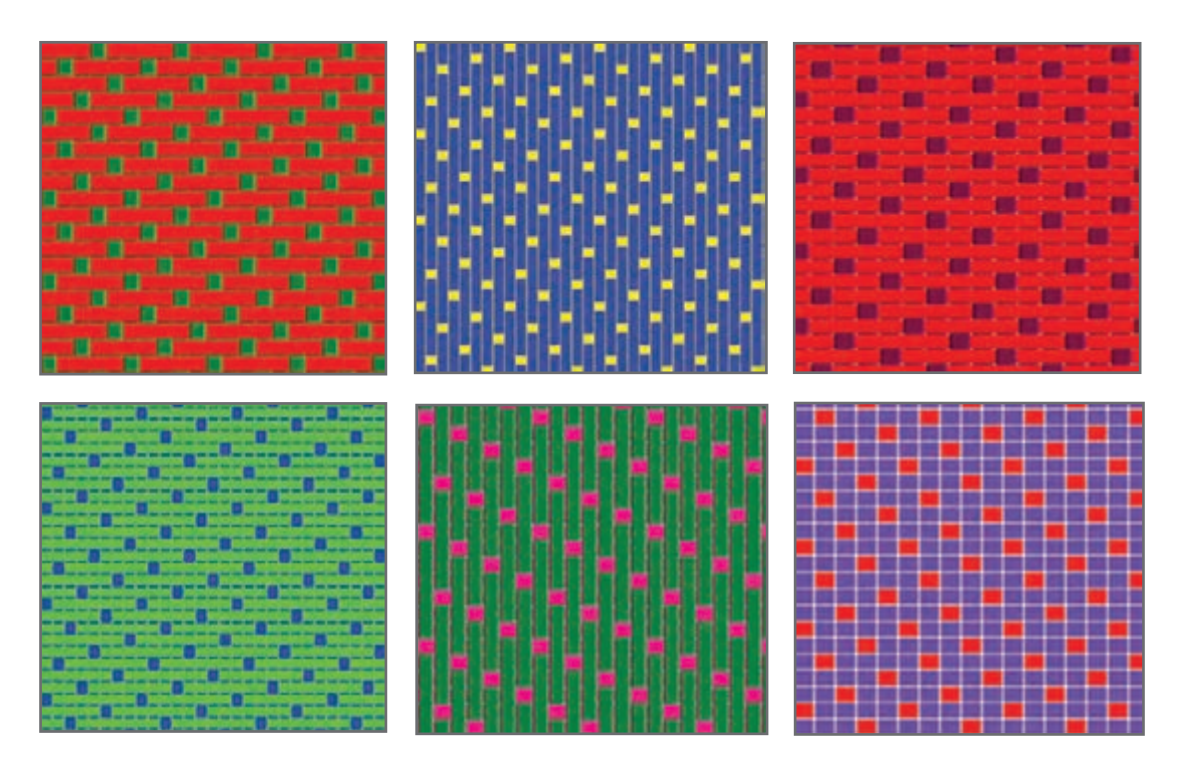

**شكل 9 ـ چند طرح ساتين**

**پودمان سوم: ساتین و مشتقات آن**

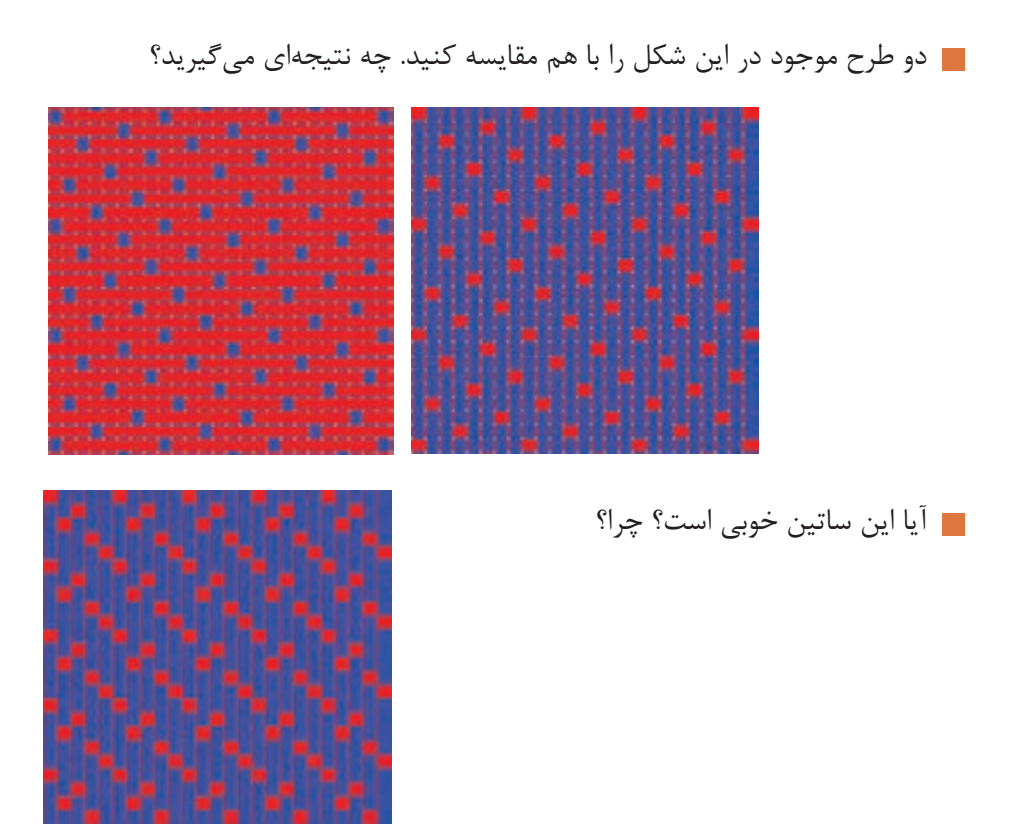

**ساتینهای نامنظم Sateen Irregular** 

در طراحي ريپيت طرح ساتين يك عدد پرش ثابت، در طول طراحي داریم ولي در ساتين نامنظم اين عدد تغيير ميكند. ولي شرط اساسي ساتين، يعني وجود فقط يك نقطه پيوستگي در تار و پود الزامي است و بايد همواره رعايت كرد.

در بافتهای ساتین نامنظم عدد حرکت در تمام طرح ثابت نمیباشد و این عدد حرکت در یک تکرار بافت برای نخهای مختلف متفاوت میباشد. بنابراين ميتوان گفت كه براي طراحي ساتين نامنظم n تاري، ابتدا يك مربع n در n را رسم كنيد و از نقطه 1 و 1 شروع كنيد. حاال مطابق روش ساتين منظم عمل كنيد. سپس عدد ديگري را انتخاب كنيد و همين كار را تكرار كنيد. در هنگام رسم، اگر شرط مهم فقط يك نقطه در تار و پود، رعايت نشد، عدد پرش را تغيير دهيد. در نهايت طرحهاي مختلفي در ساتين نامنظم n در n ايجاد ميشود. از بين اين طرحها هر كدام توزيع يكنواختتري از نقاط پيوستگي داشته باشد، طرح مناسبتري محسوب ميشود.

**ساتینهای نامنظم به دو دلیل مورد استفاده قرار میگیرد: 1** در بعضی از ساتینها مانند ساتین 4 و یا ساتین 6 نمیتوان طبق دستوری که گفته شد عدد حرکت صحیح انتخاب کرد و ساتین منظم ایجاد کرد، بنابراین به صورت نامنظم تهیه میشوند. ً از ساتینهای نامنظم میتوان بهترین نوع ساتین را تهیه کرد. چون با تغییر دادن عدد حرکت **2** معموال

میتوان نقاط پیوستگی را یکنواختتر توزیع کرده و از ایجاد خطوط در پارچه جلوگیری کرد.

طرح A در شکل 10 یک ساتین نامنظم روی 4 نخ دیده میشود که اعداد حرکت آن به ترتیب 3،2،1 میباشد و طرح B یک ساتین نامنظم روی 6 نخ را نشان میدهد که اعداد حرکت آن به ترتیب ٢،٣،4،٤،٣ میباشد. به خاطر امتیازی که ساتینهای نامنظم دارند که همان ایجاد نکردن خطوط روی پارچه میباشد ساتینهای

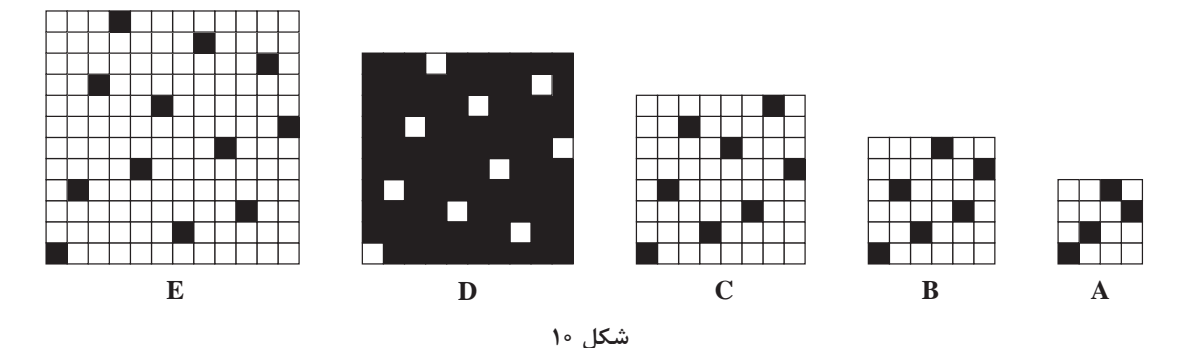

نامنظم را روی 8 10، و 12 نخ و غیره ایجاد میکنند. قسمت C در شکل ۱۰ یک ساتین نامنظم را بر روی ۸ نخ نشان میدهد که عدد حرکت آن به این ترتیب میباشد که تا پود چهارم عدد حرکت 3 و به طرف راست میباشد و روی پود پنجم عدد حرکت 4 است. یعنی نصف تعداد نخ در تکرار و در پودهای بعدی عدد حرکت 3 و به طرف چپ میباشد. قسمت D در شکل 10 یک ساتین نامنظم روی 10 نخ تار میباشد و عدد حرکت در این ساتین به این ترتیب است که از پود اول تا پنجم عدد حرکت 3 به طرف راست میباشد. روی پود ششم عدد حرکت نصف تعداد نخ در تکرار یعنی 5 است و در پودهای بعدی عدد حرکت 3 و به طرف چپ میباشد. و در آخر قسمت E در شکل 10 یک ساتین 12 تاری نامنظم را نشان میدهد که در آن عدد حرکت تا پود ششم 3 و5 بهطور یک در میان و بهطرف راست میباشد. روی پود هفتم عدد حرکت 6 یعنی نصف تعداد نخ در یک تکرار و در پودهای بعدی عدد حرکت 3 و 5 به طور یک در میان و این بار از طرف چپ میباشد.

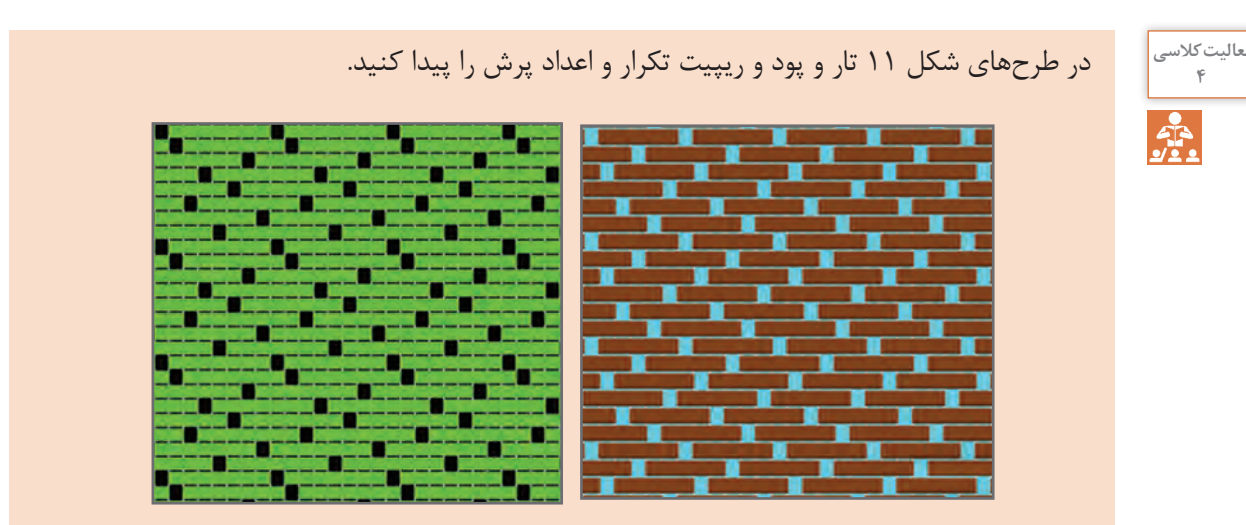

 **شكل 11 ـ ساتين نامنظم**

**پودمان سوم: ساتین و مشتقات آن**

براي ساتين با تارهاي 6 و 8 و 14 تعدادي ساتين نامنظم رسم كنيد و به هركدام از نظر يكنواختي در نقاط پيوستگي ارزش گذاري كنيد. اگر با نرمافزار كار مي كنيد از دكمه Inverse Design براي ديدن پشت پارچه استفاده كنيد. در هنگام همرنگ بودن تار پود و متفاوت بودن رنگ تار و پود، آنها را مقايسه كنيد.

Y

**تجزيه پارچههاي ساتين منظم و نامنظم فعالیتعملی3** تار و پود و نوع جنس تار و پود پارچه را پيدا كنيد. تراكم تاري و تراكم پودي را پيدا كنيد. نخهاي تار و پود را باز كرده و طرح اصلي و ريپيت طرح اصلي را پيدا كنيد. طرح مورد نظر را نامگذاري كنيد. استقامت اين پارچهها را در جهت تار و در جهت پود و در جهت زاويه 45 درجه به دست آورده و با هم مقايسه كنيد. ارتباط مورد 5 را با نوع ساتينها و ديگر پارچههايي را كه تاكنون بررسي كردهايد مقايسه كنيد و سپس نتيجهگيري كنيد. همين مراحل را در مورد پارچههاي ديگري كه به شما داده ميشود، انجام دهيد.

**مشتقات بافت ساتین )اطلس(** 

همانطورکه گفته شد بافت ساتین یکی از بافتهای اصلی بهشمار میرود و برای ساختن مشتقات آن، طرح ساتین بهعنوان مبنا یا پایه مورد استفاده قرار گرفته و با اضافه کردن نقاط دیگری به این بافت با روشهای مختلف طرحهای متنوعی ساخته میشود. بهطورکلی کاربرد بافت ساتین بهصورتهای زیر میباشد: **1** تهیه و استفاده از بافت ساتین بهعنوان بافت معمولی پارچه. **2** انتخاب بافت ساتین بهعنوان بافت مبنا و ساختن مشتقاتی از آن. **3** مرتب کردن سایر بافتهای دیگر روی اصول ساتین.

 **تهیه و استفاده از بافت ساتین بهعنوان بافت معمولی پارچه**

در این حالت بافت ساتین بهعنوان یک بافت اصلی استفاده میشود که پس از بافت پارچه در یک طرف پارچه موجزدگی نخهای تار و در طرف دیگر موجزدگی نخهای پود کاملا مشهود می باشد و درنتیجه پارچههای حاصل با سطحی شفاف مشاهده میشوند. به عبارتی چون نخهای تار و پود در هر تکرار بافت ساتین معمولی فقط یک نقطه پیوستگی دارند، در یک طرف پارچه موجزدگی نخهای تار و طبیعتاً در طرف دیگر موجزدگی نخ پود دیده میشود. با شرایطی که توصیف شد در بافت ساتین معمولی این امکان وجود دارد که درصورتی که از نخ تار و پود با دو رنگ متفاوت استفاده شود مثلاً در شکل ۱۲، نخ تار زرد و نخ پود بنفش، پارچهای تولید کرد که روی آن به رنگ بنفش و پشت آن به رنگ زرد دیده شود.

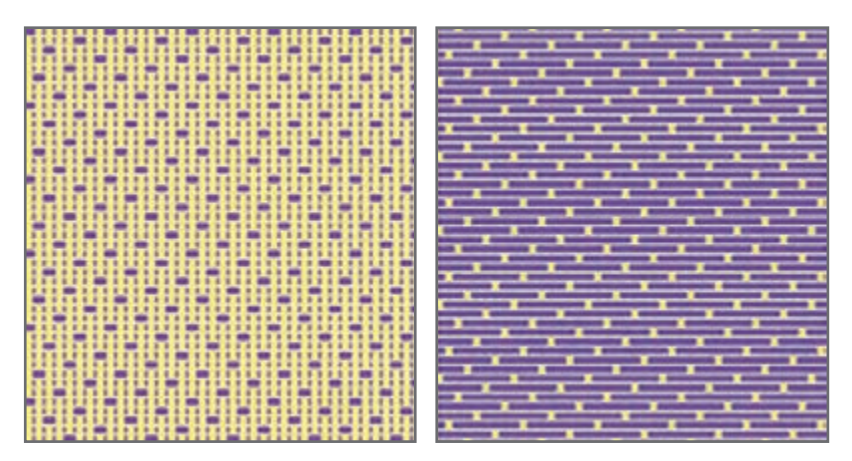

 **شكل 12 ـ پشت و روي يك ساتين دو رنگ**

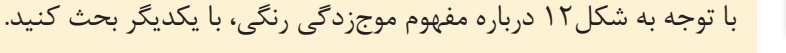

 **انتخاب بافت ساتین به عنوان بافت مبنا و ساختن مشتقاتی از آن** در اینگونه بافتها یک طرح ساتین بهعنوان مبنا قرار داده میشود و سپس با اضافه کردن عالئمی بهطرح مبنا طرح بافتهای جدیدی ساخته میشود. در واقع نقاط بافت را در ساتین مبنا با یک هارمونی مشخص توسعه میدهند و طرحهای ساخته شده به این روش را مشتقات ساتین میگویند. مشتقات بافت ساتین با این روش بهصورتهای مختلفی ساخته میشوند که عبارتاند از: الف) مشتقات منظم ساتین ب( مشتقات نامنظم ساتین ج) ساتین بزرگ شده و مشتقات آن

 **مشتقات منظم ساتین:** در این روش عالئم اضافه شده به عالمتهای بافت ساتین مبنا بهطور منظم صورت میگیرد. یعنی هر تعداد نقطه بافت که به اولین نقطه پیوستگی تار و پود در ریپیت بافت ساتین اضافه شود به مابقی نقاط پیوستگی هم به طور مساوی این نقاط اضافه میشود. در شکل 13 چند نمونه از مشتقات منظم ساتین مشاهده میشود. قسمتهای A،B،C،D مشتقات منظم ساتین 8 وردی با عدد حرکت 3 را نشان میدهد و در قسمتهای E،F،G وH مشتقهای ساتین 10 وردی با عدد حرکت 7 مشاهده میشود که با عالئم مساوی مشتقات مذکور ساخته شده است. دقت داشته باشید که نقاط قرمز رنگ مربوط به پیوستگی های معمول ساتین است (نقاط قرمز تار روی پود است) و نقاطی که با رنگ مشکی مشخص شدهاند نقاطی هستند که بهصورت دلخواه و با توجه بهسلیقه طراح و با درنظر گرفتن امکان بافت و جذابیت و زیبایی پارچه انتخاب شدهاند و شما میتوانید طرحهای متنوعی را با اضافه کردن نقاط مساوی بهنقطه پیوستگی ساتین طبق سلیقه خودتان و یا ذائقه مشتریان تهیه نمایید. (نقاط مشكی رنگ، نقاطی هستند كه در واقع پود روي تار است ولي شما ميتوانيد با انتخاب آنها تار را روي پود قرار دهيد. اينها را نقاط پيوستگي ضافي ميگويند.) طبيعي است كه نقاط آبي رنگ قطعاً، پود روي تار ميباشد.
**پودمان سوم: ساتین و مشتقات آن**

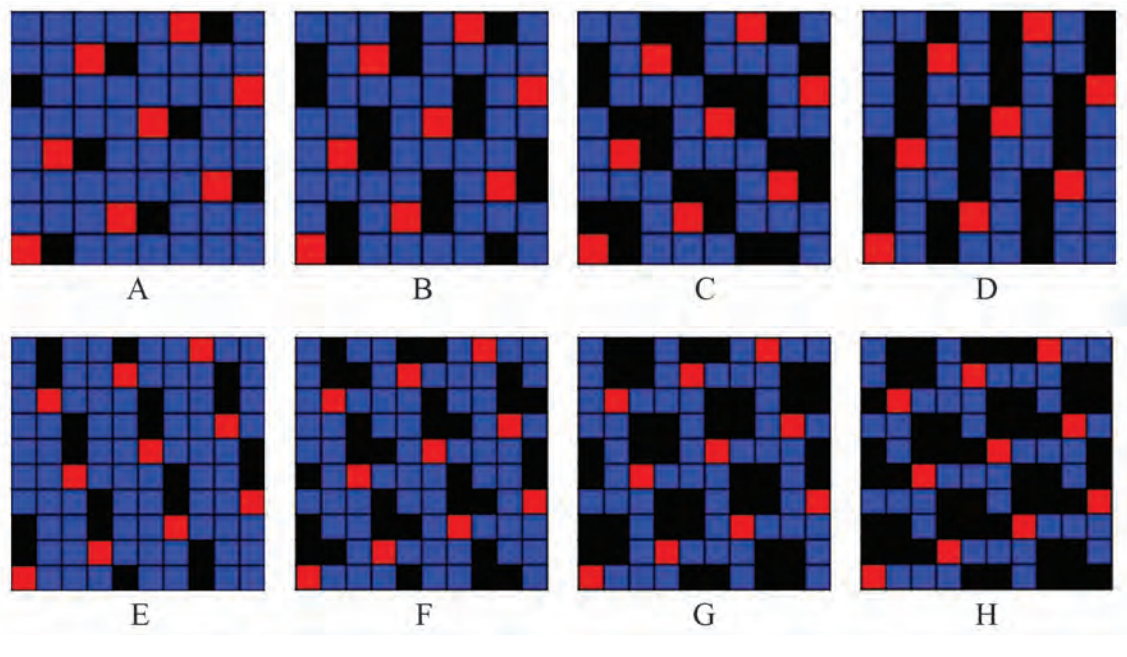

**شکل 13ـ افزودن نقاط پيوستگي در ساتين**

 **مشتقات نامنظم ساتین:** در این روش عالئم اضافه شده بهعالمتهای پیوستگی در بافت ساتین مبنا بهطور نامنظم اضافه میشود. بهعبارتی عالئم اضافه شده روی عالئم طرح ساتین مبنا با هم مساوی نیستند. شکل ۱۴ قسمت A مشتق نامنظم ساتین ۸ وردی با عدد حرکت ۳، قسمت B مشتق نامنظم ساتین ۱۲ وردی با عدد حرکت 7 و قسمت C مشتق نامنظم ساتین 15 وردی با عدد حرکت 11 را نشان میدهد. همانطور که مشاهده میکنید نقاط اضافه شده به نقاط پیوستگی طرحهای مذکور بهصورت مساوی اضافه نشده و کاملاً سلیقهای و اختیاری اضافه شده است و بههمین جهت می توانیم طرحهای زیبا و منحصر به فردی با این روش ایجاد نماییم.

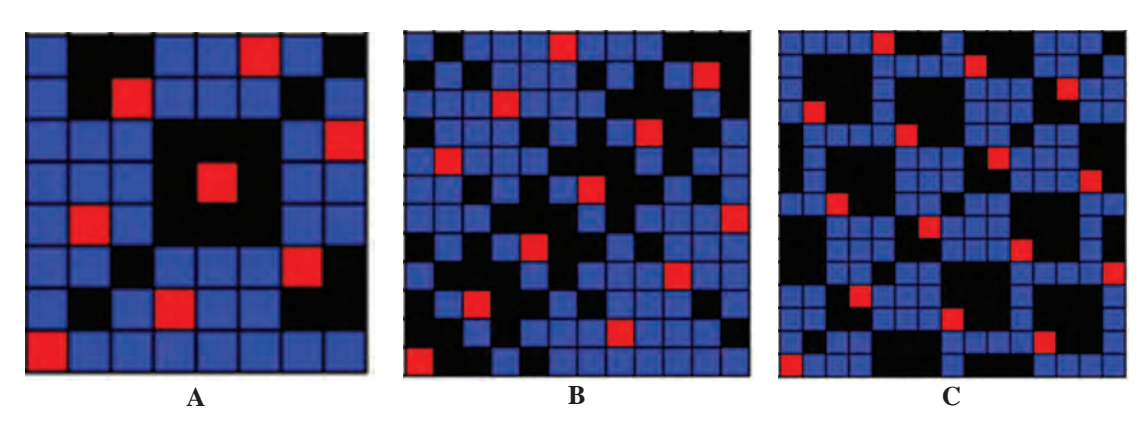

**شکل 14**

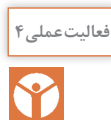

ترسيم مشتقات ساتين به كمک نرمافزار طراحي پارچه در شكلهاي مربوط به مشتقات منظم ساتين، به ريپيتهاي طرح جديدي دست مييابيد. اين ريپيتهاي طرح زماني خود را نشان ميدهند كه، بهصورت گسترده ترسيم میشوند. يك مورد از آنها را روي كاغذ طراحي بهصورت گسترده و با تكرار حداقل 5 ريپيت در 5 ريپيت رسم كنيد. بقيه ريپيتهاي طرح را بر روي نرمافزار مخصوص طراحي پارچه، اجرا كنيد. ولي به نكات زير توجه داشته باشيد.

ـ ريپيت طرح را به صورت خاصي كه قابل اجرا در نرمافزار باشد در آوريد. ـ در هنگام شروع كار با نرمافزار از منوي Tools گزينه Propetis را انتخاب كنيد و سپس مربع كنار Shed Rising را عالمتگذاري كنيد.

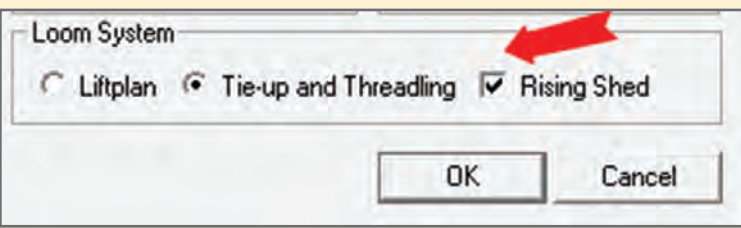

ـ پس از انجام كار نتايج به دست آورده را به هنرآموزتان نشان دهيد و درصورت تأييد با نام خودتان و يا گروهتان ذخيره كنيد.

 **ساتین بزرگ شده و مشتقات آن:** در این بافتها عالئم ساتین مبنا در جهت تار یا پود و یا در هر دو جهت تار و پود گسترش داده میشود. بهعبارتی موج زدن نخهای تار یا نخ پود و یا هر دو افزایش پیدا میکند و در نتیجه بافت جدیدی بهدست میآید که به آن ساتین بزرگ شده گفته میشود. متناسب با تعداد دفعاتی که بافت در امتداد تارها یا پودها گسترش مییابد بهترتیب تعداد پودها یا تارها در ریپیت بافت افزایش پیدا میکند و همینطور به تعداد دفعاتی که بافت در هر دو جهت تاری و پودی گسترش مییابد ریپیت بافت نیز بزرگتر خواهد شد. برای مثال در یک ساتین 5 اگر موجزدگی در جهت تارها دو برابر شود در اینصورت تعداد تارها در یک تکرار بافت جدید برابر تعداد تارهای ساتین مبنا یعنی 5 خواهد بود و تعداد پودها دو برابر میشود یعنی 10 نخ پود. همینطور اگر در یک ساتین 5 موجزدگی در جهت پودها دو برابر شود در این صورت تعداد پودها در یک تکرار جدید برابر تعداد پودهای ساتین مبنا یعنی 5 پود و تعداد تارها دو برابر یعنی 10 تار خواهد شد.

بههمین صورتی که ذکر شد اگر موجزدگی نخها در یک ساتن 5 در هر دو جهت تاری و پودی دو برابر انتخاب شود در این حالت تعداد تار و تعداد پود در یک تکرار بافت جدید دو برابر تعداد تار و پود در یک تکرار بافت مبنا یعنی برابر 10 نخ تار و 10 نخ پود خواهد بود. این امکان وجود دارد که یک ساتین بزرگ شده به عنوان یک بافت مبنا درنظر گرفته شود و با اضافه کردن عالئمی بهطور منظم و یا نامنظم به عالمتهای این طرح مبنا بافتهای دیگری را تهیه کرد که به آنها مشتقات بزرگ شده ساتین گفته میشود. **پودمان سوم: ساتین و مشتقات آن**

شکل 15 چند نمونه از طرح ساتین بزرگ شده و مشتقات آنها را نشان میدهد. قسمتهای B، C و D بزرگ شده یک ساتین 5 وردی A با عدد حرکت 3 هستند که به ترتیب در جهت تاری، پودی و در هر دو جهت تاری و پودی به تعداد دو برابر گسترش یافته است. همچنین قسمتهای F، G و H بزرگ شده ساتین 8 وردی E با عدد حرکت 3 است که این طرحها نیز به ترتیب در جهت تاری، پودی و در هر دو جهت تاری و پودی دو برابر توسعه یافته است.

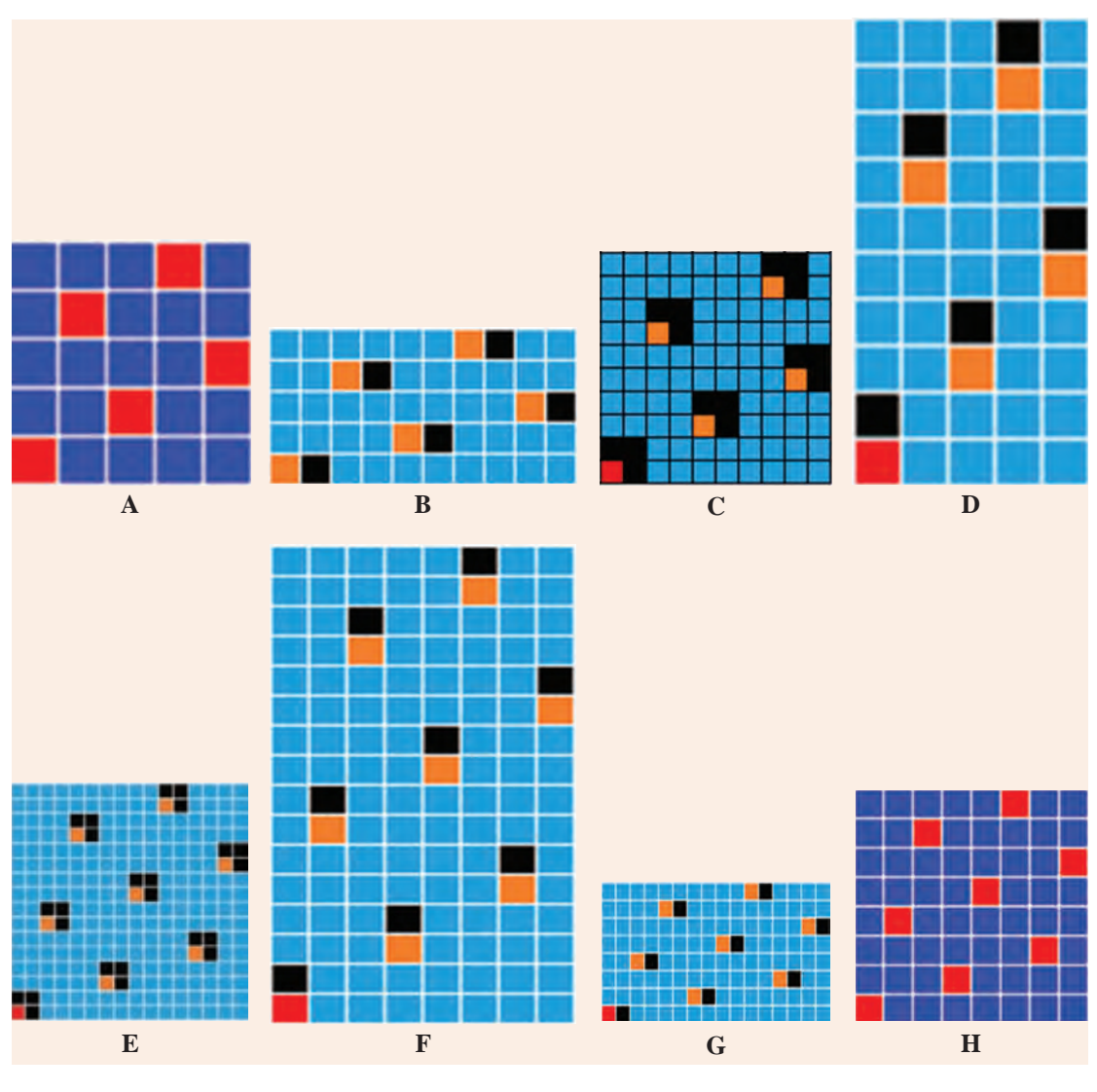

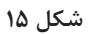

قسمتهای  $\mathrm{G}_1,\mathrm{F}_1,\mathrm{D}_1,\mathrm{G}_1,\mathrm{F}_1$ در شکل ۱۶ بهترتیب، طرحهای مشتق به دست آمده از طرحهای ساتین بزرگ شده B تا H هستند که در حقیقت این طرحهای زیبا از هریک از ساتینهای بزرگ شده بر طبق نظر و سلیقه پیشنهادی طراح و یا نظر مشتریان و درخواست بازار به دست آمدهاند.

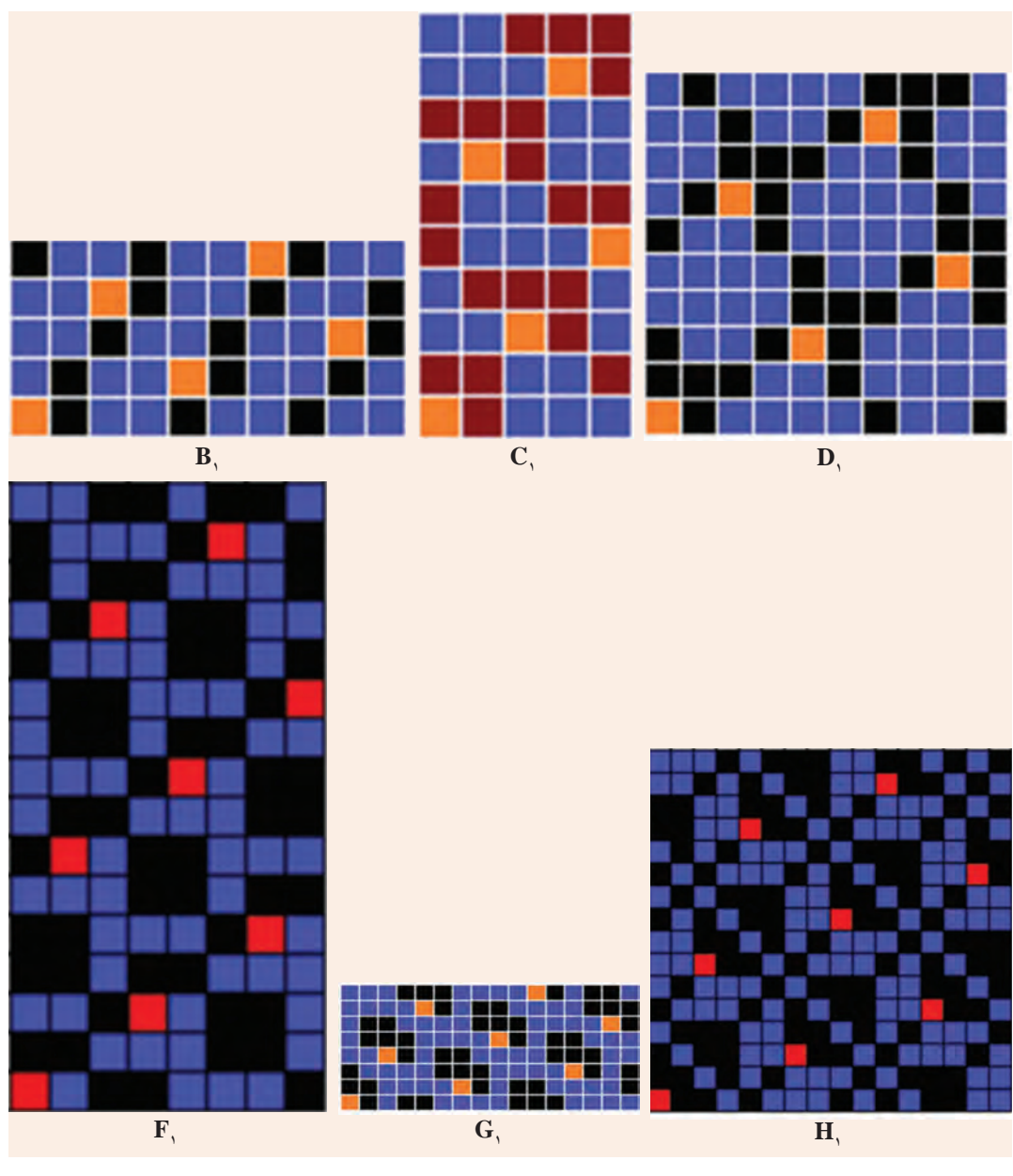

**شکل 16**

در اینجا الزم است به این نکته اشاره شود که برای بافت طرحهای ساتین متناسب با عدد ساتین به لنگه ورد نیاز داریم. بهطور مثال برای بافت طرح ساتین 7 بههفت لنگه ورد و برای ساتین 10 به ده لنگه ورد نیاز داریم. و دلیل این مسئله این است که در یک ریپیت طرح ساتین هیچ کدام از نخهای تار با نخهای دیگر ریپیت طرح، بافت مشابه ندارد و نیاز هست که از یک لنگه ورد جداگانه چلهکشی شود و بههمین خاطر برای بافت ساتینهای بزرگ با محدودیت استفاده از لنگه ورد روبهرو هستیم و نمیتوانیم در همه انواع ماشینهای بافندگی طرحهای ساتین را ببافیم برای بافت انواع طرحهای ساتین بیشتر از ماشینهای بافندگی دابی و

**پودمان سوم: ساتین و مشتقات آن**

عمدتا از ماشینهای بافندگی ژاکارد استفاده میشود. برای بافت مشتقات ساتینهای بزرگ بدلیل اینکه نقاط زیادی به پیوستگی های ریپیت طرح ساتین مبنا اضافه می شود نیاز به لنگه وردهای زیادی هست که عملاً برای بافت آنها در ماشینهای بافندگی دابی با مشکل مواجه هستیم و بههمین خاطر از ماشینهای بافندگی ژاکارد برای بافت اینگونه طرحها استفاده میکنیم که پارچههای پردهای، پارچههای رومبلی و تزییناتی نمونههایی از این گونه پارچه هستند.

همچنین باید به این نکته توجه داشته باشید که طرحهای ساتین بزرگ به دلیل اینکه فقط یک نقطه پیوستگی در ریپیت طرح دارند و به دلیل آزاد بودن زیاد نخها عملا امکان بافت آن در ماشین بافندگی وجود دارد اما پارچههای بهدست آمده از آن بهدلیل آزاد بودن نخ و شناور بودن آنها بهصورت شل بافت شده و از کیفیت خوبی برخوردار نبوده و کاربرد چندانی ندارند. به عبارتی طرحهای ساتین بزرگ بیشتر زمانی استفاده میشود و کاربرد دارد که از مشتقات آنها استفاده شود، یعنی در واقع نقاط پیوستگی دیگری بهطور دلخواه به نقاط پیوستگی بافت اصلی در ریپیت طرح اضافه میگردد و پارچههایی جذاب و نسبتاً محکم از آن تولید مے شود.

هنرجويان عزیز به این نکته توجه داشته باشید که اضافه کردن عالئم و نقاط پیوستگی در ساختن مشتقات طرحها کاملا سلیقهای و بسته بهنظر طراح دارد و یک نفر متخصص طراحی با در نظر گرفتن امکان بافت و همچنین سلیقه مشتریان و بازار طرحهای متنوعی را برای بافت ارائه مینماید.

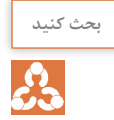

**بحث کنید** توزيع مناسب نقاط پيوستگي در ساتين از اهميت زيادي برخوردار است. بنابراين: الف) نبايد بتوان يک الگوي مشخص از نقاط پيوستگي را در ذهن ايجاد کرد. ب( بايد بتوان نقاط پيوستگي در ساتين را دستهبندي کرد. با توجه به دو نكته باال هر گروه عدد تاري را انتخاب كند و سپس ساتينهاي منظم و نامنظم مربوط به تعداد تارهاي مختلف را رسم كنيد و سپس ساتينهاي نامناسب را خط بزنيد. درباره كارايي اين روش با هم بحث كنيد.

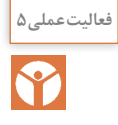

**ايجاد طرح روي نرمافزار طراحي پارچه فعالیتعملی5** ـ به كمك نرمافزار و ريپيتهاي طرح ايجاد شده طرحهاي گسترده و با تكرار را به وجود آوريد و با تغيير دادن نقاط پيوستگي، بهترين حالت را بهدست آوريد. ـ طرحهاي مناسبي را كه به دست آوردهايد را ذخيره كنيد و در صورت امكان چاپ كنيد. ـ طرحهاي خود و گروهتان را به هنرآموزتان نشان دهيد و از او راهنمايي بخواهيد.

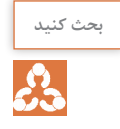

**بحث کنید** با مقايسه طرحهاي گروه خود با گروههاي ديگر، درباره نكاتي كه هر كدام از گروهها رعايت كردهايد، بحث كنيد و نتايج اين مباحث را به هنرآموزتان نشان دهيد.

 **مرتب کردن بافتهای دیگر روی اصول ساتین** برای تهیه این گونه طرحها ابتدا یک طرح ساتین را بهعنوان طرح مبنا انتخاب میکنند و نقاط پیوستگی تار و پود را روی طرح مشخص میکنند و هر نخ تار از طرح بافت مورد نظر (بافت اصلی) را با توجه به نقطه شروع (نقطه پیوستگی طرح ساتین مبنا) بر روی طرح جدید منتقل میکنیم. یکی از کاربردهای مهم این طرحها هنگامی است که بخواهند وضعیت ظاهری پارچه بهدست آمده بر اساس طرح مورد استفاده متفاوت باشد، لیکن خصوصیات آن طرح را داشته باشد. بهعنوان مثال اگر بخواهیم از خطوط مایلی که در اثر بافت سرژه بر روی پارچه ظاهر میشود جلوگیری کنیم در حالی که پارچه به دست آمده دارای همان خصوصیات سرژه باشد در این صورت میتوان بافت سرژه را روی اصول ساتین مرتب کرد. البته باید توجه داشت که تعداد نخهای طرح بافت ساتین مبنا و طرح بافت اصلی بایستی با هم برابر باشد. به طور مثال اگر بافت اصلی، یک بافت سرژه 1و1/3و3 باشد که بر روی 8 نخ تکرار میشود برای مرتب کردن آن بر مبنای اصول ساتین از یک طرح ساتین 8 با عدد حرکت 3 یا 5 استفاده میشود. در شکل 17 در قسمت A یک بافت سرژه 1و1/3و3 که در 8 نخ تکرار میشود نشان داده شده که در قسمت B همین طرح سرژه روی ساتین 8 وردی با عدد حرکت 3 مرتب شده است و در طرح C نقاط ساتین با عدد حرکت 3 که طرح سرژه بر مبنای آن مرتب شده است نشان داده شده است. همچنین در قسمت D یک بافت سرژه 1و1و2/3و2و2 نشان داده شده است که در 11 نخ تکرار میشود و در قسمت E این طرح سرژه بر روی ساتین 11 وردی با عدد حرکت 6 مرتب شده است که در طرح F نقاط پیوستگی ساتین بر مبنای عدد حرکت 6 با رنگ مشکی مشخص شده است که طرح سرژه مذکور بر مبنای آن مرتب شده است.

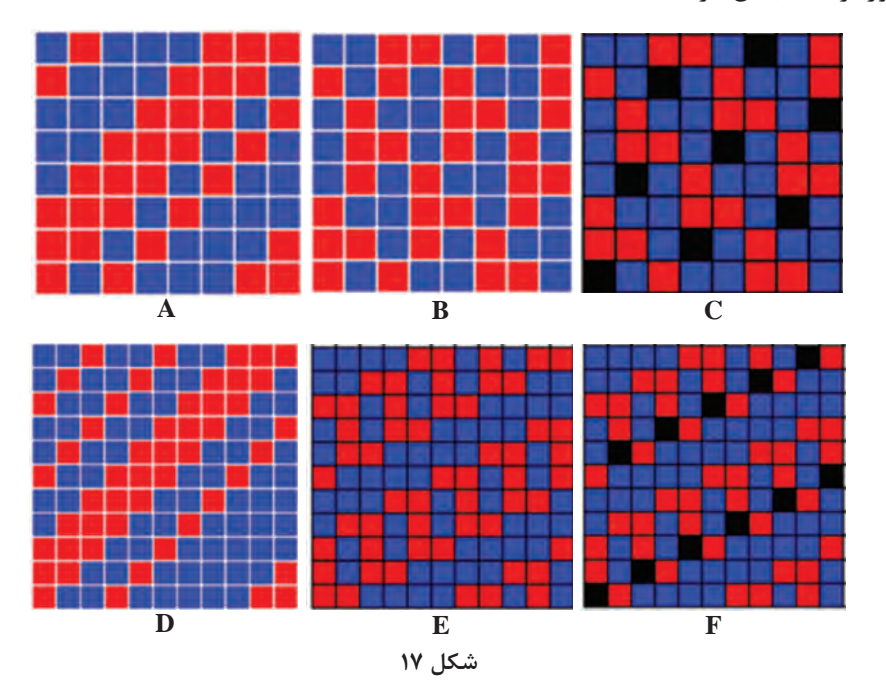

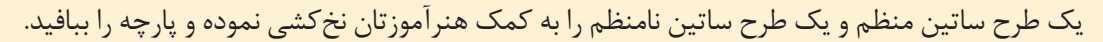

**ساتین سیال )سایهدار(** 

همانطورکه در مورد بافتهای ساتین معمولی گفته شد به خاطر اینکه نخهای تار و پود در هر تکرار بافت طرح ساتین فقط یک نقطه پیوستگی دارند، در یک طرف پارچه نخهای تار و در طرف دیگر پارچه نخهای پود موج میزنند. به این ترتیب اگر در این بافتها نخهای تار و نخهای پود از دو رنگ مختلف انتخاب شوند، یک طرف پارچه به رنگ نخهای تار و طرف دیگر پارچه به رنگ نخهای پود مشاهده خواهد شد. حال اگر در تکرارهای بعدی طرح ساتین بهتدریج به نقاط پیوستگی اضافه کنیم بهطوری که ساتین پود نما به ساتین تار نما و یا ساتین تار نما به ساتین پود نما تبدیل شود مانند سرژههای سایهدار یک حالت سایهای در پارچه ایجاد میگردد که به آن ساتین سیال یا ساتین سایهدار گفته میشود.

شکل 18 یک ساتین سیال را نشان میدهد که مبنای آن یک طرح ساتین 8 وردی با عدد حرکت 3 میباشد. همانطور که مالحظه میشود طرح ساتین مبنا یک طرح پود نما میباشد که در ریپیت دوم به هریک از عالئم یا پیوستگیهای ریپیت اول در جهت تارها یک نقطه پیوستگی اضافه شده و در ریپیت سوم به هریک از عالئم و پیوستگیهای ریپیت اول دو نقطه پیوستگی اضافه شده و بههمین ترتیب در ریپیتهای بعدی به نقاط پیوستگی اضافه می،شود تا در ریپیت هفتم ساتین پود نما کاملاً به ساتین تار نما تبدیل می گردد. در اینگونه از بافتها هرگاه از نخهای تار و پود با دو رنگ مختلف استفاده شود، حالت سایه در پارچه به خوبی نمایان میگردد.

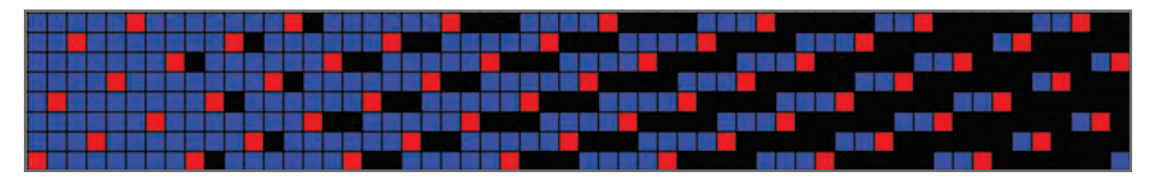

**شکل 18** 

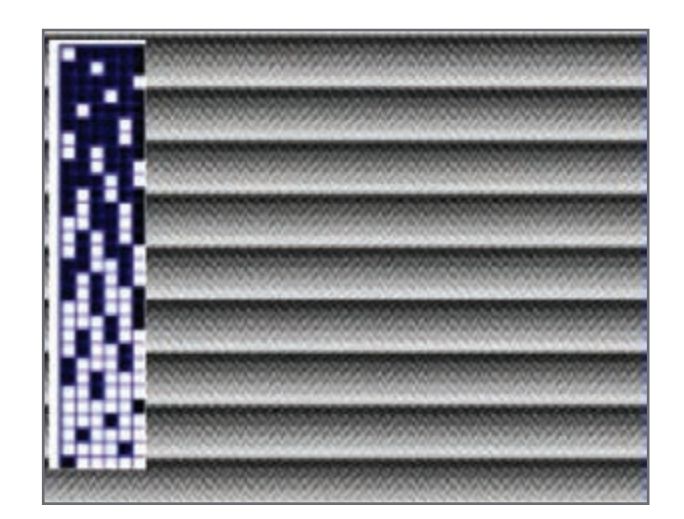

**شكل 19 ـ طرح ايجاد از ساتين سيال**

همانگونه كه در شكل 19 مشاهده ميكنيد. طرح بافت سيال و در كنار آن پارچه بافته شده كه تار و پود سفيد و مشكي دارد را مشاهده ميكنيد. در هر ريپيت بافت مقدار رنگ از يك طرف به طرف ديگر بهصورت برعكس حركت مي كند و بههمين دليل آن را سيال ميگويند.

 **موارد مصرف طرحهای ساتین و پارچههای تهیه شده از آن** نقشه ساتین یکی از طرحهای پر نفوذ در بافندگی است و انواع طرحهای ساتین برای تولید پارچههای با جنسهای متنوع مورد استفاده قرار میگیرد. مثلاً ساتینهای ۵ و ۸ بیشتر در پارچههای پشمی (فاستونی) و پنبهای مورد استفاده قرار میگیرد یا ساتین ۵ با مصرف تار بسیار ظریف و مرغوب و پود پست و ضخیمتر از تار و تراکم بیشتر تار نسبت به پود و تکمیل نهایی آن به رنگهای تیره به ویژه مشکی برای البسه زنانه و مردانه طرفداران بسیار دارد. همچنین ساتین ۱۱ و ۱۲ )در پارچههای ابریشمی( کاربرد دارد. عالوه بر آن مصارف پارچه ساتین با انواع جنسهای مختلف در البسه زنانه و مردانه، پرده، روتختی، مبلمان و تزیینات منزل و سالنها بسیار زیاد است. پارچههایی که با طرح ساتین بافته میشود که در واقع پیوند تار و پود آن در واحد بافت کمتر است چنانچه از مواد ابریشم طبیعی بافته شود و با رنگهای متنوع و بسیار مالیم و یکنواخت رنگآمیزی و از تکمیل خوب و با کیفیت کامل برخوردار گردد، جلوه و شکوه خاصی داشته و میتوان گفت یک پارچه رویایی و یک جنس زیبا و لطیف و گرانقیمت خواهد بود.

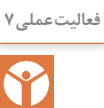

**١** چند نمونه پارچه ساتین توسط هنرآموز به هنرجویان در کالس درس ارائه شود و طرح زمینه آنها، **فعالیتعملی7** تراکم تار در سانتیمتر، تراکم پود در سانتیمتر و وزن آنها مورد بررسی قرار گیرد. **2** خصوصیات مختلف پارچههای بافته شده با طرح ساتین شامل شکل ظاهری، موجزدگی نخهای تار و پود، زیردست، استحکام و نوع مصرف آنها در مقایسه با سایر طرحهای پایه بررسی شود.

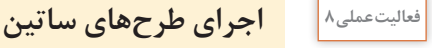

Y

### كارهاي زير را به كمك كاغذ طراحي و يا نرمافزار مربوطه انجام دهيد. **١** اعداد حرکت )جهش( را برای ساتینهای منظم و نامنظم چگونه مشخص میکنند؟ برای مثال عدد حرکت ساتین منظم 12 و ساتین نامنظم 6 را مشخص کنید. **2** یک طرح ساتین 8 وردی تاری را بهصورت منظم با چلهکشی و نقشه ضربه تهیه کنید. **3** یک طرح ساتین 6 وردی پودی را بهصورت نامنظم با چلهکشی و نقشه ضربه تهیه کنید. **4** طرحهای مشتق منظم از ساتین 10 وردی را بهطور ابتکاری و سلیقهای تهیه نمایید. **5** طرحهای مشتق نامنظم از ساتین 10 وردی را بهطور ابتکاری و سلیقهای تهیه نمایید. **6** یک طرح ساتین 8 وردی را در جهت تاری و در جهت پودی و در هر دو جهت تار و پود توسعه دهید. **7** بافت سرژه 3 و 1/1 و 3 را بر روی ساتین 8 با عدد حرکتهای مختلف مرتب نمایید.

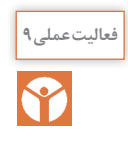

به كمك هنرآموزتان يك طرح ساتين را انتخاب كنيد و ابتدا به كمك نرمافزار آن را رسم كنيد. نقشه ضربه **فعالیتعملی9** را رسم كنيد نخكشي را انجام دهيد و سپس بر روي ماشين بافندگي طرح مورد نظر را ببافيد و پس از بافت، نمونه پارچه را به هنرآموزتان به همراه گزارش كار تحويل دهيد.

**پودمان سوم: ساتین و مشتقات آن**

**استفاده از نرمافزار براي رسم طرح ضربه** 

همانطور كه در اين باره خوانديد، نرمافزارهاي مختلفي وجود دارد كه براي طراحي پارچه ساخته شده است. اما ظاهر آنها كمي با هم متفاوت است. براي اينكه از اين نرمافزارها استفاده كنيم، بايد اصول زير را رعايت كنيم.

**1** همواره از شماره تار و شماره پود براي ريپيت طرح استفاده كنيد. **2** در هنگام قرار دادن ريپيت طرح در جاي معين شده توسط نرمافزار، شماره تار و پود قبلي را بر روي شماره تار و پود كه نرمافزار نمايش ميدهد قرار دهيد.

**ايجاد نقشه ضربه با نرمافزار طراحي پارچه** 

ابتدا كامپيوتر را روشن كنيد و نرمافزار را اجرا كنيد. پس از آنكه دكمه NEW و سپس singel hamess را بزنید.

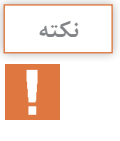

**<sup>١</sup>** در اين قسمت با توجه به طرح مورد نظر مقادير Warp، Dencity Fabric، Treadle، Shafts **نکته** Collor Weft، Collor را انتخاب كنيد. **2** مقدار Shafts را انتخاب كنيد تا مقدار Treadle خود به خود انتخاب شود. ً عالمت روي Littplan و دكمه Shed Rising فعال باشد. **3** در اين قسمت حتما

> روي Ok كليك كنيد تا شكل ٢٥ ايجاد شود. به نوشتههاي روي اين شكل توجه كنيد و آنها را بهطور كامل ياد بگيريد. براي راحتتر شدن كار از يك طرح ساده مانند سرژه دو و يك شروع ميكنيم. در اينجا ميخواهيم طرح اصلي و نمايش وردها و نخكشي و نقشه ضربه (نحوه حركت وردها) را رسم كنيم. به شمارههاي تار و پود و شماره وردها و شماره ضربه توجه كنيد.

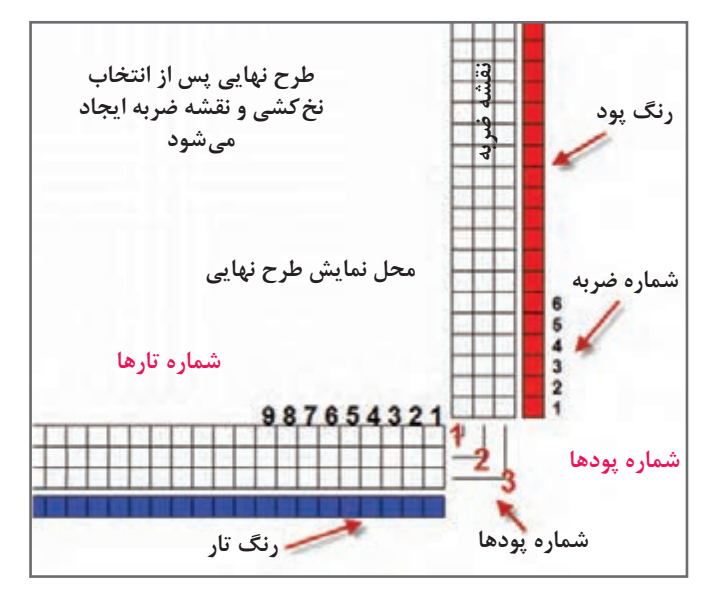

**شكل20 ـ نقشه ضربه به كمك نرمافزار**

با دقت به محل تارها و وردها و شماره آنها و شماره پود توجه كنيد. اين شكل به ما نشان ميدهد كه پيوستگي خاصي بين نخكشي و نقشه ضربه وتار و پود وجود دارد و درصورتي كه به اندازه كافي به آن توجه شود، ميتوان طرحهاي بسيار خوبي را رسم كرد.

نكته بسيار مهم در اين بخش از نرمافزار اين است كه شما ميتوانيد از موضوع نقشه ضربه در دو حالت استفاده كنيد. حالت اول اين است كه شما نقشه ضربه و نخكشي را به نرمافزار بدهيد و نرمافزار براي شما طرح نهايي را رسم ميكند. در مواردي كه ميخواهيد ببينيد آيا نقشه ضربه و نخكشي را كه رسم كردهايد درست است يا خير؟ از اين روش استفاده كنيد.

حالت دوم براي مواردي است كه شما ميخواهيد ببينيد با تغييراتي در نخكشي و نقشه ضربه چه طرحي ايجاد ميشود؟ اين كار باعث ميشود تا شما با صرف كمترين زمان طرحهاي جديدي را ايجاد كنيد.

**مثال براي حالت اول**: به كمك نرمافزار، نقشه ضربه و نخكشي را براي سرژه 2 و 2 را رسم كنيد كل تار را 100 و تراكم تار را روي 8 تار در سانتيمتر و كل پود را 60 و تراكم پود را روي 6 پود در سانتيمتر و رنگ تار را سبز و رنگ پود را قهوهاي قرار دهيد.

**روش كار**: ابتدا نرمافزار را فعال كنيد و به شكل 21 در آوريد. رنگ تار و پود و تراكم تار و پود و تعداد تار و پود و تعداد شفت را روي مقادير خواسته شده قرار ميدهيم. در قسمت نقشه ضربه، سرژه 2 و 2 صعودي را رسم مے كنيم.

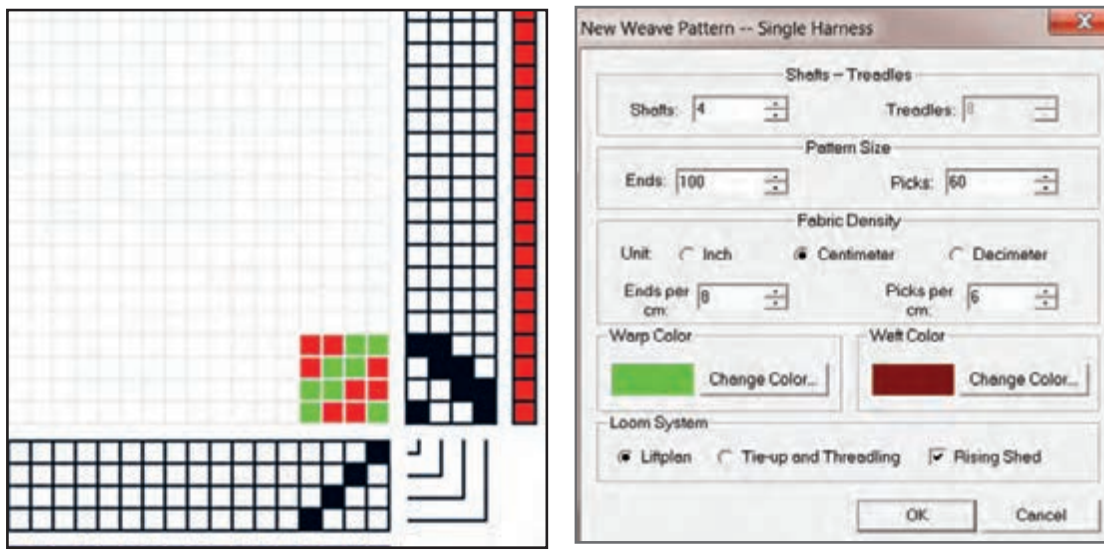

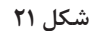

در اين حالت ابتدا در قسمت نخكشي به صورت صعودي رسم ميكنيم. )تار اول، ورد اول ـ تار دوم، ورد دوم ـ تار سوم، ورد سوم ـ تار چهارم، ورد چهارم). سپس در قسمت نقشه ضربه سرژه ۲ و ۲ صعودي را رسم مي كنيم. اما ميبينيم كه طرح به صورت نزولي ديده ميشود. آيا ميدانيد دليل آن چيست؟ دليل اين موضوع اين است كه ما در اينجا طرحي را مي بينيم كه در پشت ماشين ديده مي شود (شكل ٢٢ ). در حالي كه پس از اجرا، اين طرح به صورت صعودي در خواهد آمد. براي اينكه همين حاال طرح پشت پارچه را ببينيد از دكمه باالي نرمافزار Design Inverse استفاده كنيد. حاال به كمك دستور تكرار Repeat را ايجاد ميكنيم.

**پودمان سوم: ساتین و مشتقات آن**

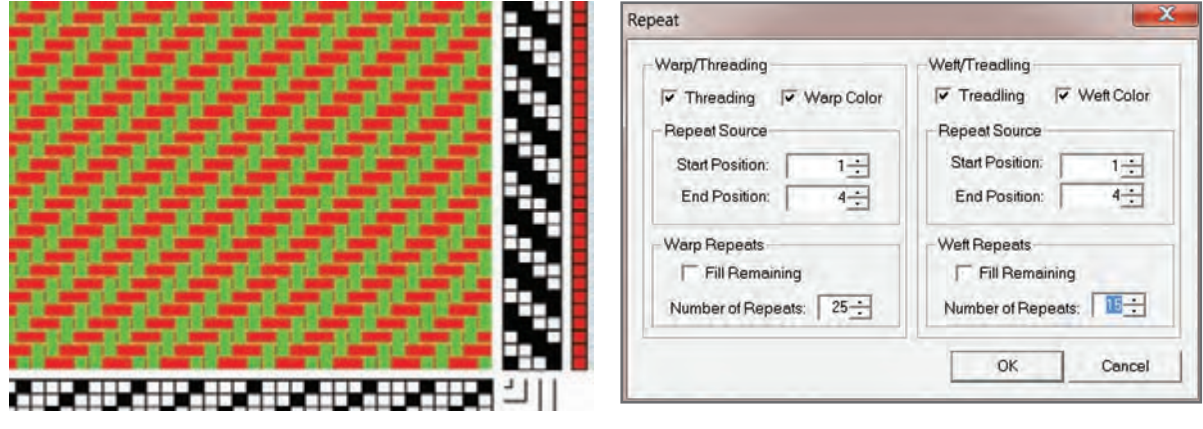

**شكل 22**

همانطور كه ديديد طرح نهايي ايجاد ميشود. اگر اين طرح را بهصورت بافته شده مشاهده كنيم خواهيم ديد كه طرح بهصورت صعودي بافته خواهد شد. در هنگام طراحي به اين نكته مهم توجه داشته باشيد كه طرح بافته شده به چهصورت خواهد بود. شكل 23 طرحي كه در نهايت بافته خواهد شد را مشاهده ميكنيد. برای اینکه طرح را در ابعاد پارچه مشاهده کنیم باید ابتدا منو Roller را فعال کنیم و سپس با تنظیم خط کش روی نمایشگر با خط کش واقعی، تصویر بهدست آمده در ابعاد واقعی خواهد بود در شکل ٢٣ این حالت را مشاهده می کنید.

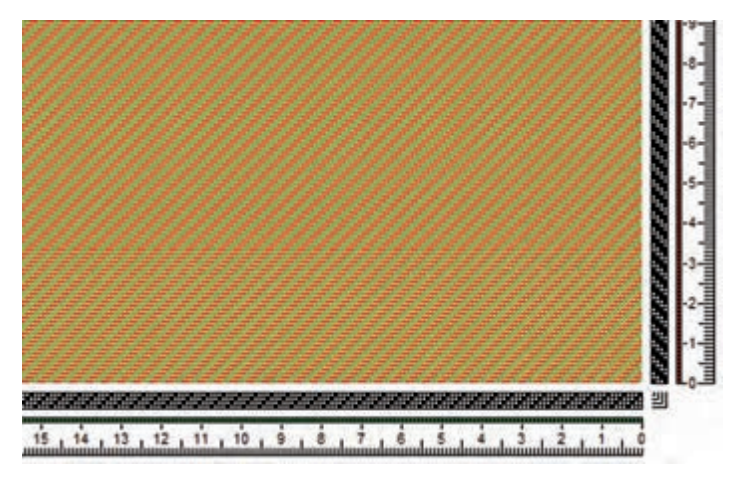

**شكل 23 ـ نمایش طرح همراه با خطکش در اندازه واقعی**

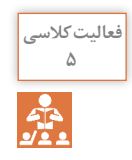

, Z T ,**5** را بر روي كاغذ طراحي رسم كنيد و با نخكشي صعودي، نقشه 2 1 ابتدا يك طرح سرژه به صورت 4 3 ضربه آن را نيز رسم كنيد. حاال بهكمك نرمافزار، رسمي را كه انجام دادهايد را كنترل كنيد.

**مثال براي حالت دوم**: در اين مثال از طرح ساتين استفاده ميكنيم و پس از آنكه طرح ساتين را رسم كرديم. براي افزايش استحكام پارچه از نقاط كمكي و يا پيوندي استفاده ميكنيم. در اين حالت، نرمافزار نقشه ضربه را اصلاح مي كند. براي اين كار ساتين ١٥ را با پرش ٣ درنظر بگيريد. روي نرمافزار، نقشه ضربه ١٥پودي و نخكشي صعودي را رسم كنيد. بنابراين شكل 24 ايجاد ميگردد.

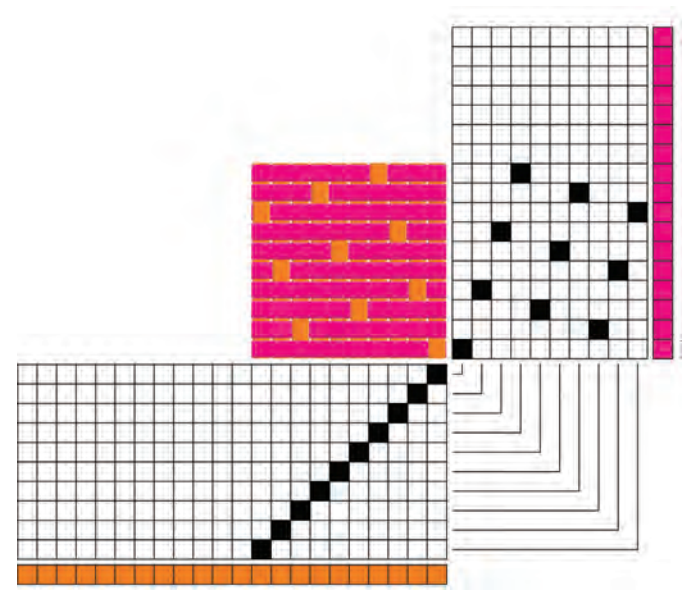

**شكل 24 ـ ساتين10 با پرش 3 روي نرمافزار**

 حاال به كمك Repeat ميتوانيد از هرطرف به اندازه 4 تكرار واحد طرح را انجام دهيد تا شكل 25 بهدست آيد.

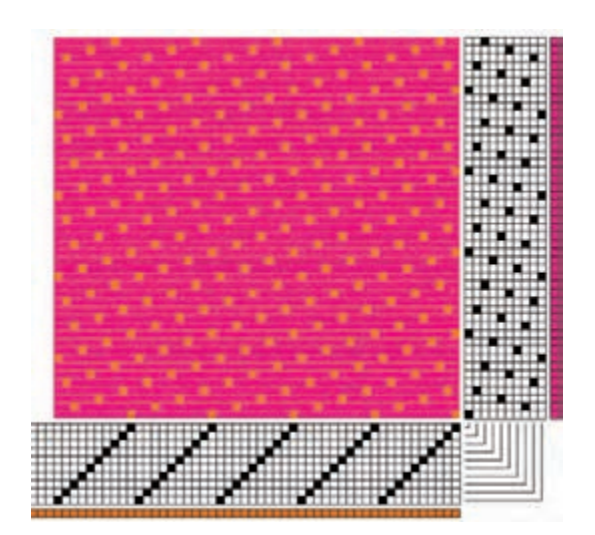

**شكل 25 ـ تكرار طرح ك ً ه مجموعا 50 تار و پود را شامل ميشود.**

**پودمان سوم: ساتین و مشتقات آن**

همانطوركه در اين طرح مشاهده ميكنيد. به ازاي هر 9 پودي كه رو قرار ميگيرد فقط يك تار قرار دارد. اين موضوع باعث كاهش استحكام پارچه ميشود. حاال به كمك نقاط پيوستگي استحكام پارچه را افزايش ميدهيم. اگر در طراحي با دست اين كار را انجام دهيد. به ازاي هر نقطه پيوستگي كه ايجاد ميكنيد بايد نقشه ضربه را نيز اصالح كنيد. چرا كه اگر نقشه ضربه اصالح نشود. بافت به همان صورت قبلي اجرا خواهد شد. در واقع نقشه ضربه باعث ميشود تا بافت انجام شود. اما اين نرمافزار بهطور اتوماتيك نقشه ضربه را اصالح ميكند. به طور يك در ميان درطرح نقطه پيوستگي، ايجاد ميكنيم. براي اين كار بر روي نقطه مورد نظر، در طرح اصلي برويد و روي آن نقطه، چپ كليك كنيد. در اين لحظه به نقشه ضربه نگاه كنيد كه همزمان، روي نقشه ضربه نيز يك نقطه ايجاد ميشود. همه تغيير را بر روي نخكشي نيز ميتوانيد انجام دهيد. با اين تغيير كه در هنگام تغيير در نخكشي، نقشه ضربه تغيير نميكند ولي طرح اصلي تغيير ميكند. اگر به اشتباه نقطهاي را ايجاد كرديد كافي است تا روي همان نقطه راست كليك كنيد تا بهحالت اول بر گردد. شكل 26 تغيير ناشي از ايجاد نقطه پيوستگي بر روي نقشه ضربه را نشان ميدهد. اين نقاط را پيدا كنيد.

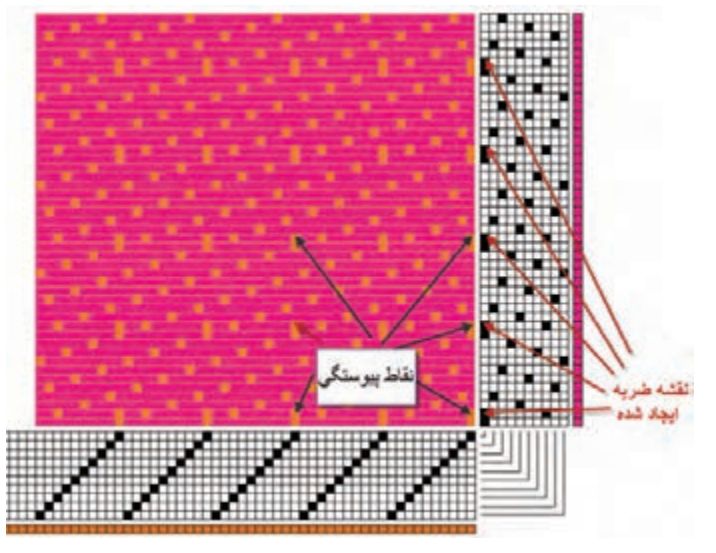

**شكل 26 ـ افزودن نقاط پيوستگي**

**درباره اضافه كردن نقاط پيوستگي به چند نكته توجه كنيد.**

**1** نقطه پيوستگي را در نرمافزار، ميتوان بر روي نقش ضربه و يا طرح اصلي ايجاد كرد. ايجاد نقطه پيوستگي بر روي هركدام، باعث ميشود تا بقيه نقاط بهصورت اتوماتيك ايجاد شود. **٢** ايجاد نقاط پيوستگي، با اينكه براي افزايش استحكام پارچه بهكار ميرود ولي بايد بهگونهاي طراحي شود تا پارچه را زيباتر كند و يا حداقل بهزيبايي پارچه لطمهاي وارد نكند. **٣** هر نقطه پيوستگي كه ايجاد شود به اندازه تكرار طرح، تكرار خواهد شد. در اينجا چون 5 تكرار وجود دارد، هر نقطه پيوستگي 5 بار تكرار خواهد شد. **٤** پس از ايجاد نقطه پيوستگي، اين نقطه با بقيه نقاط تفاوتي ندارد و همانطوركه در شكل ميبينيد. اين نقاط تفاوت ظاهري با بقيه نقاط ندارند و براي پيدا كردن آنها بايد ديد كه كدام نقاط از قانون مربوط به ساتين تبعيت نكرده است.

**فعالیتکالسی**

Y

<sup>هالیت عملی ۱۰</sup> | به کمک نرمافزار طرحهای ساتین که مورد بررسی قرار گرفت را ایجاد کنید و سپس به کمک نرمافزار نقشه ضربه را نيز تهيه نماييد و آنها را ذخيره كنيد و درصورت امكان از دستور Print / File و يا دستور تركيبي استفاده كنيد و آن را چاپ كنيد.  $Ctrl + p$ 

يك ساتين 11 را با پرش دلخواه رسم كنيد و پس از اجرا بر روي نرمافزار، نقاط پيوستگي را اضافه كنيد**<sup>6</sup>**

**پارچه كرپ Fabric Crepe** 

و چگونگي تغيير نقشه ضربه را بررسي كنيد.

**نخ کرپ )yarn crepe)**: به نخی گفته میشود که دارای میزان تاب زیادی است و در پارچههاي كرپ بهكار ميرود.

بافتهای کرپ بهطور مشخص دارای فرورفتگیها و برجستگیهای کوچکی هستند که سبب میشود سطح پارچه صاف نباشد. برای تولید پارچههای کرپ ضمن اینکه از طرحهای بهخصوصی استفاده میشود، هم در قسمت تارها و هم در قسمت پودها، نخهای پرتاب به کار برده میشود. همین تاب زياد است که سبب جمع شدن پارچه و ناصاف شدن سطح آن در قسمتهايي كه سه تار و يا سه پود آزاد باشد میگردد. بافتهای کرپ ممکن است تنها از یک نوع بافت و یا ترکیبی از چند بافت تهیه گردند. معمولاً بافت ساتین را بهعنوان مبنا انتخاب ميكنند و با اضافه کردن عالئم مشخصه، بافت کرپ تهیه میشود. ساتین مبنا و اضافه کردن عالئم میتواند بهصورت منظم یا نامنظم باشد. شکل 27 يك نوع بافت کرپ و ريپيت طرح آن را نشان میدهد.

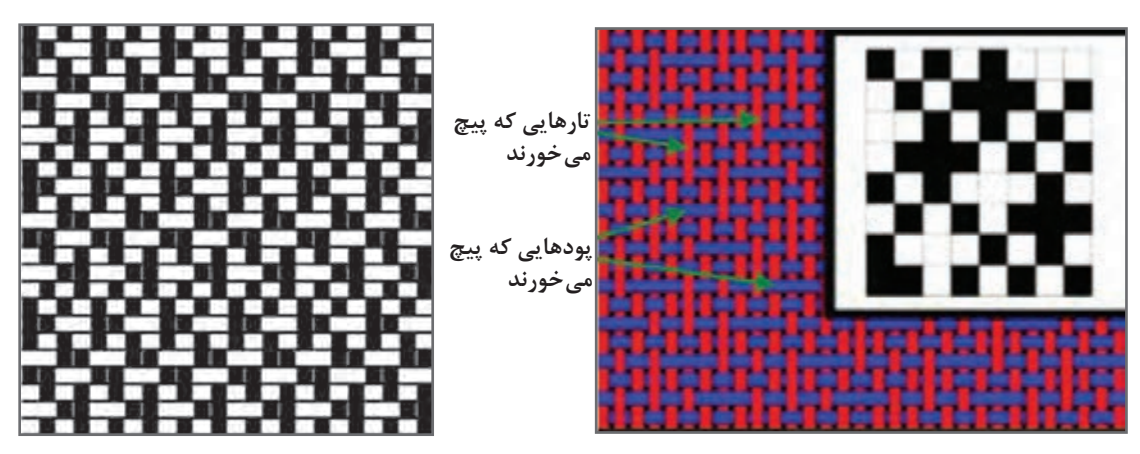

**شكل 27 ـ بافت كرپ**

در بافت كرپ تاب نخ بايد زياد باشد تا به محض اينكه قسمت كوتاهي از تار و يا پود در بافت قرار نگرفت بههم پيچ بخورد و حالت كرپ را بهوجود آورد.

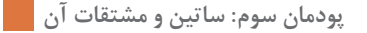

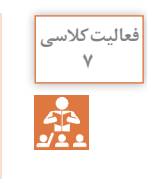

با مقايسه اين پارچه با طرح کرپ، نخهايي را كه ميتوانند پيچ بخورند را روي شكل نشان دهيد.

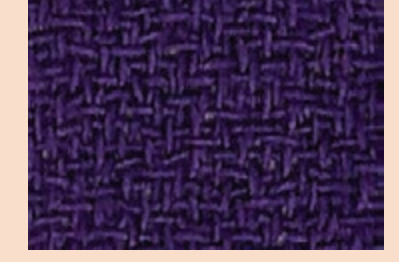

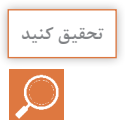

ابتدا طرحهاي روبهرو را بر روي نرمافزار پياده كنيد و سپس بررسي كنيد آيا اين طرحها ميتواند حالت كرپ را ايجاد كند؟

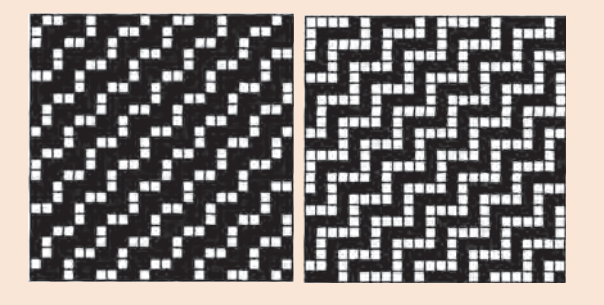

پارچه کرپ میتواند از جنسهایی چون ابریشم، پشم و یا پلی استر تهیه شده باشد. این پارچه با ظاهر توری شکل، معمولاً دارای حالتی مجعد و پیچ خورده میباشد. دو نوع متمایز از بافت پارچههای کرپ وجود دارند؛ نوع اول به نرم یا کرپ مشرقی شهرت دارد و نوع دوم به سخت یا پیچ خورده معروف میباشند. کرپ ابریشمی که معروفترین انواع آن میباشد، از نخ ابریشمی حاوی چسب و مواد طبیعی اولیه خود تهیه میشود. امروزه پارچه كرپ بیشتر از ویسکوز و استات حتي پلياستر نيز تهیه میشود و بیشتر در تولید لباسهای زنانه به كار گرفته میشود. مانتو و دامن از مهمترين مصارف اين پارچه است.

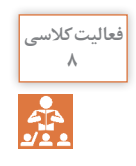

به كمك نرمافزار سه طرح ساتین دلخواه رسم كنيد و سپس نقشه ضربه آن را به دست آوريد. **<sup>٨</sup>**

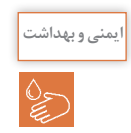

در هنگام كار با دستگاه بافندگي نكات ايمني را رعايت كنيد. در مصرف مواد و وسايل و برق صرفهجويي كنيد.

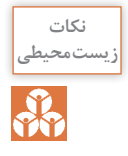

در هنگام روغنكاري ماشين بافندگي روغنهاي اضافي را به فاضالب نريزيد و آنها را جمعآوري كنيد و **زیستمحیطی** در ظرف مخصوصي قرار دهيد.

#### **معارف انقالب اسالمی**

انقالب اسالمی ایران در زمینه صنعت نساجی نیز همانند رشتههای دیگر دستاوردهای مهمی داشته است. یکی از این دستاوردها، تالش برای خودکفایی در این صنعت بوده است. خودکفایی در تولیدات صنایع نساجی از تولید پنبه و پشم آغاز میشد و با تولید الیاف مصنوعی همانند اکریلیک و پلیاستر ادامه مییافت. صنعت نساجی در زمینههای ریسندگی و بافندگی و چاپ و تکمیل نیز با تالش بیوقفه متخصصان کشور به رشد و بالندگی رسید. حمایت مسئولین کشور از این روند بسیار مهم بود. توصیههای رهبری عزیزمان که همواره برای دستاندرکاران راهگشا بود باعث رشد و تعالی همه صنایع و از جمله صنایع نساجی شد. در طول سالهای پس از پیروزی انقالب صدها کارخانه افتتاح شد که هرکدام سهمی اساسی در استحکام پایههای صنعت کشور داشتند یکی از این کارخانجات کارخانه حجاب شهرکرد بود.

این کارخانه که با همت جمعی از صنعتگران تأسیس شد از جمله کارخانههای موفق در این عرصه بود. تولیدات این کارخانه در ابتدا چادر مشکی بود. چادر مشکی تا قبل از افتتاح این کارخانه از کشورهایی مانند کره جنوبی و ژاپن و... به کشور وارد میشد و ساالنه مبالغ زیادی ارز از کشور خارج میشد. مقام معظم رهبری برای نشان دادن عالقه و اهمیتی که برای این موضوع قائل بودند تولیدات این کارخانه را مورد تفقد قرار دادند که در تصویر مشاهده می کنید.

این کارخانه با همت متخصصان این رشته به سرعت رشد کرد و عالوه بر چادر مشکی، پارچههایی برای مانتو و دامن و روسری و حتی پارچههای پردهای و پارچههای چاپ شده نیز تولید می کند. در حال حاضر فعالین این رشته نیز با توجه به سابقه تاریخی خود، بهطور قطع توانایی حضور در بازارهای جهانی را نیز دارد. متخصصان ایرانی نیز همپای کشورهای پیشرفته و مطرح در این صنعت توانستهاند در شاخههای گوناگون صنعت

> عظیم نساجی و صنایع وابسته موجبات ارتقا و گسترش را فراهم آورند و با اتکا به مهارتهای خود و تولید ابزارها و وسایل الزم، نیازهای اساسی این صنعت را مرتفع سازند. بی شک همه ما برای پیشبرد اهداف متعالی انقالب و کشور باید تالش خود را افزایش دهیم. تنها از طریق همت بلند و توکل به خداوند است که ما میتوانیم همچنان در عرصه جهان سربلند و موفق باشیم.

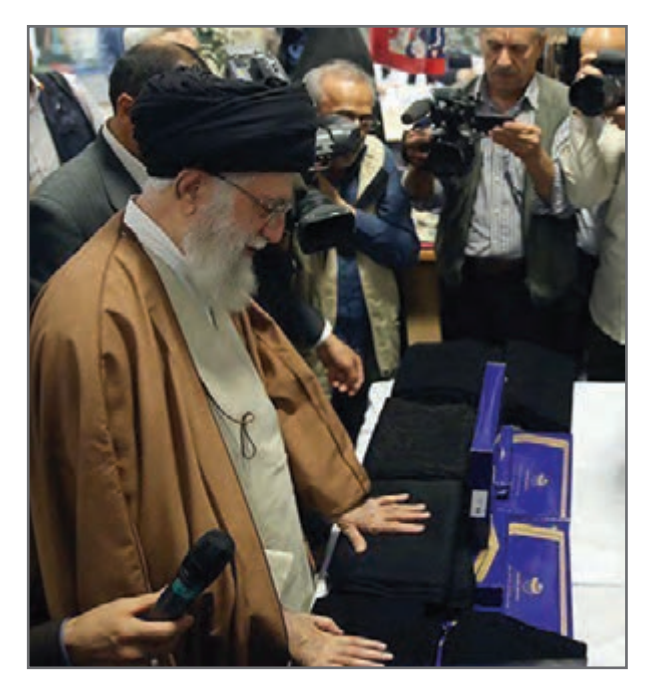

# فرم ارزشيابی واحد يادگيري 3ـ ساتین و مشتقات آن

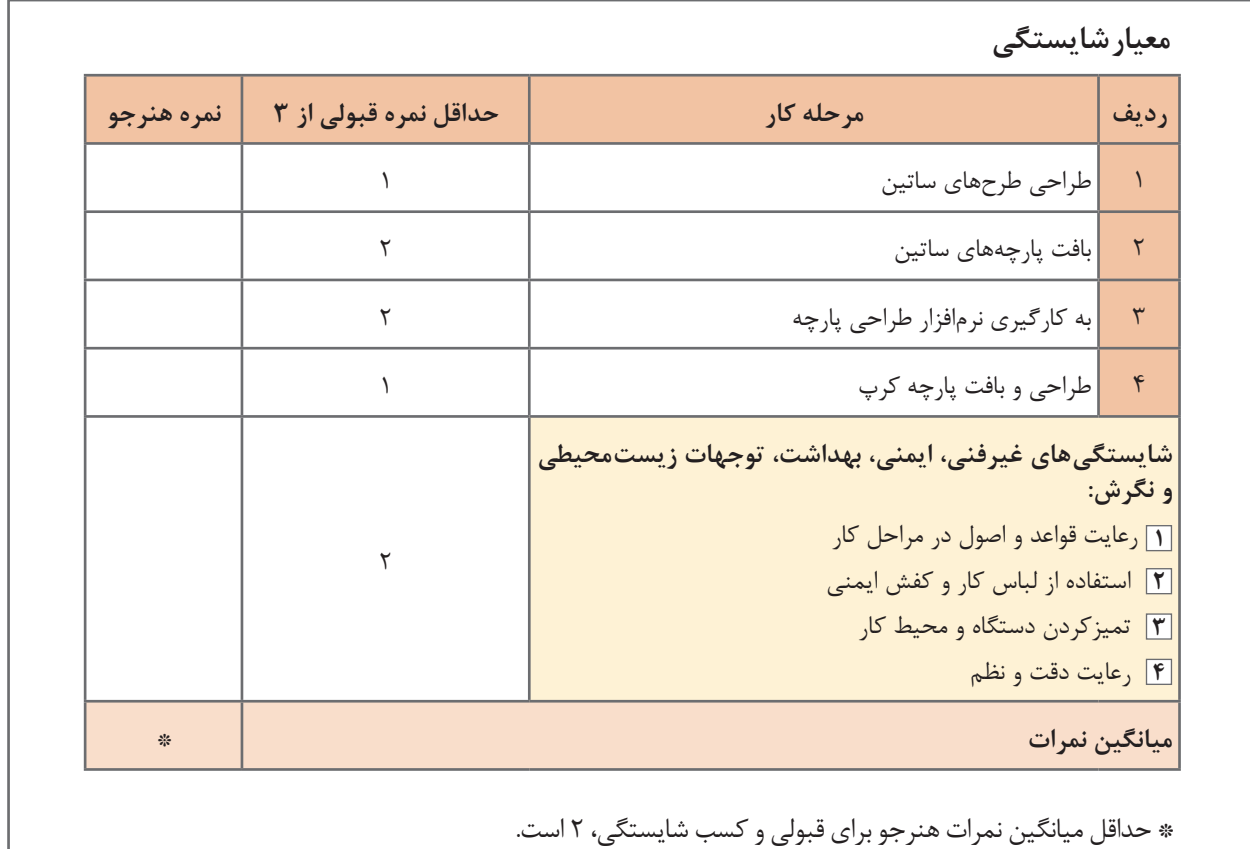

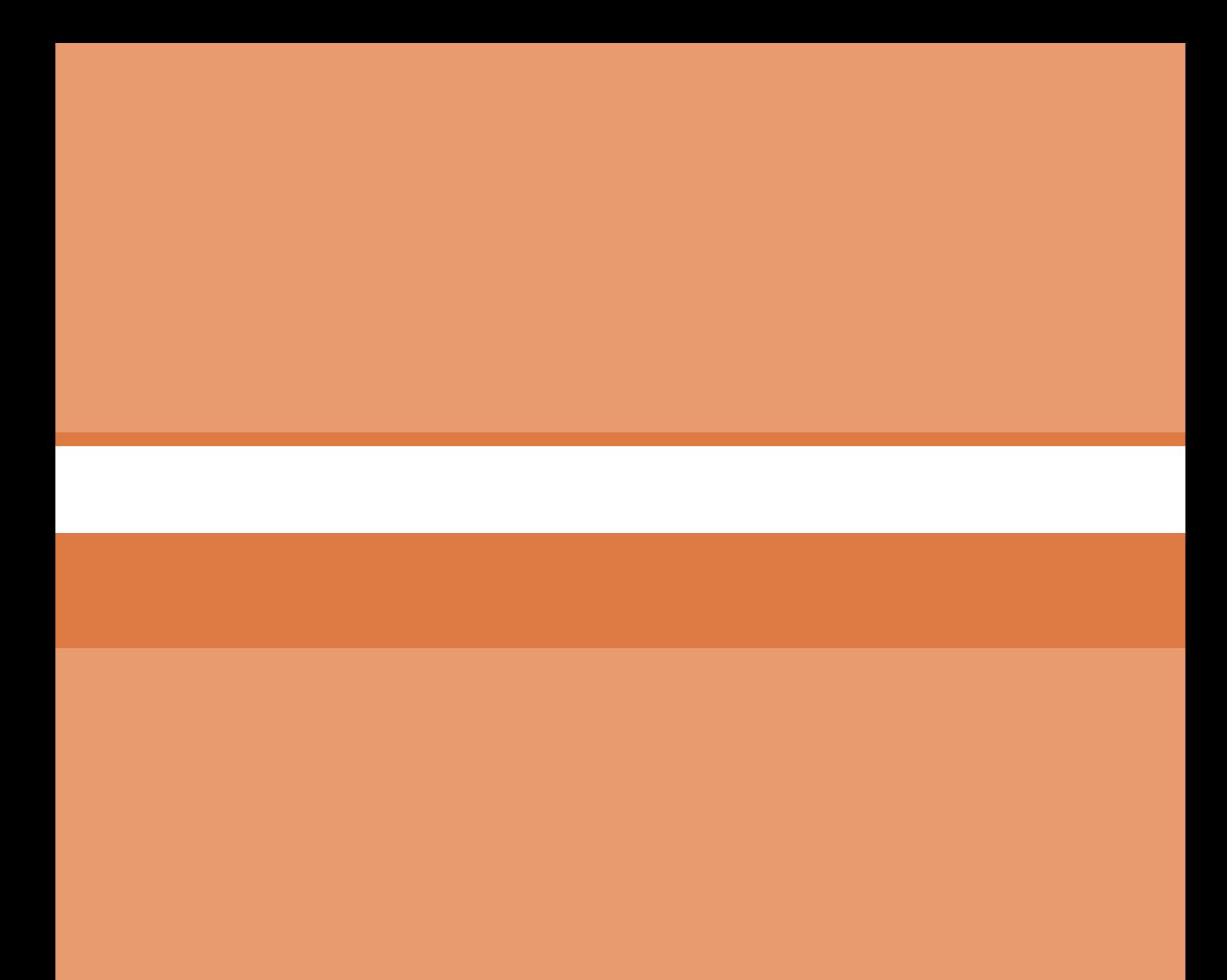

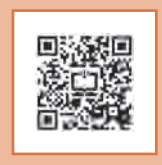

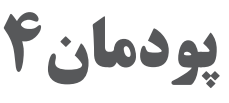

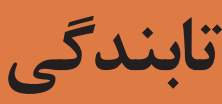

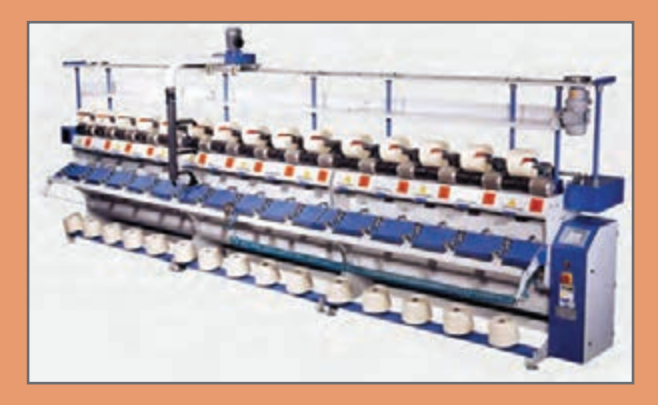

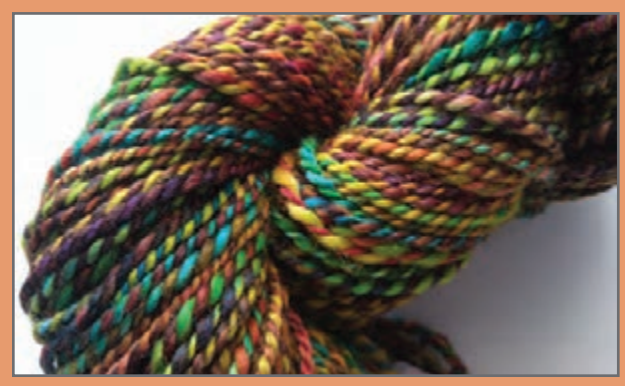

# **واحد یادگیری ٤ تابندگی**

**شايستگيهاي فني پودمان** 

تعريف مقدمات بافندگي، انواع عمليات مقدمات بافندگي، چند ال كردن نخها، تابيدن نخها به يكديگر، راهاندازي و سرويس دستگاههاي مربوطه، انجام چند ال كني نخ، تابندگي با روش ماشينهاي رينگي، تابندگي با ماشينهاي تو فور وان TFO

**استاندارد كار** 

پس از اتمام پودمان، هنرجو بايستي بتواند با رعايت اصول علمي و اصول ايمني و بهداشت عمليات چند الكني و تابندگي نخ را به روشهاي مختلف انجام دهد.

**مقدمات بافندگي** 

به آمادهسازي نخ براي استفاده آن در بافتن پارچه، مقدمات بافندگي گفته میشود. براي اين كار ممكن است آمادهسازي براي نخهاي پود انجام شود و يا اينكه اين عمل براي نخهای تار صورت گيرد. نوع عملياتي كه برروي نخها انجام میشود تا براي بافت آماده شوند. بسيار متنوع میباشد. در اين فصل هدف از عمليات تغيير بستهبندي (تبديل به ماسوره ماكو و يا تبديل به بوبين مناسب رنگرزي و...) و چند لا كردن و تابيدن نخها به يكديگر مے باشد.

اولین مرحله مقدمات بافندگی استفاده از ماشین بوبین پیچی (اتوكنر) است كه در سال گذشته به شرح آن پرداخته شد. در كارخانجات مدرن، بوبين پيچي را به قسمت ريسندگي منتقل كردهاند تا مشكالت ناشي از حمل و نقل ماسورهها به ماشين بوبين پيچ d كاهش يابد. بوبین پیچی دو هدف را دنبال می كند. **1** بزرگتر نمودن بسته نخ مورد استفاده **2** پاکسازی نخهای تولید شده رینگ نخ یک لای تمیز شده امکان دارد مستقیماً مورد استفاده قرار گیرد و یا در مراحل جدید مقدمات بافندگی به

نخهاي دو ال و يا چند ال تبديل گردد.

**چند ال کردن نخها** 

نخهایی که بعد از بوبين پیچی به انبار نخ منتقل شدهاند با توجه به درخواست و با توجه به نیاز پارچهای که قرار است بافته شود ابتدا بهصورت دوال موازی و یا چندال موازی کنار هم گذاشته شده و سپس به هم تاب داده میشوند. به این عمل چند ال کردن نخ میگویند. در شكل 1 اين عمل را مشاهده میكنيد. هدف از چندال موازی کردن نخ عبارت است از: الف( باال بردن بر مقاومت نخ. ب( تولید نخ با یکنواختی بیشتر. ج( با چندال موازی کردن و تاباندن چند نوع نخ مختلف میتوان به ظاهر و خواصی که الزم است برسیم. ممكن است نخها از يك جنس و يا اينكه نخها از جنسهاي مختلف باشند.

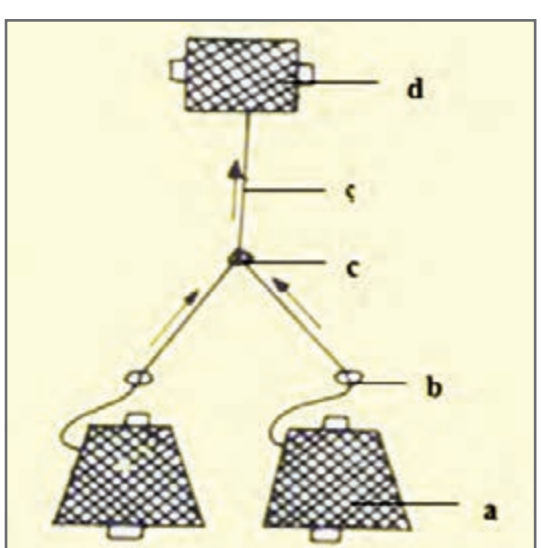

**a بوبین نخ یکال b راهنمای نخ c کنار هم قرار گرفتن دو نخ d پیچش نخ دوال روی بوبین**

**شکل 1ـ سيستم دو ال موازي كني نخ**

#### **ماشینهای چندال موازی نخ**

وظيفه اين ماشينها، كنار هم قرار دادن نخها و در صورت لزوم، تابيدن نخها میباشد. اين عمل براي بعضي نخهای تار یا پود لازم است.برای پارچههای خیلی ظریف، معمولا نخها را یک لا انتخاب میکنند ولی برای پارچههاي ضخیمتر از نخهاي چند لا شده، استفاده می شود. (شكل ۲ و شكل ۳)

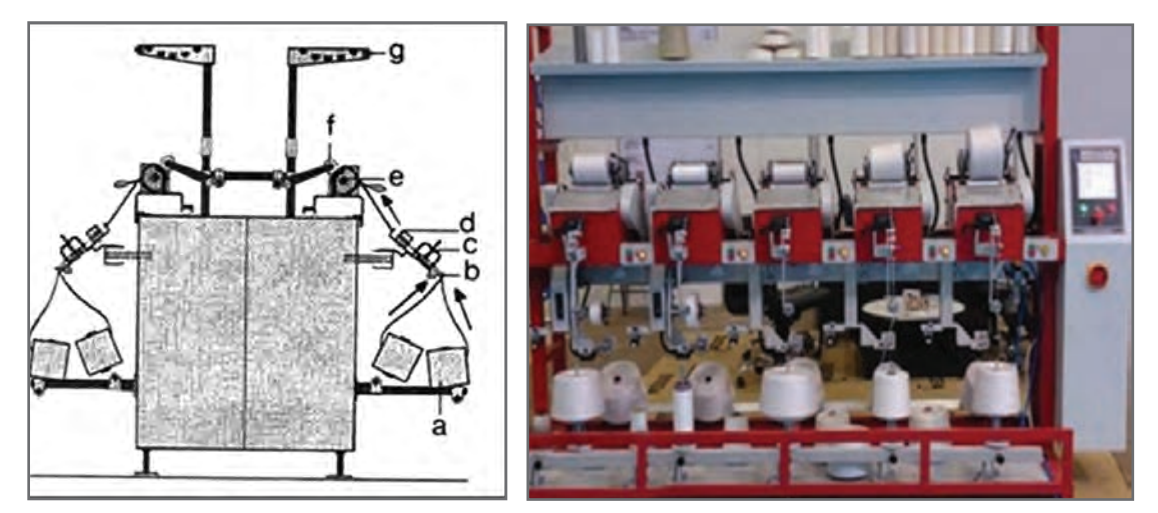

**شکل 2 ـ نماي ماشین چندال موازي کنی نخ شکل 3 ـ قسمتهای مختلف ماشین چندال موازي کنی**

 **اجزای ماشينهاي چند ال موازي كردن نخ** قفسه حاوی نخ یک لا: معمولاً برای هر چشمه تولیدی آن روی قفسه دو یا سه یا بیشتر بوبین نخ یک لا جاگذا<sub>ر</sub>ی می شود. (a) موتور اصلی که حرکت اجزای متحرك را تأمين میكند ولي در بعضي از ماشينها، هر گروه قسمت متحرك (چشمه) يک موتور جداگانه دارد. راهنماهای حساس عبور نخ یک ال )b) جمع شدن دو یا چند نخ یک ال در یک نقطه راهنمای حاوی نخهای دو یا چند ال موازی شده )d) پولکیهای ایجاد کشیدگی نخ )c) درام شیاردار )ترومل( )e) بوبين پیچ شامل بازدیی ـ دلسیکهای نگهدارنده بوبين )f) تمیزکننده سیار )g) در هنگام پيچش نخها، حتماً بايد نخها را از نظر سالم بودن مورد بررسي قرار داد تا در صورت نامناسب بودن قسمتي از يك نخ، آن قسمت را ترميم میكنند. انواع كنترلها عبارتاند از: **کنترل مکانیکی:** در اين روش نخها بين دو قطعه متحرك، حركت میكنند و در صورت نازك و يا ضخيم بودن نخ، صفحه حركت می كند و باعث قطع نخ می گردد.

**2 کنترل الکترونیکی:** در اين روش نخها از بين دو صفحه خازن عبور میكنند و با نازك و ضخيم شدن، مقدار جريان عبوري تغيير كرده و باعث قطع شدن نخ میگردد. **3 کنترل الکترومکانیکی:** در اين روش از هردو روش باال در سيستم استفاده شده است.

تميز بودن قطعات اين بخش بسيار مهم است و شما بايد در هر شيفت حداقل يك بار، اين قسمت را تميز **نکته** كنيد.

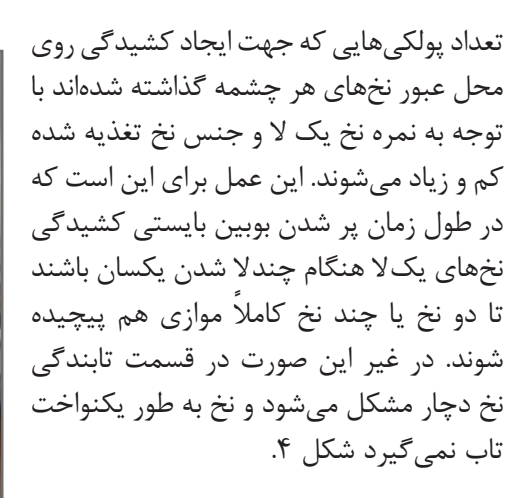

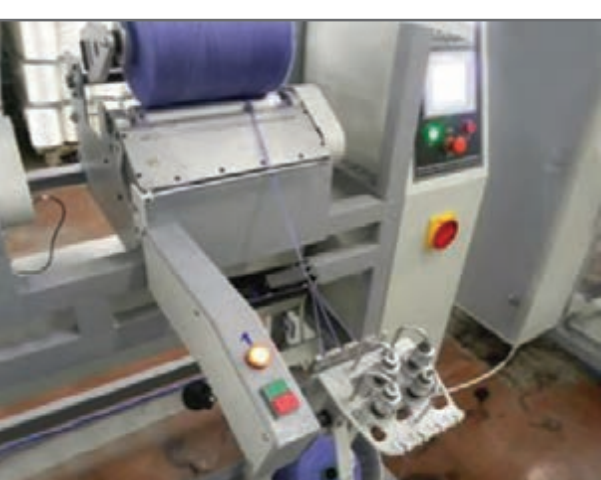

**شکل 4 ـ پولکیهای کشیدگی نخ**

براي كاهش اصطكاك بين نخها، در بعضی از ماشینهای دوال موازی، نخ یک ال را با آب و یا مواد شیمیایی آغشته کرده و به ماشین تغذیه می کنند. یا اینکه آنها را با پارافین جامد آغشته میکنند تا از اصطکاک بیشتر جلوگیری شود. بالا رفتن اصطكاك، علاوه بر بالا رفتن مصرف برق، باعث ریزش زیاد پرز نیز می شود.

> **فرایند دوال كني نخ ورودی:** نخهای یک الی بوبين پیچی شده در اتوكنر **پردازش:** کنار هم قرار دادن دو نخ یا چند نخ و موازی شدن آنها و پیچیدن روی قرقره **خروجی:** نخ دوال موازی بدون تاب

 **عمليات راهاندازي دستگاه** ــ کنترل کنید که نخهای یک ال از قسمت تنشها و سنسورهای داخل قفسه درست عبور کرده باشند. ــ کنترل کنید که سنسورها وارد مدار باشند و همگی فعال باشند. ــ نوع و رنگ بوبينها و قرقرهها را روی دستگاه کنترل کنید. ــ وزنههای کشیدگی را کنترل کنید.

ــ متراژ صحیح را کنترل کنید. ــ هنگام راهاندازی واحدها و جا زدن قرقره خالی توجه کنید که قرقره داخل بوبین گیرها صحیح جا زده شود. ــ نظافت دستگاه را رعایت کنید.

 **کنترلهای حین کار**

ــ توجه داشته باشید که تعداد وزنهها برای هر دو نخ ورودی مساوی باشد در غیر این صورت ممکن است روی یک قرقره نخ دوال موازی یک نخ شل و نخ دیگر سفت پیچیده شود و این قرقره در دوال تاب مشکالت عدیده ایجاد مے کند. ــ بوبینهای مورد استفاده و نیز قرقرههای دوالکنی از نظر رنگ و نوع نخ روی آن را کنترل کنید که دو نوع نخ مختلف با هم مخلوط نشوند. ــ قرار داشتن وزنههای کشیدگی بر روی نخ و عبور صحیح از این واحدها را کنترل نمایید. ــ در صورت تولید قرقره معیوب، واحد را متوقف و مراتب را گزارش نمایید.

 **اقدامات اپراتور حین کار** ــ نظافت کلی را رعایت کنید. ــ هر لحظه پرزهای جمع شده بین واشرها را جمعآوری کنید. ــ نخ به طور صحیح از محل خود عبور کرده باشد. ــ صفحات جداکننده هر واحد از واحد دیگر (سپریتور ـ جداساز) در تمام حالات باید تمیز باشد. ــ بعد از عمل پیوند زدن نخ توسط پیوند زن، استحکام پیوند را کنترل کنید که سست نباشد در صورت سست بودن گره یا پیوند به مکانیک اطالع دهید. ــ اطالعات مربوط به تولید و جنس نخ و سایر موارد را که روی کاغذی روی ماشین نصب شده را کامل نمایید.

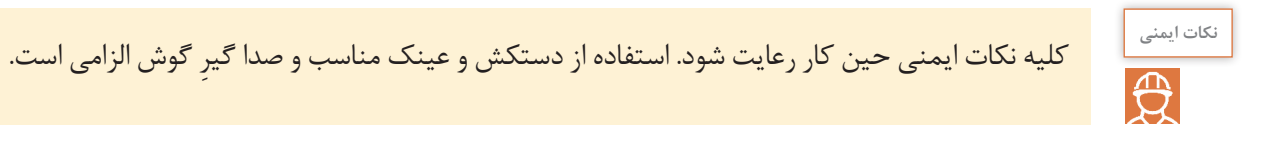

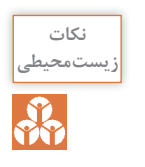

پس از روغنكاري و گريسكاري، دستگاه را تميز كنيد و اگر روغن يا گريس روي زمين ريخته شده است **زیستمحیطی** جمعآوري شود و به هيچ عنوان روغن اضافي را در فاضالب نريزيد.

 **اقدامات بعد از خاموش کردن دستگاه** ــ در آخر شیفت، کلیه قرقرههای پر شده را از جای خود بیرون آورده و قرقرههای خالی را جایگزین کنید. ــ نظافت دستگاه را رعایت کنید.

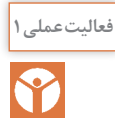

ل<sup>غعالیت عملی ۱</sup> | **چند لا موازی كنی نخ** 

در اين فعاليت بايد نخها را چند ال و موازي كرد. نكته مهم، كنار هم قرارگيري درست نخها میباشد. جابهجا شدن نخها در اين عمليات موجب ظاهر بد نخها میشود و از طرفي قطر نخ چند ال شده، يكسان نيست و در نتيجه به خاطر نايكنواختي نخ، پارچه بافته شده نيز، نايكنواخت خواهد شد. ارزش پارچههاي نايكنواخت بسيار كمتر از پارچههايي با ظاهر يكنواخت میباشد. كارهاي زير را انجام دهيد. ـ بوبین نخهای یک الیی که قرار است چندال شوند و بوبینهای خالی را آماده کنید. ـ بوبینهای نخ یک ال را در قفسه ماشین دوالکنی قرار دهید. ـ در قسمت پیچش، بوبینهای خالی را نصب کنید. ـ نخهای یک ال را جداگانه از راهنماهای مربوطه عبور دهید. ـ مسير عبور نخها را در شكل 5 میبينيد. تنظیمات کشیدگی نخها را روی ماشین انجام دهید و نخ را از راهنماها عبور دهید.

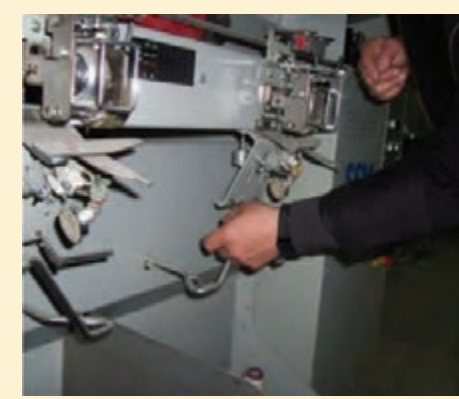

**شکل 5 ـ مسير عبور نخها**

براي اطمينان از مقدار درست كشيدگي نخ، بايد از دستگاه **نکته** اندازهگير كشيدگي نخها استفاده كرد. نمونه اين دستگاه را در شكل 6 مشاهده میكنيد. براي اندازهگيري ميزان كشش نخ، نخي كه درحال پيچش و در داخل دستگاه قرار دارد را از بين سه غلتك و مطابق شكل عبور دهيد. با تغيير وضعيت دكمه فشاري روي دستگاه اندازهگيري كشش نخ، غلتكها با نخ درگير میشوند و مقدار كشش را نشان میدهند. تعيين عدد كشيدگي به صورت تجربي تعیین میشود. ولي در صورتي كه بخواهيم مقدار فشار افزايش يابد، ميزان فشار روي نخ را افزايش دهيد و اگر بخواهيد ميزان كشيدگي كم شود، مقدار فشار را كاهش دهيد.

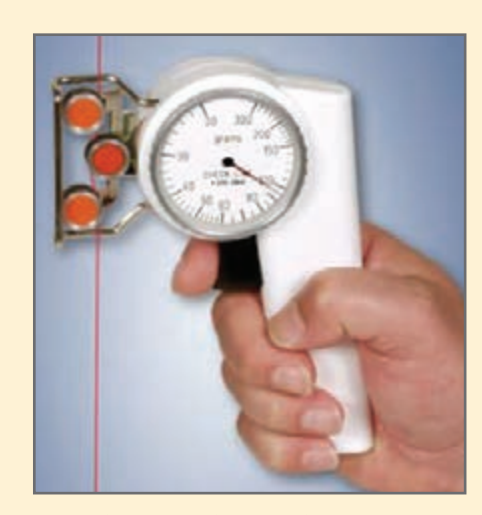

**شكل 6 ـ دستگاه اندازه گيري كشيدگي نخ**

ــ در هنگام كار امكان پاره شدن نخها وجود دارد كه شما بايد نخهای پاره شده را با دست یا با دستگاه گرهزن، به يكديگر پیوند بزنید. شكل 7 ــ مراقب باشيد تا مقدار پيچش روي هر بوبين درست باشد و پس از اطمينان از ميزان كافي پر شدن بوبين، آن را داف كنيد. بوبينهاي داف شده را در قفسه قرار دهيد. براي اين كار به مشخصات واتیکت بوبینها توجه کنید که نخ اشتباه را در قفسه نگذارید. پس از اتمام شيفت دستگاه و وسايل آن را تميز و مرتب كنيد و به شيفت بعدي تحويل دهيد. شكل 8

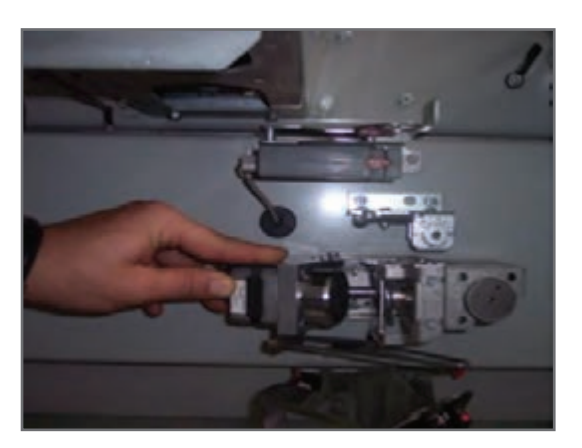

**شکل 7 ـ گره زن نصب شده روي دستگاه شکل 8 ـ بوبینهای پر شده**

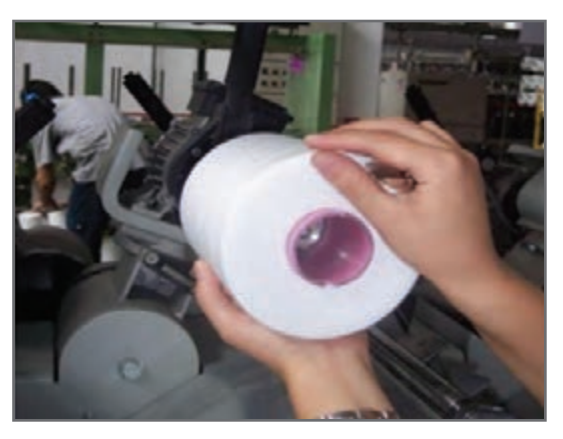

**نکته**

دستگاههاي كوچكي براي گره زدن نخها ساخته شده است كه نمونه آن را در شكل 9 میبينيد. ابتدا دو نخ را در دو شكاف مخصوص وارد كنيد و دسته دستگاه را فشار دهيد تا دو نخ به هم گره زده شوند.

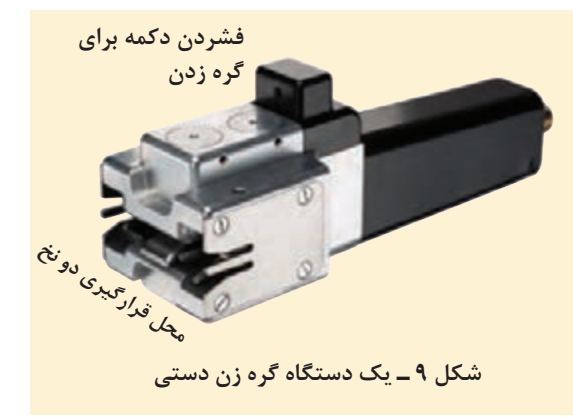

#### **تاب دادن )Twisting )**

برای اینکه رشتههای الیاف تشکیل دهنده نخ بهتر و بیشتر فشرده شوند و یکدیگر را بپوشانند و رشته نخ محکمتری به وجود بیاورند آنها را به هم میتابانند یعنی الیاف را حول محور خودشان میچرخانند تا نقاط اصطکاک بین الیاف بیشتر شود تا استحکام بیشتری پیدا کند. به این عمل تاب دادن نخ گفته میشود. به

همین صورت نیز دو یا چند نخ را نیز جهت رسیدن به یکنواختی بیشتر و استحکام بیشتر حول محور طولی خود به دور هم میپیچانند که به این عمل تاب دادن نخها میگویند. در شكل 10 حالت تاب خوردن نخ را مشاهده میكنيد.

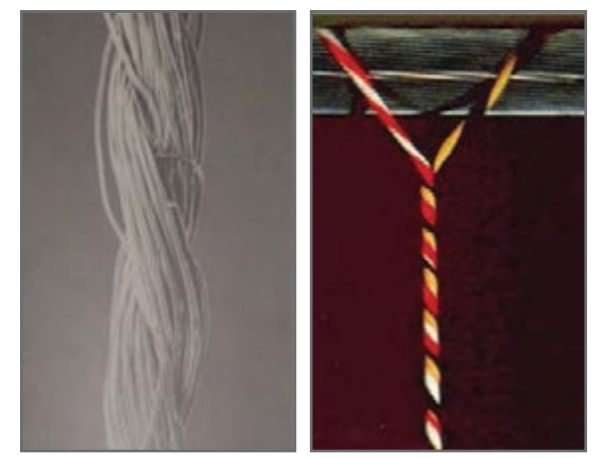

**شکل 10 ـ حالت تابيدن نخها به يكديگر**

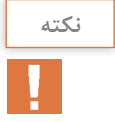

**تاب حقيقي و مجازي**: به دو شكل 11 و 12 توجه كنيد. يكي تاب حقيقي و ديگري تاب مجازي دارد. **نکته** در تاب حقيقي همه نخها و يا الياف در يك جهت تاب خوردهاند.

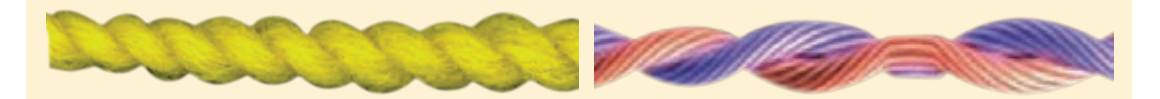

**شكل 11 ـ نخ با تاب مجازي شكل 12 ـ نخ با تاب حقیقی**

ولي در تاب مجازي، تاب قسمتي از نخ با قسمت ديگر تفاوت دارد. تاب مجازي به راحتي از هم باز میشود هر چند به كمك بخار و حرارت، تاب مجازي را در الياف تثبيت میكنند. در تاب حقيقي اگر يك سر نخ ثابت باشد، سر ديگر نخ به همراه بوبين بايد بچرخد ولي در تاب مجازي با اينكه دو سر نخ ثابت است، دستگاه تابدهنده از وسط نخ شروع به چرخيدن می كند و تاب مجازي توليد می كند. تاب مجازي بدون تثبيت كردن ارزشي ندارد و از هم باز میشود.

 **اهداف تاب دادن** هدف از تاب دادن نخها عبارتاند از: یکجا نگهداشتن الیافی که نخ یک ال را به وجود میآورند و یا یکجا نگهداشتن نخهایی که نخ چند ال را به وجود میآورد. جلوگیری از پرز دار شدن نخ به دست آوردن نخ محکمتر ایجاد مقاومت بیشتر در مقابل اصطکاک ایجاد یکنواختی بیشتر آماده شدن نخ برای بافندگی

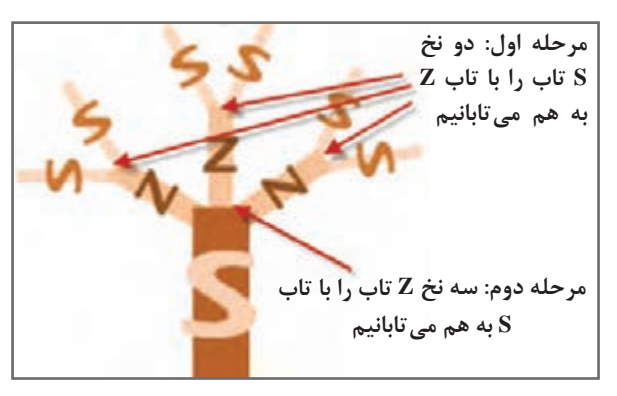

**شکل 13 ـ تاب دادن نخهای دوال و سه ال**

 **چگونگي تاب دادن نخها** اگر نخهایی با تاب Z داشته باشیم و بخواهیم در یک مرحله مجدداً نخ چندلا با همان تاب Z بهدست آوریم، مقاومت نخ حاصل از این عمل لسبت به مقاومت نخهای اوّلیه کمتر خواهد بود. به همين دليل در تاب دادن نخها در هر مرحله نوع تاب را تغيير ميدهيم. مثلاً اگر نخهاي اوّليه تاب Z داشتند براي مرحله بعد تاب S را انتخاب میكنيم و اگر الزم باشد اين گروه نخها را به هم بتابانيم جهت تاب بايد Z شود. بدين ترتيب كه به طور يك در ميان جهت تابها عوض میشود. در شكل 13 يك نمونه تابيدن نخ و رعايت اصول جهت تاب را مشاهده میكنيد.

**ماشینهای تابندگی** 

به ماشينهايي كه میتوانند نخها را به هم بتابانند، ماشينهاي تابندگي میگويند. انواع اين ماشينها عبارتاند از:

 **ماشینهای تابندگی رینگی** دستگاههای قدیمی که نخهای یک ال را به صورت دوال یا چندال نموده و تاب میدهند به شکل ماشین رینگ میباشند. با این تفاوت که در آنها قسمت کشش وجود ندارد. در شكل 14 يك نمونه ماشين تاب رينگي را مشاهده مے كنيد.

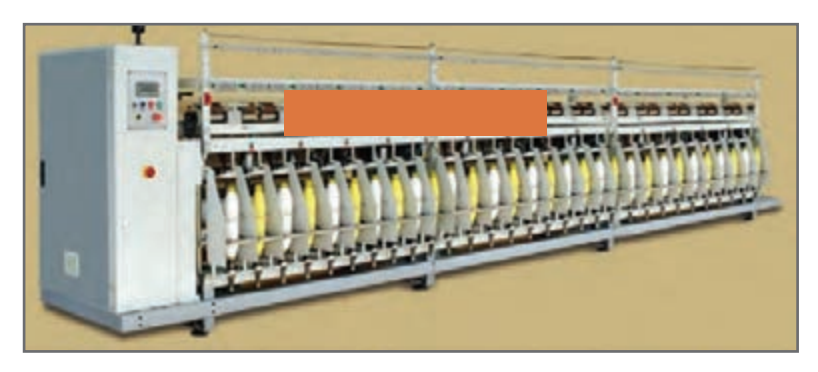

**شکل 14 ـ يك نمونه دستگاه دوال تاب رینگی**

تابی که در این ماشین داده میشود تاب مستقیم است و جهت باال بردن استقامت نخ میباشد. در اين ماشينها دو يا چند نخ با هم از قسمت رينگ عبور ميكند و تاب ميگيرند. ماسورهها پس از پر شدن به ماشين بوبين پيچ منتقل میكنند. تا ماسورهها را به بوبين تبديل كند.

**تذكر:** برای تاب فانتزی از دستگاههای دیگر استفاده میشود در تاب فانتزی هدف ایجاد مقاومت نیست بلکه فقط ظاهر نخ را تغییر میدهند. اين كار براي توليد نخ زيباتر و در نتيجه پارچه زيباتر و مورد پسندتر به كار میرود. به دو روش میتوان از ماشين دوال تاب رينگي استفاده كرد. **روش اول**: ابتدا نخها را از قبل دوال نموده بعد تاب میدهند بنابراين در ماشين دوال موازي كردن، بوبين نخ دو ال را تهيه میكنند و اين بوبين را روي ماشين دوال تاب رينگي قرار میدهند تا عمل تاب را انجام دهد. در اين حالت هر چشمه رينگ يک بوبين دارد و يک ماسوره توليد می كند. **روش دوم**: دو بوبين نخ يك ال را روي قفسه باالي ماشين كنار هم قرار میدهند و نخهاي اين دو بوبين را در كنار هم، به قسمت رينگ تغذيه میكنند. سپس عمل تاب دادن انجام میشود. در اين ماشين دو بوبين نخ يك ال به عنوان تغذيه، استفاده میشود و يك ماسوره نخ دو ال تاب شده توليد میگردد.

این ماشینها عموماً از سه قسمت تشکیل شدهاند: **1** قفسه **2** قسمت کشیدگی نخ و راهنماها **3** قسمت تاب و پیچش )ماسوره و دوک( عمل تاب در این ماشینها با سیستم عینکی (رینگ) و شیطانک انجام میشود. نخ تاب داده شده روی ماسوره پیچیده میشود. در شكل 15 قسمت تغذيه و كنترل و قسمت توليد ماشي دو التاب

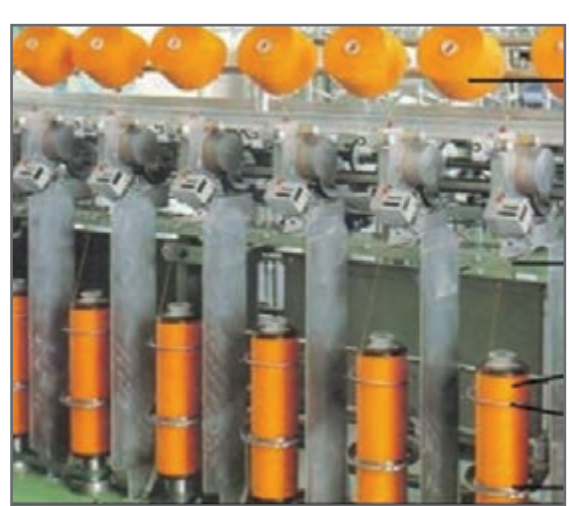

**شکل 15 ـ دوالتاب رینگی با قفسه و قسمت پیچش**

**عملیات روغنکاری** 

رينگي را مشاهده میكنيد.

درصورت انجام ندادن عملیات سرویس و روغنکاری تمام یاتاقانهای دوکها و قرقرههای انتقال حركت گرم میشوند و باعث میشود تا به موتور محرک فشار زیادی وارد کند.

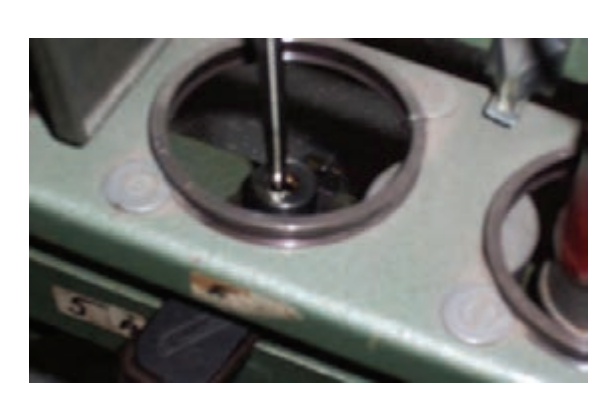

**شکل 16 ـ روغنکاری یاتاقان دوک**

در محفظه یاتاقان دوک روغن ریخته میشود تا دوک روانتر بگردد. ياتاقانها به طور مداوم به روغنكاري احتياج دارند. محل قرارگيري ياتاقان را نبايد در معرض جذب پرزها قرار داد. در صورتي كه گرم شدن ياتاقان با روغنكاري رفع نشود بايد آن را تعويض كرد.

براي انتقال حركت از تسمهها و زنجيرها استفاده میشود. در حالي كه روي زنجير را میتوان روغن زد ولي بر روي تسمهها، نبايد روغن زده شود. زيرا باعث سرخوردن روي قرقره حركتدهنده خواهد شد. قرقرههای حامل تسمهها روغنکاری میشود.

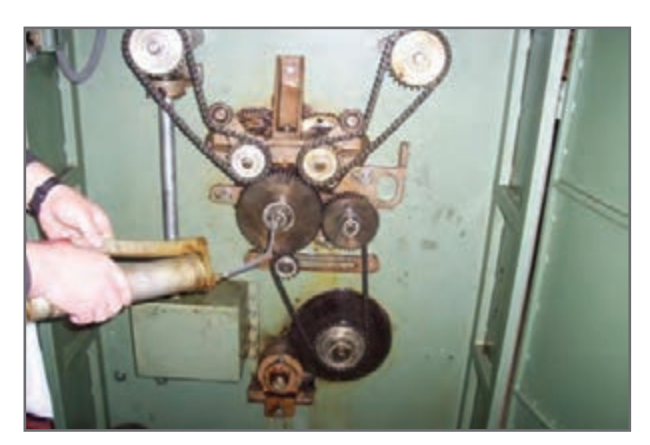

و نیز چرخهای دندانه دار و زنجیرها با گریس و شافت چرخها روغنکاری می شود.

**شکل 17ـ روغنکاری و گريسكاري زنجیرها**

**تنظیمات ماشین دوال تاب رینگی** 

 **تنظیم تسمههای انتقال حرکت** با گذشت زمان تسمههای انتقال حرکت شل میشوند و کل نیروی ورودی را انتقال نمیدهند لذا یا باید تعویض شوند و یا تنظیم مجدد روی آنها انجام گیرد.

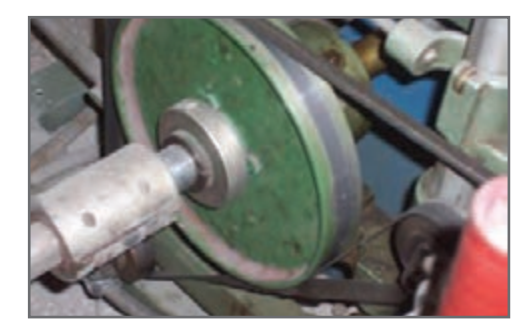

**شکل 18 ـ پولی و تسمه انتقال حرکت کنترل و تنظیم تسمههای محرک دوک** بایستی دستگاه را متوقف کنید و تسمههای آسیب دیده را کنترل کنید. در صورت نیاز تعویض کنید.

 **نظافت دورهای دستگاه** نظافت این دستگاه مستقیماً روی تولید دستگاه مؤثر است. کلیه راهنماها و قسمتهای متحرک سیستم پیچش، چنانچه الیاف جمع شده باشد باید تمیز شود و راهنماها باید تنظیم شوند. در قسمت قفسه گرد و غبار و پرز و تکههای نخ را با فرچه یا تکه پارچه تنظیف کنید.

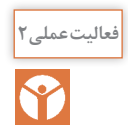

## **تاب دادن نخ در ماشین دوالتاب رینگی فعالیتعملی2**

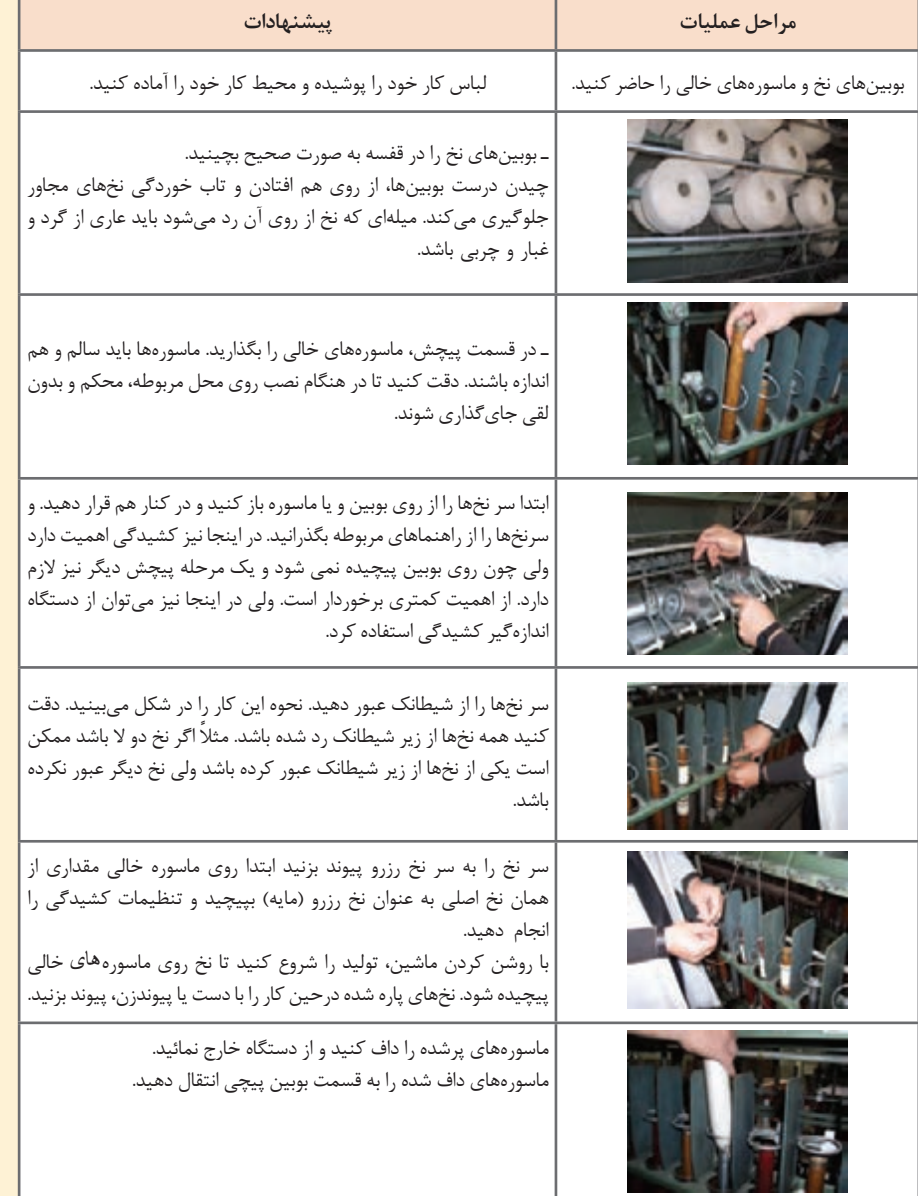

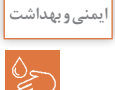

<sup>یمنی وبهداشت</sup> ای با توجه به وجود سیستمهای در حال چرخش در ماشین، از لباسهای گشاد و یا آستیندار استفاده نكنید.<br>ایرها

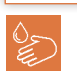

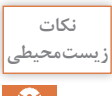

R

پس از روغنكاري، دستگاه را تميز كنيد و از ريختن روغن در فاضالب خودداري كنيد.

**ماشینهای تابندگی TFO( ماشینهای تو فور وان ـ one for two )**

ماشینهای جدید تابندگی كاملاً متفاوت با نوع دولا تاب رینگی میباشند. در شكل نمونهای از این ماشین را مشاهده می كنید.

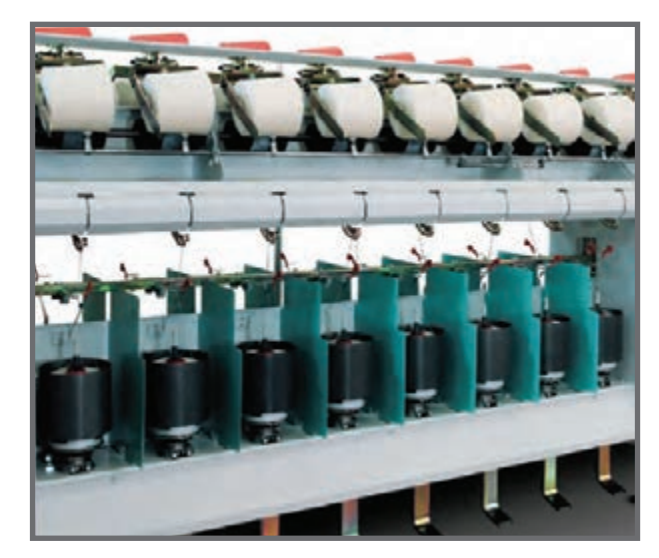

**شکل 19ـ نماي ماشين TFO تو فور وان**

در اين نوع ماشينها، نخها از روي يك يا چند بوبين باز میشود و پس از تاب دادن، روي بوبين ديگري پيچيده میشود. در قسمت تغذيه (قسمت پايين ماشين) يک بوبين حاوي نخهاي چند ال موازي شده و يا دو يا چند بوبين قرار داده میشود. واحد تغذیه این ماشینها شبيه کاسههایی هستند که نخهای دوال موازی شده داخل آن قرار داده میشود. اين نخ سپس از واحد تابدهنده عبور داده شده به صورت بوبین، نخ تاب داده شده در میآورند. مزیت اصلی این ماشینها این است که اولاً تولید بالایی دارند ثانیاً بعد از تاب دادن نخ نیازی به ماشین بوبین پیچی نیست زیرا واحد بوبین پیچي در خود این دستگاه موجود میباشد. در شكل اجزای اين ماشين را میبينيد. اجزای ماشين دوال تابي به قرار زير میباشد. اين اجزا در شكل مشاهده میشود. **1** بازوی نگهدارنده بوبین نخ متصل به وزنه )a) **2** دوک پر نخ دوال موازی شده )b)

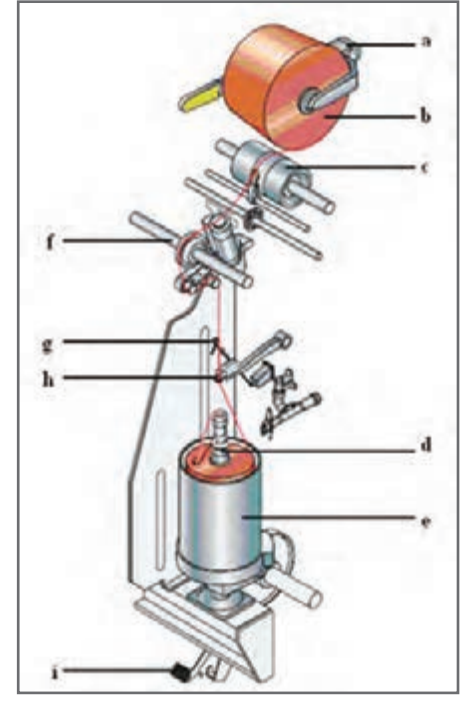

**شکل 20 ـ نمایی از یک واحد دوالتابی**

**3** درام )ترومل( بدون شیار )محرک بوبین نخ( و تراورس نخ )c) **٤** لوله حاوي نخ دوال موازی )d) **٥** کاسه نخ دوال موازی )e) **٦** قسمت کشیدگی و رزرو نخ )f) **٧** ترمز )i) **٨** راهنمای نخ و بالون گیر نخ )h,g)

چون در ماشين باال فقط يك ِ محل قرار دادن بوبين وجود دارد. ابتدا دو يا چند نخ را به طور موازي در كنار هم قرار میدهند. به اين بوبين، ِ بوبين نخ چند ال موازي گفته میشود. اين نخها به همديگر تابيده نشدهاند و وظيفه اين دستگاه اين است كه نخها را به هم میتاباند. اما ماشين ديگري وجود دارد كه جاي دو بوبين را به عنوان نخ ورودي دارد و در نتيجه عالوه بر اينكه نخها را چند لا میكند، آنها را نیز به هم میتاباند. در بعضی از انواع این ماشینها احتیاجی به ماشین دوال موازي كني نيست زیرا میتوان دو نخ یک ال را داخل کاسه قرار داده و همزمان با دوال کردن نخ، آنها را به هم تاب داد.

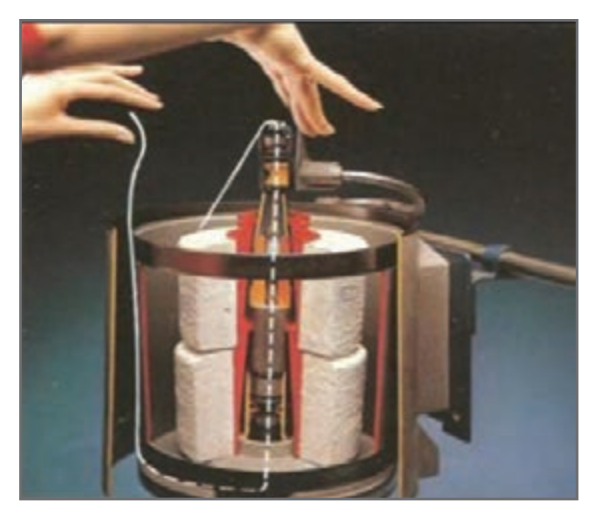

**شکل 21 ـ دو بوبین نخ یک ال داخل کاسه**

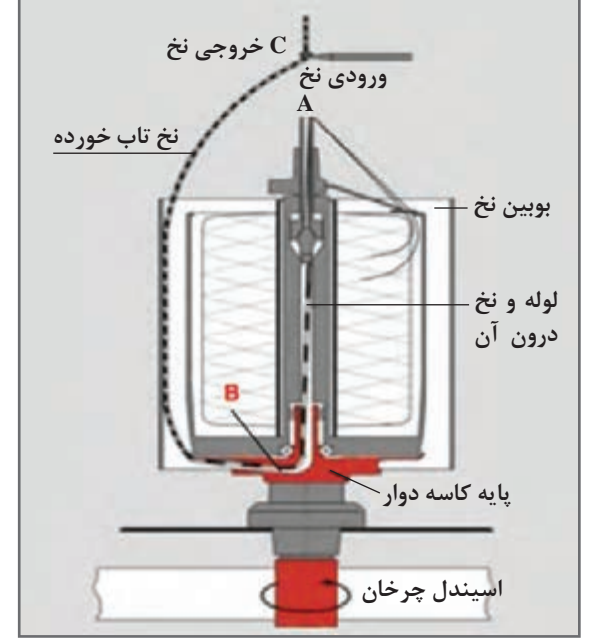

**شکل 22 ـ قسمتهاي داخلي تغذیه بوبین**

دلیل نامگذاری تو فور وان )دو تا براي يكي( این است که نخی که قرار است تاب بخورد با هر دور گردش اسپیندل دو بار تاب بر میدارد. در شكل اجزای داخل قسمت تغذيه و چگونگي اين عملكرد را مشاهده میكنيد.

.<br>فعالیت *ک*لاسے

اجزای شكل را روی هر قسمت بنويسيد و نحوه دو **1**<br>19 - بار تاب خوردن نخ را با توجه به شكل ۲۳ شرح بار تاب خوردن نخ را با توجه به شكل 23 شرح دهيد.

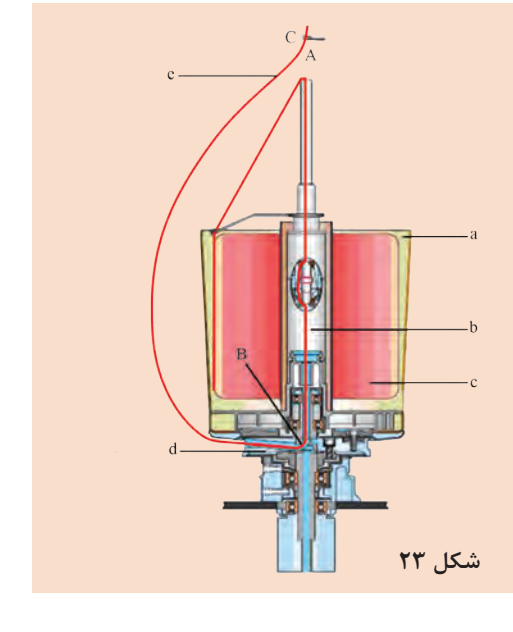

همان طور که در شکل22 نیز دیده میشود اولین تاب بین کپسول کشیدگی نخ و خروجی نخ یعنی بین دو نقطه A و B اولین تاب به نخ دوال شده داده میشود.

در قسمت پایین دوک یک دیسک وجود دارد که نخ از آن عبور میکند و از داخل کاسه به طرف باال هدایت میشود و تاب میخورد یعنی بین دو نقطه C و B تاب دوم داده میشود. نخها پس از باز شدن از بوبین نخ دوال شده در هنگام تاب خوردن به واسطه دوک ـ دیسک و کاسه به طرف راهنمای نخ حركت میكنند. براي اينكه نحوه عملكرد اجزای داخلي اين قسمت را ببينيد شكل را نيز در اينجا قرار دادهايم. در عملكرد ماشين اتوكنر (بوبين پيچ اتوماتيك) ديديد كه، نخها بايد همواره پس از عمليات، كنترل شوند تا اگر مشكلي وجود دارد، نخ پاره شود و دوباره گره زده شود. ولي چون نخهايي كه در اين مرحله وجود دارند، از مراحل كنترل ماشين رينگ و اتوكنر رد شدهاند. احتياج كمتري به كنترل دارند. ولي به هرحال در اغلب ماشينهاي TFO مدرن قسمتهاي كنترلي وجود دارند.

فعالیت *کلاس*ے  $\frac{\sum_{i=1}^{n} a_i}{\sum_{i=1}^{n} a_i}$ 

با توجه به شكل 24 اجزا و عملكرد قسمت تغذيه **<sup>2</sup>** دستگاه TFO شرح دهيد.

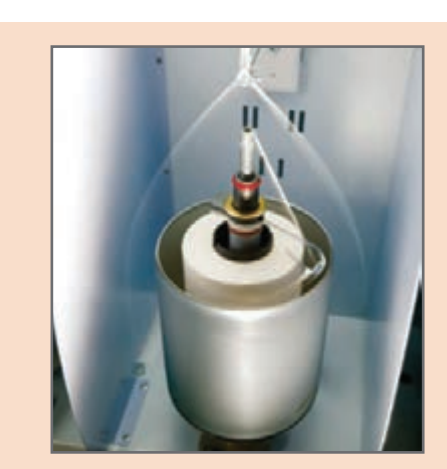

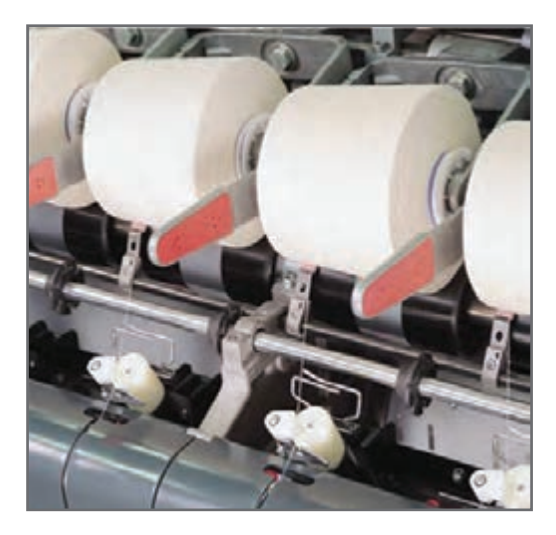

**شکل 25** ـ **راهنمای متحرک پیچش نخ )تراورس(**

به شكل 25 دقت كنيد. بوبين بر روي درام قرارگرفته است. حركت درام، از طريق چرخ دنده و يا تسمه از موتور تأمين میگردد. چون بوبين از طريق يك فنر و يا از طريق يك وزنه، بر روي درام نيرو وارد میكند. بوبين نيز در اثر چرخش درام میچرخد و نخ را روي قرقره میپیچد. معمولاً درامها به صورت یک شافت سراسري میباشد كه همزمان دهها بوبين را به چرخش وا میدارد. بر روي درامها، شيارهاي ضربدري وجود دارد. اين شيارهاي ضربدري باعث میشوند تا نخها به طرز مناسبي روي هم پيچيده شوند. در صورتي كه درام شيارهاي ضربدري نداشته باشد. يك تراورس با حركت رفت و برگشتي اين كار را انجام ميدهد.

در نهايت، نخها، روي بوبين پيچيده میشوند. نخها روي ماسوره خالي كه مقوايي و يا پالستيكي میباشند پيچيده می شوند در شكل انواع ماسوره خالي (قرقره) را مشاهده می كنيد. ماسوره خالي از نوع پلاستيكي سوراخدار و يا از نوع فلزي سوراخدار و يا فلزي فنري میباشد. ميزان فشار پيچش، براي بوبينها از اهميت زيادي برخوردار است. اگر ميزان فشار مناسب نباشد، نخها بر روي هم ريزش میكنند و باز كردن نخ غيرممكن میشود. اين موضوع در هنگامی كه، لازم است نخ مورد نظر را رنگرزي كرد، از اهميت بيشتري برخوردار میگردد. در طي عمليات رنگرزي آب و مواد رنگي در دماي باال و با فشار زيادي از البهالي نخها عبور میكنند. و باعث به هم ريختن ساختار بوبين میگردد. ماسورههاي فلزي و فنري، قادر هستند تا بهخاطر حالت فنري كه دارند از بروز اين مشكل جلوگيري كنند.

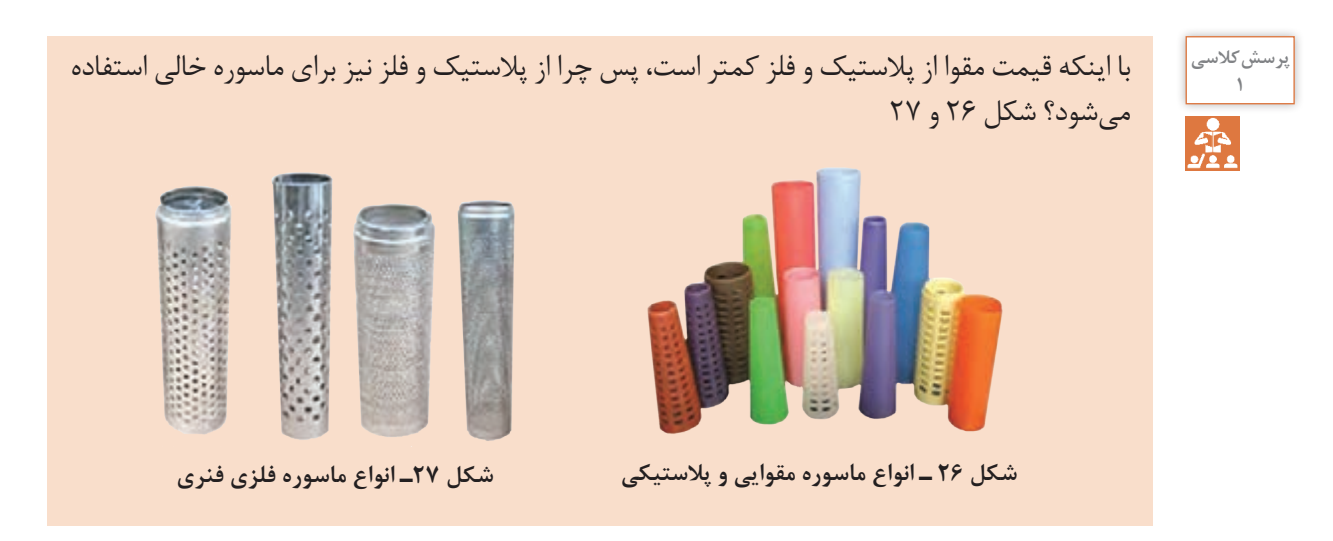

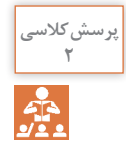

اگر نخها را روي ماسوره، بدون حالت ضربدري بپيچيم. چه اتفاقي ممكن است بيفتد. درهنگام باز كردن **<sup>2</sup>** نخ چه اتفاقي ممكن است بيفتد؟

**انتقال حركت دستگاه** 

در اين ماشين هم بايد بويبنهايي كه درون كاسههاي دوار قرار داده شده است بچرخد و هم بايد شافت سراسري درامها و در نتيجه بوبينهاي محصول بچرخند و اين موضوع باعث میشود كه بخش انتقال حركت، داراي اجزای زيادي باشند. تا بتوانند حركتهاي مورد نظر را انجام دهند. در شكل اين قسمتها را مشاهده می كنید. دوکهای (اسپیندلها) تابدهنده توسط تسمه سراسری و به روش تماسی به حركت در می آیند.

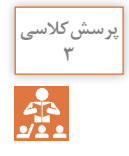

آيا میتوانيد دليل چرخش بوبينهاي تغذيه )كاسههاي دوار( را شرح دهيد؟ **<sup>3</sup>**

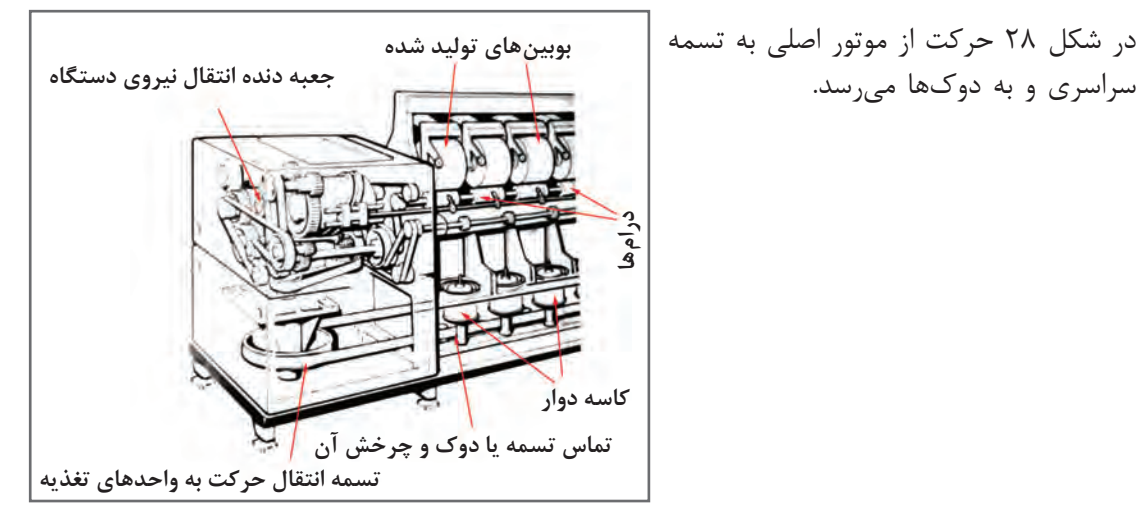

**شکل 28 ـ تسمه سراسری محرک ماشین تو فور وان**

زاویه پیچش نخ روی این نوع ماشینها به عوامل زیر بستگی دارد: **1** سرعت حرکت راهنمای تراورس **2** ِ سرعت سطحی غلتک محرک بوبین )درام( حرکت افقی و متناوب تراورس راهنمای نخ توسط دو عدد کوپلینگ الکترومغناطیسی به طور غیر منظم تغییر میکند. این حرکت باعث جلوگیری از پیچیدن الیههای نخ بعدی روی الیههای قبلی میشود. زاویه پیچش توسط دنده خاصی قابل تنظیم است. ستاندارد زاویه پیچش معمولاً ۳۸ درجه است.
**پودمان چهارم: تابندگی**

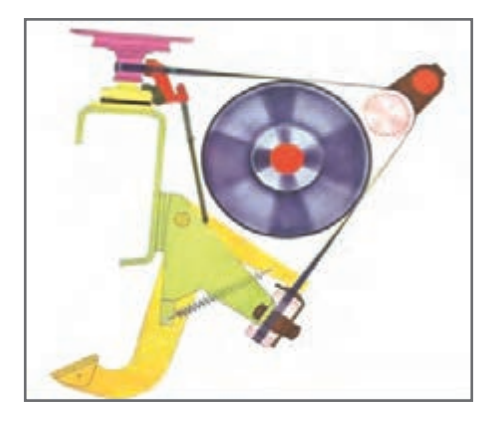

هر بار که نخ به هر دلیلی پاره میشود. اپراتور مربوطه پایش را روی پدال ترمز آن چشمه میگذارد تا دوک از دوران بیفتد. سپس مجدداً سر نخ دولا موازی را از مسیر تعیین شده عبور میدهد و با سرنخ تاب داده شده پیوند میزند، سپس پدال را رها کرده تا چشمه مربوطه مجدداً به تولید خودش ادامه دهد. در شکل 29 تجهیزات ترمز گرفتن دوک نشان داده شده است.

**شکل 29 ـ تجهیزات ترمز گرفتن دوک**

 **عبور دادن نخ پاره شده** با پاره شدن نخها، ابتدا بايد نخ را از مسيرهاي الزم عبور داد و سپس آنها را به هم گره زد تا ادامه كار ميسر گردد. اين كار به دو روش امكانپذير میباشد. لف) از طریق یک کابل پلاستیکی به طول حدوداً یک متر که سرنخ دولا موازی را به آن متصل کرده سپس از لوله اسپیندل تابدهنده وارد میکنند تا سر نخ از جداره کاسه تغذیه خارج شود. سپس آن را به سر نخ باالیی که تاب دارد پیوند میزنند. ب) از طریق جریان مکش هوای فشرده، نخ دولا موازی را از لوله اسپیندل عبور داده تا از جداره کاسه تغذیه خارج شود. سپس آن را پیوند میزنند. چنانچه نخ تاب داده شده در بافندگی حلقوی مورد استفاده قرار گیرد بایستی آن را با پارافین جامد آغشته نمایند تا پرزهای روی سطح نخ چسبیده شوند و به آساني در البهالي قطعات ماشين ريزش نكنند. لذا روی ماشین تابندگی در قسمتی که پارافینگیر و پارافین نصب شده نخ را عبور میدهند. این مورد در شکل 30 هم دیده میشود.

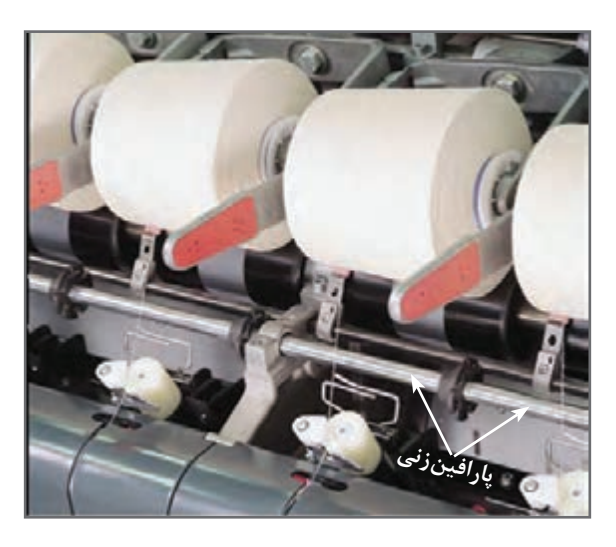

**شکل 30 ـ پارافین زدن به نخ**

نخها به طور مداوم در معرض سايش هستند و سايش اجسام بر روي يكديگر الكتريسيته ساكن توليد میكند. جمع شدن الكتريسيته ساكن در يك نقطه، باعث ايجاد جرقه میشود و آتشسوزي ايجاد میكند. يكي از راههاي كاهش الكتريسيته ساكن، آغشته كردن نخها با مواد مخصوصي به نام مواد آنتي استاتيك است. اين مواد تا حد زيادي از ايجاد الكتريسيته ساكن جلوگيري میكنند. بنابراين الزم است که نخ تابیده شده را با مواد آنتی|ستاتیک و یا هر نوع روغن نساجی (نرمکنندهها) که مورد نظر است آغشته نماییم. برای این کار روی هر چشمه دستگاه تابندگي، محفظه پر از ماده ضد الكتريسيته ساكن و يا روغن مایع و يا مخلوط چند ماده را قرار دادهاند که داخل آن اسفنج آغشته به روغن وجود دارد، نخ با اسفنج مماس میشود و از روي آن رد میشود و به مقدار مورد نظر، ماده را جذب میكند. و به روغن آغشته میگردد. این كار جهت روان ریسی و کم شدن اصطکاک نخ و كاهش الكتريسيته ساكن صورت میگیرد. در شکل 31 ظرف روي هر چشمه را میبینید.

میزان تزریق روغن قابل تنظیم است و به ضخامت و نوع نخ بستگي دارد. سرپرست توليد مقدار الزم را تعيين میكند. این روغن داخل یک ظرف بزرگ براي كل ماشين ریخته شده و از آن به محفظههای حاوی روغن منتقل میگردد. شکل 32

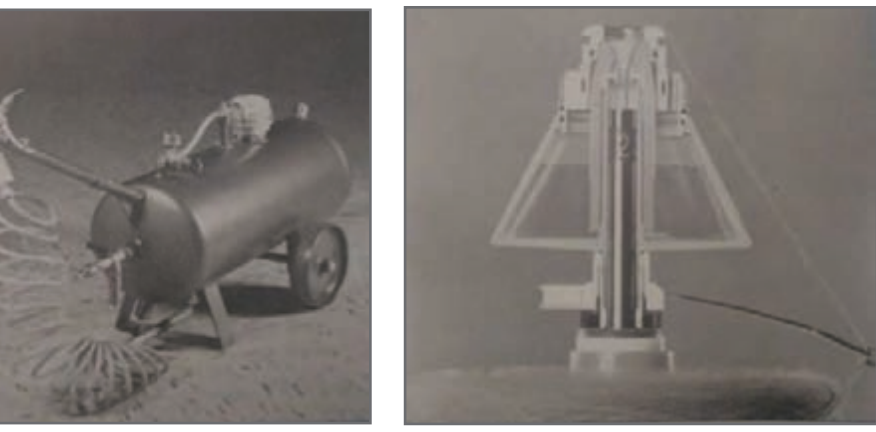

**شکل 31 ـ محفظه روغن آنتی استاتیک شکل 32 ـ تانک حاوی روغن**

در شکل ۳۲ تانک (ظرف بزرگ) حاوی روغن نشان داده شده است كه برای پركردن ظروف مربوطه استفاده مے شود.

**نكته مهم:** در هيچ لحظهاي نبايد ظروفی كه روغن و يا مواد آنتي استاتيك را به نخ منتقل میكنند، خالي شوند. زيرا تمامي قسمتهاي نخ بايد به يك اندازه به اين مواد آغشته شوند.

### **ِ دیسک ِ رزرو نخ**

بهطوركلي براي همه دستگاههايي كه نخ را میپيچند. وجود مقداري نخ بين قسمت تغذيه و قسمت پيچش ضروري است. بهعنوان مثال در هنگام پاره شدن نخ، اگر مقداري از نخ رزرو و آماده باشد به سرعت

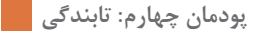

عمل گره زني انجام میشود ولي اگر اين نخ موجود نباشد بايد ابتدا از روي بوبين مقداري نخ باز شود و با توجه به تجهيزات كششدهنده بين نخها اين كار زمان بر خواهد بود. بهترين راه پيچش مقداري نخ دور يك ديسك فلزي است كه حداقل به اندازه محيط دايره ديسك ِ ، نخ رزرو را در اختيار ما قرار خواهد داد. در شکل 33 دیسک فلزی رزرو نخ نشان داده شده است. این دیسک وظیفهاش نگهداری ِ مقداری نخ رزرو میباشد.

ِ بنابراين وجود نخ رزرو به منظور جبران تغییرات در زمان باز شدن نخ از روی بوبین تغذیه میباشد. میزان این نخ رزرو بستگی مستقیم به تنظیم کشیدگی نخ در این مرحله را دارد. جهت تنظیم می ِ زان نخ رزرو هنگام گذاشتن دوک بایستی این کار را انجام داد. چون نخ در هنگام حركت، نخ ارتعاش دارد و نخ بهخوبی دیده نمیشود. دستگاهی بهنام استرواسکوپ، دیدن نخ درحال ارتعاش را امکانپذیر می کند در شکل 34 نمونهای از دستگاه استرواسکوپ یا ارتعاش سنج را مشاهده می کنید.

این دستگاه دارای نور مافوق بنفش )UV )میباشد و هنگامی که روی نخ درحال حرکت گرفته میشود آن قسمت بدون حرکت به نظر میرسد. لذا میتوان به راحتی با تغییراتی در تنظیمات میزان نخ رزرو و بالون نخ را تنظیم نمود. از طرفي اين دستگاه ميزان ارتعاش نخ را نيز نشان میدهد. در صورتي كه مقدار ارتعاش باال باشد مشکلی در دستگاه وجود دارد كه بايد به گروه مكانيك مربوطه گزارش داده شود.

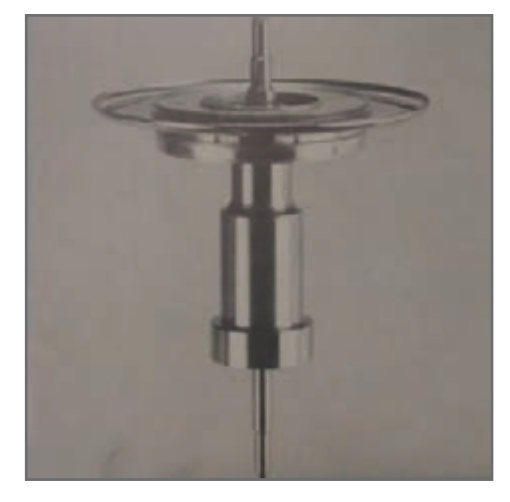

**شکل 33 ـ دیسک رزرو نخ**

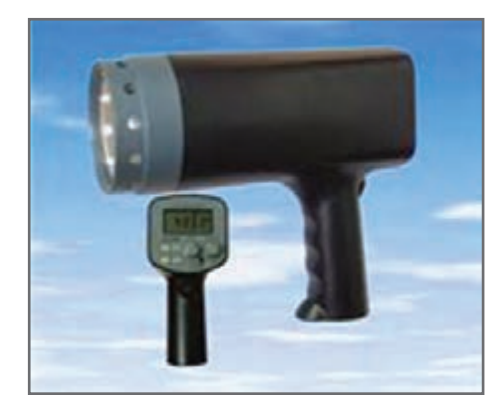

**شکل 34 ـ استرواسکوپ یا ارتعاشسنج**

### **کشیدگی نخ**

 **کشیدگی نخ با كپسول كشيدگي:** با توجه به وزن كپسول و چگونگي قرارگيري نخ، ميزان كشش نخ تغيير میكند. كشش را میتوان با تعویض کپسول تغییر داد. این کپسولها با توجه به نمره نخ سنگین و سبک هستند. هرچه نخ ظریفتر باشد کپسول سبکتر به کار میرود. روی این کپسولها خطوطی است که نشاندهندۀ نمره کپسول است. )شکل 35(

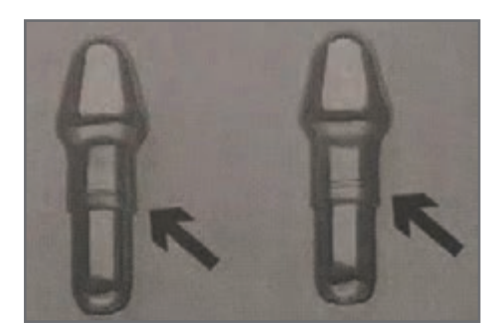

**شکل 35 ـ کپسول کشیدگی نخ**

 **كشيدگي از طريق فشار فنر:** در اين روش ً دو صفحه كامال صيقلي كه بر روي هم قرار دارند و از طريق فنر به يكديگر نيرو وارد میكنند وظیفه کشیدگی را بر عهده دارد. مقدار كم و يا زياد شدن كشش به شل يا سفت بودن پيچ روي فنر بستگی دارد )شکل 36(.

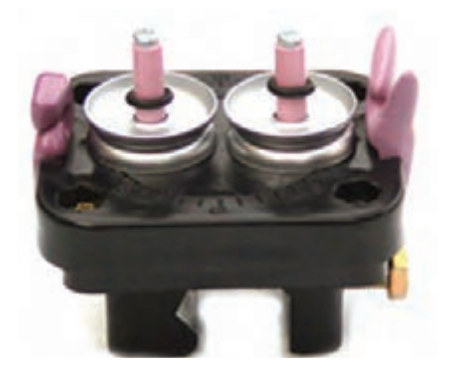

**شكل 36 ـ دستگاه كشيدگي نخ با صفحه و فنر**

**بالونگير** 

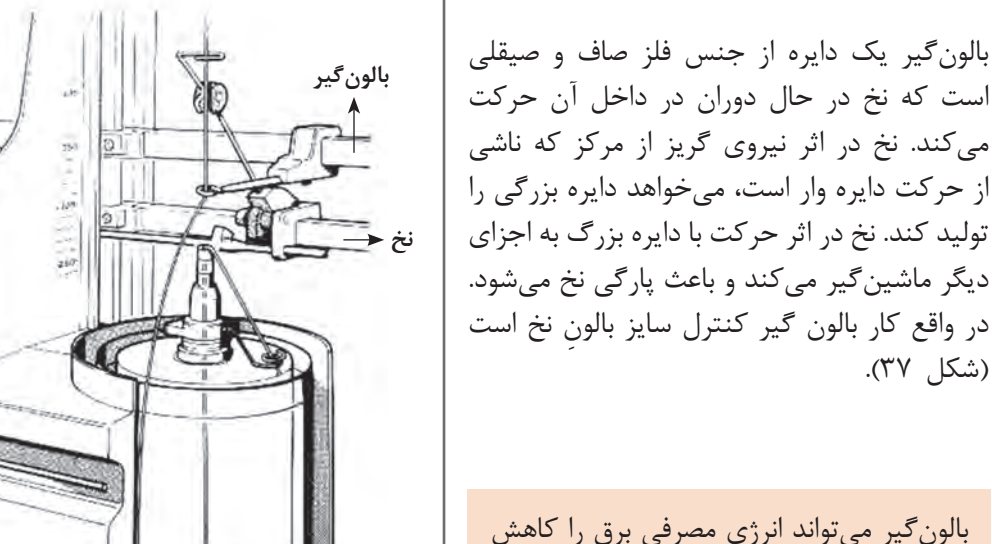

است كه نخ در حال دوران در داخل آن حركت میكند. نخ در اثر نيروي گريز از مركز كه ناشي از حركت دايره وار است، میخواهد دايره بزرگي را توليد كند. نخ در اثر حركت با دايره بزرگ به اجزای ديگر ماشينگير میكند و باعث پارگي نخ میشود. در واقع کار بالون گیر کنترل سایز ِ بالون نخ است (شکل ۳۷).

دهد، آيا میتوانيد اين موضوع را شرح دهيد؟

**پرسشکالسی**  $\mathbf{r}$ 

**شکل 37 ـ بالونگیر نخ**

### **فرایند دوال تابی در يك نگاه**

**ورودی** : نخ دوال موازی بدون تاب **پردازش** : تابیدن دو نخ به یکدیگر **خروجی** : نخ دوال تاب

 **کنترلها جهت راهاندازی دستگاه دو ال تاب** ـ مقدار تاب خواسته شده را با رویت در مانیتور دستگاه کنترل کنید و در صورت نیاز تاب عملی نخ آزمایش شود. ـ جهت راهاندازی اولیه، پارامترهای وارد شده به ماشین شامل )سرعت تاب, جهت تاب( را کنترل کنید. ـ دستگاه را به صورت صحیح تنظیم کنید. ـ فشار واحدها کنترل شود. ـ از یک ِ سان بودن فشار یا نیروی فنرها اطمینان حاصل کنید. ـ بالن را به وسیله راهنمای دم خوکی و با استفاده از دستگاه تنظیم کنید.  **کنترلهای حین کار** ـ بر روی مانیتور آمپر را کنترل کنید. ـ فشار و عمل دم خوکی (راهنما) را در طول شیفت کنترل کنید. ـ نحوه پیچش بوبین را کنترل کنید. ـ توجه داشته باشید که پیوندها با دست زده شود. ـ به هیچ عنوان گاری یا چرخ را داخل دستگاه نبرید. ـ در صورت گرفتگی بوبینگیر، جهت جلوگیری از شکسته شدن آن مورد را اطالع دهید.  **اقدامات اپراتور** ـ توسط رول پیکر، پرز تمام واحدها (چشمهها) را بگیرید تا به همراه نخ پرزها پیچیده نشود. ـ هنگام تعویض قرقره داخل کاسه را تمیز نمائید. ـ نظافت عمومی دستگاه را انجام دهید. ـ هنگام پیوند زدن نخهای پاره شده سرنخهای اضافی را در ظروف خاص بريزيد. ـ تعداد بوبینهای داف شده را ثبت کنید. ـ تعداد واحدهای )چشمهها( معیوب را ثبت کرده و گزارش دهید.

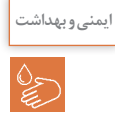

**نخ**، نبايد روي قسمت پايين اسپيندل پيچيده شود در صورت وقوع، ماشين را خاموش کرده و نخهای **ایمنی و بهداشت** پیچیده شده را باز نمائید. در غیر این صورت احتمال اینکه انگشتان دست البهالی تسمه اسپیندل بماند زیاد است.

> **اقدامات بعد از خاموش کردن** سرویس و نظافتکاری دورهای ماشین را انجام دهید.

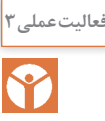

تابندگی نخ با ماشین تو فور وان **فعالیتعملی3** TFO

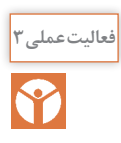

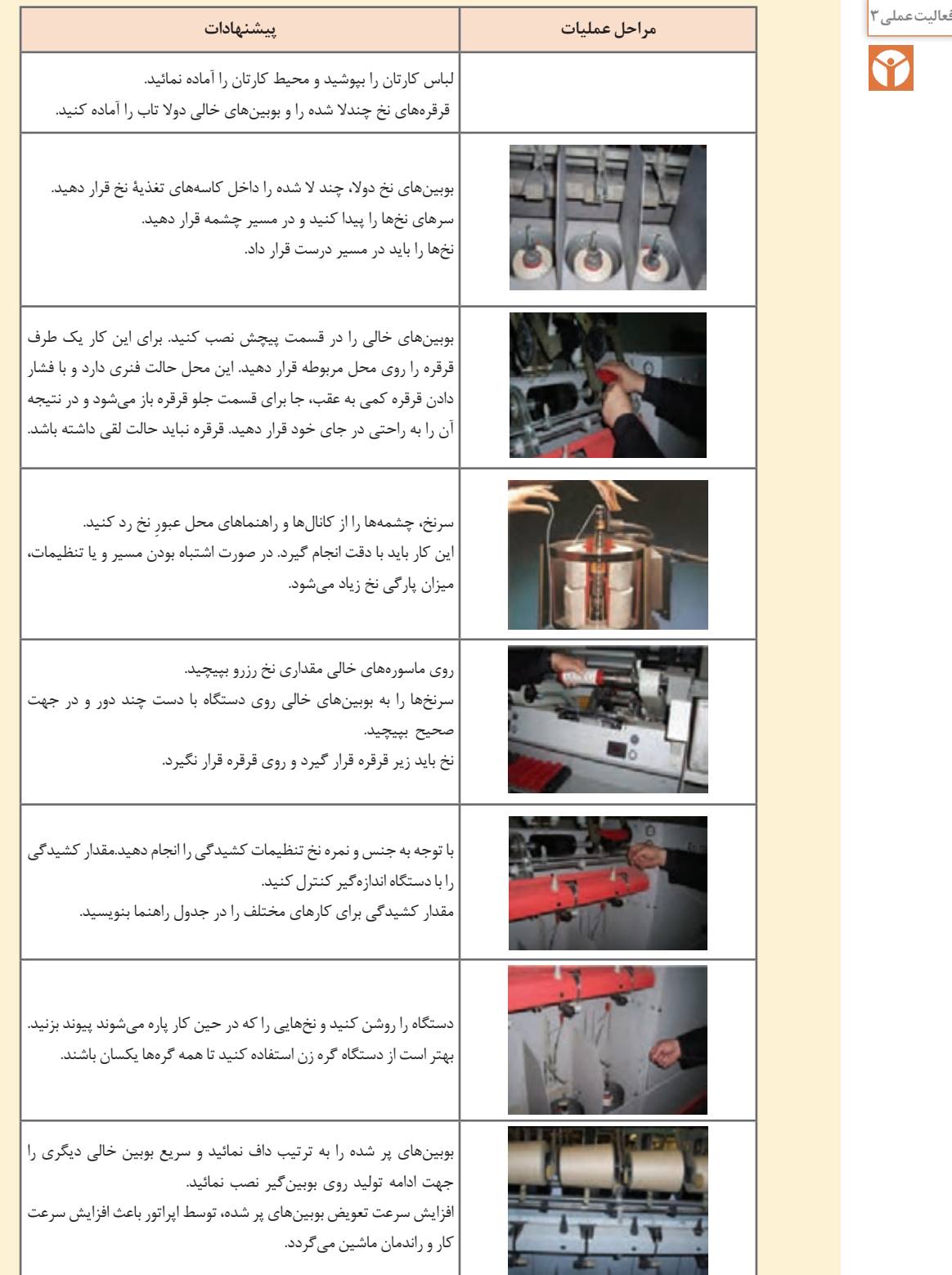

**پودمان چهارم: تابندگی**

ل<sup>یشی ویهداشت</sup> امت هنگام كار از لباس گشاد و آستین بلند استفاده نكنید. زنجیر گردن آویزان و موی بلند نیز میتواند خطرآفرين باشد.

 **برنامه سرویس کلی ماشینهای دوال تاب TFO**

در این قسمت به مهمترین نکات در خصوص این نوع ماشینها اشاره میشود. الف) بعد از اتمام هر شیفت بادگیری مختصر از ظاهر ماشین و پوزیشنها صورت گیرد. ب) هفتهای یکبار بادگیری و نظافت کلی ماشین صورت گیرد و قسمتهای آن با سرنخ تمیز گردد. ج) ماهی یکبار قطعات زیر از ماشین با مایع شوینده و آب شستوشو داده شود. **1** کاسه محدودکننده بالون و کلیه قطعات مربوط به هر چشمه. **٢** تسمه نقاله **٣** غلتک حرکتدهنده بوبين **٤** پایه دوک و متعلقات آن د( سرویسهای 100 ساعته یا یک هفتهای **1** کنترل تسمه سراسری، تسمه سراسری نباید با فلنچ غلتک هرزگرد تماس داشته باشد وگرنه باعث سائیدگی و پاره شدن آن میشود. تنظیمات الزم مطابق دستورالعمل کاتالوگ صورت میگیرد. **٢** تابلو برق دستگاه با جاروی برقی صنعتي غبارزدایی شود. **٣** موتور اصلی و حوالی آن نظافت گردد. ذ( سرویسهای 500 ساعته یا یک ماهه ضمن انجام سرویسهای 100 ساعته, سرویس 500 ساعته )ماهیانه( به صورت زیر انجام میشود: **1** کشیدگی تسمه کنترل شود )با استفاده از دستورالعملهای خاص شرکت سازنده( **٢** دیسک رزرو و نخ مربوط به هر چشمه توسط چاقوی مخصوص از نخهای پیچیده شده تمیز گردد. ً باید کمتر از 5 ثانیه باشد(. **٣** زمان دور گرفتن دوکها کنترل شود )معموال **٤** ابزار مورد نیاز این عمل استرواسکوپ و کورنومتر میباشد. ه زمان توقف دوکها نیز باید تنظیم گردد (معمولاً باید کمتر از ۲/۵ ثانیه باشد). **٦** تنظیم موقعیت تسمه روی پایه دوک کنترل شود. **٧** پایه دوک از هرگونه آلودگی تمیز گردد. **٨** بلبرینگهای اسپیندل کنترل و روانسازی گردد. **٩** کنترل میزان رزرو نخ )با توجه به دستورالعمل خاص هر دستگاه( **<sup>10</sup>** تنظیم کشیدگی روی هر پوزیشن توسط وزنه راهنما، کپسول کشیدگی، فشار وارده به هر کپسول. )چنانچه کشیدگی به درستی تنظیم نگردد میزان نخ پارگی بشدت زیاد میشود.( **<sup>11</sup>** بالون نخ کنترل و تنظیم گردد به طوری که بالون نخ با کاسه بوبین تماس نداشته باشد. <mark>۱۲</mark> کاسه بالون *گ*یر کنترل شود. (ابتدا کاملاً نظافت و شستوشو شود.) **<sup>13</sup>** غلتک ترومل که محرک بوبین نخ است کنترل شود که صدمه ندیده باشد. **<sup>14</sup>** فشار هوای مصرفی دستگاه کنترل شود که به اندازه کافی فشار داشته باشد.

ر( سرویسهای 1000 ساعته یا 2 ماهه ضمن تکرار سرویسهای 100 ساعته و 500 ساعته سرویس 1,000 ساعته نیز انجام گیرد. **<sup>1</sup>** کلیه پوششهای اطراف ماشین را باز نموده و ک ً امال پرززدایی و نظافت گردد. **2** تسمههای محرک آزاد و نظافت شود. **3** کاسههای دوک خارج و شستوشو گردد. **4** کاسه بالنگیر خارج و شستوشو گردد. **<sup>5</sup>** پدال ترمز ک ً امال نظافت شود. **6** روتور دوک از محل نصب خارج شده و شستوشو گردد. **7** تمام نواحی عبور نخ کنترل و نظافت گردد. **8** شافتهای غلتک محرک و غلتک کشیدگی نظافت شود. **9** تسمه نقاله را نظافت و شستوشو گردد. **<sup>10</sup>** بلبرینگ کاسه دوک کنترل و گریسکاری شود. ز( سرویسهای 2,000 ساعته یا 4 ماهه ضمن تکرار سرویسهای قبلی سرویس 2,000 ساعته به شرح زیر انجام گیرد. **1** کفشک نگهدارنده دوک را خارج نموده و نظافت گردد. **٢** زنجیر تسمه نقاله نظافت و روغنکاری نمائید. **3** شیر هوای فشرده را کنترل نمائید و درب فیلتر هوا را باز نموده و کلیه قسمتها را تمیز نمائید. س( سرویسهای 5,000 ساعته یا سالیانه ضمن تکرار کلیه سرویسهای فوق، سرویس سالیانه نیز به شرح زیر انجام دهید. **1** بلبرینگ کاسه دوک را کنترل نمائید و در صورت لزوم آن را تعویض نمائید. **2** روغن دوک را تعویض نمائید. **3** بلبرینگ کاسه دوک را گریسکاری نمائید. **4** قطعات تنظیم کشیدگی نخ را کنترل نمائید. **5** بازوی نگهدارنده دوک و دیسک را کنترل و نظافت نمائید. ش( سرویسهای 10,000 ساعته یا 2 ساله ضمن تکرار کلیه سرویسهای قبلی, سرویس دو ساله را به شرح زیر انجام دهید: **1** توسط گریس زن مخصوص غلتکهای تنظیم موقعیت تسمه دوکها و غلتکهای راهنمای تسمه دوکها را گریسکاری نمائید. **2** تسمه دوک را آزاد و کاسه دوک و روتور دوک و لنت ترمزها را کنترل و نظافت نمائید. **3** روغن گیربکس اصلی ماشین را تعویض نمائید. **4** بلبرینگهای پولیهای واسطه در ِ طرف ِ موتور گیربکس و بلبرینگهای تسمه نقاله را کنترل نمائید. و گریسکاری کنید. جعبه برق دستگاه نظافت شده و کنتاکتورها تمیز شوند و صحت عملكرد آنها كنترل شود.

**پودمان چهارم: تابندگی**

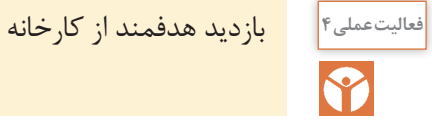

با توجه به اينكه بسياري از دستگاههای مورد نظر در هنرستانها موجود نيست. بايد از بازديد هدفمند، براي آشنايي و كار با اين دستگاهها استفاده شود. در هنگام بازديد به نكات زير توجه كنيد. قبل از رفتن به محل بازديد درباره دستگاههاي مورد نظر اطالعات كامل كسب كنيد. در هنگام بازديد اصول ايمني و بهداشتي را رعايت كنيد. به نكاتي كه هنرآموزتان و يا مسئولين كارخانه اعالم میكنند توجه كامل داشته باشيد. اطالعاتي را كه از بازديد به دست آوردهايد را بهصورت گزارش كار بنويسيد و به هنرآموزتان تحويل دهيد.

## فرم ارزشيابی واحد يادگيري 4ـ تابندگی

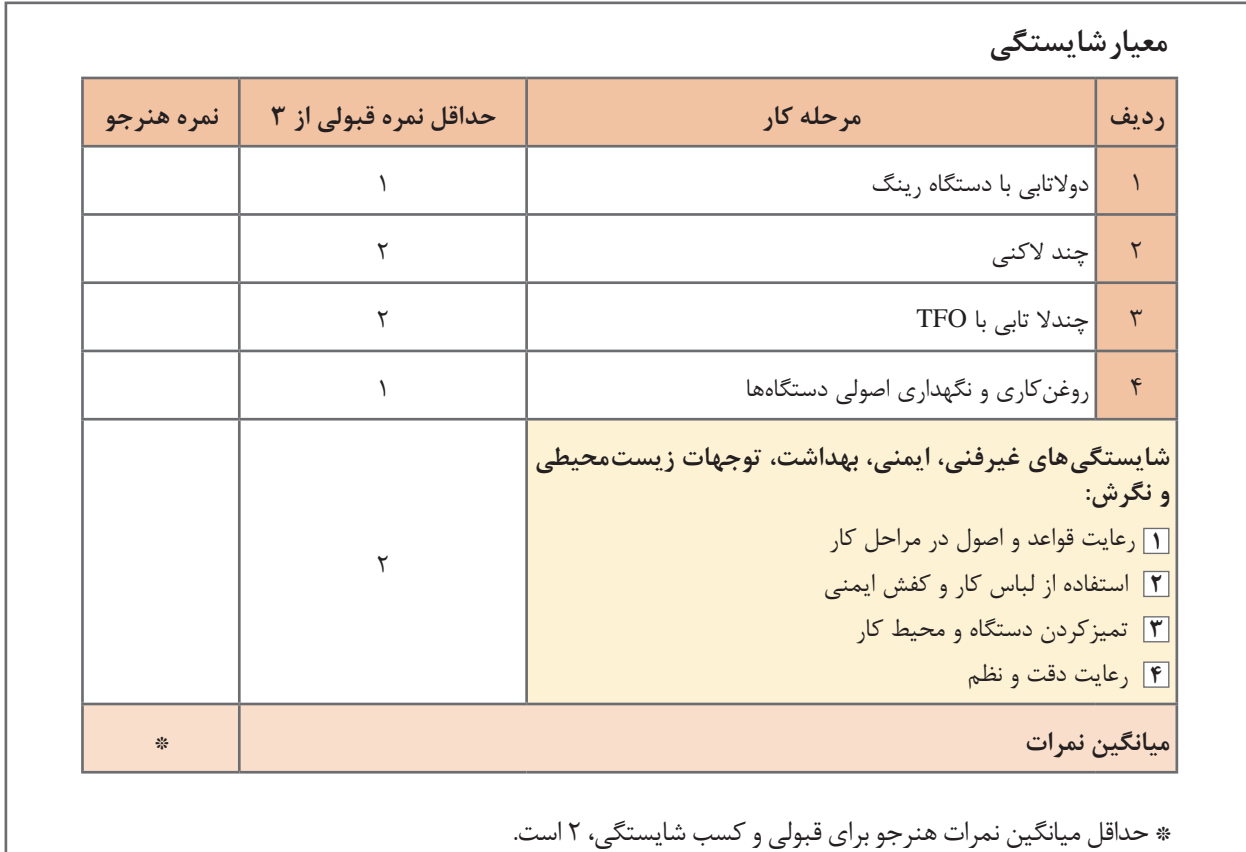

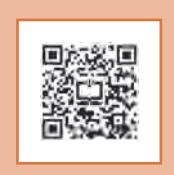

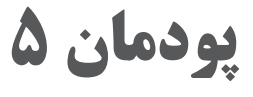

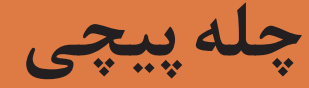

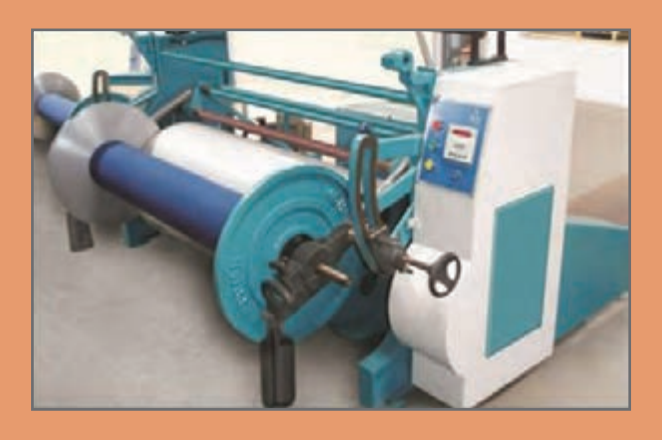

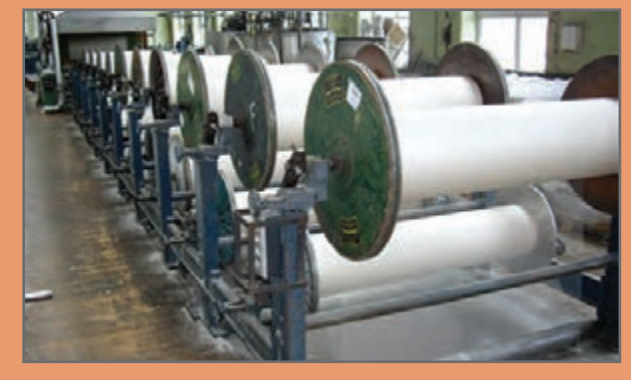

## **واحد یادگیری 5 طرح چلهچینی**

**شايستگيهاي فني پودمان** 

اصول آمادهسازي نخ تار و توليد نورد ماشين بافندگي به روش بخشي، توليد نورد تار يك رنگ، توليد نورد تارهاي با رنگبندي، آهارزني به روش اسيدي و آهارزني به روش بازي و انواع روشهاي آهارزني آنزيمي و ماشينآالت مورد نياز، انواع روشهاي آهارزدايي

**استاندارد كار** 

در اين پودمان اسنو (نورد) بافندگي براي پارچههاي مختلف به كمك دستگاههاي توليد نورد تك رنگ، چندرنگ، با تراكم مشخص تاري و تحت فشار مناسب بر روي نخهاي چله تهيه ميشود و سپس در صورت لزوم به نخهاي تار چله آهار زده ميشود و پس از عمليات بافندگي، پارچه توليدي آهارزدايي شده و مواد آهاري بدون آسيب به الياف موجود در نخ از آن جداسازي ميشود.

**چلهپیچي** 

در پودمان چهارم آمادهسازي نخها به صورت تكبهتک را فرا گرفتيد. اين نخها ميتواند براي پود مصرف شود و يا اينكه در مرحله آمادهسازي براي نخ تار قرار گيرد. نخهای تار با توجه به خصوصیات پارچهای که قرار است بافته شود (یعنی تعداد نخهای تار ـ راپورت رنگی نخ تارـ طول نخ تار ـ خصوصیات كلی پارچه) به شکل مناسب و بهصورت موازی و با کشیدگی مناسب و یکسان آماده میشود و از طرف دیگر با توجه به دستورالعمل واحد بافندگی آمادهسازی میگردد. اين نخها بر روي قرقره بزرگي به نام نورد )اسنو( پيچيده ميشود و پشت ماشين بافندگي قرار ميگيرد. اين نخها به عنوان تار در پارچه استفاده ميگردد؛ به این عملیات چلهپیچی گفته میشود.

**توليد اسنو نخ تار** 

نخهاي تار را روي يک استوانه (قرقره) بسيار بزرگ به نام اسنو (نورد) ميپيچند. تا نخهاي تار، به صورتي كه مورد نظر است در كنار هم قرار گيرد. ضخامت نخ و جنس نخ و رنگ نخ در اين ً مرحله بايد كامال مشخص باشد. اسنوی خالي را در شكل 1 ميبينيد.

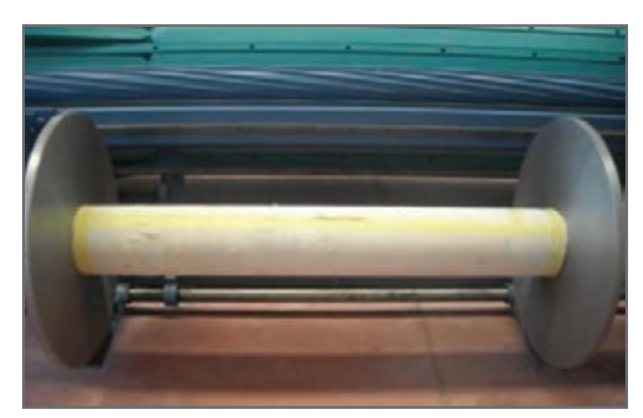

**شكل 1ـ اسنوی خالي**

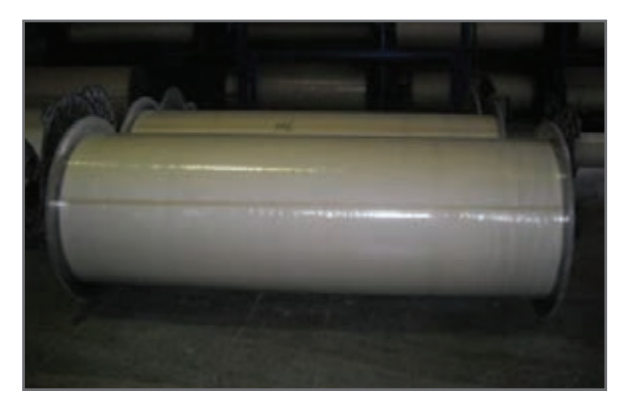

**شكل 2ـ اسنو پرشده از نخ تار**

در شكل2 اسنوی پر شده از نخهاي تار را مشاهده ميكنيد. عملیات پرکردن اسنو، از نخهای تار را چلهپیچی میگویند. چلهپیچی براساس تعداد و نوع نخ و رنگبندی نخها انجام میشود. یک چلهپیچی اصولی منجر به بافت روانتر و بهتر پارچه میگردد. به دستگاهی که نخهای تار را به صورت موازی و كاملاً در كنار هم، روی نورد می پیچند، دستگاه چلهپیچی میگویند. عمليات چلهپيچي به دو روش انجام ميشود. **1** ماشین چلهپیچی مستقیم یا سری **2** ماشین چلهپیچی بخشی یا مخروطی

**ماشين چلهپيچي مستقيم** 

در ماشین چلهپیچی مستقیم نخهای تار مستقیما از روی قفسه بوبینها باز میشود و روی نورد بافندگی پیچیده میشوند. اين روش بيشتر برای نخهایی به کار میرود که به آهار زدن احتیاج دارند. اگر نخهاي روي اسنو به آهار زدن احتياج نداشته باشد، ميتوان از روش دوم، چلهپيچي بخشي كه دستگاههاي ارزانتر و كمجاتري دارد، استفاده کرد. در شكل 3 ماشين چلهپيچي مستقيم به همراه اسنو خالي را مشاهده ميكنيد.

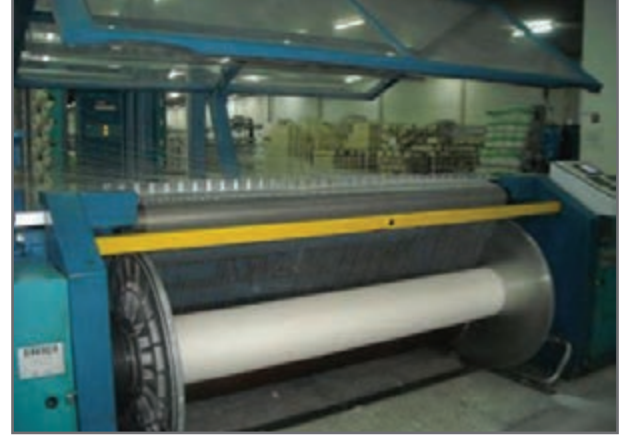

**شکل3ـ ماشین چلهپیچی مستقيم**

سيستم چلهپيچي مستقيم، داراي اجزاي مختلفي است كه در كنار هم قرار مي ِ گيرد و در مجموع، كار چلهپيچي را انجام ميدهند. اجزای اين سيستم عبارتاند از:

### **قفسه ماشین چلهپیچی**

قفسه یا کریل )Creel )شبکه فلزی بزرگی است که محل قرارگیری بوبینهای نخ تار است. بر روي اين قفسه بوبينهاي نخ قرار ميگيرد. يك نمونه از قفسه را در شكل 4 مشاهده ميكنيد.

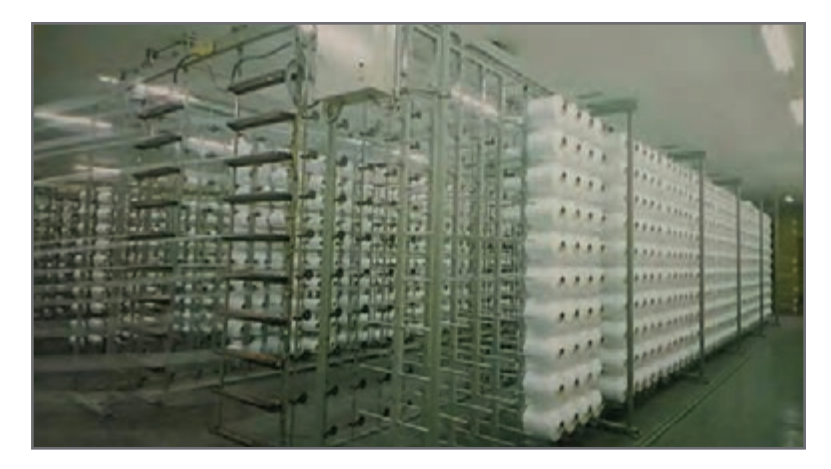

**شکل4ـ قفسه ماشین چلهپیچی**

تعداد بوبينهايي كه بر روي قفسه قرار ميگيرد به عوامل زير بستگي دارد. **1** تعداد بوبین بر اساس رنگ ِ بندی تار و تراکم آن تعیین میگردد. **2** تعداد مناسبی از بوبین که مزاحمتی برای بازشدن آسان هر کدام ایجاد نکند. **3** نوع قفسه و ابزارهای روی قفسه و نحوه تعبیه و جایابی اجزای موجود روی قفسه که امکان بازشدن آسان و بدون تداخل نخها را امکانپذیر می کند. **4** تناسب بین تعداد سرنخهای تار و تعداد تکرار عملیات، در چلهپیچی بخشی. قفسهها به دو صورت قفسه موازی یا H یا )paralel )و يا قفسه V شکل وجود دارند. در قفسه موازي، مجموعه بوبينها روي قفسهاي قرار ميگيرد كه روبهروي هم و به صورت موازي قرار دارد. اين در حالي است كه در قفسه V شكل، دو قفسه نسبت به يكديگر زاويه دارند. ـ تعداد نخ در هر ردیف تعداد ستونهای قفسه را مشخص می کند. ـ اغلب قفسهها 8 ردیف افقی دارند. ـ ترتیب قرارگیری نخها بر روی درام از باال به پایین است. )نخ اول از ردیف اول از باال ـ نخ اول از ردیف دوم از باال... و نخ اول از ردیف هشتم( ً قفسه موازی جهت چلهپیچی بخشی و قفسه V شکل برای چلهپیچی مستقیم به کار میرود زيرا معموال ظرفیت بیشتری دارد و از نظر هندسی مناسب چلهپیچی مستقیم است.

 **اجزای قفسه** روی قفسه تجهیزاتی وجود دارند که عبارتاند از: دوکها، راهنمای نخ، ترمز کنندهها، کنترل کنندهها

### **دوک**

دوکها تجهیزاتی هستند که روی قفسه قرار میگیرند و بوبینهای نخ روی آنها قرار میگیرند. هنگامی که نخ تار از روی بوبین باز میشود، دوکها بوبین را ثابت نگه میدارند. لق خوردن بوبینها، باعث پیچش نامرتب نخ میگردد. در شكل ۵ بوبين (دوكهاي) روي قفسه را مشاهده مي كنيد.

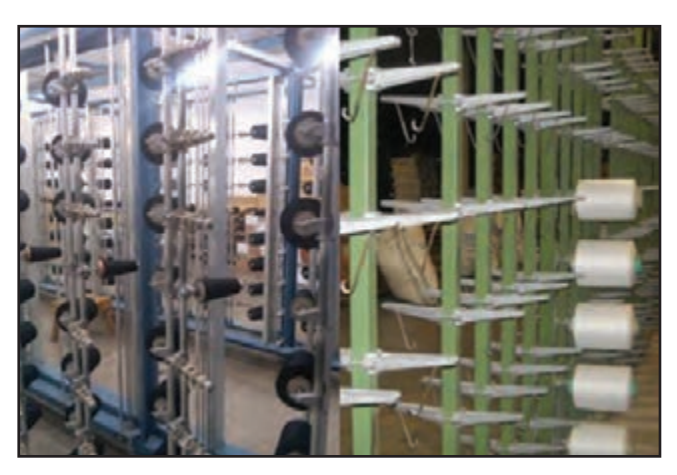

**شکل 5ـ دوکهای روی قفسه**

نخهاي روي دوك را بايد به اسنو رساند. اين كار را تغذيه نخ ميگويند. تغذیه نخ برای چله را به سه روش میتوان تقسیمبندی کرد. **1** تغذیه ساده در هنگام توقف دستگاه، هم بوبینها در محل موردنظر مستقر میگردند. **2** تغذیه ماگازیندار يا ذخيرهدار تغذیه مجدد، در هنگام کار دستگاه انجام میشود و الزم نیست تا دستگاه متوقف شود. (در این نوع تغذیه زمان توقف دستگاه، به دلیل بوبین گذاری صفر است.) **2** تغذیه متحرک کل قفسه در محل دیگر آماده شده و به محل جدید آورده میشود. )زمان توقف دستگاه به دلیل بوبینگذاری محدود و جابهجایی هد ماشین یا قفسه بوبین است.( در شكل ۶ يك قفسه تغذیه متحرک برای قفسه موازی را مشاهده مے كنید.

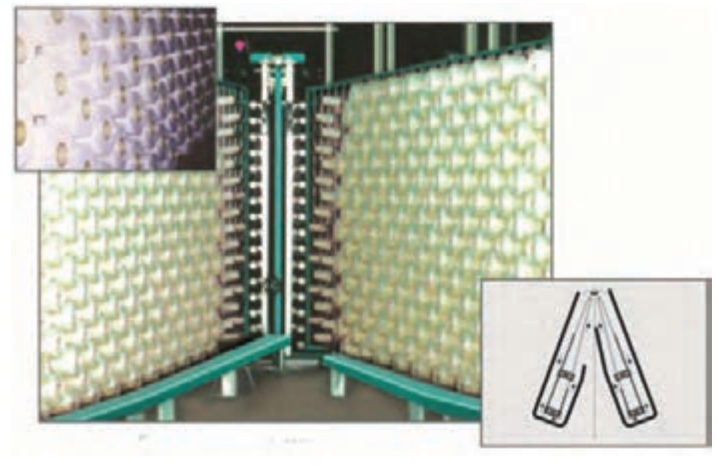

**شکل 6 ـ تغذیه متحرک در قفسه V شکل**

 **راهنمای نخ** شکل 7 راهنمای نخ در قفسه چلهپیچی را نشان ميدهد. راهنما وظيفه هدايت نخ به قسمت پيچش را به عهده دارد. وظیفه راهنما عبارتاند از: **1** مسیر عبور نخ و اندازه بالن را معین میسازند. **2** کنترل اندازه بالن تغییرات کششی را محدود می کند. **3** از پیچش نخها به هم و تاب خوردن آنها جلوگیری می کند.

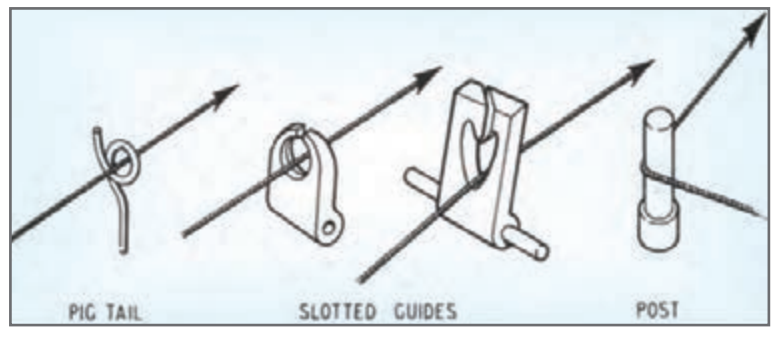

**شکل 7ـ انواع راهنمای نخ**

بعد از باز شدن نخ از روی بوبین و عبور از راهنماها نخ جهت ایجاد کشیدگی یکنواخت و مساوی از مکانیزم ترمزدهی مناسب عبور می کند و هنگامی که به هر دلیل ماشین متوقف شود کشیدگی نخها را ثابت نگهداری می کنند و اجازه نمیدهند که نخها شل شوند. بر روي اين قفسه تجهيزاتي نصب شده است كه ميزان كشيدگي نخ را تأمين مي كند. در شكل ۸ تعدادي از اين تجهيزات را مشاهده مي كنيد.

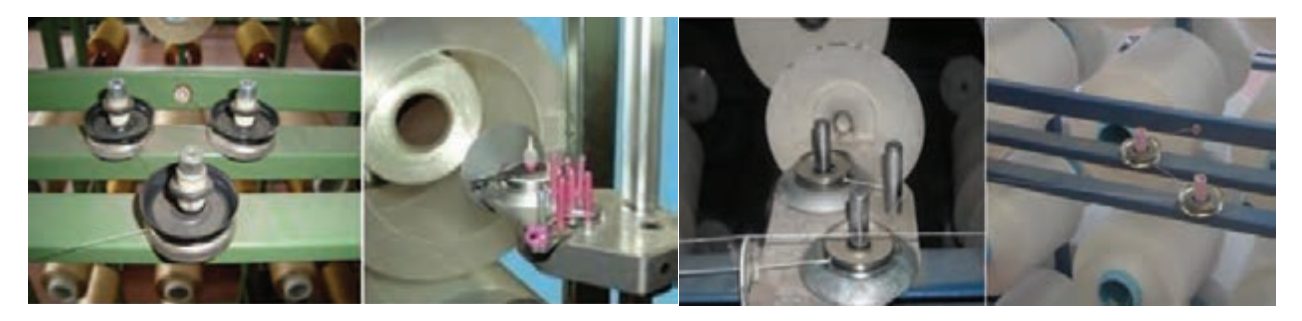

**شکل 8ـ انواع ترمز دهندهها**

این تجهیزات از پالکهایی که به شکل دکمه یا بشقاب گود کوچک میباشد تشکیل شده است. این مکانیزم باعث میشود که نخ در فاصله بین قفسه و قسمت پیچش از باز شدن آن بر اثر وزن خودش و نیز از جمع شدن نخ روی درام یا نورد جلوگیری می کند. شكل 9 انواع پولكيها را نشان ميدهد.

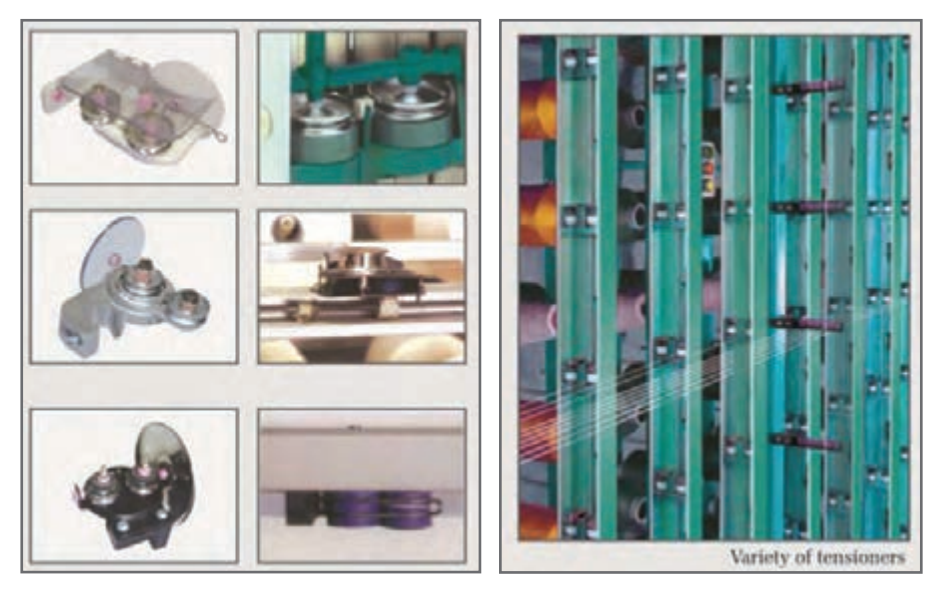

**شکل 9ـ انواع پولکی**

در ماشینهای مدرن میزان کشیدگی مورد نیاز بهعنوان یک داده به ماشین داده میشود و با استفاده از تجهیزات دیجیتالی و سنسورهای حساس کشیدگی نخ ثابت نگهداشته میشود.

 **کنترلکننده پارگی نخ** با توجه به تعداد زياد نخ به كار رفته در اين كار احتمال پارگي نخ وجود دارد. در هنگام نخ پارگی دو نکته حائز اهمیت است:

- **1** ضرورت اعالم نخ پارگی
- **2** ضرورت توقف سریع دستگاه

چنانچه یکی از سرنخها پاره شود کنترل کننده نخ آن را حس می کند و دستگاه سریعا متوقف می شود. هنگام نخپارگی سنسور مربوطه عمل نموده و سیگنال برقرار میشود و چراغی که مربوط به آن چشمه است روشن میشود تا اپراتور سر نخ پاره شده را پیدا کرده آن را پیوند بزند، زمان کل این عملیات، توقف دستگاه به کمتر از ثانیه رسیده است. در شكل 10 يك نمونه از كنترل و اعالمكننده پارگي نخ را مشاهده ميكنيد.

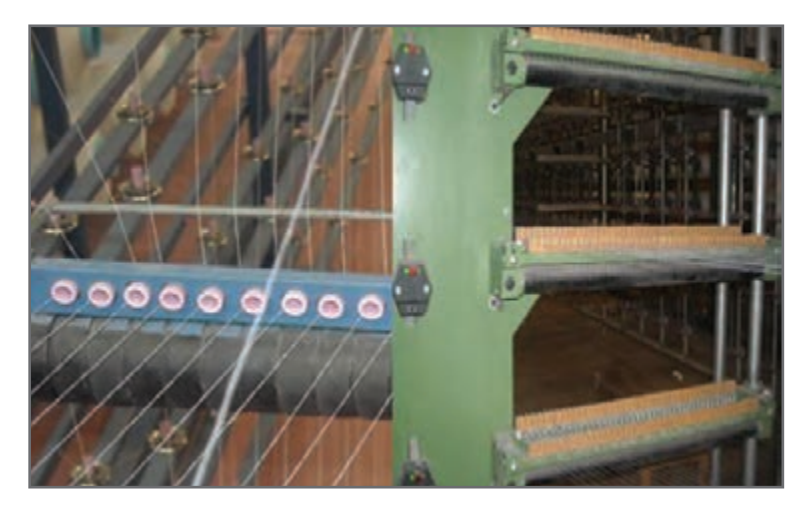

**شکل 10ـ کنترلکننده حضور نخ**

در شكل11 نمونههایی از کنترل کنندههای متفاوتی را كه روی ماشینهای چلهپیچی نصب میشوند، را مشاهده می کنید كه عبارتاند از: سیستم کنترل کننده کالسیک که با حرکت قطعه کنترل کننده، دستور توقف بهصورت الکتریکی داده میشود. سیستم متوقف کننده الکترونیکی که از طریق قطع جریان برق کار می کند. سیستم متوقف کننده فتو اپتیک که از طریق سنسور نور عمل می کند. سیستم متوقف کننده هوشمند از روشهای مدرن همچون حسگر حضور نخ و خازنها استفاده میشود.

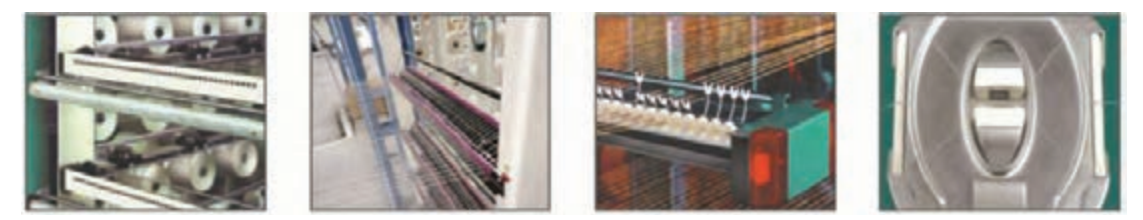

**شکل 11ـ انواع متوقفکننده**

 **اتوماسیون در قفسه چلهپیچی** در قفسههای مدرن اتوماسیونهای متنوعی نصب شده است که هم ِ باعث باال رفتن راندمان کار و هم باال رفتن کیفیت چله میشود. اين اتوماسيونها عبارتاند از: **1** استفاده از چاقوی برش اتوماتیک که در طول قفسه حرکت می کند. **2** استفاده از چیدمان بوبینهای نخ به صورت اتوماتیک و بدون استفاده از نیروی انسانی **3** استفاده از ماگازینهای کریل قابل دسترسی آسان **4** ردیفهای افقی و عمودی بوبینها به صورت مناسب **5** کنترل کشیدگی یکنواخت به صورت مرکزی و کامپیوتری **6** سیستم توقف اتوماتیک سریع در کمتر از 0/1 ثانیه **7** سیستم ضد پیچ و تاب خوردن نخ قفسه **8** سیستم ضد بالون نخ **9** دستگاه تمیز کننده سیار دمنده و مکنده **<sup>10</sup>** سیستم پیدا کردن سریع نخ پارگی و محل آن **<sup>11</sup>** سیستم گره زن چندتایی **<sup>12</sup>** سیستم داخلی و خارج از قفسه جهت بوبین رزرو **<sup>13</sup>** سیستم داف تمام اتوماتیک ویژگیهایی که در یک قفسه باید وجود داشته باشد عبارتاند از: **١** هنگام پارگی یک سر نخ و یا اتمام نخ روی بوبین مربوطه سیستم متوقف کننده باید سریع عمل کند. **٢** در استارت مجدد و شروع به کار ماشین، نباید سرعت حرکت ناگهانی ایجاد شود. **٣** بعد از شروع به کار مجدد ماشین ازدیاد سرعت به آهستگی صورت گیرد. **٤** ترمزدهندههای تنظیم کننده کشیدگی نخ باید دارای وزنههای یکسان باشند. **٥** پولکیهای به کار رفته در سیستم ترمزدهی مناسب با قطر و نمره نخ انتخاب شوند. **٦** محل عبور نخ باید بدون اصطکاک باشد و از مادهای ساخته شده باشد که زبر نباشد. **٧** سیستم کنترل پارگی نخ و سیگنالهای هشداردهنده و چراغهای آن باید در باالترین سطح ممکن فعال باشند و سریع عمل کنند. **٨** ساختمان قفسه باید طوری طراحی شده باشد که به راحتی بتوان بوبین را روی آن چید.

# **فعالیتعملی1**

## در قسمت قفسه ماشین چلهپیچی تعمیرات و تنظیمات را بهصورت زیر و با توجه به تصاویر انجام دهید.

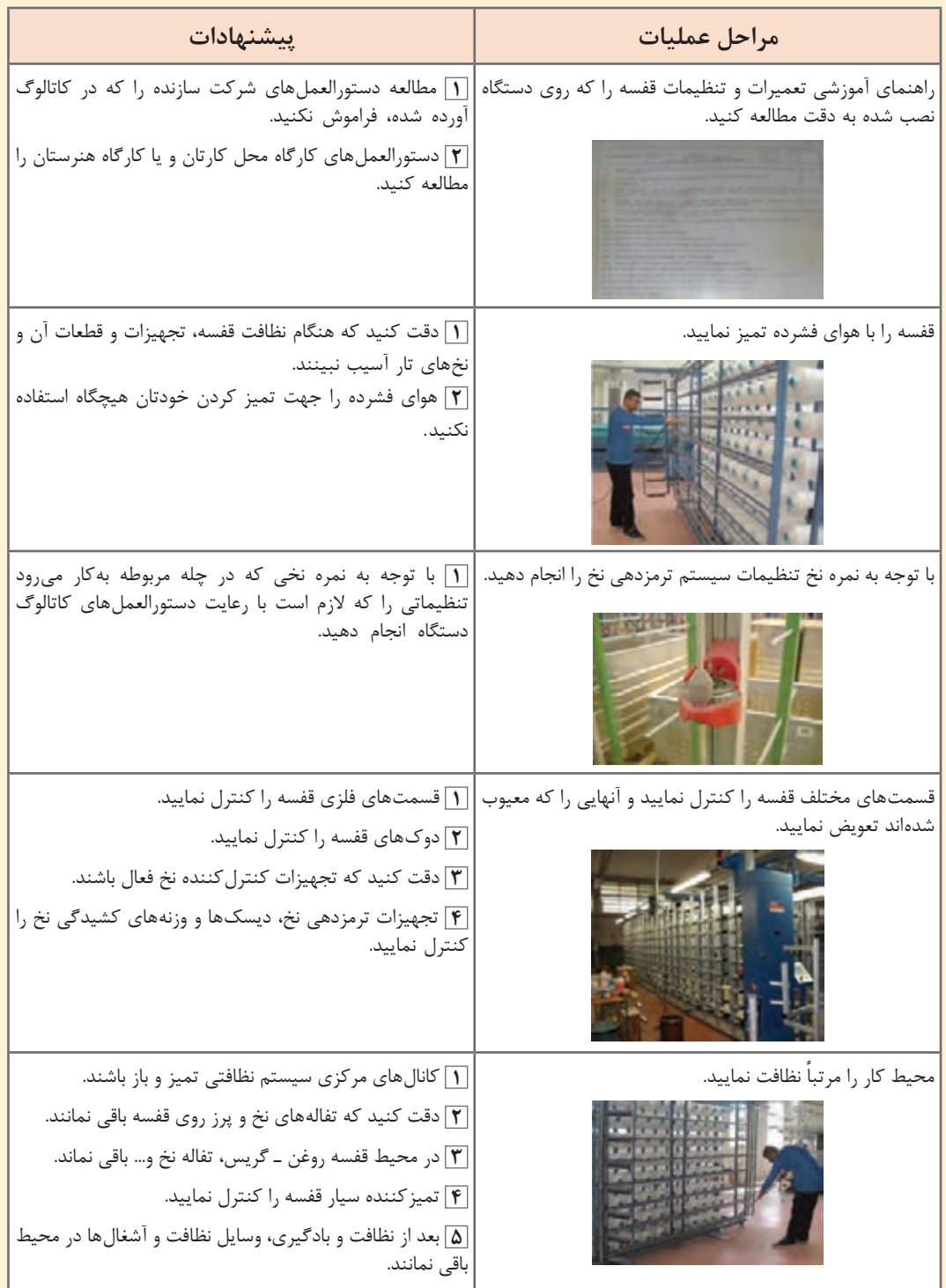

**چلهپیچی بخشی** 

پيچيدن چند هزار نخ، بهطور هم ِ زمان بر روي يك اسنو كار سختي است و دستگاههاي مربوطه نيز بزرگ و جاگير هستند. در اين نوع ماشين تعداد كمتري از نخهای تار از بوبینهای روی قفسه گرفته شده و ابتدا به صورت یک باند روی سیلندر مخروطی شکل پیچیده میشوند. سپس این باندها به روی نورد بافندگی بازپیچی میگردند. ً در اين روش بايد عمل بازپيچي چندين بار انجام شود. مثال اگر كل نخهاي تار 3,000 باشد و هر دسته )باند نخ) ٥٥٥ عدد نخ باشد عمل پيچش بايد به تعداد ۶ = ۵ ÷ ٥٥٥ بار (شش بار) تكرار شود.

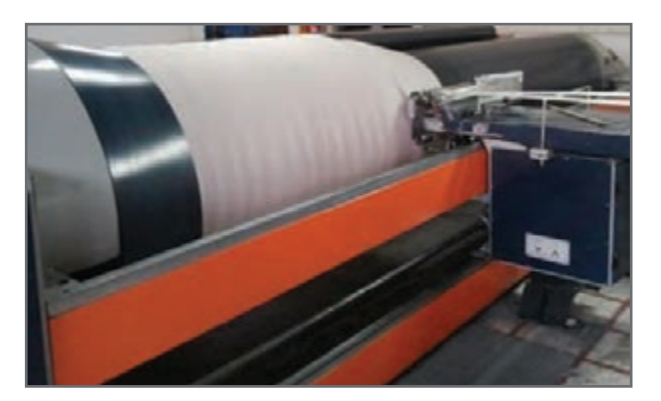

**شكل 12ـ ماشين چلهپيچ بخشي**

 **روش کار:** در این ماشین روش کار بدین ترتیب است که نخهای قرار گرفته در قفسه بهصورت بخشبخش و یا باند باند ابتدا بر روی یک درام شیبدار پیچیده میشود، سپس نخهای پیچیده شده بر روی درام طی مرحله دیگری به روی اسنوی چله بافندگی انتقال می یابد. به عبارت دیگر در این روش عملیات در دو مرحله انجام میگیرد.

**1** انتقال نخ از قفسه به درام شیبدار **2** انتقال نخ از درام شیبدار به اسنوی بافندگی صولاً چلهپیچی بخشی برای نخهای تار رنگی و نخهایی که قرار نیست عملیات آهارزنی روی آنها انجام گیرد، مورد استفاده واقع میشود.

> **قسمتهای مختلف دستگاه چلهپیچ بخشی و وظایف آنها:** قفسه و تجهیزات آن )راهنما ـ دوکها ـ ترمز دهندهها ـ گیرندهها ـ کنترل کنندهها( شانه متحرک **3** ساپورت شانه ثابت **5** نگهدارنده ساپورت سیلندر مخروطی )درام شیبدار( **7** قسمت انتقال روی نورد

**ماشین چلهپیچی بخشی** 

در شكل 12 يك ماشین چلهپیچی بخشي را مشاهده مي كنيد. اين ماشين از سه قسمت اصلی تشکیل میشود: الف) قفسه ب) قسمت میانی ج) قسمت پیچش

### **قفسه )Creel)**

همان طور که قبلاً گفته شد، قفسه شبکهای فلزی است که بوبینهای حاوی نخ روی آن چیده می شود و این نخها به صورت موازی و تحت کشیدگی مساوی و ثابت روی درام شیبدار ماشین چلهپیچی بخشی پیچیده میشوند. قفسه مورد استفاده در چلهپیچی بخشی، موازی یا paralel است.

 **شانه متحرک )شانه مقسم(** در چله گرفته شده خصوصاً در چله رنگی طرحدار برای اینکه نخهای تار به هم نریزند و در هم رفتگی ایجاد نشود، نخها را به وسیله این شانه از هم جدا می کنند، این شانه از دندانههای خالی و پر تشکیل شده است. بدین معنی که دو نوع دندانه به صورت یک در میان قرار گرفتهاند، یک نوع دندانه به صورت سراسری باز و آزاد است و نوع دیگر دندانه از قسمت وسط به طول کوتاهی باز است. قبل از شانه میلههایی وجود دارند که به طرف باال و پایین حرکت می کنند. در شكل 13 شانه مقسم متحرك

را مشاهده مي كنيد.

**شانه تار و تقسيم تارها در شانه**

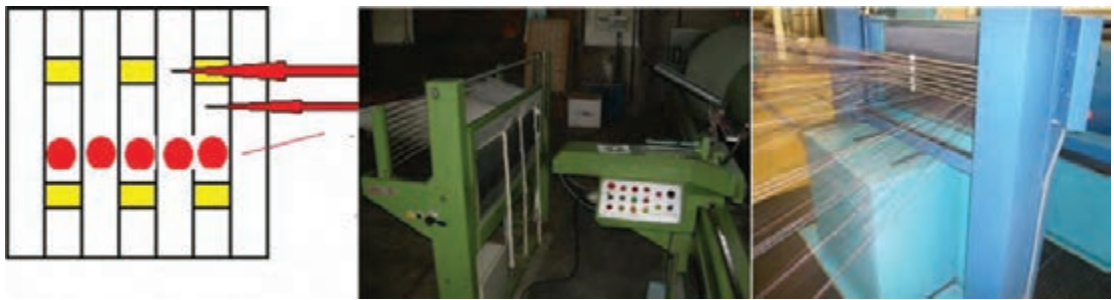

**شکل 13ـ شانه مقسم یا متحرک**

ابتدا نخها از بین این میلهها عبور داده میشوند و به دو گروه تقسیم میشوند. سپس نخهایی که از روی میلهها به شکل مستقیم آمدهاند از بین دندانههای بسته رد میشوند و نخهایی که مستقیم نیستند از دندانه باز عبور می کنند. سپس شانه را پایین میآورند و دو تا میله را بر میدارند، وقتی که نخها از بین دندانه باز شانه به طرف باال حرکت می کنند نخهایی که از بین دندانههای بسته رد شدهاند در جای خودشان باقی میمانند. در اینجا بلند شدن شانه با پایین آمدن میلهها یک حرکت معکوس را به وجود میآورد. تقسیمبندی نخها در شانه مقسم داراي دو اهميت زير است. الف) حفظ ترتیب نخها ب( راحتی در پیدا کردن جایگاه هر نخ موقع پارگی

 **ساپورت )Support)** به قسمتی گفته میشود که نخهای تاری را که بهصورت باند پیچیده شدهاند را به طرف قسمت شیبدار مخروط میراند، یعنی نوار تشکیل شده از نخها دارای حرکت تراورسی آهستهای به طرف شیب مخروط است که این حرکت تراورسی توسط ساپورت ایجاد میشود.

روی ساپورت تجهیزات و قسمتهایی وجود دارد مانند شانه متحرک ـ شانه ثابت (جمع کننده نخ) که معمولاً به شکل V است، مقسم حرکت تراورسی ـ بازوی گیرنده شانه متحرک ـ بخش تنظیم کننده شانه جمعآوری نخ نسبت به شیب مخروط و خط کش آن و قطعهای که ساپورت روی آن لیز میخورد. )شكل 14(

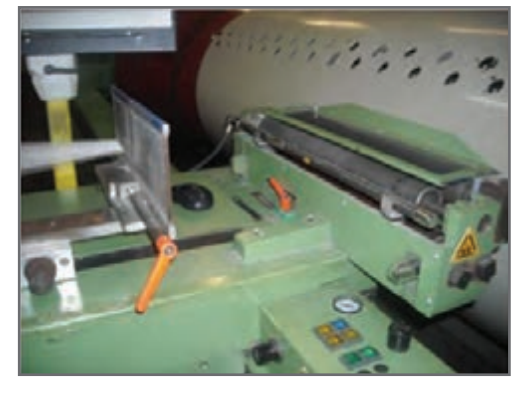

**شکل 14ـ ساپورت در چلهپیچی بخشی**

 **شانه ثابت )شانه جمعکننده نخ( یا شانه V شکل**

پهنای این شانه در ماشین چلهپیچی مخروطی باز و بسته میشود و به وسیله یک سیستم تنظیم میگردد. شانه V شکل که قبل از درام قرار دارد پهنای باند و تراکم در سانتیمتر آن را مشخص می کند و بعد از آن نخ روی درام پیچیده میشود. معمولاً شانه ثابت به شکل V میباشد.

 **نگهدارنده ساپورت** وظیفه این قسمت از ماشین چلهپیچی بخشی این است که هنگامی که نخ روی سیلندر به شکل باند پیچیده میشود تجهیزات ساپورت را به طرف قسمت شیبدار مخروطی براند. شانه ثابت نخ روی ساپورت قرار دارد و هنگامی که پیچش باند تمام میشود به اندازه پهنای باند تراورس انجام میدهد. برای یافتن پهنای باند تعداد نخهای موجود در هر باند نخ را به نمره شانه تقسیم می کنند. درام شیبدار در دستگاه چلهپیچ بخشی به سیلندری میگویند که از صفحات مخروطی شیبدار که در یک

طرف سیلندر قرار گرفتهاند، تشکیل شده است. باندهای حاوی نخ تا روی آن پیچیده میشوند. در شكل 15 درام شیبدار را مشاهده ميكنيد.

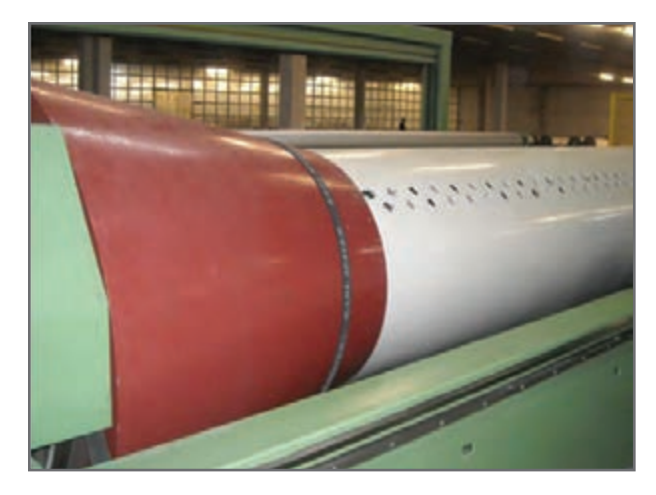

**شکل 15ـ درام شیبدار**

مشخصات يك درام عبارتاند از: **1** طول درام حدود 4 تا 5 متر است و داخل آن خالی است. **2** قطر درام تا 5 متر با محیطی حدود 9 متر **3** دارای غلتک فشاردهندهای است که در زمان پیچش باند چله را به الیه زیرین میفشارد. **4** سرعت دورانی ثابت و سرعت خطی متغیر است. **5** روی درام میخها یا پرچهایی وجود دارد که سر باندهای نخ را به آن پیوند میزنند.

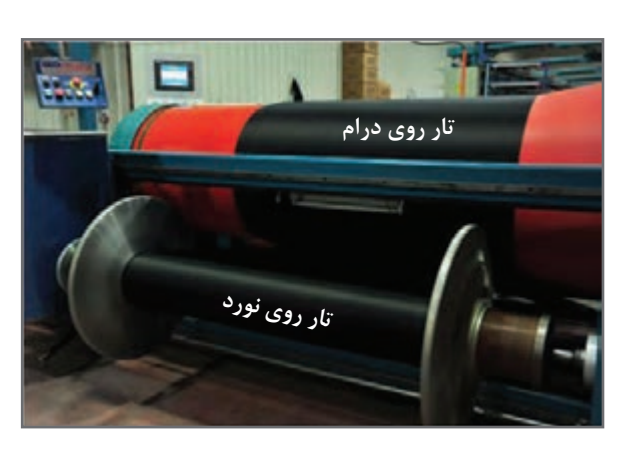

**شكل 16ـ برگردان چله روي نورد اصلي )انتقال نخهاي تار از روي درام به نورد اصلي نخ تار(**

 **قسمت انتقال روی نورد** بعد از اینکه کار پیچش کلیه نخها روی درام تمام شد این باندهای نخ را که روی درام جمع شدهاند یکجا با همان کشیدگی روی نورد چله تار که پشت درام قرار گرفته است، میپیچند. در شكل 16 نخها از روي درام شياردار )قرمز رنگ) باز شده و بر روي اسنو پيچيده مي شود. در اين مرحله، همان حالتي كه نخها را روي درام پيچيديم باز ميشود بر روي اسنو منتقل ميگردد. ترتيب رنگي نخها نيز در اين پيچش تغييري نمي كند. شكل ۱۶ اين پيچش را نشان مي دهد.

در هنگام برگرداندن نخهاي تار بر روي نورد اصلي دو حالت ممكن است اتفاق بيفتد. انتخاب هركدام از اين موارد به نوع نخهاي تار، ارتباط دارد. **1** روش بدون روغنزن به نخ تار **2** روش همراه با روغن زدن به نخ تار در شكل 17 اين دو روش را مشاهده ميكنيد.

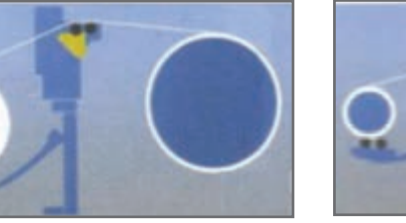

**حالت دوم: برگردان چله همراه با روغن زدن به نخ تار** 

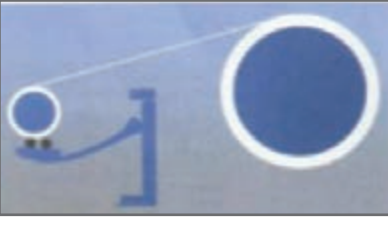

**حالت اول: برگردان چله بدون روغن زدن به نخ تار**

**شكل 17ـ روشهاي برگردان نخهاي تار روي نورد**

اهداف روغن زدن به نخهاي چله )تار( عبارتاند از: **1** جلوگیری از بار الکتریسیته ساکن **1** حفظ رطوبت **1** افزایش نرمی و انعطافپذیری نخ **1** چسبندگی و اصطکاک کمتر **1** عبور راحتتر نخ از داخل میل میلک، المل و شانه دستگاه بافندگی در شكل 18 نحوه آغشته شدن نخهاي تار به روغن را مشاهده ميكنيد.

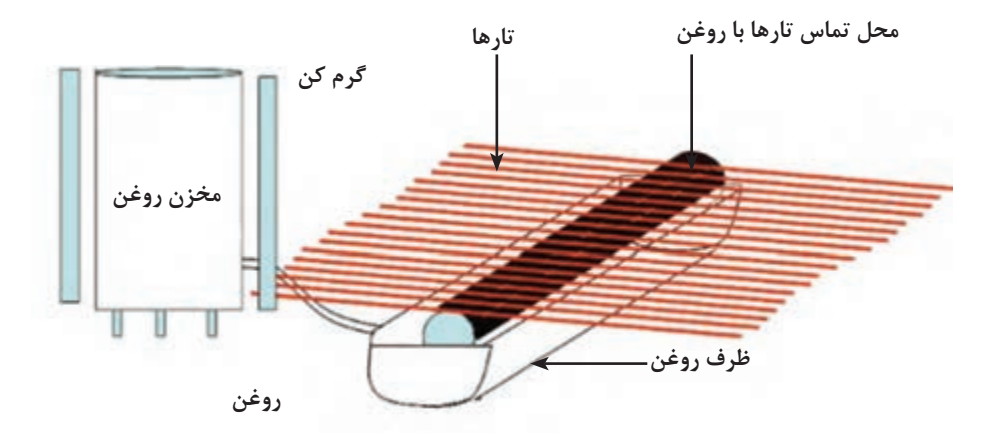

**شکل 18ـ نحوه روغن زدن به چله تارها**

 **تنظیمات دستگاه چلهپیچ بخشی** هر دستگاه براي انجام صحیح كارها به تنظيمات درست نياز دارد. تنظیمات این دستگاه به مشخصات نخ تاری که قرار است از آن چله گرفته شود بستگی دارد. هنگامی که نخها از روی بوبینهای قفسه باز میشوند ننظیمات ساپورت و متراژ صورت میگیرد. بعداً که نخها به حالت باند روی درام پیچیده میشوند تنظیم شیب مخروطی صورت میگیرد. در نهایت وقتی که نخ از روی درام به نورد بافندگی منتقل میشود تنظیمات دیگر انجام میگیرد. نکاتی که باید هنگام تنظیمات چلهپیچ بخشی به آن توجه کرد: **<sup>1</sup>** به آموزشهای سازنده دستگاه که در کاتالوگ نوشته شده ک ً امال دقت نمایید. **2** اگر روی دستگاه در حال توقف نخ وجود دارد تدابیر الزم جهت جلوگیری از آسیب به آن به عمل آورید. **3** هنگام روغن کاری باید از گریس و روغن هیدرولیک مناسب و به اندازه استفاده نمایید. **4** محیط اطراف دستگاه و خود دستگاه نباید به روغن آغشته گردد.

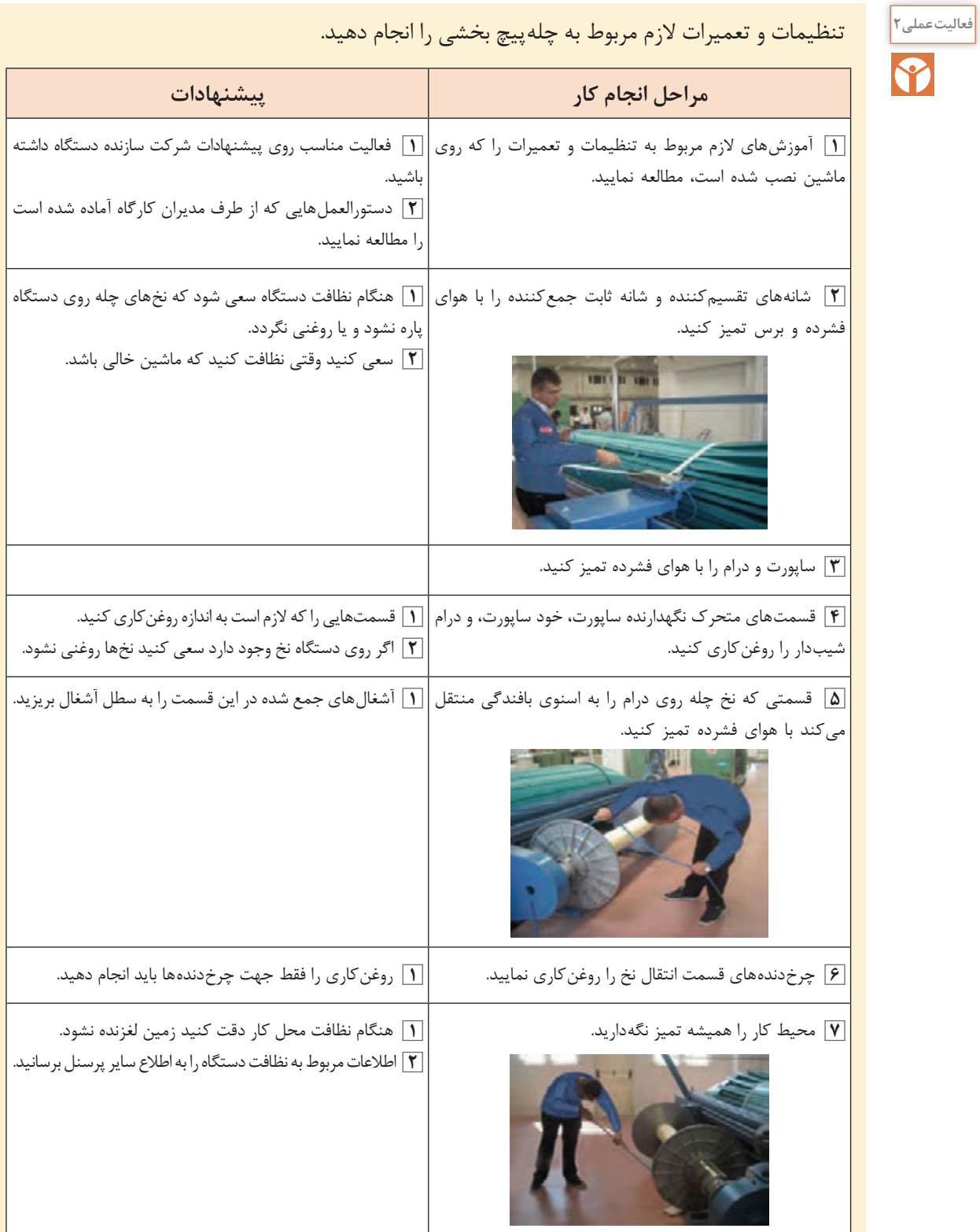

 **آمادهسازی نخ تار روی دستگاه چلهپیچی بخشی** برای قرار دادن نخهاي تار بر روي چله بايد نخها را آماده كرد. آمادهسازی نخ تار در دستگاه چلهپیچ بخشی عملیاتی به شرح زیر انجام میگیرد: ردیف کردن بوبینهای حاوی نخ روی قفسه چلهپیچی. گذراندن هر سر نخ از تجهیزات کشیدگی نخ، کنترل کنندهها و راهنماها گذراندن نخها از قسمت شانه متحرک و از شانه ثابت تنظیمات میزان شیب مخروطی دستگاه تنظیم متراژ نخ مورد نیاز پیوند زدن باندهای نخ تار به سیلندر دستهبندی باندهای تشکیل شده نخها به زوج و فرد )عمل چپ و راست( جا انداختن سیلندر نورد روی دستگاه پیچش و انتقال نخهای چله شده روی نورد هنگام قراردادن بوبینهای نخ روی قفسه به نکات زیر دقت کنید:

الف) هیچ نوع نخ یا ته بوبین از مجموعه قبلی که متفاوت می باشد نباید روی قفسه باشد. ب) کنترل تجهیزات قفسه شامل دوکها، ترمزدهندهها، تجهیزات کشیدگی و تجهیزات الکترونیکی کنترل نخ صورت گیرد. ج) نحوه کنار هم قرار گیری قفسهها باید بهگونهای باشد که باعث تداخل نخها در هم نگردد. د) هنگام باز شدن نخ از روی قفسه نباید هیچ اصطکاکی وجود داشته باشد. هـ) در صورت لزوم در همان ابتدا بوبینهای ذخیره نصب گردد. و( همه نخها با یک کشیدگی ثابت و یکسان تنظیم گردد. ز( طول باندها باید مساوی محاسبه گردد.

 **محاسبات چلهپیچی بخشی** قبل از انجام کارهای مربوطه ابتدا بايد اطالعات زير را به دست آورد. اين اطالعات از روي جداول و يا نمونههاي قبلي و يا ابتكارات جديد به دست ميآيد. عواملی که در محاسبات اهمیت دارند عبارتاند از: **1** تعداد باندهایی که بایستی روی درام پیچیده شوند. **2** عرض هر باند. **3** تعداد سر نخی که از یک دندانه شانه ثابت باید عبور کند. **4** تعداد راپورت موجود در قفسه **5** تعیین و به کارگیری فرمولهای مناسب موردنظر **6** نمره نخها و جنس آنها ابتدا عوامل مهم درباره اين محاسبات را مشخص مي كنيم كه عبارتاند از: الف) تعداد راپورت موجود در قفسه تعداد بوبینهای موجود درقفس ÷ تعداد سر نخهای موجود در یک راپورت = تعداد راپورت موجود در قفسه

ب) تعداد بوبین موجود در قفسه

تعداد سر نخ راپورت × تکرار راپورت در یک باند = تعداد بوبین موجود در قفسه

ج) تعداد باند

تعداد کل نخ تار ÷ تعداد بوبین موجود در قفسه = تعداد باند

<mark>تبصره:</mark> اگر عدد حاصل اعشاری باشد را به طرف رقم بالاتر گرد کنید، مثلاً ۳/۴ را به چهار و عدد ۸/۷ را ۹ در نظر بگيريد.

چرا در اينجا عدد را به عدد بزرگتر گرد ميكنيم؟ اگر عدد 5/001 بود آن را 6 درنظر ميگيريم؟ **فکر کنید**

د( عرض باند به عرضی از نخهای بوبینهای موجود در قفسه که با شانه متحرک پوشیده شدهاند و به سانتیمتر بیان میشود عرض باند میگویند. )عرض چله روی نورد × تعداد نخ باند( ÷ تعداد کل سر نخ تار = عرض باند هـ( عرض باند تعداد سر نخ باند ÷ نمره شانه = عرض باند تعداد نخی که از یک دندانه شانه ثابت میگذرد = تعداد سر نخ باند ÷ )تعداد دندانه شانه در یک سانتیمتر × عرض باند( **مثال:** اطالعات زير مربوط به يك چله نخ تار است. تعداد کل سر نخ تار: 6,000 سرنخ عرض نخ تار روی نورد 150سانتیمتر تعداد بوبینهای موجود در قفسه: 400 عدد نمره شانه ثابت 100N( تعداد دندانه در 10 سانتیمتر( با توجه به اطالعات فوق تعداد باند و عرض باند و تعداد نخی که از یک دندانه شانه ثابت عبور می کند را پیدا کنید. **حل:**  16 = 24 ÷ 400 = تعداد راپورت موجود در قفسه 384 = 24 × 16 = تعداد بوبین موجود در قفسه 16 = 384 ÷ 6000 = تعداد باند سانتیمتر 6/9 = 6000 ÷ (384 × 150) = عرض باند 4 = (10 × 6/9) ÷ 384 = تعداد سر نخ که از یک دندانه شانه ثابت میگذرد

اگر كل نخهاي تار 8,000 و عرض نخ تار 120 سانتيمتر و تعداد بوبين قفسه 500 و نمره شانه ثابت **تمرین** N120 باشد، اطالعات مربوط به اين نورد را محاسبه كنيد.

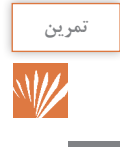

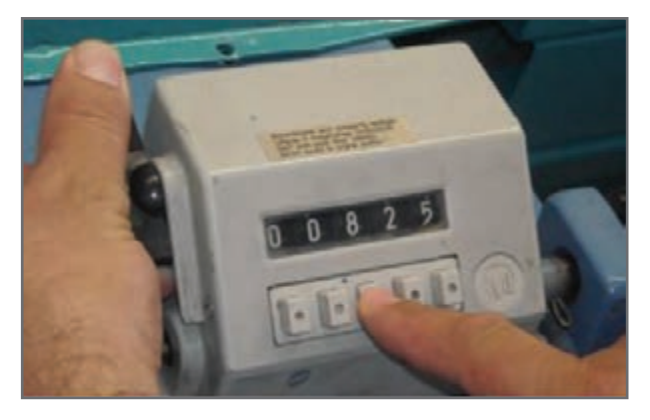

**شكل 19ـ نمونه يك دستگاه متراژ روي دستگاه چله پيچ**

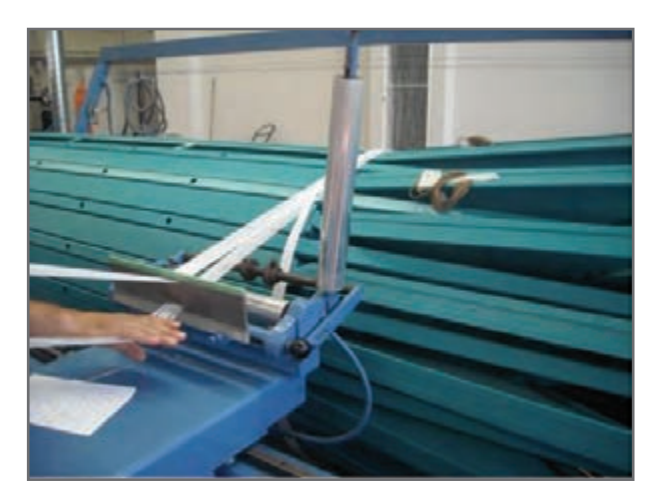

**شکل 20ـ انجام عمل چپ و راست**

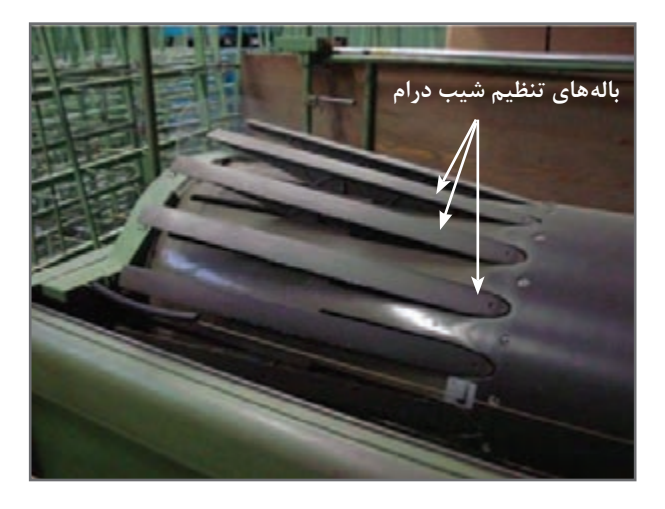

**شكل 21ـ تنظيم درام شيبدار**

 **تنظیم متراژ و ساپورت** در هر يك از دستگاههاي چلهپيچي وسيله براي متراژ وجود دارد. به كمك اين وسيله مقدار طولي نخ پيچيده شده مشخص ميگردد. در شكل 19 نمونهاي از اين دستگاه را مشاهده مے كنيد.

متراژ طول باندی که قرار است پیچیده شود یا به صورت دستی به شمارنده وارد میگردد و یا به صورت دیجیتالی طول متراژ به عنوان یک دیتا به دستگاه داده میشود که پس از رسیدن به طول موردنظر، دستگاه متوقف ميگردد. با تنظیم ساپورت و با توجه به ضخامت چله مقدار تراورس روی درام مشخص میشود. تنظیم نخهای دستهبندی شده به فرد و زوج (عمل چپ و راست):

نخها را به دو گروه زوج و فرد تقسیم کرده و هر دسته را با نخ و به طور جداگانه میبندد. سپس هر دسته را در محل خاصي قرار ميدهند. شكل 20 نحوه اين عمل را نشان ميدهند.

هدف از دستهبندی نخها این است که راپورت ً سر رنگ در چلههای رنگی حفظ شود و ضمنا نخها با هم قاطی نشوند و در صورت پارگی یک سر نخ به راحتی سر نخ آن پیدا شود. هنگامی که اولین دهانه تار باز میشود، این دهانه تا روی نورد کشیده میشود و از بین آن نخ پیوند دستهبندی عبور داده شده و پیوند میخورد. سپس دهانه دوم نیز باز شده و همچنین این عمل تکرار میشود بدین ترتیب عمل دستهبندی به اتمام میرسد. نخها را ابتدا بر روي يك درام شيبدار ميپيچند. در شكل 21 يك درام با قابليت تنظيم شيب را مشاهده ميكنيد.

چلهای که در چلهپیچی بخشی توليد میشود بعد از رسیدن به قطر خاصی روی درام پیچیده میشود. این قطر با تنظیم بالههای درام صورت میگیرد. زاویه شیب مخروط نیز با توجه به نمره نخ چله و جنس آن مشخص میشود. معمولاً این شیب بین ۶ تا ۲۸ درجه است.

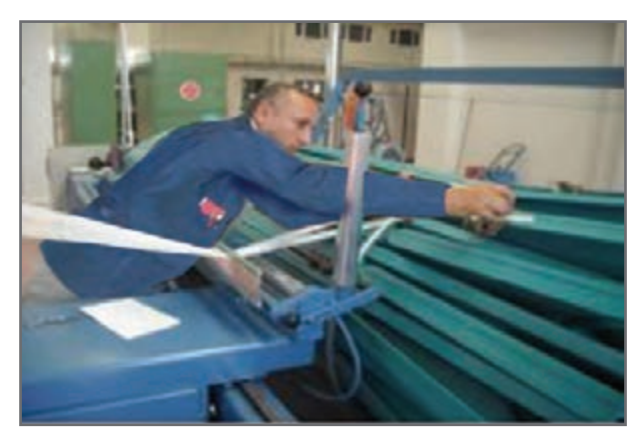

**شكل 22ـ وصل كردن نخها به ميخ روي درام**

 **پيوند نخ روی درام** نخها را بر روي درام محكم ميكنيم تا در اثر چرخش درام، نخها روي درام بپيچد و سر نخورد. در شكل 22 اين عمل را مشاهده مے كنيد. نخها بعد از عبور از شانه ثابت گره زده شده و به میخها یا چنگالهایی که روی سطح درام هستند پیوند زده میشوند.

 **پیچیدن باندهای تشکیل شده روی درام** هنگام پیچیدن باندهای نخ روی درام باید دارای کشیدگی یکسان باشند و شل و سفت نباشند. عمل پیچش نخها روی درام در صورتی انجام میشود که نخها با سرعت مشخص حرکت تراورس جانبی به طرف سطح شیبدار را انجام داده باشند. هنگامی که عمل پیچش اولین باند به اتمام رسید شانه را تا نقطه شروع پیچش دومین باند را تا نقطه پیچش می کشند سپس عمل دستهبندی را انجام میدهند و باند را روی درام پیوند میزنند. این عملیات برای هر باند تکرار میشود تا عملیات چلهپیچی کاملاً به اتمام برسد.

 **تنظیمات قسمت انتقال نخ به اسنو** بعد از اینکه پیچش کلیه باندهای نخ روی درام شیبدار به اتمام رسید، اسنوی بافندگی در محل خاص خودش قرار میگیرد. سپس سر نخها از روی درام کشیده شده و به شکل باندهای نازک گره زده میشوند. روی اسنوی بافندگی سوراخهایی وجود دارد، سر این باندهای نازک را در سوراخهای روی اسنو پیوند میزنند. سپس نخهای روی درام تحت کشیدگی ثابت و مساوی روی اسنوی بافندگی پیچیده میشوند.

 **انتقال نخهای موجود روی درام به روی اسنوی بافندگی** هنگامی که نخ چله از روی درام به روی اسنوی بافندگی پیچیده میشود، قطر داخلی سیلندر اسنو به علت پیچش نخ زیاد میشود. از طرف دیگر چون برای پیچیدن نخها تحت یک کشیدگی ثابت بایستی سرعت محیط اسنوی بافندگی ثابت بماند، نخها با حرکت چرخشی اسنوی بافندگی کشیده میشوند و پیچیده می شوند.

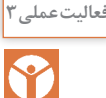

## <sup>والیتعملی۳</sup> ها با توجه به آموزشهای داده شده چلهای را حاضر نمایید.

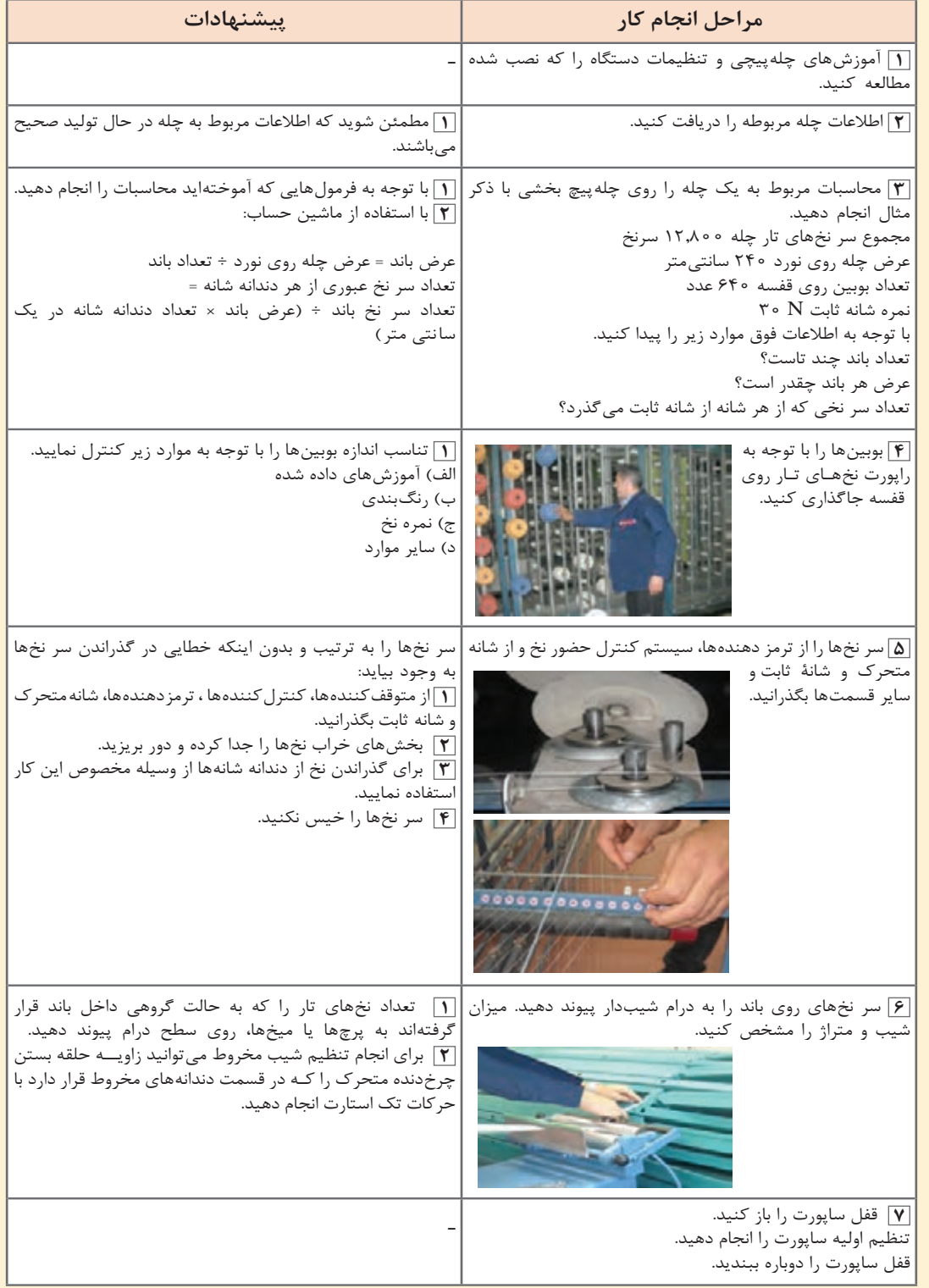

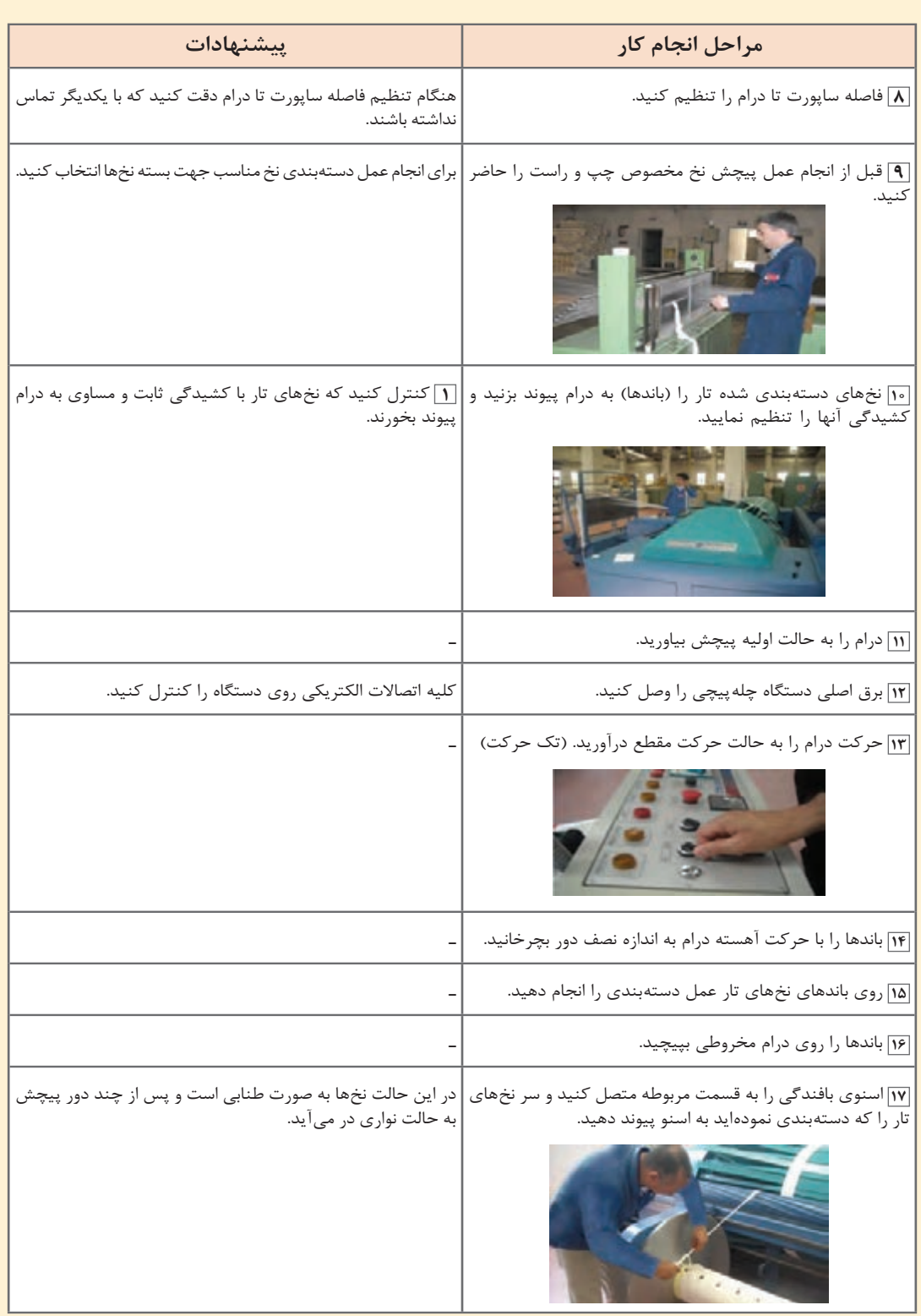

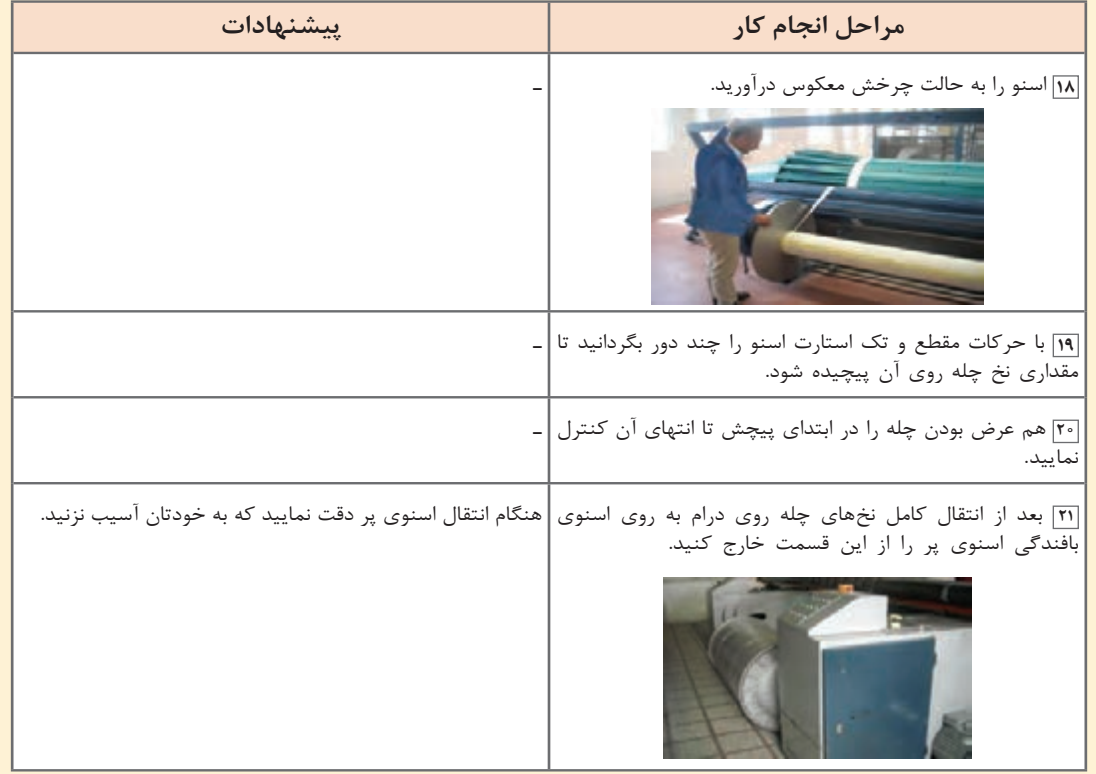

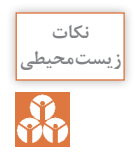

در انتهای کار دستگاه را کاملاً نظافت نمایید. هنگام نظافت دستگاه تکههای نخ، پرز، گردو غبار را که روی دستگاه جمع شدهاند بدون اینکه آسیب به نخهای تار برسانید در سطل آشغال بریزید.

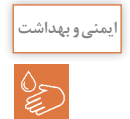

ل<sup>یشی ویهداشت</sup> ای در هنگام كار با دستگاه، به علت چرخش با دور بالا از وسایلی كه امكان گیركردن به بخشهای چرخنده **ای** دستگاه وجود دارد، استفاده نكنيد.

در چلهپیچ مستقیم روش کار بدین صورت است که مطابق ظرفیت و متناسب با کل سر نخها در چله بافندگی بوبین در قسمت قفسه قرار میگیرد و نخ از روی بوبينها پس از عبور از قسمتهای مختلف ماشین روی یک نورد استوانهای پیچیده میشوند.

ً Beam Back میگویند. با توجه به اینکه تراکم نخهای تار در روی چله Beam Back به این چله اصطالحا کامل نمیشود به همین علت تعدادی از این Beam Back متناسب با کل سر نخها در چله بافندگی در قسمت ماشین آهار یا ماشین چله برگردان قرار داده میشود. که در این شرایط نخ از روی چله Beam Back باز شده و نهایتا روی چله بافندگی و با تراکم نخ تار مورد نیاز پیچیده میشود. ً برای نخهایی که نیاز به آهارزنی دارند از چلهپیچی مستقیم استفاده میشود. معموال در چلهپیچ مستقیم درام مخروطی شکل وجود ندارد و نخها به صورت باند در نمیآیند.

مطابق شكل 23 قفسهای که در چلهپیچ مستقیم به کار میرود و بسیار بزرگتر و با ظرفیت بیشتر از قفسه چلهپيچي بخشي است و عموماً به شکل  $\rm V$  ميباشد.

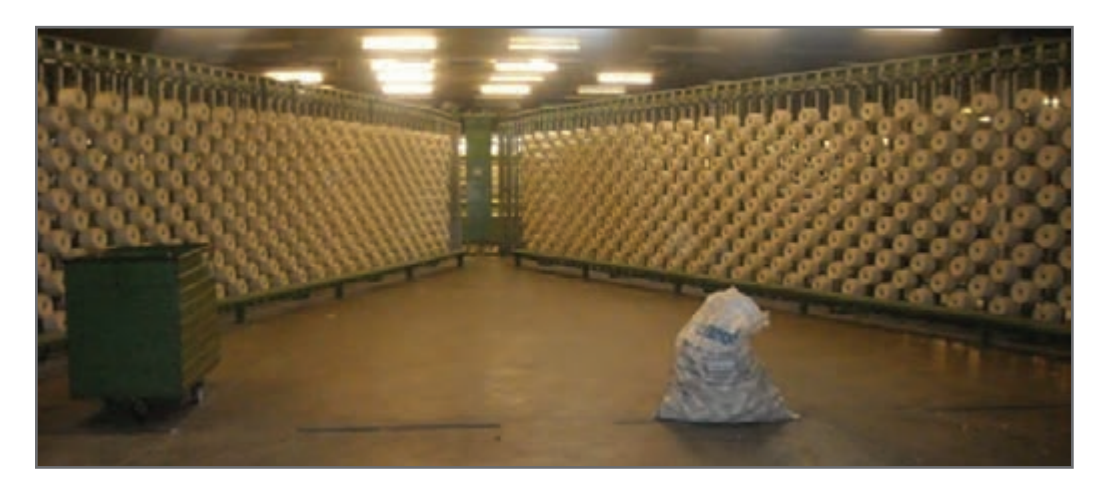

**شکل 23ـ قفسه** V **شكل بوبين**

**ً دو گونهاند: ماشینهای چلهپیچی مستقیم معموال 1** ماشینهای با سرعت کم که در آن از نخهایی با بوبینهای فالنژدار استفاده میشود. **2** ماشینهای با سرعت زیاد که در آن از نخهایی با بوبیـنهای مخروطی و استوانهای و با سرعت 800 ـ 400متر در دقیقه استفاده میشود.

مشخصات کلی چله عبارتاند از : **1** تراکم چله **2** عرض چله **3** متراژ چله

مشخصات کیفی چله عبارتاند از : **1** چگالی یکسان در تمام نقاط چله **2** گرد بودن )سیلندری بودن( چله اجزای ماشین چلهپیچی مستقیم عبارتاند از : **1** قفسه Creel **2** دوک **3** تنظیم کشیدگی و راهنما و کنترل کنندهها )Sion Ten) **4** شانه تنظیم عرض **5** غلتک متراژ <mark>6</mark> قسمت پیچش (Head Stock)

 **قفسه**

محل قرارگیری بوبینهای نخ میباشد و در ماشین چلهپیچی مستقیم قفسه به شکل V میباشد و به ازای هر سر نخ تار دو بوبين روی قفسه V شکل قرار می دهند که یکی در حال کار و دیگری بهعنوان رزرو می باشد. بوبین در کار در قسمت بیرونی دو بخش به هم چسبیده V شکل قرار میگیرند و بوبین ذخیره در قسمت درونی دو بخش به هم چسبیده V شکل قرار دارد. در هنگام اتمام بوبینهای در حال کار کالچ قفسه را فشار داده بوبین ذخیره را جایگزین بوبینهای در حال کار می کند. این قفسهها در هر طرف دارای ردیفهای عمودی میباشند. طول نخ روی بوبینها معمولاً به قدری است که بتوان از یک بوبین چند چله به دست آورد. مهمترین ویژگی قفسه V شکل روی ماشین چلهپیچی مستقیم عبارتاند از: لف) توقفهای آنها نسبتاً کم است. ب) دارای ته بوبین هستند. ج) فضای کمتری اشغال می کنند. د( کشیدگی کمتری به نخهای تار وارد میشود.

 **دوکها** مهمترین قسمت قفسه، دوکهایی هستند که بوبینهای حاوی نخ روی آنها قرار میگیرند و هنگامی که نخ از روی بوبین باز میشود بوبین نخ را ثابت نگاه میدارد.

 **کنترلکننده پارگی نخ** برای هر نخ تار یک سنسور وجود دارد که این سنسورها به صورت سری به هم متصل شدهاند و با پاره شدن یکی از سر نخها سنسور مورد نظر عمل کرده و در نتیجه مدار وصل شده و ماشین متوقف میشود و به ازای هر سر نخ یک چراغ وجود دارد که با پارگی نخ چراغ روشن میشود. اپراتور به راحتی میتواند نخ پارگی را تشخیص داده و رفع پارگی نماید.

 **شانه ماشین چلهپیچی مستقیم: )شانه زیگزاگ(** شکل ۲۴ یک شانه زیگزاگی را نشان می دهد. این شانه جهت مجزا و تفکیک نمودن نخ تار و تنظیم تراکم تار بر روی ماشین چلهپیچی نصب میگردد. این شانه از تعدادی میله تشکیل شده که به طور مجزا و خطی در ک پایه قرار می گیرند و از جنس فولاد سخت و آبکاری شدهاند. معمولاً شانه حالت زیگزاگی دارد و به صورت لوالیی بوده و با کم و زیاد کردن زاویه بین آنها میتوان تراکم نخها را تغییر داد.

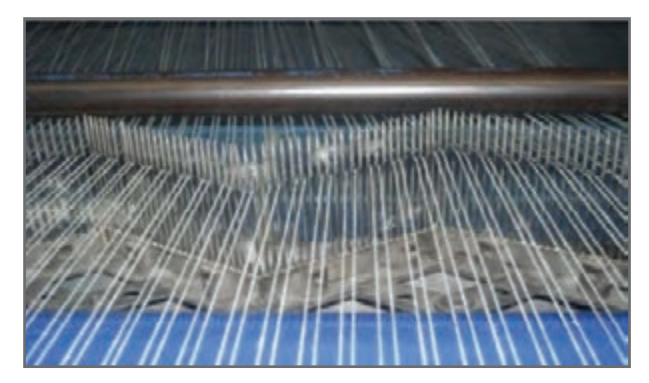

**شکل 24ـ شانه زيگزاگي**

این شانهها روی پایه متحرکی قرار گرفتهاند تا بتوانند نخها را در عرض چله به طور یکنواخت قرار دهند. در چلهپیچی مستقیم طول شانه مفید برابر عرض پارچه میباشد، در حالی که در چلهپیچی بخشی طول شانه به اندازه عرض هر باند چله میباشد.

خدمات شانه عبارتاند از: الف) توزیع برابر نخها در عرض چله ب( راهنمای محل پیچش نخها روی بیم )Beam) ج) حفظ توازی نخها (شانهها به صورت زیگزاگ روی میز قرار گرفتهاند عرض هر تکه شانه ۵ سانتیمتر میباشد بدین منظور که فاصله شانه تا غلتک زیاد نباشد در نتیجه موقع توقف نخها آزادی عمل جهت در هم پیچیدن و ایجاد پاملخی شدن ندارند). د) شانه دو حرکت دارد: حرکت افقی و حرکت عمودی، حرکت عمودی عمر شانه را افزایش و سایش نخ با میلههای شانه را کاهش میدهد و با حرکت افقی پیچش یکنواخت نخ روی Beam تغییر می کند.

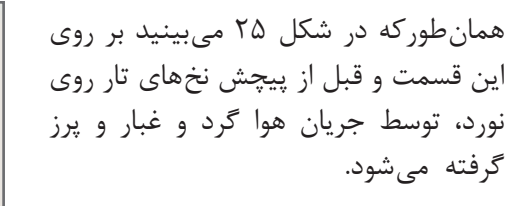

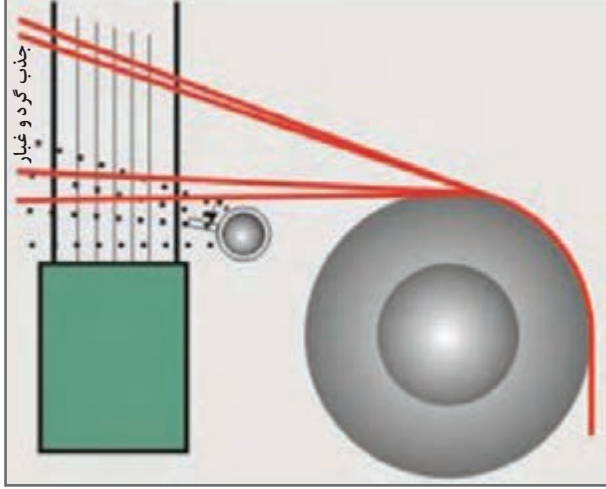

**شکل 25ـ گرفتن پرزها و گرد و غبار به كمك مکش هوا**
**کنترل متراژ** با توجه بهدستور سالن بافندگی در خصوص طول چلهای که قرار است درنظر گرفته شود، متراژ چله تعیین میگردد، در غیر این صورت باعث ایجاد ضایعات میگردد. نخ از بین سه غلتک عبور می کند که غلتک وسطی به دور سنج متصل میباشد. بر اساس محیط غلتک و تعداد دوری که میزند، میزان متراژ نخ بر حسب متر روی کنتور متراژ نمایان میگردد. در ماشینهای مدرن متراژ به صورت دیجیتالی، با محاسبه طول چلهای که از مقابل سنسورهای کنترل کننده عبور کرده است، دستور توقف و برش نخ باند را به Cutter مے دهد.

 **قسمت پیچش** به قسمتی گفته میشود که نخهایی را که از روی قفسه میآیند تحت کشیدگی یکسان و به موازات یکدیگر روی نورد در حال گردش میپیچید. نخهایی که از شانه عبور می کنند از روی سیلندر انتقال رد شده به شکل دستههای کوچک گره زده شده و روی نورد پیوند زده میشوند. در شكل 26 قسمت انتقال را مشاهده ميكنيد.

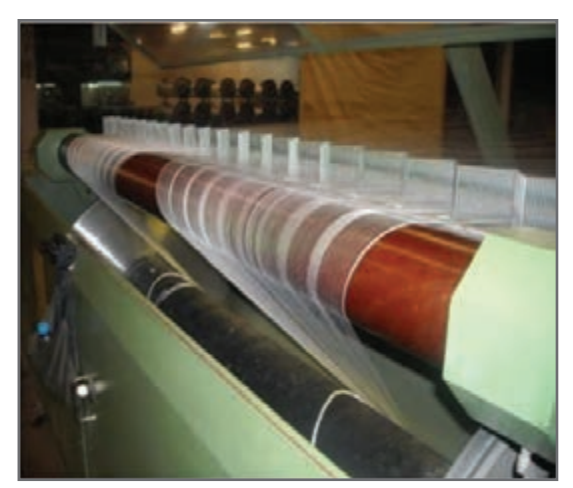

**شکل 26ـ قسمت انتقال نخهاي تار**

نخ روی نورد چله با تراکم یکسان و یکنواخت پیچیده میشود تا دانسیته چله از ابتدا تا انتهای پیچش یکسان باشد. اين عمل به دو طريق تأمين ميشود. **1** سرعت خطی پیچش ثابت است. **2** پیچش چله از طریق تماس Beam با درام پیچش )تماسی( تأمین میشود )این سیستم برای پیچش نخهای ریسیده شده مناسب است(. **3** دوران سیستم چله که با افزایش قطر چله سرعت دورانی چله کاهش می یابد )این سیستم برای پیچش فیالمنتها مناسب است(. برای داشتن پیچش یکسان دایرهای وجود یک غلتک فشاردهنده روی چله الزم است. هر چه چله قطورتر میشود فشار غلتک فشاردهنده نیز بايد بیشتر شود.

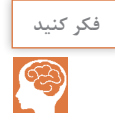

### چرا با افزايش قطر نخها، ميزان فشار نيز بايد افزايش يابد. **فکر کنید**

زمانی که Beam چله متوقف میشود غلتک فشاردهنده از آن جدا میشود. برای توقف سریع درام پیچش وجود ترمزهای بسیار قوی ضروری است.ترمز درام پیچش از اجزای بسیار مهم دستگاه چلهپیچی است. توقف سریع به وسیله ترمزهای هیدرولیکی قدرتمند صورت میگیرد. برای تولید چلهای با سطح صاف و چگالی یکسان باید موارد زیر رعایت شود: **1** توزیع یکنواخت نخ در عرض چله

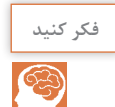

با توجه به آنچه فرا گرفتهايد چه وسيلهاي اين كار را انجام ميدهد. **فکر کنید**

**1** کشش یکنواخت نخها )این کار توسط سیستم کشش در قفسه صورت میگیرد( **2** فشردن نخها به سیلندر چله به طوری که نخها در کنار یکدیگر تشکیل یک الیه منسجم و یکپارچه بدهند )این کار توسط غلتک فشاردهنده صورت میگیرد(. **3** با افزایش قطر نخ پیچیده شده روی نورد سرعت سطحی پیچش افزایش می یابد لذا جهت کم کردن سرعت بین موتور و نورد یک گیربکس میگذارند که سرعت را تنظیم کند.

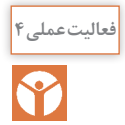

تنظیمات دستگاه چلهچینی مستقیم را انجام داده آن را آماده کار نمایید.

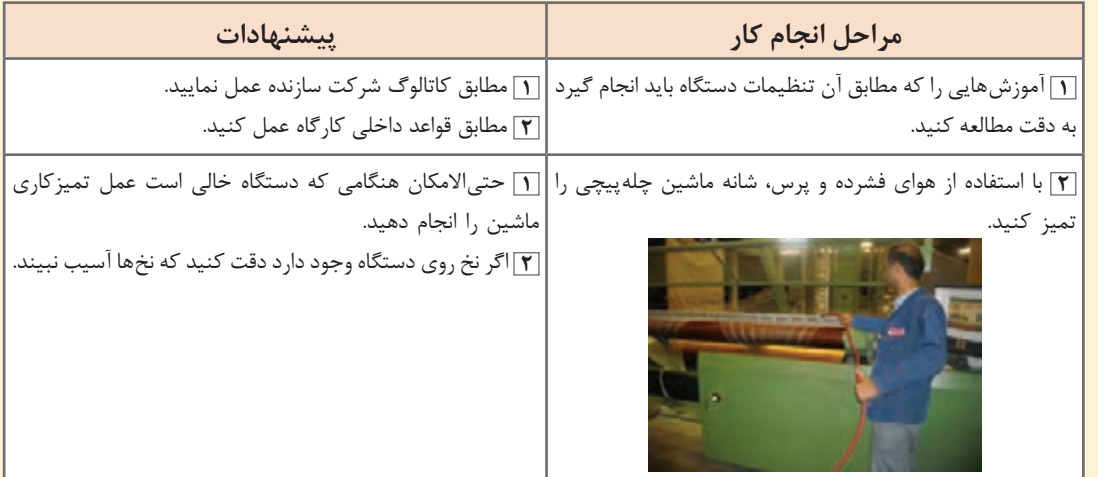

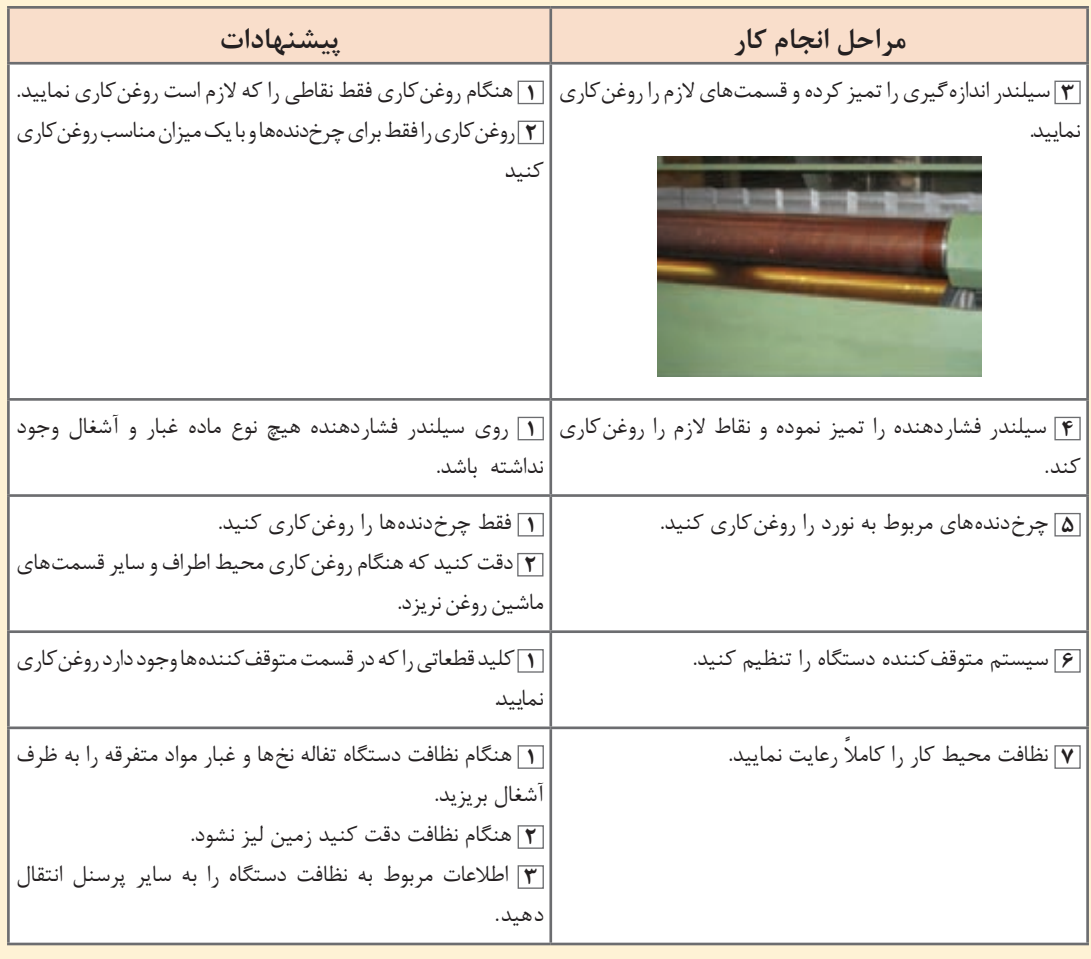

#### **آمادهسازی چله در دستگاه چلهپیچ مستقیم**

عملیات چلهپیچی مستقیم با توجه به خصوصیات نخ مورد استفاده در چله مانند نمره نخ، رنگ و راپورت رنگ، طول چله، ماده خام نخ، تیپ نورد به کار رفته (نوع دستگاه بافندگی) صورت می گیرد. محاسبات در چلهپیچ مستقیم به دو شکل صورت میگیرد: الف) محاسبات مربوط به چله نخ تک رنگ ب( محاسبات مربوط به تعداد راپورت نخ رنگی **الف( محاسبات چله نخ تک رنگ** این محاسبات با توجه به تعداد نورد مورد استفاده، تعداد بوبین مورد استفاده در قفسهها و با استفاده از دو فرمول زیر انجام میگیرد. تعداد نورد مورد استفاده = تعداد کل نخهای تار ÷ ظرفیت قفسه

**تبصره:** اگر نتیجه اعشاری شد آن را به باال گرد کنید. تعداد بوبین چیده شده در قفسه = تعداد کل نخهای تار ÷ تعداد کل نورد **مثال:** اگر تعداد سر نخهای تار = 6,000 سر نخ باشد و مشخصات چله تک رنگ و ظرفیت قفسه = 850 بوبین باشد، تعداد نورد و تعداد بوبین مورد استفاده را حساب كنيد؟ تعداد نورد مورد استفاده = 6,000 ÷850 = 7/058 ولي چون تعداد نورد بايد رند باشد عدد بزرگتر يعني 8 را در نظر ميگيريم.

تعداد بوبین چیده شده در قفسه = 6000 ÷8 = 750 با اينكه هر قفسه 850 ظرفيت دارد ولي ما مجبوريم از 750 تار آن استفاده كنيم.

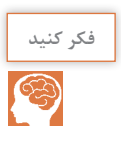

چرا از همه ظرفيت قفسه استفاده نميكنيم؟ **فکر کنید**

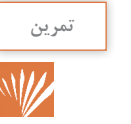

در يك چله تك رنگ با تعداد سرنخ تار 5,500 و ظرفيت قفسه ،600 تعداد نوار و تعداد بوبين هر قفسه **تمرین** را حساب كنيد.

**ب( محاسبات مربوط به چلهای که دارای راپورت رنگی باشد:** این محاسبات به تعداد بوبین چیده شده در قفسه و تعداد راپورت رنگی بستگی دارد. نكته مهم اين است كه تعداد بوبین باید مضربی از تعداد راپورت رنگي طرح نيز باشد. **مثال:** اگر در يك چله تعداد کل سر نخ تار 3،000 سر نخ و ظرفیت قفسه: 600 بوبین و راپورت رنگبندي تار40 سر نخ مشکی، 20 سر نخ قرمز، 40 سر نخ مشکی، 20 سر نخ آبی باشد؛ تعداد نورد مورد استفاده و تعداد بوبین چیده شده را محاسبه كنيد. ردیف رنگی روی نورد به چه صورت خواهد بود؟ در اين حالت بايد دو مطلب را با هم در نظر بگيريم. اول آنكه تعداد كل نخها را بايد به چند Beam Back تقسيم كنيم كه در تمرين اول آن را متوجه شديد. دوم آنكه هر سر نخ رنگي را بايد به طور مساوي بين Beam Backها تقسيم كرد. **حل**: راپورت رنگي از جمع همه سر نخهاي رنگي در يك راپورت تكرار به دست ميآيد. بنابراين خواهيم داشت: تعداد سر نخ راپورت رنگي = 40 + 20 + 40 + 20 = 120  $\mathcal{S} \circ \mathsf{o} = \mathsf{a} \div \mathsf{y} \circ \mathsf{o} = 3000$  تعداد بوبین چیده شده روی قفسه  $\Delta = 200^\circ \div \mathsf{0}$  تعداد نورد مورد استفاده $= 200^\circ$ تعداد تکرار راپورت قفسه = تعداد سر نخ موجود در قفسه ÷ تعداد سرنخ رنگی = 600 ÷ 120 = 5

|             |                |             |             |   |   | ترتيب رنگھا |             |   |   |   |   |   |           |   |   |             |   |   |     |   |   |   |   | تعدادنورد |
|-------------|----------------|-------------|-------------|---|---|-------------|-------------|---|---|---|---|---|-----------|---|---|-------------|---|---|-----|---|---|---|---|-----------|
| $\tilde{1}$ |                |             | ĩ           | م | م | م           | م           | م | م | م | م | ق | ق         | ق | ق | م           | م | م | م   | م | م | م | م | نورد اول  |
| $\tilde{I}$ |                |             | Ĩ           | م | م | م           | م           | م | م | م | م | ق | ق         | ق | ق | م           | م | م | م   | م | م | م | م | نورد دوم  |
| $\tilde{1}$ |                |             | ĩ           | م | م | م           | م           | م | م | م | م | ق | ق         | ق | ق | م           | م | م | م   | م | م | م | م | نورد سوم  |
| $\tilde{1}$ |                | $\tilde{1}$ | $\tilde{1}$ | م | م | م           | م           | م | م | م | م | ق | ق         | ق | ق | م           | م | م | م   | م | م | م | م | نوردچهارم |
| $\tilde{1}$ |                | $\tilde{1}$ | ĩ           | م | م | م           | م           | م | م | م | م | ق | ق         | ق | ق | م           | م | م | م   | م | م | م | م | نوردپنجم  |
|             | $\mathsf{r}$ . |             |             |   |   |             | $6^{\circ}$ |   |   |   |   |   | $Y \circ$ |   |   | $6^{\circ}$ |   |   | جمع |   |   |   |   |           |

**جدول 1ـ تعداد ترتيب رنگها روي بيمها**

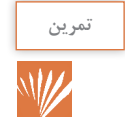

<sup>تمرین</sup> در یک چله تار قرار است از چله۹۰۰ سر نخ استفاده شود و قفسه ۹۰۰۰ جای بوبین دارد. اگر ترتیب<br><mark>////</mark> و تعداد رنگی به صورت زیر باشد، محاسبات مربوط به این چلهپیچی را انجام دهید. و تعداد رنگي به صورت زير باشد، محاسبات مربوط به اين چلهپيچي را انجام دهيد.

50 تار آبي ـ 25 تار قرمز ـ 50 تار سبز ـ 25 تار زرد

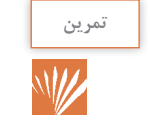

ترتيب رنگي يك چله تار به اینصورت است: آبي 5 تار ـ زرد 5 تارـ سبز 10 تار ـ سفيد 100 تار؛ آن را **تمرین** ترسیم کنید.

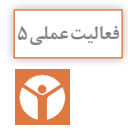

# با توجه به آموزشهای چلهپیچی مستقیم، چله موردنظر را آماده کنید.

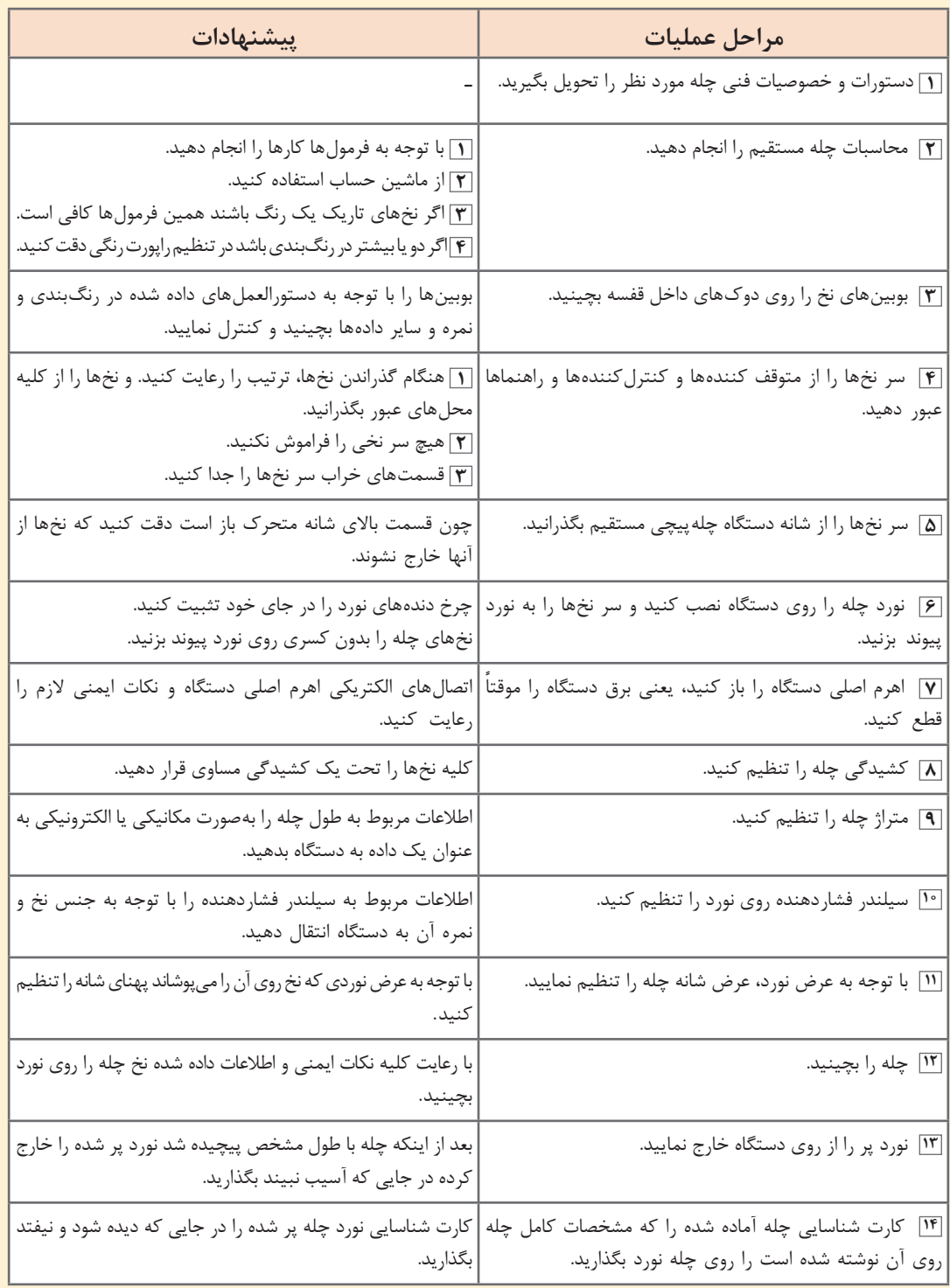

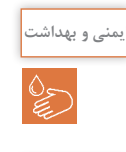

محیط اطراف چلهپیچی را تمیز کنید. در هنگام كار از لباسها و وسايلي كه ممكن است در دستگاه گير **ایمنی و بهداشت** كند بپرهيزيد.

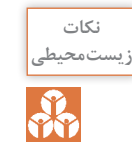

آشغالها، سر نخها و مواد خارجی دیگر را بدون رساندن آسیب به دستگاه چله داخل سطل آشغال بریزید. پس از روغنكاري اضافات آن را در محل مناسب نگهداري كنيد. از ريختن روغن در فاضالب خودداري كنيد.

**آهارزني نخهاي تار SIZING** 

هنگام بافت پارچه نخهاي تار از بين چشمهاي ميل ميلك، المل، شانه و بعضي از نخهاي عبور در معرض سايش و كشيدگي قرار مي گيرد. به همين دليل از مقاومت نخها كم ميشود و باعث ايجاد پارگي خصوصاً در نقاط ضعیف و نازک ميشود، لذا براي حفظ راندمان توليد و كيفيت عمل آهارزني روي نخ صورت ميگيرد. به اعمال شيميايي و اضافه نمودن مواد اضافي به سطح نخ كه براي ايجاد مقاومت در نخ به كار ميرود آهارزني مے گويند.

بعد از عمليات آهارزني هر اليافي كه داخل نخ تاب نخوردهاند به بدنه ميچسبد لذا هنگام عبور از ميل ميلك، لامل، شانه و... گير نمي كنند و باز نمي شوند نخهاي تار ليز مي شوند، اصطكاك كم مي شود و مانع ايجاد گلوله الياف مي شود و نخ حالت پر شوندگي پيدا مي كند.

 **آهار چيست؟**

بهطور كلي آهار عبارت است از مايع غليظي كه خاصيت چسبندگي شيميایي دارد. نقش آهار بدين صورت است كه ماکرومولكولهاي آن در اثر پيوند با ليف يا با خود ماكرومولكولها بر روي سطح جانبي نخ يك فيلم از ماده آهاري يكنواخت ايجاد مينمايد.

**نوع آهار مصرفي و ميزان آن بستگي به عوامل زير دارد**: نوع ليف، نوع بافت، تراكم تار و پود، نوع نخ، نمره نخ، غلظت محلول آهار درجه حرارت و روش آهارزني **هدف عمل آهارزني و اهميت آن عبارتاند از**: ـ بهبود كيفيت فيزيكي نخ (بالا بردن مقاومت، بالا بردن خاصيت الاستيكي ، بالا بردن ليزشوندگي) ـ عدم آسيب رساندن به نخهاي تار در حال بافت در ماشين بافندگي ـ جلوگیری از ایجاد الکتریسیته ساکن ـ بايد مقاومت و قابليت اصطكاكي نخ را افزايش دهد، تا راندمان بافت باال برود. ـ روی سطح نخ یک الیه منعطف و فیلم مانند تشکیل دهد. ـ سرالياف موجود روي سطح نخ را به هم بچسباند. ـ دادن رطوبت الزم به نخ ـ براي تبديل مجموع نخها به يک سيلندر منظم و روان از نخ خصوصيات لازم را داشته باشد. ـ روي عمليات آهارزني و عمليات تكميلي و رنگرزي بعد از بافت اثر منفي نگذارد. ـ بعد از بافت از روي پارچه بهراحتي پاك شود.

 **خصوصيات ماده آهاري 1** بايد خواص فيزيكي نخ را بهبود بخشد )استحكام كششي نخ، قابليت ازدياد طول باالی سيستم(. **2** چسبندگي: باید بتواند الياف را به بدنه نخ بچسباند و خودش نيز به نخ بچسبد. **3** نرمي و انعطافپذيري: )جهت مقابله با نيروهاي در ماشين بافندگي( **4** دوام در مقابل سايش: )بر اثر برخورد با ميل ميلك، المل، شانه در دستگاه بافندگي( **5** موازي قرارگرفتن الياف روي نخ **6** نفوذپذيري مواد آهاري به داخل نخ **7** غلظت يا ويسكوزيته داشته باشد. **8** يكنواخت باشد. **9** چربي و روغني بودن ماده آهاري **<sup>10</sup>** ضد كپك داشته باشد. **<sup>11</sup>** ضد بو و ضد كف داشته باشد. **<sup>12</sup>** ضد آتش باشد. **<sup>13</sup>** درجه ذوب آن پائین باشد. **<sup>14</sup>** زمان پخت كوتاه داشته باشد. **<sup>15</sup>** ايجاد حالت ليز شوندگي به نخها بدهد. **<sup>16</sup>** يك فيلم منعطف و منظم روي سطح نخ ايجاد كند. **<sup>17</sup>** رطوبت الزم را در نخ ايجاد كند. **<sup>18</sup>** از پرز پرز شدن نخ به علت اصطكاك نخها به هم جلوگيري كند.  **موادي آهاري** به موادي كه در توليد تركيب آهار به كار ميرود مواد آهاري ميگويند. اين مواد بايد همه خصوصيات الزم يك آهار را توليد كند و در نهايت پس از انجام بافندگي، با كمترين مشكل، از روي پارچه جدا شود. مواد آهاري به سه قسمت تقسيم ميشود:

الف) حل كننده ب) مواد اصلي آهار ت) مواد تعاوني آهار

 **حل كننده مواد آهاری** معمولاً از آب به عنوان حل كننده یا حلال استفاده میشود.

 **مواد اصلي آهار** چسب آهار كه نقش اصلي در ايجاد استحكام در نخ را دارد. چسب آهاري دو نوع است: چسب آهار طبيعي ـ چسب آهار مصنوعي يا پليمري

 **چسب آهار طبيعي** نشاسته )نشاسته سيبزميني يا ذرت يا آرد( نشاسته اصالح شده چسبهاي پروتئيني )كازئين، ژالتين(

 **چسب آهار مصنوعي يا پليمري** پلي ونيل الكل پلي آكريالتها استرن ، پلي استيرن اترهاي سلولزي، كربوكسي ميتل سلولز و...

 **مواد تعاونی آهار** موادي كه براي عملكرد بهتر آهار به آن اضافه ميشوند. **1** مواد جاذب الرطوبه كه به اين جهت گلیسیرین مصرف ميشود. **٢** نرم کنندهها شامل )روغن حیوانی، روغن گیاهی مانند: روغن زیتون، صابون، روغنهای صابونی شده و پارافین( **٣** مواد افزودنی با عملكرد خاص شامل انواع ضد کف، ضد باکتری، ضد کپک، امولیسیون کنندهها، واکسها

## **1 واکس ها 1** براي خاصيت ليزكنندگي )كاهش اصطكاك( شامل انواع صابون **٢** خاصيت ماندگاري شامل فنل **٣** كاربرد آسانتر مواد آهاري مانند اسيد سولفوريك يا هيپوكلريت كلسيم **٤** براي جلوگيري از خشك شدن ماده آهاري موادي مانند كلرورمنیزیم یا كلروكلسيم

در هنگام آماده كردن مواد آهاري بايد به نكات زير توجه كرد. نکاتی که در هنگام آماده نمودن نسخه آهارها باید به آن توجه نمود و با توجه به آنها آهار را ساخت: ـ جنس نخ (پنبه، پلی|ستر، ریون، پشم یا مخلوط اینها) كه بر روي نوع آهار مؤثر است. ـ میزان پرزدار بودن نخ پرز زياد مقدار بيشتري آهار را به خود ميگيرد و بايد آهار را شلتر كرد. ـ ساختمان نخ (نخ رینگ، نخ اپن|ند و غیره) مطابق جداول خاص عمل كرد. ـ آب مورد استفاده (آب تازه یا آب بازیافتی) مطابق جداول خاص عمل كرد. ـ تیپ دستگاه بافندگی و سرعت آن (از روی كاتالوگ ماشين) ـ درصد مواد تعاونی )از روي كاتالوگ مواد( ـ تراکم نخ تار و يود (براي تراکم زياد نخ، آهار را شل تر بسازيد.) ـ طراحی ماشین آهار و تعداد مخازن )از روي كاتالوگ ماشين( ـ نمره نخهاي تار و پود (نخهاي ضخيم به آهار كمتري احتياج دارند و آهار شل تر باشد).

 **فرمول آهار نخ** ساساً انتخاب فرمول آهار ثابت نيست و كم و بيش برحسب تاب نخ ـ ساخت پارچه متفاوت ميباشد و تعديل و تغيير مقادير مواد به عواملي از قبيل غلظت محلول، درجه حرارت، جذب آهار، ميزان فشار وارد بر محلول آهار، سرعت ماشين و يا عبور نخ از آن، ميزان فشار بر نخ، عمق نفوذ محلول، تعداد چله، زاويه اتصال و تماس نخ با غلتك حوضچه مواد، مجموع نخ يك چله، نوع نخ (قطر نخ و نوع مواد نخ) وضعيت جوي سالن (دما و رطوبت سالن) تأثير بسزايي روى عمليات آهارزني دارد و مرتباً اين فرمولها تغيير مي كنند. بديهي است تجربه كافي و دقت در عمل جوابگوي همه اين عوامل خواهد بود. **1** فرمول آهار براي 4500 متر نخ 16/1 پنبهاي كه تعداد سر نخ آن در عرض 3,000 نخ است؛ نوع نقشه متقال

مواد الزم در جدول شماره 2 آمده است.

| ۰ ۳۰ لیتر  | ا ب           |   |
|------------|---------------|---|
| ۵۴ کیلوگرم | نشاسته گندم   |   |
| ۱ کیلو     | كتيرا         | ٣ |
| ۱۰ کیلو    | روغن تخم پنبه |   |
| ۱ کیلو     | گليسيرين      | Λ |
| ۳ کیلو     | پیه گاو       | ¢ |
| ۱/۵ کیلو   | صابون         |   |

**جدول شماره 2ـ مواد الزم در يك آهار )نسخه آهار( براي نخ پنبه**

**2** فرمول آهار براي نخ پلياستر يا تترون: سرنخ 500 با طول 4,000 متر نمره نخ 28/1 و با قوت نخ 80ـ 75 و تاب در اينچ 22ـ21

**جدول شماره 3ـ مواد آهاري براي پلي استر**

| ۲۴ کیلوگرم   | نشاسته گندم       |   |
|--------------|-------------------|---|
| ۲ کیلوگرم    | تيلوز ـ C • • ۱   |   |
| ۴۰ کیلوگرم   | يوآل poval        |   |
| ۱۵ کیلوگرم   | مارپوزول Marpozol |   |
| ۹ کیلوگرم    | سربين باز         | ۵ |
| ه ۴۰ ليتر    | اب                | ۶ |
| ه ۲_ ه ۱ گرم | سيتكس syetex      |   |

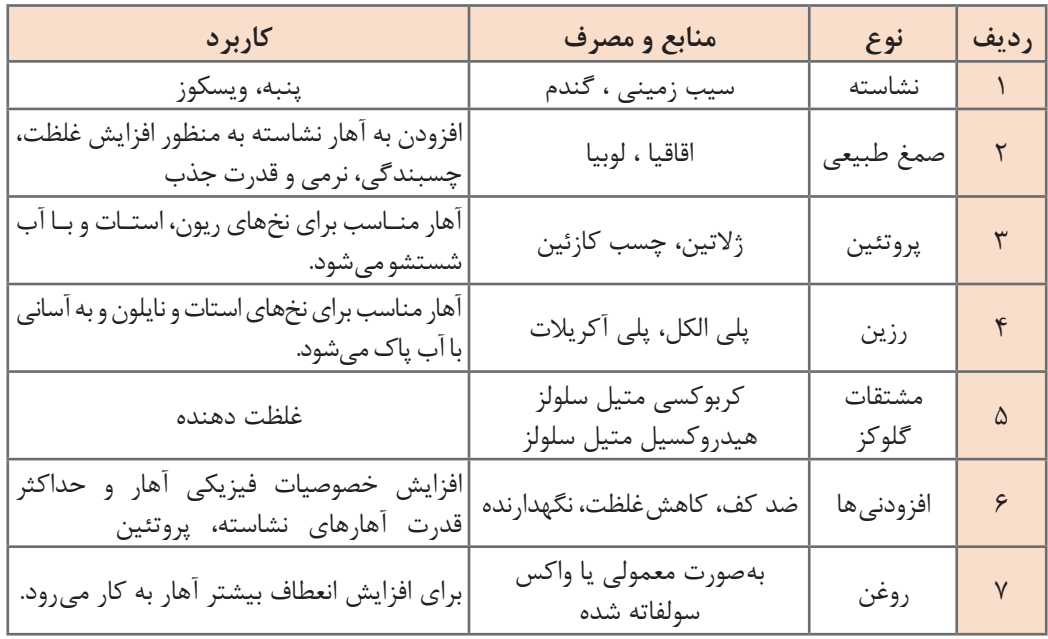

#### **جدول شماره 4ـ مواد آهاري با توجه به نوع الياف**

#### **جدول شماره 5ـ انواع آهارهای مصرفی برای الیاف مصنوعی فیالمنتی**

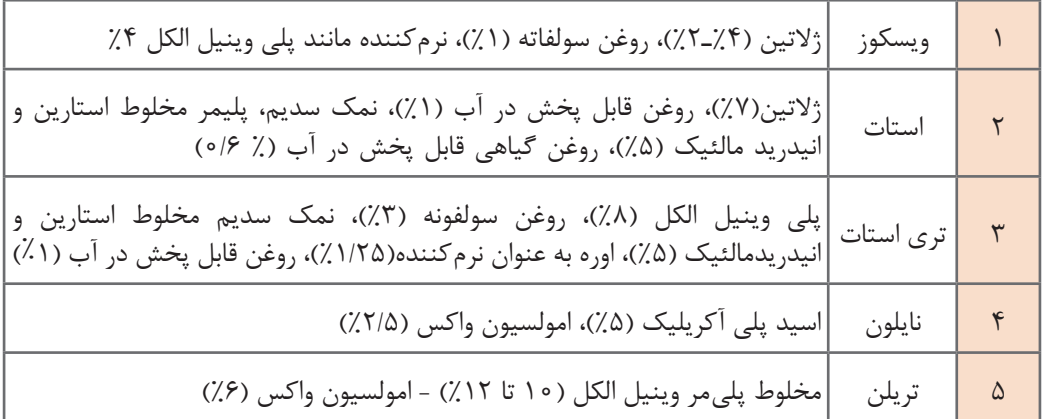

#### **اجزای یک نوع ماشین آهارزنی**

دستگاههاي آهارزني كه توسط شركتهاي سازنده ماشينآالت ميسازند با اينكه در اصول كاركرد شبيه به يكديگر هستند ولي از نظر ظاهري و سيستمها با هم تفاوت دارند. در اينجا يك مدل از اين ماشينها را بررسي ميكنيم. این دستگاه از چهار قسمت اصلی تشکیل میشود: **1** قفسه نوردها **2** مخزن آهار **3** خشک کن **4** پیچنده اسنو

 **قفسه**

این قسمت برای قرار دادن نوردهایی (Back Beam) که قبلاً در قسمت چلهپیچی مستقیم آماده شدهاند به کار میرود و نوردهای حاوی چله نخها در آنجا نصب میشوند.

 **مخزن آهار یا Box Size** این محفظه از جنس فوالد ضد زنگ میباشد و در داخل آن مواد آهاری قرار دارد و نخهای تار در این قسمت آهار مے خورند. اجزای سازنده این محفظه عبارتاند از: **1 غلتک های غوطهورکننده**: نخها را به داخل مخازن آهار ميفرستند. **٢ غلتک های فشاردهنده**: جفت غلتكهايي كه نخ را فشار ميدهند تا آهارهاي اضافي بيرون بيايند و يكنواخت شوند. **٣ لولههای بخار برای گرم کردن مواد آهاری**: باعث گرم شدن آهار داخل مخزن ميشوند. **٤ مجرای ورود آب** : شير ورودي آب **٥ مجرای ورود مواد آهاری**: محلي كه مواد آهاري وارد مخزن ميشوند.

پس از آنكه مواد آهاري به طور يكنواخت به نخهاي تار چسبيد. نخها را بايد خشك كرد. عمل خشک کردن به سه صورت انجام میگیرد: **1** خشک کردن با استفاده از سیلندرهای داغ **٢** خشک کردن با استفاده از اشعه مادون قرمز **٣** خشک کردن با استفاده از جریان هوای داغ

 **پیچش چله خشک شده آهار خورده روی نورد** نخهای تار چلهای که از قسمت خشک کن خارج میشوند روی یک نورد پیچیده میشوند. نخهای تار قبل از پیچیدن روی نورد از شانه متحرک دستهبندی نخها و شانه ثابت جهت جمع کردن نخها عبور داده میشوند. بدین ترتیب نخهایی که به هم چسبیدهاند از هم جدا می شوند. تهیه چله آهار خورده به دو روش صورت میگیرد:

**Creel to Beam system )الف**

در اين روش عمل چلهكشي و عمل آهارزدن همزمان با هم صورت میگیرد. بدين ترتيب كه ابتدا بوبينهاي قرار گرفته روي قفسهها را به چند نورد تبديل مي كنند و نوردها را به يک نورد تبديل كرده و سپس نورد بزرگ به قسمت آهار ميرود و هر دو عمل در يك مرحله انجام ميشود. در این سیستم میتوان هر نوع نخی را آهار زد مانند: نخ با تاب کم، نخ فیالمنت، نخ ظریف، نخ ضخیم، نخهای تکسچره پلیاستر و....

#### **)Beam to Beam system( )ب**

در این سیستم ابتدا نخهای تار خام روی نورد پیچیده میشوند. سپس به صورت چله به دستگاه آهار تغذیه میشوند و در نهایت به یک نورد چله آهار خورده تبدیل میشوند. سپس چند چله آهار خورده در ماشین Beam

به یک نورد تبدیل میشوند. تفاوت اساسي اين روش با روش قبلي اين است كه در روش دوم قفسه وجود ندارد و در نتيجه جاي بسيار كمتري را اشغال ميكند.

آهار زدن چلهها **فعالیتعملی6**

ـ بعد از اتمام برنامه قبلی قفسه ماشین آهار را تمیز کنید. ـ نوردهای حاوی چله را از چلهپیچی آورده و آنها را روی قفسه آهار جاگذاری کنید. ـ نوردهای روی قفسه آهار را در برنامه قرار دهید. ـ سر نخهای جدید را به سر نخهای قدیمی که به عنوان راهنمای گذراندن نخ میباشند پیوند بزنید. ـ نخ کشی را در ماشین انجام دهید. ـ نوار تقسیمبندی نخهای چله را روی بدنه آن بچسبانید تا در قسمت چپ و راست نخ از آن استفاده شود.  **راهاندازی ماشین** ـ مطابق برنامه و نیاز قسمت پاشیدن آهار سر نخهای نوردهای چلهپیچی را بگذرانید. ـ قسمت پاشیدن آهار را تمیز کنید. این کار را قبل از اینکه سر گرهها به آنجا برسد انجام دهید. ـ پمپ آهار، شیر بخار، جعبه پاشیدن ماده آهار را آماده کنید. ـ سیلندرهای آبگیر را از زیر فشار خارج کنید. ـ رطوبت را کنترل کنید. ـ مخزن آهار را از مواد آهاری پر کنید.

ـ غلتک های انتقال ماده آهار را فعال کنید. ـ مطمئن شوید که ماده آهاری نمیجوشد )قل نمیزند( که باعث ترشح و نشتی روی بدنه چله شود. ـ غلظت آهار را کنترل کنید. ـ دمای سیلندرهای خشک کن را کنترل کنید. ـ بعد از روشن کردن ماشین سیلندرهای هیدرولیکی را فعال کنید تا از فشار مورد نظر اطمینان حاصل کنید.

#### **داف نوردهای آهار خورده**

ـ نوار چسب )اتیکت( را روی نورد بچسبانید. ـ اطالعات و جزئیات چله را روی اتیکت بنویسید. ـ اطالعات شامل: نمره نخ، شماره پارتی، شماره نورد، مجموع سر نخ، طول چله میباشد. ـ جزئیات و مشخصات را در آمار تولید آهار بنویسید.

 **وظایف اپراتور هنگام تغییر شیفت** ـ حداقل 15 تا 10 دقیقه زودتر به داخل سالن بیایید. ـ وسایل موردنیاز مانند: گچ، قلم، چاقوی برش، دفترچه یادداشت و... را آماده کنید. ـ پرسنل شیفت قبلی را مالقات کنید و در مورد مسائل تولید، کیفیت، موارد ایمنی و... بحث کنید.

ـ وضعیت نوردها، وضعیت ماشین و انجام عملیات روی نخها را کنترل کنید. ـ Stop motionهای سراسر ماشین را کنترل کنید که سالم و فعال باشند (دکمههای حرکت آهسته نوردها). ـ موجودی نوردهای چلهپیچی و نوردهای خالی آهار را برای برنامه بعدی کنترل کنید. ـ آسیبهای وارده به نوردها را کنترل کنید.

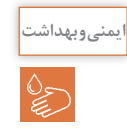

<sup>منیوبهداشت</sup> این نظافت ماشین آلات و نظافت سایر نقاط را کنترل کنید. ماشین را همیشه تمیز نگهدارید. اجازه ندهید آهار بر روي ماشين خشك شود و كپك بزند. در صورت وجود بوي بد به سرپرست كارگاه اطالع دهيد.

### **آهارگیری )آهارزدايی( DESIZING**

پس از عمل بافندگی با استفاده از نخهای تازه آهار خورده، برای اینکه در مراحل بعد بتوانیم به راحتی کار را پیش ببریم، بایستی این آهارها از روی نخهای بافته شده پاک شوند،یعنی باید عمل آهارزدایی صورت گیرد. برای این کار از مواد آهاربر استفاده میشود. آهاربرها یا تجزیهکنندههای آهار به منظور متالشی نمودن و یا سست نمودن ساختمان شیمیایی آهار مصرف شده به کار برده میشوند. اثر این مواد بر آهار باعث میگردد تا آهار تجزیه شده و در مراحل بعدی شسته شده و به سادگی از الیاف و نخ و پارچه جدا گردد. تنها در این صورت نخ از خصوصیات طبیعی خود جهت مراحل ترکیب بعدی برخوردار می گردد.

> **روش های متداول آهارگیری 1** تجزیه آهار نشاسته توسط اسید **2** تجزیه آهار نشاسته توسط باکتری **3** تجزیه آهار نشاسته توسط آنزیم **4** تجزیه آهار توسط مواد اکسیدکننده

**تجزیه آهار نشاسته توسط اسید** پارچه آهاردار سلولزی را با محلول 1ـ۵٪ اسید سولفوریک آغشته نموده و تا ۴ ساعت در دمای ۴۰ درجه میماند. در اینجا نباید اجازه دهیم که آب آن تبخیر شود. دما را به 50 درجه میرسانند تا اسید غلیظ شود و در نهایت الیاف سلولزی کربونیزه شده و نشاسته خارج میگردد.

**تجزیه آهار نشاسته توسط باکتری** پارچه آهاردار را میتوان پس از خیساندن در آب در اتاقهای دربسته و حرارت 25 تا 40 درجه نگهداشت. باکتریهای موجود در نشاسته، همراه آب شروع به فعالیت میکنند و در این مدت و در شرایط مناسب فعال شده و باعث تجزیه نشاسته میشود.

**تجزیه توسط آنزیم ها** متداولترین روش آهارگیری استفاده از آمیالز است. این آنزیم تسریعکننده آلی از جنس پروتئین است. نوع آنزیم هر نوع فعل و انفعال مخصوص است.

آنزیم آمیالز با توجه به نحوه تجزیه نشاسته به دو دسته تقسیم میشوند: الف) a آمیلاز: این آنزیم زنجیره نشاسته را به صورت منظم تجزیه می کند. ب( β آمیالز: این آنزیم قادر است تا تجزیه نشاسته را از انتهای قابل احیای آن آغاز کند و به صورت تدریجی و یکنواخت تجزیه کند. آمیالز مالت از جو تهیه شده و مخلوطی از α و β آمیالز است.

 **تجزیه آهار نشاسته توسط مواد اکسیدکننده**

موادی مانند سدیم پرسولفات، هیدروژن پراکسید میتوانند نشاسته را اکسید کنند. ولی این روش کاربرد زیادی ندارد.

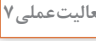

آهارگيري با آنزيم آميالز **فعالیتعملی7**

آنزیمهایی مانند آمیالز پایدار حرارتی و آمیالز قارچی به دلیل کارایی باال و روش مخصوص آهارگیری بدون ضربهزدن به نخ، در آهارگیری پارچه بافته شده استفاده میشوند. برای مثال، آهارگیری در ژیگر روش سادهای است که در آن، رول پارچه در حمام گذاشته و روی یک رول دیگر پیچیده میشود. ابتدا، پارچه آهاری در آب داغ )95ـ80 درجه سانتیگراد( برای ژلهای کردن نشاسته، شسته میشود. سپس مایع آهارگیری در 7/5 – 5/5 :PH و دمای 80ـ60 درجه سانتیگراد با توجه به آنزیم تنظیم میشود. پارچه سپس از مرحله اشباع میگذرد. نشاسته تخریب شده با شستشو در دمای 95ـ90 درجه سانتیگراد به مدت 2 دقیقه زدوده می شود. در روش ژیگر پارچه به صورت كاملاً باز شده و در داخل ماشین حركت می كند تا تمام آهارها زدوده شود و سپس با آبگيري، عمليات كامل ميشود. در روشهاي جدید كه به صورت ممتد انجام ميشود، پارچه از يك طرف وارد ماشين شده و به آرامي به طرف جلو، حركت ميكند. زمان واکنش برای آنزیم 15 ثانیه است و در حقیقت پارچه با مواد آهارگیر پد می شود پس از پد شدن (آغشته شدن و فشرده شدن)، پارچه در محفظه خاصي قرار ميگيرد. زمان نگهداری پارچه در اين محفظه بين 16ـ2 ساعت و در دمای 60ـ20 درجه سانتیگراد میباشد. در این حالت، از آنزیم آلفا، آمیالز با دمای پایین استفاده میشود. آمیالز با حرارت باال را میتوان در آهارگیری پارچه در محفظه بخار و در دمای 100ـ 95 درجه سانتیگراد استفاده کرد. پس از اتمام عمليات، پارچه را شستشو و آبكشي مي کنند تا آثار آهار از روي پارچه به كلي از بين برود.

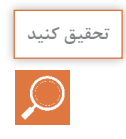

درباره روشهاي ديگر آهارزدايي تحقيق كنيد و روش عملي آن را پيدا كنيد. **تحقیق کنید**

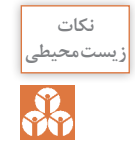

ا<sup>نکات</sup> از ریختن مواد مازاد در فاضلاب خودداری كنيد. در هنگام گرمكردن مواد مواظب سوختگی ناشی از بخار **ب** ً باشيد. پس از اتمام كار، مخازن ماشين را كامال تميز كنيد.

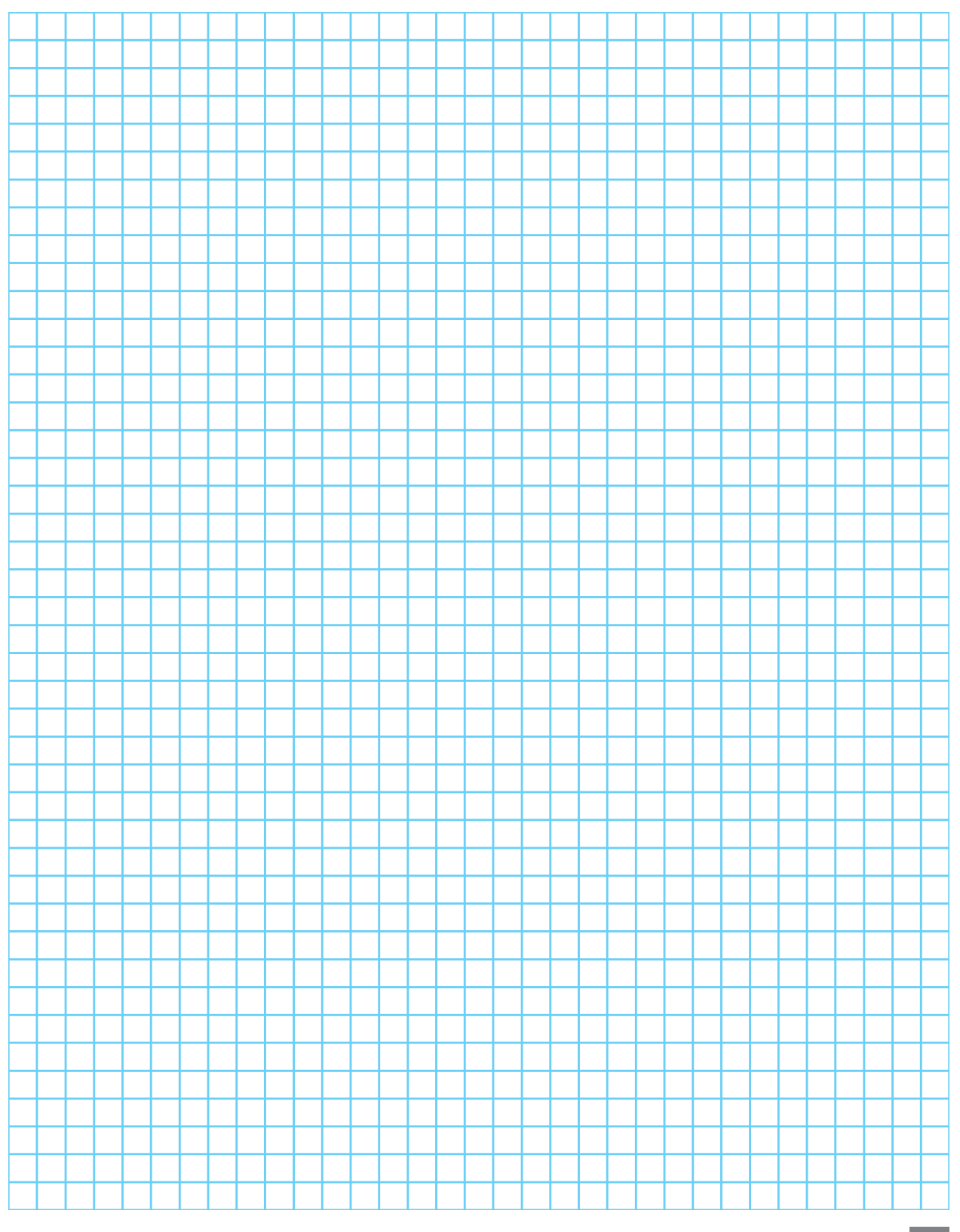

## فرم ارزشيابی واحد يادگيري ٥ ـ چله پیچی

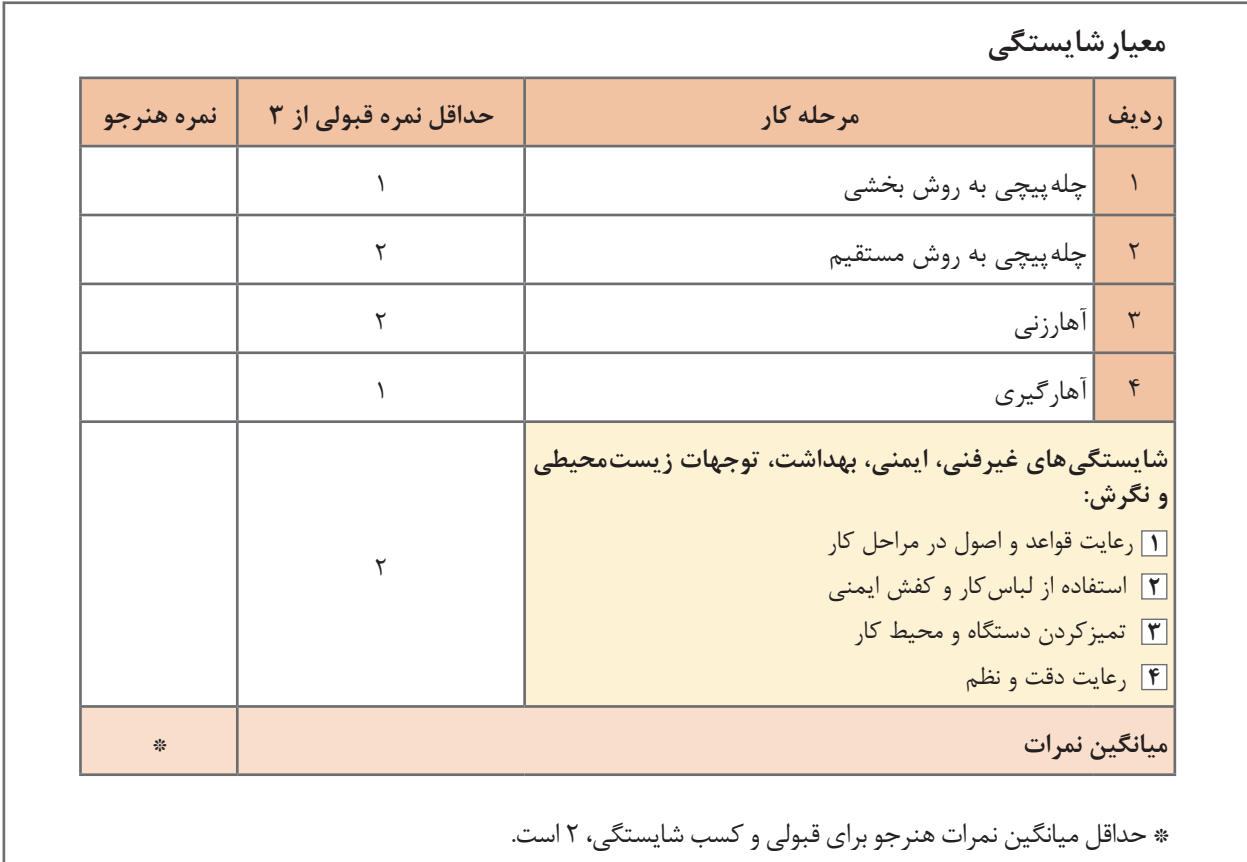

#### منابع

**1** وزير دفتري شاهپور 1392 شابک 6ـ024ـ463ـ964 تهران دانشگاه صنعتي اميركبير **2** ابراهیم خلیل خیری 1384 شابک 0ـ0959ـ05ـ964 تهران شركت چاپ و نشر كتب درسي ايران

**3** Z. J. GROSICKI Watson's Textile Design and colour  $\tau \circ \circ \phi$  Abington Cambridge CB1 6AH, England

**1** The textile institute Textile design, principle  $\gamma \circ \theta$ . A.Briggs –Goode and K. Townsend Austian textile committee  $\tau \circ \iota \uparrow - \tau \circ \iota \wedge$  Winding, twisting, warping tretment  $\uparrow$  files **Austian Austian textile committee**  $\tau \circ \tau \circ \cdot \wedge$  **Winding , twisting , warping tretment**  $\tau$ files.

**6** Turkey textille institue  $\tau \circ \iota \tau$  Winding , warping , twisting  $\tau$  files

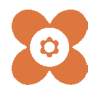

سازمان پژوهش و برنامهريزي آموزشي جهت ايفاي نقش خطير خود در اجراي سند تحول بنيادين در آموزش و پرورش و برنامه درسي ملي جمهوري اسالمي ايران، مشارکت معلمان را بهعنوان يک سياست اجرايي مهم دنبال مي کند. براي تحقق اين امر در اقدامي نوآورانه سامانه تعاملي بر خط اعتبارسنجي کتابهاي درسي راهاندازي شد تا با دريافت نظرات معلمان دربارة کتابهاي درسي نونگاشت، کتابهاي درسي را در اولين سال چاپ، با کمترين اشکال به دانشآموزان و معلمان ارجمند تقديم نمايد. در انجام مطلوب اين فرايند، همکاران گروه تحليل محتواي آموزشي و پرورشي استانها، گروههاي آموزشي و دبيرخانة راهبري دروس و مديريت محترم پروژه آقاي محسن باهو نقش سازندهاي را بر عهده داشتند. ضمن ارج نهادن به تالش تمامي اين همکاران، اسامي دبيران و هنرآموزاني که تالش مضاعفي را در اين زمينه داشته و با ارائة نظرات خود سازمان را در بهبود محتواي اين کتاب ياري کردهاند به شرح زير اعالم ميشود.

| استان             | نام و نام خانوادگی | رديف |
|-------------------|--------------------|------|
| مازندران          | اصغر رزاقي         |      |
| اصفهان            | رضا زاغيان         |      |
| سیستان و بلوچستان | حبيب الرحمن هادى   |      |

**کتاب عملیات مقدماتی بافندگی و طراحی پارچه ـ کد 211240**